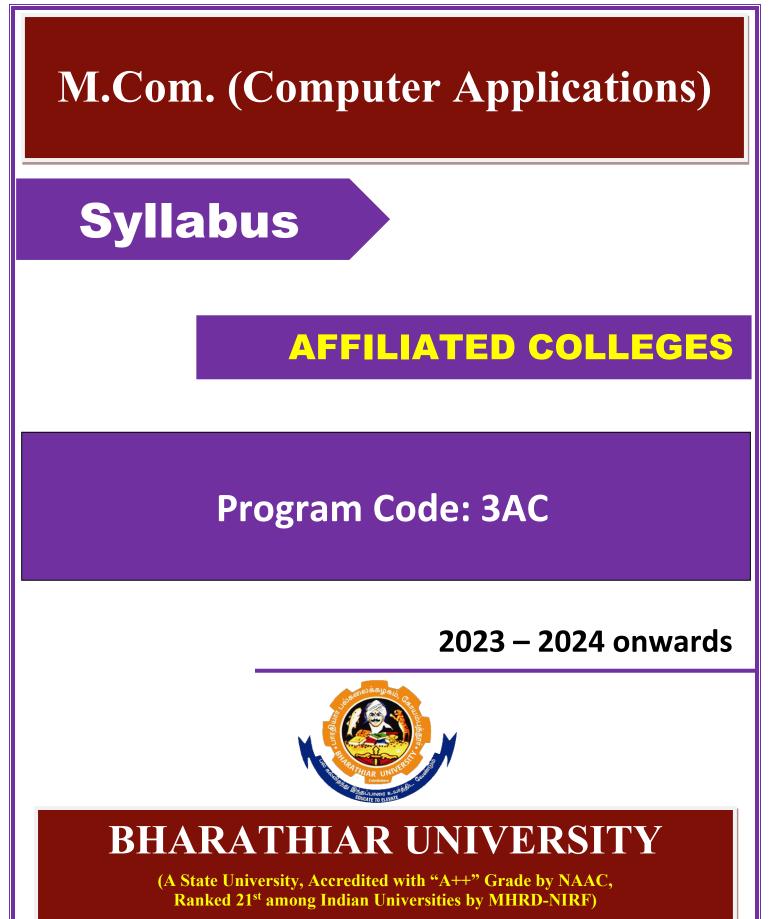

Coimbatore - 641 046, Tamil Nadu, India

|      | Program Educational Objectives (PEOs)                                                                                                 |
|------|----------------------------------------------------------------------------------------------------|
|      | om. (Computer Applications) program describe accomplishments that graduates are to attain within five to seven years after graduation |
| PEO1 | To understand an assignment in an e-commerce forum                                                                                    |
| PEO2 | To manage the retail outlet independently                                                                                             |
| PEO3 | To assume the responsibilities of computer operation in small business engaged either in manufacturing or rendering services          |
| PEO4 | Involve in lifelong learning                                                                                                    |
| PEO5 | Exercise professional skills and values in the ICT sector                                                                             |

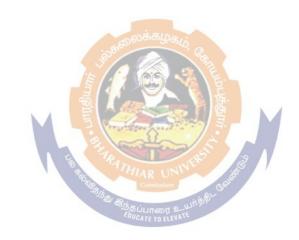

|                        | Program Specific Outcomes (PSOs)                                                            |
|------------------------|---------------------------------------------------------------------------------------------|
| After the are expected | successful completion of the M. Com. (Computer Applications) program, the students ed to    |
| PSO1                   | To gain practical insights in project preparation and analysis of business data             |
| PSO2                   | Use software tools to carry out a specified financial analysis for a corporate sector       |
| PSO3                   | Apply the knowledge gained during the course of the program to solve the real time problems |
| PSO4                   | To meet the needs of industry 4.0                                                           |
| PSO5                   | Communicate effectively with ICT professionals                                              |

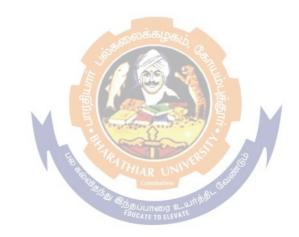

|       | Program Outcomes (POs)                                                                          |
|-------|-------------------------------------------------------------------------------------------------|
| On su | ccessful completion of the M. Com. (Computer Applications) program, the students will be        |
| PO1   | Conversant with recent development in commerce and trust areas in the field of computer         |
| PO2   | Gain computer knowledge and make use of it effectively in the field of commerce                 |
| PO3   | Design computer software to suit the needs of industry and business                             |
| PO4   | Acquire skill in doing business in the electronic environment                                   |
| PO5   | Worthy citizens of the nation by enriching knowledge in the application of computer in commerce |

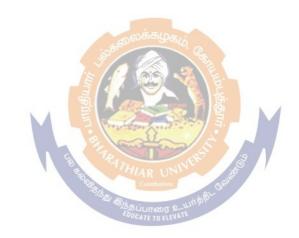

# M.Com. (Computer Applications) - Curriculum

| Course<br>Code | Title of the Course                                                                                       | Credits                                                                                                    |            | l         |          |          | 1          |
|----------------|----------------------------------------------------------------------------------------------------|----------------------------------------------------------------------------------------------------|------------|-----------|----------|----------|------------|
|                |                                                                                                    |                                                                                                    | Theory     | Practical | CIA      | ESE      | Total      |
|                | FIRST SEN                                                                                                 | MESTER                                                                                                    |            |           |          |          | ·          |
|                | Financial and Investment Management                                                                       | 4                                                                                                    | 6          | -         | 25       | 75       | 100        |
|                | Marketing Management                                                                                      | 4                                                                                                    | 6          | -         | 25       | 75       | 100        |
|                | Database Management System                                                                                | 4                                                                                                    | 6          | -         | 25       | 75       | 100        |
|                | Computer Applications: MS Office & Oracle -Practical-I                                                    | 4                                                                                                    | -          | 6         | 40       | 60       | 100        |
|                | Elective-I :                                                                                              | 4                                                                                                    | 6          | -         | 25       | 75       | 100        |
|                | SECOND SE                                                                                                 | MESTER                                                                                                    | <u>.</u>   |           |          |          | J          |
|                | Corporate Accounting                                                                                      | 4                                                                                                    | 5          | -         | 25       | 75       | 100        |
|                | Human Resource Management                                                                                 | 4                                                                                                    | 5          | -         | 25       | 75       | 100        |
|                | Business Research Methods                                                                                 | 4                                                                                                    | 5          | -         | 25       | 75       | 100        |
|                | Python Programming                                                                                        | 4                                                                                                    | 5          | -         | 25       | 75       | 100        |
|                | Computer Applications: Tally &<br>Python Programming - Practical-II                                       | otra da la constante da la constante da la constant | 38.        | 5         | 40       | 60       | 100        |
|                | Elective-II :                                                                                             | 664                                                                                                    | 5          | -         | 25       | 75       | 100        |
|                | THIRD SEN                                                                                                 | MESTER                                                                                                    | L .        |           |          | <u></u>  |            |
|                | Cost and Management Accounting                                                                            | 4                                                                                                    | 6          |           | 25       | 75       | 100        |
|                | Visual Basic                                                                                              | 84                                                                                                    | 6          | - 7       | 25       | 75       | 100        |
|                | Communicative Skills for Commerce<br>Professionals - Practical-III                                        | AR UNIVER                                                                                                    |            | 6         | 40       | 60       | 100        |
|                | Computer Applications: Visual Basic,<br>VB Script - Practical-IV                                          | Coimbatore<br>4<br>ப்பாரை உயர்                                                                                                    | jafil Goat | 6         | 40       | 60       | 100        |
|                | Institutional Training                                                                                    | 2                                                                                                    | -          | -         | 50       | -        | 50         |
|                | Elective-III :                                                                                            | 4                                                                                                    | 6          | -         | 25       | 75       | 100        |
|                | FOURTH SEN                                                                                                | MESTER                                                                                                    |            |           |          |          |            |
|                | Introduction to Industry 4.0                                                                              | 4                                                                                                    | 5          |           | 25       | 75       | 100        |
|                | Direct Taxes                                                                                              | 4                                                                                                    | 5          |           | 25       | 75       | 100        |
|                | Java Programming and HTML                                                                                 | 4                                                                                                    | 5          |           | 25       | 75       | 100        |
|                | Project Work and Viva-Voce<br>(OR)<br>Inlieu of Project work and Viva-<br>voce , the following two papers | 8                                                                                                    | 10         |           | 50       | 150      | 200        |
|                | may be opted.<br>Principles and Practice of Insurance<br>Industrial Law                                   | 4<br>4                                                                                                    | 5<br>5     |           | 25<br>25 | 75<br>75 | 100<br>100 |
|                | Elective-IV :                                                                                             | 4                                                                                                    | 5          |           | 25       | 75       | 100        |
|                | Grand Total                                                                                               | 90                                                                                                    |            |           | -        | _        | 2250       |

(For the students admitted during the academic year 2023 – 2024 onwards)

#### VALUE ADDED COURSE / CERTIFICATE COURSE (2 Credits Each) Offered by SWAYAM Online Mode VALUE ADDED COURSE 1. Soft Skill Development 2. Application of Software Packages for Research

**CERTIFICATE COURSE** 

1. Entrepreneurship Development

2. Personnel Management and Industrial Relations

# ADD ON COURSES (2 Credits Each)

Skill Initiative Courses - (<u>https://www.naanmudhalvan.tn.gov.in/</u>)

#### **Online Mode**

| Online Wode                                      |                         |
|--------------------------------------------------|-------------------------|
| Course                                           | <b>Training Partner</b> |
| Block Chain for Business – Fundamentals          | GUVI                    |
| Cyber Security and Ethical Hacking For Beginners | GUVI                    |
| Banking and Finance                              | NSE Academy             |
| Employability Enhancement                        | Veranda Learning        |

# **Electives: List of Group of Elective Papers:**

(Colleges can choose any one of the Group Papers as Electives)

# **GROUP-A**

# GROUP-B

1. Financial Markets and Institutions

4. Fundamental and Technical Analysis

2. Indian Stock Exchanges

3. Futures and Options

- 1. Services Marketing
- 2. Marketing of Financial Services
- 3. Marketing of Health Services
- 4. Travel and Hospitality Services

# **GROUP-C**

- 1. Principles of International Trade
- 2. Export and Import Procedure
- 3. Institutions Facilitating International Trade
- 4. India's International Trade

# Institutional Training

The students should undergo 21 day institutional training in any Banks, Insurance Companies, trading, manufacturing and service organizations, auditor office and other financial institutions during II Semester holidays and submit the report in III Semester. The students will be evaluated in department level by the internal examiner under the chairmanship of HOD.

# Mark Split Up - CIA

| S.No. | Components  | Marks |
|-------|-------------|-------|
| 1     | Review - I  | 5     |
| 2     | Review - II | 5     |
| 3     | Report      | 20    |
| 4     | Viva Voce   | 20    |
|       | Total       | 50    |

Marks for the industrial training out of 50 should be sent to the University along with the III Semester Internal marks.

# **Project Work and Viva-Voce**

# <u>Mark Split Up - CIA</u>

| S.No. | Components             | Marks |
|-------|------------------------|-------|
| 1     | Review - I             | 15    |
| 2     | Review - II            | 15    |
| 3     | Rough Draft Submission | 20    |
|       | Total                  | 50    |

# <u>Mark Split Up- ESE</u>

| S.No. | Components                  | Marks                |
|-------|-----------------------------|----------------------|
| 1     | Report                      | 100                  |
| 2     | Viva Voce                   | 50                   |
|       | Total                       | 150                  |
| Th    | e Student will be evaluated | both by Internal and |

*External Examiners (Duly Appointed by the University)* 

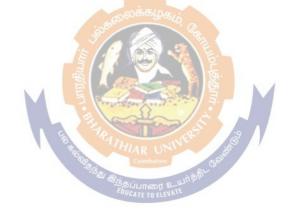

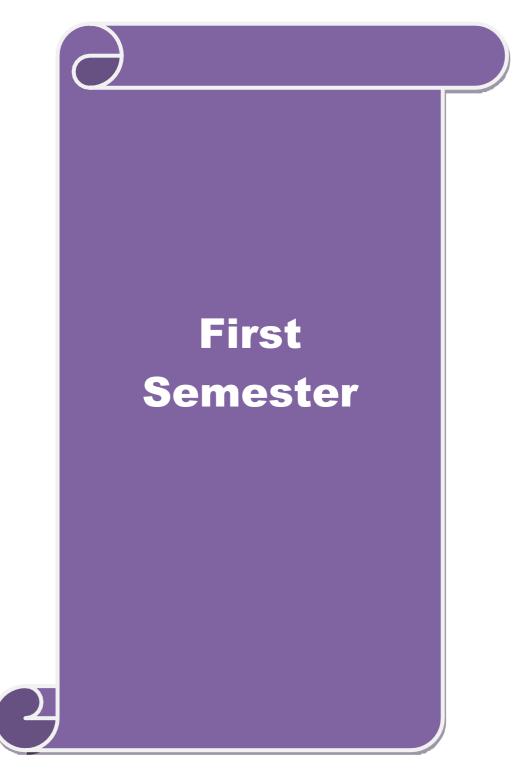

|                                                                                                    |                                                                                                    | FINANCIAL AND INVESTMENT MANAGEMENT                                                                                                    | L               | Т                                    | Р                                                                              | С                         |
|----------------------------------------------------------------------------------------------------|----------------------------------------------------------------------------------------------------|----------------------------------------------------------------------------------------------------|-----------------|--------------------------------------|--------------------------------------------------------------------------------|---------------------------|
| Core/Elective                                                                                                    | e/Supportive                                                                                                    | CORE                                                                                                    | 6               | -                                    | -                                                                              | 4                         |
| Pre-requisite                                                                                                    | 2                                                                                                    | Basic knowledge in f i n a n c i a l<br>management and various investment avenues                                                                                                    | Syllab<br>Versi |                                      | 202                                                                            | 3-202                     |
| <b>Course Obje</b>                                                                                                    |                                                                                                    |                                                                                                    |                 |                                      |                                                                                |                           |
| 1.Get Fami<br>2.Give an i<br>3. Compreh<br>4. Know th                                                                                                    | iliar with the co<br>insight to cost o<br>hend Working (<br>he concepts of In-                                                                                                    | ourse are to enable the students to:<br>oncepts of financial management<br>of capital<br>Capital Management<br>nvestment Management<br>gs of Capital Market                                                                                                    |                 |                                      |                                                                                |                           |
| Expected Co                                                                                                    | ourse Outcome                                                                                                    | ç.                                                                                                    |                 |                                      |                                                                                |                           |
|                                                                                                    |                                                                                                    | n of the course, student will be able to:                                                                                                    |                 |                                      |                                                                                |                           |
|                                                                                                    |                                                                                                    | inancial management                                                                                                    |                 | I                                    | K1                                                                             |                           |
| 2 Classify                                                                                                    | cost of capital                                                                                                    |                                                                                                    |                 | I                                    | K2                                                                             |                           |
| 5                                                                                                    | -                                                                                                    | tal management                                                                                                    |                 |                                      | <u>K3</u>                                                                      |                           |
|                                                                                                    | vestment mana                                                                                                    |                                                                                                    |                 |                                      | <u>K3</u>                                                                      |                           |
|                                                                                                    |                                                                                                    | of capital market                                                                                                    |                 |                                      | <u>X4</u>                                                                      |                           |
|                                                                                                    | -                                                                                                    | rstand; K3 - Apply; K4 - Analyze; K5 - Evaluate;                                                                                                    | <b>K6</b> - Cre |                                      | <u>х</u> т                                                                     |                           |
| IXI Rememe                                                                                                    |                                                                                                    |                                                                                                    |                 | cute                                 |                                                                                |                           |
| Unit:1                                                                                                    |                                                                                                    | Introduction                                                                                                    |                 |                                      | 18 H                                                                           | ours                      |
|                                                                                                    |                                                                                                    | aning – Nature and Scope – Objectives – Role<br>Incial Decisions – Relationship between Risk and                                                                                                    |                 |                                      |                                                                                |                           |
| of Finance – Sl                                                                                                    |                                                                                                    | ong-term Finance. HAR UN                                                                                                    | Ketuin          | – So                                 |                                                                                |                           |
| of Finance – Sl<br>Unit:2                                                                                                    | hort-term and I                                                                                                    | Cost and Capital                                                                                                    |                 |                                      | 18 H                                                                           | ours                      |
| of Finance – Sl<br>Unit:2<br>Cost and Capit                                                                                                    | hort-term and I<br>tal – Meaning –<br>Capital Struct                                                                                                    | ong-term Finance. HAR UN                                                                                                    | nd Retai        | ined                                 | <b>18 H</b><br>earnir<br>nants                                                 | ngs<br>of                 |
| of Finance – Sl<br>Unit:2<br>Cost and Capit<br>– Theories of<br>Capital Structu<br>Unit:3                                                                                                    | hort-term and I<br>tal – Meaning –<br>Capital Struct<br>tre.                                                                                                    | Cost and Capital<br>Cost and Capital<br>Importance-Cost of Debt, Performance, Equity a<br>ure – Net – Income approach – MM Hypothes<br>Working Capital Management                                                                                                    | nd Retai        | ined o                               | 18 H<br>earnir<br>nants<br>18 H                                                | ngs                       |
| of Finance – Sl<br>Unit:2<br>Cost and Capit<br>– Theories of<br>Capital Structu<br>Unit:3<br>Working Cap                                                                                                    | hort-term and I<br>tal – Meaning –<br>Capital Struct<br>ure.                                                                                                    | Cost and Capital<br>- Importance-Cost of Debt, Performance, Equity a<br>ure – Net – Income approach – MM Hypothes                                                                                                    | nd Retai        | ined o                               | 18 H<br>earnir<br>nants<br>18 H                                                | ngs<br>of                 |
| of Finance – Sl<br>Unit:2<br>Cost and Capit<br>– Theories of<br>Capital Structu<br>Unit:3<br>Working Cap                                                                                                    | hort-term and I<br>tal – Meaning –<br>Capital Struct<br>ure.                                                                                                    | Cost and Capital         - Importance-Cost of Debt, Performance, Equity a         ure – Net – Income approach – MM Hypothes         Working Capital Management         ent – Determinants and Computation of Working                                                                                                    | nd Retai        | ined o                               | 18 H<br>earnir<br>nants<br>18 H<br>cash                                        | ngs<br>of                 |
| of Finance – Sl<br>Unit:2<br>Cost and Capit<br>– Theories of<br>Capital Structu<br>Unit:3<br>Working Cap<br>Management<br>Unit:4<br>Investment Ma<br>management –                                                                  | hort-term and I<br>tal – Meaning –<br>Capital Struct<br>re.<br>Dital Manageme<br>– Receivables r<br>anagement – M<br>- Factors Influe                                                              | Cost and Capital         Cost and Capital         - Importance-Cost of Debt, Performance, Equity a         ure – Net – Income approach – MM Hypothes         Working Capital Management         ent – Determinants and Computation of Working         management – Inventory management         Investment Management         Meaning – Nature and Scope – Importance of encing Investments – Investment media – Feature                                                                                                    | nd Retai        | ined<br>ermi<br>- C                  | 18 H<br>earnir<br>nants<br>18 H<br>eash                                        | ngs<br>of<br><b>Jours</b> |
| of Finance – Sl<br>Unit:2<br>Cost and Capit<br>– Theories of<br>Capital Structu<br>Unit:3<br>Working Cap<br>Management<br>Unit:4<br>Investment Ma<br>management –<br>Programme - In<br>Unit:5                                      | hort-term and I<br>tal – Meaning –<br>Capital Struct<br>re.<br>Dital Managemen<br>– Receivables r<br>anagement – M<br>- Factors Influe<br>nvestment Proc                                           | Cost and Capital         Cost and Capital         - Importance-Cost of Debt, Performance, Equity a         ure – Net – Income approach – MM Hypothes         Working Capital Management         ent – Determinants and Computation of Working         management – Inventory management         Investment Management         Meaning – Nature and Scope – Importance of         encing Investments – Investment media – Feature         verses – Development of Financial System in India.         Capital Market                                                                                 | nd Retai        | ined<br>eermi<br>- C<br>ent<br>ivest | 18 H<br>earnir<br>nants<br>18 H<br>cash<br>18 H<br>ment<br>16 H                | ngs<br>of<br>ours<br>ours |
| of Finance – Sl<br>Unit:2<br>Cost and Capit<br>– Theories of<br>Capital Structu<br>Unit:3<br>Working Cap<br>Management<br>Unit:4<br>Investment Ma<br>management –<br>Programme – In<br>Unit:5<br>Capital Marke                     | hort-term and I<br>tal – Meaning –<br>Capital Struct<br>are.<br>Dital Manageme<br>– Receivables f<br>anagement – M<br>- Factors Influe<br>nvestment Proc<br>et – New Issues                        | Cost and Capital         - Importance-Cost of Debt, Performance, Equity a         ure – Net – Income approach – MM Hypothes         Working Capital Management         ent – Determinants and Computation of Working         management – Inventory management         Investment Management         Meaning – Nature and Scope – Importance of         encing Investments – Investment media – Feature         weess – Development of Financial System in India.                                                                                                    | nd Retai        | ined<br>eermi<br>- C<br>ent<br>ivest | 18 H<br>earnir<br>nants<br>18 H<br>cash<br>18 H<br>ment<br>16 H                | ngs<br>of<br>ours<br>ours |
| of Finance – Sl<br>Unit:2<br>Cost and Capit<br>– Theories of<br>Capital Structu<br>Unit:3<br>Working Cap<br>Management<br>Unit:4<br>Investment Ma<br>management –<br>Programme - In<br>Unit:5<br>Capital Marko<br>Trading activity | hort-term and I<br>tal – Meaning –<br>Capital Struct<br>are.<br>Dital Management<br>– Receivables f<br>anagement – M<br>- Factors Influe<br>nvestment Proc<br>et – New Issues<br>ities – Listing c | Cost and Capital         - Importance-Cost of Debt, Performance, Equity a         ure – Net – Income approach – MM Hypothes         Working Capital Management         ent – Determinants and Computation of Working         management – Inventory management         Investment Management         Meaning – Nature and Scope – Importance of encing Investments – Investment media – Feature         ess – Development of Financial System in India.         Capital Market         S Market – Stock Exchanges – B.S.E – N.S.E – O.         of Securities – S.E.B.I and its Role and Guidelines | nd Retai        | ined<br>eermi<br>- C<br>ent<br>ivest | 18 H<br>earnir<br>nants<br>18 H<br>ash<br>18 H<br>ment<br><u>16 H</u><br>ds of | ngs<br>of<br>ours         |
| of Finance – Sl<br>Unit:2<br>Cost and Capit<br>– Theories of<br>Capital Structu<br>Unit:3<br>Working Cap<br>Management<br>Unit:4<br>Investment Ma<br>management –<br>Programme - In<br>Unit:5<br>Capital Marke                     | hort-term and I<br>tal – Meaning –<br>Capital Struct<br>are.<br>Dital Manageme<br>– Receivables f<br>anagement – M<br>- Factors Influe<br>nvestment Proc<br>et – New Issues<br>ities – Listing c   | Cost and Capital         - Importance-Cost of Debt, Performance, Equity a         ure – Net – Income approach – MM Hypothes         Working Capital Management         ent – Determinants and Computation of Working         management – Inventory management         Investment Management         Meaning – Nature and Scope – Importance of encing Investments – Investment media – Feature         ess – Development of Financial System in India.         Capital Market         S Market – Stock Exchanges – B.S.E – N.S.E – O.         of Securities – S.E.B.I and its Role and Guidelines | nd Retai        | ined<br>eermi<br>- C<br>ent<br>ivest | 18 H<br>earnir<br>nants<br>18 H<br>ash<br>18 H<br>ment<br><u>16 H</u><br>ds of | ngs<br>of<br>ours<br>ours |

| Bool  | ks for Study                                                      |
|-------|-------------------------------------------------------------------|
| 1     | Chandra Prasanna, "Financial Management", Chennai, McGraw Hill    |
|       | Education(India)Pvt                                               |
|       | Ltd,2019.                                                         |
| 2     | Khan.M.Y & Jain.P.K, "Financial Management ", Chennai,            |
|       | McGraw Hill Education (India) PvtLtd,2017                         |
| 3     | Kevin.S, "Security Analysis and Portfolio Management, New Delhi,  |
|       | PHI Learning PrivateLimited,2015.                                 |
|       |                                                                   |
| Book  | s for Reference                                                   |
| 1     | Maheshwari.S.N, "Financial Management", New Delhi, Sultan Chand   |
|       | & Sons,2019                                                       |
| 2     | Sharma.R.K & Gupta.K.Shashi, "Financial Management", New Delhi,   |
|       | Kalyani Publishers,9 <sup>th</sup>                                |
|       | Revised Edition                                                   |
| 3     | Chandra Prasanna, "Investment Analysis and Portfolio Management", |
|       | Chennai, McGraw HillEducation (India) Pvt Ltd,2021                |
| Relat | ed Online Contents                                                |
| 1     | https://onlinecourses.swayam2.ac.in/imb19_mg09/preview            |
| 2     | https://onlinecourses.swayam2.ac.in/cec20_mg05/preview            |

| Mapping with Programme Outcomes |                |          |                      |     |     |  |
|---------------------------------|----------------|----------|----------------------|-----|-----|--|
| Cos                             | PO1            | PO2      | PO3                  | PO4 | PO5 |  |
| CO1                             | S              | La La    | M                    | S   | М   |  |
| CO2                             | М              | S        | S S                  | S   | М   |  |
| CO3                             | М              | S        | S                    | S   | S   |  |
| CO4                             | S              | ES TRAN  | S                    | 9 S | М   |  |
| CO5                             | L              | M        | Coimbatore S College | S   | S   |  |
|                                 |                | JBE Bits | in some a withight   |     |     |  |
| *S-Strong;                      | M-Medium; L-Lo | ow ED    | CATE TO ELEVATE      |     | •   |  |

| Course code                                                                                                    | MARKETING MANAGEMENT                                                                                                    | L                                  | Т                             | Р                                  | 0               |  |
|----------------------------------------------------------------------------------------------------|----------------------------------------------------------------------------------------------------|------------------------------------|-------------------------------|------------------------------------|-----------------|--|
| Core/Elective/<br>Supportive                                                                                                    | CORE                                                                                                    | 6                                  |                               |                                    | 4               |  |
| Pre-requisite                                                                                                    | Basic understanding of the marketing and its applications in decision making is required                                                                                                    | Syllabus<br>Version                |                               | 2023-<br>2024                      |                 |  |
| Course Objectiv                                                                                                    | res:                                                                                                    |                                    | -                             |                                    |                 |  |
| <ol> <li>Enable stu</li> <li>Equip the<br/>markets.</li> <li>Explain the<br/>4. Enhance provide the study of the study of the study</li></ol> | ves of this course are to:<br>idents to classify types of marketing and modern marketing co-<br>learners on product planning; appraise pricing system and pro-<br>e various kinds of channels of distribution and function of mi-<br>practical applications on advertising media.<br>the agricultural marketing and clarifying market research Vs r             | omotior<br>ddle m                  | an.                           |                                    | h               |  |
| Expected Cours                                                                                                    | e Outcomes:                                                                                                    |                                    |                               |                                    |                 |  |
|                                                                                                    | ul completion of the course, students will be able to:                                                                                                    |                                    |                               |                                    |                 |  |
| 1 Recollect<br>Concept                                                                                                    | the marketing concepts, types and modern marketing                                                                                                    |                                    | K                             | .1                                 |                 |  |
| Behavior                                                                                                    | he macro and micro environments of a market and buyer                                                                                                    |                                    | K                             | 2                                  |                 |  |
| pricing de                                                                                                    |                                                                                                    |                                    | K                             |                                    |                 |  |
| 4 Analyze t                                                                                                    | e important of channels of distribution and promotional mix                                                                                                    |                                    |                               | K4                                 |                 |  |
|                                                                                                    | he market agricultural produce and marketing research.                                                                                                    |                                    | Κ                             |                                    |                 |  |
| K1 - Remember                                                                                                    | ; K2 - Understand; K3 - Apply; K4 - Analyze; K5 - Evaluate                                                                                                    | ; K6 - (                           | Creat                         | e                                  |                 |  |
| Unit:1                                                                                                    | Introduction                                                                                                    |                                    | 18                            | hou                                | rs              |  |
| Augmented ma<br>Remarketing-Soo<br>Modern marketi<br>marketing funct                                                                                                    | g-types. Marketing: Meaning-types (Relationship marketing<br>rketing-Retail marketing-Event marketing-Green marketi<br>eial marketing -International Marketing)-importance mark<br>ing concept: factors influencing the marketing concept –<br>ions. Marketing Management: Meaning -Definition - Na<br>actions -Problems - Differences between Sales Management | ng- D<br>teting<br>market<br>ture- | Demai<br>mix<br>ting<br>Princ | rketin<br>(4P's<br>syster<br>iples | g-<br>s).<br>n- |  |
| Unit:2                                                                                                    | Product                                                                                                    |                                    | 18                            | hour                               | 'S              |  |
| Product: Meanin<br>Product Line-Pro<br>importance. Pro                                                                                                    | g- features-classifications- Product policies: Product Planning<br>oduct Mix-Product Branding-Product Packaging – Labeling:<br>luct Life Cycle: Meaning-importance-PLC Chart. Pricing: C<br>ctors influencing the pricing policy.                                                                                                    | mean                               | evelc<br>ing-fe               | pmer<br>eature                     | nt-<br>es-      |  |
| Unit:3                                                                                                    | Channels of Distribution                                                                                                    |                                    | 18                            | hour                               | 'S              |  |
| channel - Factor                                                                                                    | ribution – Meaning - Basic channels of distribution - Selection<br>s Influencing Selection of a channel-middlemen in distribu-<br>ination of Middlemen - Arguments in favour of and against.                                                                                                    |                                    |                               |                                    |                 |  |

| Unit:4                    | Promotional Mix                                                                                                    | 18 hours            |  |  |  |  |  |
|---------------------------|----------------------------------------------------------------------------------------------------|---------------------|--|--|--|--|--|
| Promotional M             | lix: Meaning-importance. Advertising: Meaning-methods-medi                                                                                                    | a-advertising copy- |  |  |  |  |  |
|                           | good advertising copy-evaluation of advertisements. Personal                                                                                                    |                     |  |  |  |  |  |
| importance-dut            | ties-qualities of an effective salesman. Sales promotion: Meanin                                                                                                    | ig & importance.    |  |  |  |  |  |
| Unit:5                    | Marketing Information and Research                                                                                                    | 16 hours            |  |  |  |  |  |
| Marketing Info            | Marketing Information and Research: Meaning-Importance- Components of marketing research-                                                                                                    |                     |  |  |  |  |  |
|                           | ch Vs Marketing Research. Advantages of Marketing Res                                                                                                    |                     |  |  |  |  |  |
| Marketing: me             | aning-features -defects. Regulated market: meaning-features &                                                                                                    | importance.         |  |  |  |  |  |
|                           |                                                                                                    |                     |  |  |  |  |  |
| Unit:6                    | Contemporary Issues                                                                                                    | 2 hours             |  |  |  |  |  |
| Online assign             | ment, Group discussion and seminar                                                                                                    |                     |  |  |  |  |  |
|                           |                                                                                                    |                     |  |  |  |  |  |
|                           | Total Lecture hours                                                                                                    | 90- hours           |  |  |  |  |  |
| Books for stu             | ıdy                                                                                                    |                     |  |  |  |  |  |
| 1 Mamoria<br>Mahal,201    | C B, Suri.R K and Satish Mamoria "Marketing Management" A 6                                                                                                    | llahbad, Kitab      |  |  |  |  |  |
| 2 Dr. Gupta<br>sons- 2018 | C.B. and Dr. Rajan Nair N "Marketing Management" New De                                                                                                    | elhi, S.Chand and   |  |  |  |  |  |
|                           |                                                                                                    |                     |  |  |  |  |  |
| Books for Re              | ference                                                                                                    |                     |  |  |  |  |  |
| 1 Pillai R.S.             | N & Bagavathi- "Modern Marketing", NewDelhi,S.Chand ,201                                                                                                    | 6                   |  |  |  |  |  |
|                           | a, "Marketing Management <mark>"Chennai, Prasanna P</mark> ublishers,2018                                                                                                    |                     |  |  |  |  |  |
| Related Onli              |                                                                                                    |                     |  |  |  |  |  |
| 1 https://np              | otel.ac.in/courses/110/10 <mark>4/11</mark> 0104068/                                                                                                    |                     |  |  |  |  |  |
| 2 https://w               | ww.coursera.org/learn/marketing-management                                                                                                    |                     |  |  |  |  |  |
|                           | a man is                                                                                                    |                     |  |  |  |  |  |
|                           | The The States of the States of the States o |                     |  |  |  |  |  |

| Mapping with Programme Outcomes |     |     |     |     |     |  |
|---------------------------------|-----|-----|-----|-----|-----|--|
| Cos                             | PO1 | PO2 | PO3 | PO4 | PO5 |  |
| CO1                             | S   | M   | M   | М   | М   |  |
| CO2                             | S   | S   | М   | М   | М   |  |
| CO3                             | М   | М   | S   | S   | L   |  |
| CO4                             | М   | М   | М   | М   | М   |  |
| CO5                             | S   | S   | S   | S   | L   |  |
|                                 |     |     |     |     |     |  |

| Course code                                            | DATABASE MANAGEMENT SYSTEM                                                                                                    | L                | Т    | Р      | С   |
|--------------------------------------------------------|----------------------------------------------------------------------------------------------------|------------------|------|--------|-----|
| <b>Core/Elective/Supportive</b>                        | CORE                                                                                                    | 6                |      |        | 4   |
| Pre-requisite                                          | <b>Basic knowledge in DBMS is needed in</b>                                                                                                    | Syllab           |      | 202    |     |
|                                                        | PG level                                                                                                    | Versio           | n    | 202    | 24  |
| Course Objectives:                                     |                                                                                                    |                  |      |        |     |
| The main objectives of this                            |                                                                                                    |                  |      |        |     |
|                                                        | undamental elements of relational database manage                                                                                                    |                  |      | ns.    |     |
| database design, and relation                          | s of relational data model, entity-relationship mod                                                                                                    | ei, relatic      | mai  |        |     |
|                                                        | ve the database design by normalization.                                                                                                    |                  |      |        |     |
| •                                                      | 1 approach and program communication block.                                                                                                    |                  |      |        |     |
|                                                        | n Network Approach DBTG, Data Structure and I                                                                                                    | Data man         | ipul | ation  |     |
| Expected Course Outcome                                |                                                                                                    |                  | 1    |        |     |
| 1                                                      | on of the course, student will be able to:                                                                                                    |                  |      |        |     |
| *                                                      | ental elements of relational database management                                                                                                    |                  | Κ    | 2      |     |
| Systems                                                | C C                                                                                                    |                  |      |        |     |
|                                                        | epts of relational data model, entity-relationship<br>abase design, relational algebra and sql.                                                                                  |                  | K    | .1     |     |
| 3 Convert the er-model<br>and formulate sql que        | to relational tables, populate relational database eries on data.                                                                                                    |                  | K    | 3      |     |
|                                                        | ical approach and program communication block                                                                                                    |                  | K    | 5      |     |
| 5 Adapt the database k<br>manipulation.                | nowledge in Network Approach and DBTG Data                                                                                                    |                  | K    | 6      |     |
| -                                                      | erstand; <b>K3 - App</b> ly; <b>K4 -</b> Analyze; K5 - Evaluat                                                                                                    | e; <b>K6 -</b> C | reat | e      |     |
|                                                        | E T                                                                                                    | [                | 10   |        |     |
| Unit:1                                                 | Database System                                                                                                    |                  |      | hou    |     |
| independence, Architectur<br>Representation of Data. I | Architecture Basic concepts: Data system, op<br>e for a database system, Distributed databases.<br>Data Structures and corresponding operators: In<br>oproach, Network approach. | Storage          | Stru | cture  | s : |
|                                                        | EDUCATE TO ELEVATE                                                                                                    |                  |      |        |     |
| Unit:2                                                 | <b>Relational Approach</b>                                                                                                    |                  | 18   | hou    | rs  |
|                                                        | ch : Relational Data Structure : relation, Doma<br>oduction, Traditional set operation. Attribute<br>operations.                                                                 |                  |      |        | -   |
| Unit:3                                                 | Embedded SQL                                                                                                    |                  | 18   | hou    | rs  |
| Embedded SQL :                                         | Introduction – Operations not involving cursors                                                                                                    | involvin         | g cu | irsors | 5 — |
| operations, QBE Dictionar                              | ery by Example – Retrieval operations, Built-i<br>y. Normalization: Functional dependency, First, S<br>e than one candidate key, Good and bad decompos                           | Second, t        |      |        |     |
|                                                        |                                                                                                    |                  | 15   |        |     |
| Unit:4                                                 | Hierarchical Approach                                                                                                    |                  |      | hou    |     |
| Hierarchical sequence. Ext                             | bach: IMS data structure. Physical database, D<br>ternal level of IMS : Logical Databases, the prog<br>tion : Defining the program communication Block                           | gram com         | mui  | nicati | on  |

| U  | nit:5        | Network Approach                                                                                                    | 16 hours                          |
|----|--------------|----------------------------------------------------------------------------------------------------|-----------------------------------|
|    | Netwo        | rk Approach : Architecture of DBTG system. DBTG Data                                                                                                    | Structure : The Set               |
| co | nstruct, Si  | ngular sets, sample schema, the external level of DBT                                                                                                    | G – DBTG Data                     |
| m  | anipulation. |                                                                                                    |                                   |
|    |              |                                                                                                    |                                   |
| U  | nit:6        | Contemporary Issues                                                                                                    | 2 hours                           |
| Ot | nline assign | ment, Group discussion and seminar                                                                                                    |                                   |
|    |              |                                                                                                    |                                   |
|    |              | Total Lecture hours                                                                                                    | 90- hours                         |
| Bo | ooks for Stu |                                                                                                    |                                   |
| 1  |              | tz Abraham, Henry Korth,F., Sudarshan,S., " Database System<br>w Delhi, Tata McGraw Hill Publication Ltd, 2021                                                                                                    | s concepts",7 <sup>th</sup>       |
| 2  |              | nakrishnan& Johannes Gehrke, "Database Management Syster                                                                                                    | ns". 3 <sup>rd</sup> Edition. New |
| _  | U            | a McGraw Hill Publishing Company Limited, 2014.                                                                                                    |                                   |
|    |              |                                                                                                    |                                   |
| 2  | An Introdu   | action to Database System – Bipin C Desai, 2016                                                                                                    |                                   |
|    |              |                                                                                                    |                                   |
| Bo | ooks for Re  | ferences                                                                                                    |                                   |
| 1  |              | on, Mathews Leon, "Database Management Systems", New Ecation Ltd,2008                                                                                                    | Delhi, Tata McGraw                |
| 2  | Dates,C.J.   | Kannan, A., Swamynathan, S., "An Introduction to Database Sy                                                                                                    | vstem", Chennai,                  |
|    | Pearson E    | ducation India, 2018                                                                                                    |                                   |
| Re | elated Onli  | ne Contents                                                                                                    |                                   |
| 1  | https://swa  | ayam.gov.in/nd1_noc20_cs60/preview                                                                                                    |                                   |
| 2  | https://swa  | ayam.gov.in/nd2_nou20_1b06/preview                                                                                                    |                                   |
|    |              | The second second secon |                                   |

| Mapping with Programme Outcomes |     |          |                |     |     |
|---------------------------------|-----|----------|----------------|-----|-----|
| COs                             | PO1 | PO2      | PO3            | PO4 | PO5 |
| CO1                             | М   | S Single | ப்பாரை உதுாத்த | М   | М   |
| CO2                             | М   | М        | S              | М   | S   |
| CO3                             | М   | S        | S              | М   | М   |
| CO4                             | М   | М        | S              | М   | S   |
| CO5                             | S   | S        | М              | S   | М   |
|                                 |     |          |                |     |     |

and the second

| Course code<br>Core/Elective                                                                                                    | /Supportive                                                                                                    | COMPUTER APPLICATIONS<br>MS OFFICE AND ORACLE –<br>PRACTICAL I<br>CORE                                                                                                    | L              | Т      | P<br>6 | C<br>4 |
|----------------------------------------------------------------------------------------------------|----------------------------------------------------------------------------------------------------|----------------------------------------------------------------------------------------------------|----------------|--------|--------|--------|
| Pre-requisite                                                                                                    |                                                                                                    | Practical exposes in application software                                                                                                    | Sylla          |        | 202    |        |
|                                                                                                    |                                                                                                    | using ms-office is required.                                                                                                    | Vers           | sion   | 202    | ,4     |
| Course Progr                                                                                                    | amme:                                                                                                    | M S OFFICE                                                                                                    |                |        |        |        |
| and<br>perform the<br>Rig<br>Cer<br>Juss<br>Als<br>Cha<br>Inse<br>Inse<br>2. Using m<br>following s<br>(Any one o<br>a) For oper<br>b) Inaugura<br>c) Informir                                                         | e following:<br>the align and b<br>the align and b<br>tify and center<br>o insert footno<br>ange a paragra<br>ert page numb<br>ert date, time<br>ail merge, ser<br>situation (at le<br>of the following<br>ning a new bra<br>ation of ATM<br>ng about new s | italics<br>r alignment<br>ote and end note for the same.<br>uph into two column paragraph<br>ber at the bottom<br>and heading in the header section.<br>and an invitation /notice (by creating the invitation/n<br>ast 5 addresses to be entered)<br>ag                                                                                                    | otice) 1       | for th | le     | )      |
| <ul> <li>a) Employe</li> <li>b) Sales da</li> <li>c) Students</li> <li>(Total, Ave</li> <li>5. Prepare 4</li> <li>(Any one of<br/>a) Mean, M</li> <li>b) Standard</li> <li>c) Time Se</li> <li>6. Prepare 4</li> </ul> | ees payroll<br>ta<br>s marks and perage, Percent<br>an Excel shee<br>of the followin<br>fedian, Mode<br>d Deviation e)<br>ries f) Ratios                                                                                                    | e a table for (any one of the following)<br>Productions<br>age, conditional sum and show the results in chart)<br>t and apply the following statistical functions to and<br>ag)<br>d) Capital Budgeting Techniques i) Pay Bank Perior<br>Depreciation Technique ii) NPV<br>g) Break even Analysis iii) ARR<br>re for a research problem by using MS WORD – us<br>hading and insert a table relevant to your research | alyze ti<br>od | l art, |        |        |
| 7. Prepare<br>a) Product<br>b) Compan                                                                                                    | a PowerPoint<br>Advertisemer<br>y Advertisem<br>General Meet                                                                                                    | presentation for (any one of the following)<br>at Break Even Analysis<br>ent Sales Projections<br>ing (Minimum 5 slides)                                                                                                    | •<br>          |        |        |        |

- 1. Using Hyperlink to all slides
- 2. Different animation effect for text and pictures
- 3. Fully automatic timing 2 minutes

8. Using Access prepare a table for (any one of the following)

a) Pay Roll

b) Student record

c) Sales data

d) Address database of customers -

Requirements

(By using Design view/ Wizard view)

1. One of the fields should be Primary Key

2. Apply sort option to display records (at least three different method of sorting)

3. Generate reports by using different queries.

#### ORACLE

9) Create a table - use name Software with the fields and insert the values:

Field name Field type Field size

Programmer name character 15

Title character 20

Language used character 15

Software cost number 10 with 2 decimal places

Development cost number 10

Software sold number 3

Queries:

a) Display the details of software developed by "PRAKASH".

b) Display the details of the packages whose software cost exceeds "2000".

c) Display the details of the software that are developed in "C++".

d) What is the price of costliest software developed in "C".

e) Display the details of the programmer whose language used is same as "Suresh".

10) Create a table Company with the following fields and inserts the values:

Field name Field type Field size

Company name character 15

Proprietor character 15

Address character 25

Supplier name character 15

No of employees number 4

GP percent number 6 with 2 decimal places

Queries:

a) Display all the records of the company which are in the ascending order of GP percent

b) Display the name of the company whose supplier name is "Telco".

c) Display the details of the company whose GP percent is greater than 20 and order by GP percent

d) Display the detail of the company having the employee ranging from 300 to1000

e) Display the name of the company whose supplier is same as like Tata's.

11) Create a table named Student with the following fields and insert the values: Field name Field type Field size Student Name character 15 Gender character 6 Roll No. character 10 Department Name character 15 Address character 25 Percentage number 4 with 2 decimal places Queries: a) Calculate the average percentage of the students. b) Display the names of the students whose percentage is greater than 80 c) Display the details of the student who got the highest percentage. d) Display the details of the students whose percentage is between 50 and 70. e) Display the details of the students whose percentage is greater than the percentage of Roll No = 12CA0112) Create the table PRODUCT with the following fields and insert the values: Field name Field type Field size Product no number 6 Product name character 15 Unit of measure character 15 Quantity number 6with 2 decimal places Total amount number 8 with 2 decimal places **Oueries**: a) Using update statements calculate the total amount and then select the record. b) Select the records whose unit of measure is "Kg" c) Select the records whose quantity is greater than 10 and less than or equal to 20 d) Calculate the entire total amount by using sum operation e) Calculate the number of records whose unit price is greater than 50 with count operation 13. Create the table PAYROLL with the following fields and insert the values: Field name Field type Field size Employee no number 8 Employee name character 8 Department character 10 Basic pay number 8 with 2 decimal places HRA number 6 with 2 decimal places DA number 6 with 2 decimal places PF number 6 with 2 decimal places Net pay number 8 with 2 decimal places **Oueries:** a) Update the records to calculate the net pay. b) Arrange the records of employees in ascending order of their net pay c) Display the details of the employees whose department is: sales" d) Select the details of employees whose HRA>=1000 and DA<=900 e) Select the records in descending order

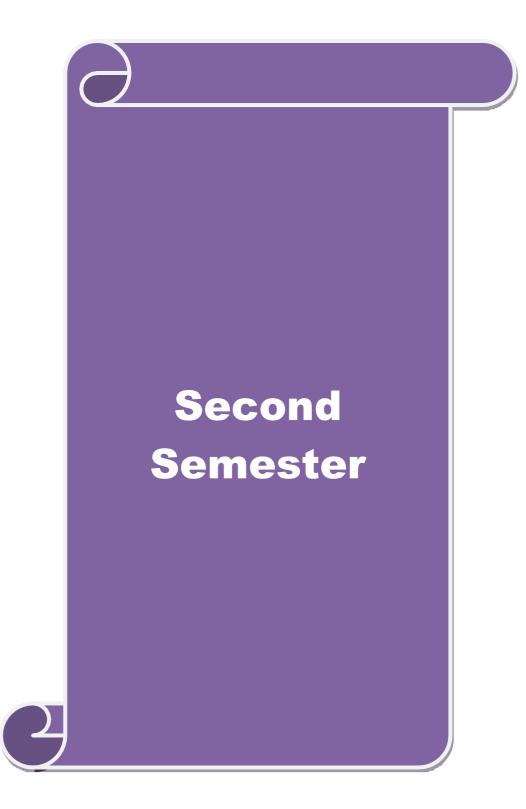

| Cour                                          | se code                                                                                               |                                                                                                    | <b>CORPORATE ACCOUNTING</b>                                                                                                    | L             | Т      | Р        | C        |  |
|-----------------------------------------------|----------------------------------------------------------------------------------------------------|----------------------------------------------------------------------------------------------------|----------------------------------------------------------------------------------------------------|---------------|--------|----------|----------|--|
| Core/Elective/<br>Supportive<br>Pre-requisite |                                                                                                    |                                                                                                    | CORE                                                                                                    | 5             |        |          | 4        |  |
|                                               |                                                                                                    |                                                                                                    | Broad knowledge in accounting entries                                                                                                    | Sylla<br>Vers |        | 20<br>20 |          |  |
|                                               | se Object                                                                                             |                                                                                                    |                                                                                                    |               |        |          |          |  |
| 1<br>2<br>3<br>4<br>5                         | <ul> <li>Develop</li> <li>Make the</li> <li>Educate</li> <li>Impart the</li> <li>Offer the</li> </ul> | the con<br>e studen<br>the studen<br>ne know<br>e ideas                                                                                             | f this course are to:<br>neeptual framework of corporate accounting.<br>nts to learn procedure relating to preparation of company<br>dents to prepare of statement of affairs and liquidator's f<br>vledge relating to banking and insurance companies.<br>about human resource accounting, government accounting<br>vironmental Accounting. | inal sta      | temer  | ıt.      |          |  |
|                                               | cted Cou                                                                                              |                                                                                                    |                                                                                                    |               |        |          |          |  |
| On                                            |                                                                                                    |                                                                                                    | npletion of the course, student will be able to:                                                                                                    |               |        |          |          |  |
| 1                                             | to prepar                                                                                             | ration o                                                                                                    | e accounting provisions in the Companies Act relating<br>of final accounts of a company.                                                                                                    |               | K      |          |          |  |
| 2                                             | share ca                                                                                              | pital.                                                                                                    | ounts of Amalgamation, Absorption and Alteration of                                                                                                    |               | Kź     | 2        |          |  |
| 3                                             | Prepare                                                                                               | accoun                                                                                                    | ts at the time of liq <mark>uidation of companies</mark> .                                                                                                    | К3            |        |          |          |  |
| 4                                             |                                                                                                    | Make use of the accounting aspects pertaining to valuation of shares, nolding company accounts and banking and insurance companies                  |                                                                                                    |               |        | К3       |          |  |
| 5                                             | Governn<br>Environ                                                                                    | Examine the theoretical framework of Human resource accounting,<br>Government accounting, Responsibility accounting and<br>Environmental Accounting |                                                                                                    |               |        | K4       |          |  |
| K1                                            | - Rememb                                                                                              | er; <b>K</b> 2                                                                                                    | - Understand; K3 - Apply; K4 - Analyze; K5 - Evaluate                                                                                                    | ; K6 –        | Create | e        |          |  |
| Uni                                           | t:1                                                                                                   |                                                                                                    | Final accounts                                                                                                    |               | 15     | hour     | 5        |  |
| Prepa                                         | aration of I                                                                                          |                                                                                                    | counts – Schedule VI Part I and Part II – Profit prior to<br>ion – Issue of Bonus shares – Preparation of Balance Sho                                                                                                    | -             |        |          |          |  |
| Uni                                           | t:2                                                                                                   |                                                                                                    | Amalgamation                                                                                                    |               |        |          |          |  |
| Amal<br>under<br>Abso                         | lgamation<br>r various n<br>rption (Ex                                                                | nethods<br>cluding                                                                                                    | ger- Amalgamation as Purchase -Calculation of Purchas<br>- Accounting treatment as per AS 14 in the books of Tr<br>g inter – company holdings) – External reconstruction – I<br>ling scheme of reconstruction).                                                                                                    | ansfere       | e Con  |          | <i>.</i> |  |
| Uni                                           | t:3                                                                                                   |                                                                                                    | Liquidation of companies                                                                                                    |               | 15     | hour     | S        |  |
| Liqui<br>final                                | dation of o statement.                                                                                | Holdir                                                                                                    | nies: Meaning-causes-Preparation of Statement of Affairs<br>ng company accounts excluding inter-company holdings<br>sheet only.                                                                                                    |               | iquida | ator's   |          |  |

| Ur  | 15 hours                 |                                                                                                    |                    |
|-----|--------------------------|----------------------------------------------------------------------------------------------------|--------------------|
| Acc | ounts of Ba              | inking companies and Insurance Companies (Life and Fire Insura                                     | ance only).        |
|     | nit:5                    | Inflation accounting                                                                               | 13 hours           |
|     |                          | nting – Human resource accounting-Principles of Government ac accounting-Environmental Accounting. | counting –         |
| Ur  | nit:6                    | Contemporary Issues                                                                                | 2 h                |
|     |                          | ment, Group discussion and seminar                                                                 | 2 hours            |
| U   | inne assign              | ment, oroup discussion and seminar                                                                 |                    |
|     |                          | Total Lecture hours                                                                                | 75 hours           |
| Bo  | oks for Stu              | ıdy                                                                                                |                    |
| 1   | Arulanand                | am, M.A. and Raman, K.S. "Advanced Accounting", Volume                                             | II, Sixth Edition, |
|     | New Delh                 | i, Himalaya Publishing House, 2016.                                                                |                    |
| 2   | Gupta, R.                | L. and Radhasamy, M., "Advanced Accountancy", Volume II,                                           | Fifth Edition,New  |
|     | Delhi,Sult               | an Chand and Sons,2015.                                                                            |                    |
| 3   | Iyengar, S<br>and Sons,2 | .P,"Advanced Accountancy" Volume II, Fifth Edition, New Delh<br>2015.                              | ni, Sultan Chand   |
|     | ,                        | லைக்கழகம்                                                                                          |                    |
| Bo  | oks for Re               | ference                                                                                            |                    |
| 1   | Pillai, R                | S.N. and Bagavathi "Advanced Accountancy" Volume II, T                                             | 'hird Edition, New |
|     |                          | ultan Chand and Sons, 2018.                                                                        | ,                  |
| 2   | ,                        | T.S. and Murthy.A"Advanced Accounting", Volume II, Sixth                                           | Edition, Chennai,  |
|     | •                        | n Publications, 2016.                                                                              | , ,                |
| Re  | e                        | ne Contents                                                                                        |                    |
| 1   |                          | book.com/learn/corporate-accounting/                                                               |                    |
| 2   | <u> </u>                 | w.icsi.edu/media/webmodules/Corporate%20and%20Manageme                                             | ent%20Accountin    |
|     |                          |                                                                                                    |                    |

| Mapping with Programme Outcomes |     |     |     |     |     |  |
|---------------------------------|-----|-----|-----|-----|-----|--|
| Cos                             | PO1 | PO2 | PO3 | PO4 | PO5 |  |
| CO1                             | S   | S   | S   | М   | М   |  |
| CO2                             | М   | М   | S   | М   | S   |  |
| CO3                             | S   | S   | S   | S   | М   |  |
| CO4                             | М   | М   | S   | М   | S   |  |
| CO5                             | S   | S   | М   | S   | М   |  |
|                                 |     |     |     |     |     |  |

| Course code                  | HUMAN RESOURCE MANAGEMENT                                                                                                    | L                  | Т             | Р           | C        |
|------------------------------|----------------------------------------------------------------------------------------------------|--------------------|---------------|-------------|----------|
| Core/Elective/<br>Supportive | CORE                                                                                                    | 5                  |               |             | 4        |
| Pre-requisite                | Understanding of effective interpersonal skills of<br>employees in the organization                                                                                                    | Sylla<br>Versi     |               | 2023<br>202 |          |
| Course Objecti               | ves:                                                                                                    |                    |               |             |          |
|                              | ives of this course are to:                                                                                                    |                    |               |             |          |
|                              | jectives of this course are to:                                                                                                    |                    |               |             |          |
| 1. Explain th                | e importance of human resources and their effective managen                                                                                                    | nent in            |               |             |          |
| organization                 |                                                                                                    |                    |               |             |          |
|                              | ate a basic understanding of different tools used in forecasting                                                                                                    | g and p            | lanni         | ng          |          |
| human resou                  |                                                                                                    |                    |               |             |          |
|                              | e current theory and practice of recruitment and selection.                                                                                                    |                    |               |             |          |
|                              | ppropriate implementation, monitoring and assessment proce                                                                                                    |                    |               |             |          |
|                              | e importance of the performance management system in enha                                                                                                    | ncing e            | mplo          | yee         |          |
| performance                  |                                                                                                    |                    |               |             |          |
|                              |                                                                                                    |                    |               |             |          |
| Expected Cours               |                                                                                                    |                    |               |             |          |
|                              | ful completion of the course, student will be able to:                                                                                                    |                    |               |             |          |
| -                            | uman resources planning, dealing with surplus and deficient                                                                                                    |                    | K             | 12          |          |
| man pow                      |                                                                                                    |                    | 12            | - 1         |          |
|                              | e meanings of terminology and tools used in managing                                                                                                    |                    | K             | .1          |          |
|                              | s effectively                                                                                                    |                    | T             | 77          |          |
|                              | selection strategy for a specific job                                                                                                    |                    | K6            |             |          |
|                              | the advanced training strategies and specifications for the of training programs                                                                                                    | :                  | K             | [4          |          |
| performa                     | and contrast different techniques involved in the new praisal process.                                                                                                    |                    | K5            |             |          |
| K1 - Remembe                 | r; <b>K2</b> - Understand; <b>K3</b> - Apply; <mark>K4 - A</mark> nalyze; <b>K5</b> - Evaluate                                                                                                    | e; K6 –            | Crea          | te          |          |
|                              | EDUCATE TO ELEVATE                                                                                                    |                    |               |             |          |
| Unit:1                       | Introduction                                                                                                    |                    | 15            | hour        | 'S       |
| of HRM-Qualichallenges of    | Resource Management –Definition-Objectives-Functions-Ex<br>ties of good HR Manager-Changing roles of a HR Mar<br>a HR Manager-Planning the Human resources-Objectives<br>ing –Dealing with surplus and deficient man power-job analy<br>n. | nager-P<br>5 –Step | roble<br>s in | ms a<br>hum | nd<br>an |
| Unit:2                       | Recruitment and Selection                                                                                                    |                    | 15            | hour        | :s       |
|                              | nent and Selection-Procurement process-Placement-Induc                                                                                                    | ction-O            |               |             |          |
|                              | arces-Internal and External recruitment –Application blank-                                                                                                    |                    | •             |             |          |
| Unit:3                       | Training and Development                                                                                                    |                    | 15            | hour        | :s       |
|                              | evelopment-Principles of Training-Assessment of training new                                                                                                    | eds-On             |               |             |          |
|                              | ls-Off the job training methods-Evolution of effectiveness of                                                                                                    |                    |               |             |          |

| Unit:4   | Discipline                                                                | 15 hours              |
|----------|---------------------------------------------------------------------------|-----------------------|
|          | ne-Meaning-Causes of indiscipline-Acts of indiscipline-Procedure for      |                       |
|          | Organization conflict-Conflict in organizational behaviours-Individua     | al aspect of conflict |
|          | ational conflict-Management of conflict.                                  |                       |
| Unit:5   | Performance Appraisal                                                     | 13 hours              |
| Perform  |                                                                           |                       |
|          | on process-Theories of Motivation-Managing grievances and discipl         |                       |
| Unit:6   | Contemporary Issues                                                       | 2 hours               |
| Online a | ssignment, Group discussion and seminar                                   |                       |
|          |                                                                           |                       |
|          | Total Lecture hours                                                       | 75- hours             |
| Books f  | or study                                                                  |                       |
|          | happa, K., "Human Resource Management", Eighth Edition, New I             | Delhi, Tata McGraw    |
| Hill E   | ducation India Pvt. Ltd, 2017.                                            |                       |
| 2 Subb   | arao P., "Essentials of Human Resource Management and Industrial          | Relations", Sixth     |
|          | on, Mumbai, Himalaya Publishing House, 2015                               |                       |
|          |                                                                           |                       |
| Books f  | or Reference                                                              |                       |
| 1 Rao.   | V.S.P "Human Resource Management" Second Edition, Ne                      | w Delhi, Cengage      |
| Publ     | cations, 2015.                                                            |                       |
| 2 Patta  | nayak, B., "Human Resource Management", Second Edition, Mumb              | ai. PHI Learning Pvt  |
|          | 2013.                                                                     | , 6                   |
|          | Online Contents                                                           |                       |
|          | s://onlinecourses.nptel.ac.in/noc22_hs63/preview                          |                       |
| _        | s://www.coursera.org/specializations/human-resource-management            |                       |
|          | sur i i i i i courseraiorgi specialization of futural resource management |                       |
|          | to the set of the set                                                     |                       |
|          | So HIAR UN                                                                |                       |

| Mapping with Programme Outcomes |     |     |              |     |     |  |
|---------------------------------|-----|-----|--------------|-----|-----|--|
| Cos                             | PO1 | PO2 | Liun cos PO3 | PO4 | PO5 |  |
| CO1                             | S   | S   | S            | М   | М   |  |
| CO2                             | М   | М   | S            | М   | S   |  |
| CO3                             | S   | S   | S            | S   | М   |  |
| CO4                             | М   | М   | S            | М   | S   |  |
| CO5                             | S   | S   | М            | S   | М   |  |
|                                 |     |     |              |     |     |  |

| Course code                                                           | BUSINESS RESEARCH METHO                                                                                                    | ODS                                                                     | L                                     | Т                             | Р                                 | С                      |  |
|-----------------------------------------------------------------------|----------------------------------------------------------------------------------------------------|-------------------------------------------------------------------------|---------------------------------------|-------------------------------|-----------------------------------|------------------------|--|
| Core/Elective/<br>Supportive                                          | CORE                                                                                                    |                                                                         | 5                                     |                               |                                   |                        |  |
| Pre-requisite                                                         | Basic research knowledge and applic<br>statistical tools is needed                                                                                                    | ation of                                                                | Syllabus2023-Version2024              |                               |                                   |                        |  |
| <b>Course Object</b>                                                  |                                                                                                    |                                                                         |                                       |                               |                                   |                        |  |
|                                                                       | es of this course are to:                                                                                                    |                                                                         |                                       |                               |                                   |                        |  |
| 1                                                                     | idea about various research designs and techn                                                                                                    | 1                                                                       |                                       |                               |                                   |                        |  |
|                                                                       | d sampling techniques of research and its appli                                                                                                    |                                                                         |                                       |                               |                                   |                        |  |
|                                                                       | he learners in application of appropriate tools                                                                                                    |                                                                         |                                       |                               |                                   |                        |  |
| 4. Make the $5  \text{Lav}$ a for                                     | earners to understand the significance of testin<br>dation to become familiar in style of preparing                                                                                                    | g of hypothesis                                                         |                                       |                               |                                   |                        |  |
| Expected Cour                                                         |                                                                                                    | researen report.                                                        | •                                     |                               |                                   |                        |  |
|                                                                       | al completion of the course, student will be abl                                                                                                    | e to:                                                                   |                                       |                               |                                   |                        |  |
|                                                                       | e range of quantitative and / or qualitative reso                                                                                                    |                                                                         |                                       | K1 8                          | - KJ                              |                        |  |
| techniqu                                                              | s to business and management problems / issue                                                                                                    | s                                                                       |                                       | KI Ø                          | ζ ΚΖ                              |                        |  |
| 2 Organize<br>manner.                                                 | and conduct research in a more appropriate san                                                                                                    | npling method                                                           |                                       | K                             | 2                                 |                        |  |
|                                                                       | of the necessary critical thinking skills in order<br>tatistical tools used in research.                                                                                                    | r to evaluate                                                           |                                       | K2 &                          | & K3                              |                        |  |
| 4 Interpret<br>hypothes                                               | he data analysis in relation to the research pro-                                                                                                    | cess by testing                                                         |                                       | K                             | 4                                 |                        |  |
| 5 Write a 1                                                           | search report and thesis.                                                                                                    |                                                                         |                                       | K5 8                          | & K6                              |                        |  |
| K1 - Rememb                                                           | ; <b>K2</b> - Understand; <b>K3</b> - Apply; <b>K4</b> - Analyze;                                                                                                    | <b>K5</b> - Evaluate;                                                   | K6 –                                  | Creat                         | te                                |                        |  |
|                                                                       | The second second secon |                                                                         |                                       |                               |                                   |                        |  |
| Unit:1                                                                | Introduction                                                                                                    |                                                                         |                                       | -                             | hour                              |                        |  |
|                                                                       | th: Meaning – Scope - Significance – challenge<br>cs in research- Research problems: Identi                                                                                                    |                                                                         |                                       |                               |                                   |                        |  |
| Unit:2                                                                | Sampling design                                                                                                    |                                                                         |                                       | 15                            | hour                              | ·s                     |  |
| and Type II Er<br>sampling. Cens<br>Secondary data<br>Interview-Surve | Meaning-Sampling frame- Sampling and Nor<br>in research- Level of Significance- determines:<br>merits and demerits - Census Vs Sampling.<br>Meaning-sources-merits-demerits. Methods<br>- Email-Schedule and Questionnaire. Lev<br>Ratio. Scaling techniques: Rating scales-<br>Thurston scale.                                                                                                    | nation of sampl<br>Pilot study –Pre<br>of data collect<br>els of measur | e size<br>e test.<br>tion: (<br>ement | Metl<br>Prim<br>Obser<br>: No | hods<br>ary ai<br>rvatio<br>omina | of<br>nd<br>on-<br>al- |  |
| Unit:3                                                                | Statistical tools                                                                                                    | 1                                                                       |                                       | 15                            | hour                              | •                      |  |
| Statistical tool<br>Correlation –                                     | used in research-Measures of Central tendency<br>nple, partial and multiple correlation –Auto co<br>Square methods – Multiple regression.                                                                                                    |                                                                         |                                       | _                             |                                   |                        |  |

| Unit:4                                                                                                    | Testing of Hypothesis                                                                                                    | 15 hours                                                                             |  |  |  |
|----------------------------------------------------------------------------------------------------|----------------------------------------------------------------------------------------------------|--------------------------------------------------------------------------------------|--|--|--|
| difference bet<br>testing the con<br>sample, Differ<br>Anova: One w<br>Whitney 'U' T                                      | pothesis- Parametric test: 'Z' test: Test for differences be<br>ween Means of two samples-differences between two Stand<br>relation co-efficient -'t' test: To Test the significant of the<br>ence between means of two samples (Independent and paire<br>yay ANOVA -Two way ANOVA. Non-parametric test: Chi-s<br>est- Kruskalwallis 'H' Test.                                                                                                    | lard deviations and<br>mean of a random<br>d Samples) testing.<br>square Test - Mann |  |  |  |
| Unit:5                                                                                                    | Interpretation                                                                                                    | 13 hours                                                                             |  |  |  |
| mechanics of v<br>of reports- foot                                                                                        | Meaning-Significance. Report writing: Significance – Layout writing a Research report – Precautions to be followed in Research rotes and bibliography writing; checking plagiarism.                                                                                                    |                                                                                      |  |  |  |
|                                                                                                    | Unit:6 Contemporary Issues                                                                                                    |                                                                                      |  |  |  |
| Online assign                                                                                                    | ment, Group discussion and seminar                                                                                                    |                                                                                      |  |  |  |
|                                                                                                    |                                                                                                    |                                                                                      |  |  |  |
|                                                                                                    | Total Lecture hours                                                                                                    | 75 hours                                                                             |  |  |  |
| Books for stu                                                                                                    | ıdy                                                                                                    |                                                                                      |  |  |  |
|                                                                                                    | . R. and Gaurav Garg (2019), Research Methodology: Methoi, New Age International Publishers,                                                                                                    | ods and Techniques,                                                                  |  |  |  |
| 2 Gupta.S.P                                                                                                    | "Statistical Methods" Forty-fifth Edition, New Delhi, Sultan C                                                                                                    | hand and Sons, 2016                                                                  |  |  |  |
| Books for Re                                                                                                    | ference                                                                                                    |                                                                                      |  |  |  |
|                                                                                                    | Spiegel, Larry.J and Stephens"Theory and Problems of Statis<br>i, McGraw- Hill Publishing Co. Ltd, 2017.                                                                                                    | stics", Third Edition,                                                               |  |  |  |
| 2 Pillai, R.S.N. and Bhagavathi., "Statistics - Theory and Practice" Ninth Edition New Delhi, S.<br>Chand & Co. Ltd, 2017 |                                                                                                    |                                                                                      |  |  |  |
| Related Onli                                                                                                    | ne Contents                                                                                                    |                                                                                      |  |  |  |
|                                                                                                    |                                                                                                    |                                                                                      |  |  |  |
| 1 <u>https://or</u>                                                                                                    | nlinecourses.swayam2.ac.in/cec21_mg21/preview                                                                                                    |                                                                                      |  |  |  |
|                                                                                                    | nlinecourses.swayam2.ac.in/cec21_mg21/preview_slinecourses.swayam2.ac.in/nou22_cm06/preview_slinecourses.swayam2.ac.in/nou22_cm06/preview_slinecourses.swayam2.ac.in/nou21/preview_slinecourses.swayam2.ac.in/nou21/preview_slinecourses.swayam2.ac.in/nou22_cm06/preview_slinecourses.swayam2.ac.in/nou22_cm06/preview_slinecourses.swayam2.ac.in/nou22.swayam2.ac.in/nou22.swayam2.ac.in/nou22.swaya |                                                                                      |  |  |  |
|                                                                                                    |                                                                                                    |                                                                                      |  |  |  |

| Mapping with Programme Outcomes |     |     |     |     |     |
|---------------------------------|-----|-----|-----|-----|-----|
| Cos                             | PO1 | PO2 | PO3 | PO4 | PO5 |
| CO1                             | S   | S   | S   | М   | М   |
| CO2                             | S   | М   | S   | М   | S   |
| CO3                             | S   | S   | М   | S   | М   |
| CO4                             | М   | S   | S   | М   | S   |
| CO5                             | S   | S   | М   | S   | М   |
|                                 |     |     |     |     |     |

| Course code         |                                                                  | PYTHON PROGRAMMING                                                                                   | L                   | T        | Р      | С        |  |  |
|---------------------|------------------------------------------------------------------|----------------------------------------------------------------------------------------------------|---------------------|----------|--------|----------|--|--|
| Core/Elective       | /Supportive                                                      | CORE                                                                                                 | 5                   |          |        | 4        |  |  |
| Pre-requisite       |                                                                  | In-depth knowledge in C language                                                                     | Syllabus<br>Version | I        | 202    | 3-2024   |  |  |
| <b>Course Objec</b> |                                                                  |                                                                                                    |                     |          | •      |          |  |  |
| The main obje       |                                                                  |                                                                                                    | D (1                |          |        |          |  |  |
|                     |                                                                  | solutions to simple computational problems using                                                     | ng Python           |          |        |          |  |  |
|                     |                                                                  | ops and decision statements in Python.                                                               |                     |          |        |          |  |  |
|                     |                                                                  | nd components of a Python program.                                                                   |                     |          |        |          |  |  |
|                     | 4. To learn how to write functions and pass arguments in Python. |                                                                                                    |                     |          |        |          |  |  |
| 5. To learn ho      | ow to read and                                                   | write files in Python.                                                                               |                     |          |        |          |  |  |
|                     |                                                                  |                                                                                                    |                     |          |        |          |  |  |
| Expected Cou        |                                                                  |                                                                                                    |                     |          |        |          |  |  |
| On the succes       | ssful completi                                                   | on of the course, student will be able to:                                                           |                     |          |        |          |  |  |
|                     | d the basics of l                                                | Python and write simple Python program.                                                              |                     |          |        | K2       |  |  |
|                     | ython programs                                                   | s using control statement and list method.                                                           |                     |          |        | K1       |  |  |
|                     | es, Functions, S                                                 | Set iterators to develop simple applications.                                                        |                     |          |        | K2       |  |  |
|                     | •                                                                | ltithreading and exceptions for problem solving                                                      |                     |          |        | K4       |  |  |
| <u>^</u>            | · · ·                                                            | orm Event Handling.                                                                                  |                     |          |        | K4       |  |  |
| K1 -Rememb          | er; <b>K2</b> -Under                                             | stand; <b>K3</b> -Ap <mark>ply;K4</mark> -Analyz <mark>e;K5</mark> -Evaluate;K                       | <b>6</b> – Create   |          |        |          |  |  |
| <b>X</b> Y •4 4     |                                                                  |                                                                                                    |                     |          | 1 7 1  |          |  |  |
| Unit:1              |                                                                  | Fundamentals of Python Programmin                                                                    | 0                   | 7. 4     | 15 ho  |          |  |  |
|                     |                                                                  | - Application <mark>s – Installation-Sam</mark> ple Progra<br>thon-Comparison between C, Java and Py |                     |          |        |          |  |  |
| Statements, Ind     |                                                                  | Ar ON Ar ON AR ANA ANA ANA ANA ANA ANA ANA ANA ANA                                                   |                     | orus     | , iuci | niners,  |  |  |
|                     |                                                                  | Types – Literals – Variables-Operators ar                                                            | nd Expression       | ons-]    | Evalua | ation of |  |  |
| -                   | ample Program                                                    |                                                                                                    | 1                   |          |        |          |  |  |
|                     |                                                                  |                                                                                                    |                     |          |        |          |  |  |
| Unit:2              |                                                                  | Control Flow                                                                                         |                     |          | 15 h   | ours     |  |  |
|                     |                                                                  | Continue-Pass-Entry Controlled Loop - Exit<br>n Controlled Loop - Nested Loop - Sample Pro           |                     | loop     | - Co   | unter    |  |  |
| Arrays-Seque        | ences - Pythor                                                   | n Lists: Read a List type from a Keyboard-Ac                                                         | cessing Eler        | nent     | s of a | List-    |  |  |
| Modifying Ele       | •                                                                | •••                                                                                                  | 0                   |          |        |          |  |  |
| <b>Operations</b> – | - Built-in-Fun                                                   | ctions – Python List Methods.                                                                        |                     |          |        |          |  |  |
|                     | -                                                                |                                                                                                    |                     |          |        |          |  |  |
| Unit:3              |                                                                  | Tuples                                                                                               |                     |          | 15 ho  |          |  |  |
| Dictionary -        |                                                                  | e of Unpacking – Methods –Sample progra<br>ions - Dictionary Operations – Sets- Iterator             |                     |          |        |          |  |  |
| Programs.           | Jofining From                                                    | stions Colling Expetions Dessing America                                                             | onta V              | <b>1</b> | ٨      | monto    |  |  |
|                     | -                                                                | ctions - Calling Functions - Passing Argume<br>ired Arguments - Variable Length Arguments            | •                   |          | -      |          |  |  |
|                     |                                                                  | nonymous Functions - Recursive Functions                                                             |                     |          |        |          |  |  |
| Variables.          |                                                                  |                                                                                                    |                     |          |        | 510001   |  |  |
|                     |                                                                  |                                                                                                    |                     |          |        |          |  |  |

| Unit:4              | Strings in Python                                                                                | 15 hours               |
|---------------------|--------------------------------------------------------------------------------------------------|------------------------|
| Reading –           | Accessing – Modifying – Finding- Iterating through a String-Build-                               | in String Functions.   |
| Errors and          | Exceptions-Multithreading                                                                        |                        |
| Unit:5              | Files and Directory Access                                                                       | 15 hours               |
| Files and S         | treams - Opening a File- Reading / Writing Operations in a File -                                | Other operations in a  |
| File- Iterati       | ng through a File - Splitting Words - Serialization and Deserialization                          | on.                    |
|                     | vent Objects – Binding callbacks to events - Event names - Key mple Programs                     | yboard events - Mouse  |
|                     |                                                                                                  |                        |
| Unit:6              | Contemporary Issues                                                                              | 2 hours                |
| Group discu         | ssion, online assignments, seminars – webinars                                                   |                        |
|                     |                                                                                                  | 75 )                   |
|                     | Total Lecture hours                                                                              | 75 hours               |
| Books for s         | i i i i i i i i i i i i i i i i i i i                                                            |                        |
| Pvt. Ltd.           | anaryana, M. Radhika Mani, B.N. Jagadesh, <b>Python Programming</b><br>2018.                     | , University Press     |
| 2 Dr. S. A.<br>2018 | Kulkarni, Problem Solving and Python Programming, 2nd Editi                                      | on, Yesdee Publishing, |
| 2010                |                                                                                                  |                        |
| Books for           | Reference                                                                                        |                        |
|                     | Downey, Think Python: How to Think Like a Computer Scient                                        | ist, 2nd edition,      |
|                     | for Python 3, Shroff/O'Reilly Publishers, 2016                                                   |                        |
|                     | n Rossum and Fred L. Drake Jr, An Introduction to Python – Rev<br>3.2, Network Theory Ltd.,2011. | vised and updated for  |
|                     | aline Contents                                                                                   |                        |
|                     | www.geeksforgeeks.org/list-methods-in-python/                                                    |                        |
|                     | www.javatpoint.com/python-functions                                                              |                        |
|                     | onlinecourses.nptel.ac.in/noc19_cs41/preview                                                     |                        |
| 4 https://          | www.tutorialspoint.com/python/python files io.htm                                                |                        |

| Mapping with Programme Outcomes |     |     |     |     |     |  |  |
|---------------------------------|-----|-----|-----|-----|-----|--|--|
| Cos                             | PO1 | PO2 | PO3 | PO4 | PO5 |  |  |
| CO1                             | Н   | Н   | L   | М   | Н   |  |  |
| CO2                             | Н   | Н   | L   | М   | Н   |  |  |
| CO3                             | Н   | Н   | L   | М   | Н   |  |  |
| CO4                             | Н   | Н   | L   | М   | Н   |  |  |
| CO5                             | Н   | Н   | L   | М   | Н   |  |  |

| Course code                       |                                                   | COMPUTER APPLICATIONS<br>TALLY & PYTHON PROGRAMME<br>– PRACTICAL - I I                                                                                         | L             | Т      | Р       | С       |
|-----------------------------------|---------------------------------------------------|----------------------------------------------------------------------------------------------------|---------------|--------|---------|---------|
| Core/Elective/Supportive          |                                                   | CORE                                                                                                    |               |        | 5       | 4       |
| Pre-req                           | luisite                                           | Hands on training in tally and<br>Python programming in PG<br>level                                                                                            | Sylla<br>Vers |        | 2023    | 3-2024  |
|                                   |                                                   | TALLY                                                                                                    |               |        |         |         |
| (Using F11                        | and F12 keys                                      |                                                                                                    |               |        |         |         |
|                                   | Trial Balance,<br>imum of any 5                   | Profit & Loss A/C and Balance Sheet adjustments)                                                                                                    |               |        |         |         |
| a) FIFO<br>b) LIFO<br>c) Simple A | Inventory state<br>Average metho<br>ed Average Me |                                                                                                    | ethods)       |        |         |         |
|                                   | -                                                 | tement and give your opinion.                                                                                                    |               |        |         |         |
|                                   |                                                   | tement and present your view.                                                                                                    |               |        |         |         |
|                                   |                                                   | ce of an organization by using Ratio                                                                                                    |               |        |         |         |
| (Minimum                          | 5 Ratios are e                                    |                                                                                                    |               |        |         |         |
| Mobile nur<br>8. Write a          | mber, College                                     | <b>Python Programming</b><br>n that displays the following information: Your<br>name, Course subjects.<br>n to find the largest three integers using if – else |               |        |         |         |
| 9. Write a j<br>enter a neg       |                                                   | n that asks the user to enter a series of positive n<br>o signal the end of the series) and the program s                                                      |               |        |         |         |
|                                   |                                                   | am to find the product of two matrices.                                                                                                    |               |        |         |         |
|                                   |                                                   | ons for GCD of two integers.                                                                                                    |               |        |         |         |
|                                   |                                                   | ons for the factorial of positive integer.                                                                                                    |               |        |         |         |
| 13.Write re                       | ecursive function                                 | ons to display prime number from 2 to n.                                                                                                    |               |        |         |         |
| 14. Write a                       | a python progra                                   | am that writes a series of random numbers to a f                                                                                                    | ile from      | 1 to 1 | n and o | display |

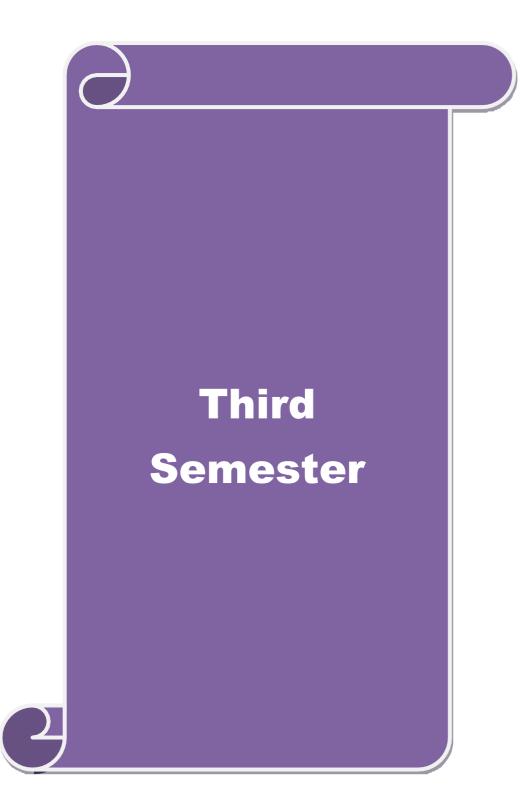

| Course                                                                                                    | Course code COST AND MANAGEMENT L T P C                                                                                                    |                                                                                                    |                                                                                    |                                                      |                                                                                 |                                                                                                 |  |  |
|----------------------------------------------------------------------------------------------------|----------------------------------------------------------------------------------------------------|----------------------------------------------------------------------------------------------------|------------------------------------------------------------------------------------|------------------------------------------------------|---------------------------------------------------------------------------------|-------------------------------------------------------------------------------------------------|--|--|
|                                                                                                    |                                                                                                    | ACCOUNTING                                                                                                    |                                                                                    |                                                      |                                                                                 |                                                                                                 |  |  |
| Core/El                                                                                                    | ective/Supportive                                                                                                    | CORE                                                                                                    | 6                                                                                  |                                                      | -                                                                               | 4                                                                                               |  |  |
| Pr                                                                                                    | e-requisite                                                                                                    | Basic knowledge in cost sheet and ratio<br>analysis                                                                                                    | •                                                                                  | Syllabus 2023-202<br>Version                         |                                                                                 |                                                                                                 |  |  |
| Course (                                                                                                    | Objectives:                                                                                                    | willing out                                                                                                    |                                                                                    | 011                                                  |                                                                                 |                                                                                                 |  |  |
| The main                                                                                                    | n objectives of this                                                                                                    | course are to enable the students to                                                                                                    |                                                                                    |                                                      |                                                                                 |                                                                                                 |  |  |
| 1. Be fan                                                                                                    | niliar with the com                                                                                                    | ponents of cost.                                                                                                    |                                                                                    |                                                      |                                                                                 |                                                                                                 |  |  |
|                                                                                                    | insight into metho                                                                                                    |                                                                                                    |                                                                                    |                                                      |                                                                                 |                                                                                                 |  |  |
|                                                                                                    |                                                                                                    | g and budgetary control.                                                                                                    |                                                                                    |                                                      |                                                                                 |                                                                                                 |  |  |
|                                                                                                    |                                                                                                    | w and cash flow statements.                                                                                                    |                                                                                    |                                                      |                                                                                 |                                                                                                 |  |  |
|                                                                                                    | d Course Outcom                                                                                                    | cial statement analysis.                                                                                                    |                                                                                    |                                                      |                                                                                 |                                                                                                 |  |  |
| <b>^</b>                                                                                                    |                                                                                                    | on of the course, student will be able to:                                                                                                    |                                                                                    |                                                      |                                                                                 |                                                                                                 |  |  |
|                                                                                                    |                                                                                                    |                                                                                                    |                                                                                    |                                                      | IZ 1                                                                            |                                                                                                 |  |  |
| 1 Rec                                                                                                    | call the component                                                                                                    | s of cost                                                                                                    |                                                                                    |                                                      | K1                                                                              |                                                                                                 |  |  |
| 2 Cla                                                                                                    | ssify and compare                                                                                                    | the methods of cost                                                                                                    |                                                                                    |                                                      | K4                                                                              |                                                                                                 |  |  |
| 3 Con                                                                                                    | nstruct a budget fo                                                                                                    | r a business plan                                                                                                    |                                                                                    |                                                      | K6                                                                              |                                                                                                 |  |  |
| 4 Ap                                                                                                    | ply different cost v                                                                                                    | ariances and solve the adverse situations                                                                                                    |                                                                                    |                                                      | K3                                                                              |                                                                                                 |  |  |
| 5 Ass                                                                                                    | sess the financial st                                                                                                    | atements of a company                                                                                                    |                                                                                    |                                                      | K5                                                                              |                                                                                                 |  |  |
|                                                                                                    |                                                                                                    | erstand; K3 - Apply; K4 - Analyze; K5 - Evaluat                                                                                                    | te; <b>K6 -</b> C                                                                  | Create                                               | ;                                                                               |                                                                                                 |  |  |
|                                                                                                    |                                                                                                    |                                                                                                    |                                                                                    |                                                      |                                                                                 |                                                                                                 |  |  |
|                                                                                                    |                                                                                                    | E C SS IL                                                                                                    |                                                                                    |                                                      |                                                                                 |                                                                                                 |  |  |
|                                                                                                    |                                                                                                    | Introduction<br>ng – Definition – Difference between Financ                                                                                                    |                                                                                    |                                                      |                                                                                 |                                                                                                 |  |  |
| Cost Acc<br>Importan<br>of Costir                                                                                                    | ice of Cost Accourting – Elements of                                                                                                    |                                                                                                    | nent Acc<br>Sheet – ]                                                              | ounti                                                | ng –                                                                            | unting –<br>Methods                                                                             |  |  |
| Cost Acc<br>Importan<br>of Costir<br>Fixation                                                                                                    | ice of Cost Accourting – Elements of                                                                                                    | ng – Defin <mark>ition – Difference betwee</mark> n Financ<br>ating – Relationship between Cost and manager<br>Cost – Cost Concepts – preparation of Cost<br>.O.Q - Pricing of material issues – inventory Co                                                                                                    | nent Acc<br>Sheet – ]                                                              | ounti<br>Mater                                       | ng –<br>rial C                                                                  | unting –<br>Methods<br>control –                                                                |  |  |
| Cost Acc<br>Importan<br>of Costir                                                                                                    | ice of Cost Accourting – Elements of                                                                                                    | ng – Defin <mark>ition – Difference betwee</mark> n Financ<br>nting – Relationship between Cost and manager<br>Cost – Cost Concepts – preparation of Cost                                                                                                    | nent Acc<br>Sheet – ]                                                              | ounti<br>Mater                                       | ng –                                                                            | unting –<br>Methods<br>Control –                                                                |  |  |
| Cost Acc<br>Importan<br>of Costir<br>Fixation<br><b>Unit:2</b><br>Labour C                                                                                                    | ce of Cost Accour<br>ng – Elements of<br>of Stock levels – E                                                                                                    | ng – Defin <mark>ition – Difference betwee</mark> n Financ<br>ating – Relationship between Cost and manager<br>Cost – Cost Concepts – preparation of Cost<br>.O.Q - Pricing of material issues – inventory Co                                                                                                    | ment Acc<br>Sheet – I<br>ntrol.                                                    | ounti<br>Mater<br>time                               | ng –<br>rial C<br>18 ho<br>– labo                                               | unting –<br>Methods<br>control –<br>purs                                                        |  |  |
| Cost Acc<br>Importan<br>of Costir<br>Fixation<br><b>Unit:2</b><br>Labour C<br>Turnover                                                                                                    | ce of Cost Accour<br>ng – Elements of<br>of Stock levels – E                                                                                                    | ng – Definition – Difference between Financ<br>nting – Relationship between Cost and manager<br>Cost – Cost Concepts – preparation of Cost<br>.O.Q - Pricing of material issues – inventory Co<br>Labour Cost<br>Wage payment – Incentive Systems – idle time<br>ar Turnover – overheads – allocation and absorp                                                                                                    | ment Acc<br>Sheet – I<br>ntrol.                                                    | ounti<br>Mater<br>time<br>verhe                      | ng –<br>rial C<br>18 ho<br>– labo                                               | unting –<br>Methods<br>control –<br><b>ours</b><br>our                                          |  |  |
| Cost Acc<br>Importan<br>of Costir<br>Fixation<br>Unit:2<br>Labour C<br>Turnover<br>Unit:3<br>Nature at                                                                                         | ice of Cost Accour<br>ng – Elements of<br>of Stock levels – E<br>Cost – Methods of<br>c – Causes of Labor<br>nd Scope of Manag                                                                                                    | ng – Definition – Difference between Financ<br>nting – Relationship between Cost and manager<br>Cost – Cost Concepts – preparation of Cost<br>.O.Q - Pricing of material issues – inventory Co<br>Labour Cost<br>Wage payment – Incentive Systems – idle time                                                                                                    | ment Acc<br>Sheet – I<br>ntrol.<br>e – over-tion of ov                             | ounti<br>Mater<br>time<br>verhe                      | ng –<br>rial C<br>18 ho<br>– labo<br>ads.<br>18 ho                              | unting –<br>Methods<br>Control –<br><b>ours</b><br>our                                          |  |  |
| Cost Acc<br>Importan<br>of Costir<br>Fixation of<br>Unit:2<br>Labour C<br>Turnover<br>Unit:3<br>Nature an                                                                                      | ce of Cost Accour<br>ng – Elements of<br>of Stock levels – E<br>Cost – Methods of<br>c – Causes of Labor<br>nd Scope of Manag                                                                                                    | ng – Definition – Difference between Financ<br>nting – Relationship between Cost and manager<br>Cost – Cost Concepts – preparation of Cost<br>.O.Q - Pricing of material issues – inventory Co<br>Labour Cost<br>Wage payment – Incentive Systems – idle time<br>ar Turnover – overheads – allocation and absorp<br>Ratio Analysis<br>gement accounting – Meaning – Objectives – Ir<br>ysis – Ratio Analysis – Uses and limitations of R                                                                                                    | ment Acc<br>Sheet – I<br>ntrol.<br>e – over-tion of ov                             | ounti<br>Mater<br>time<br>verhe<br>e – lin           | ng –<br>rial C<br>18 ho<br>– labo<br>ads.<br>18 ho                              | unting –<br>Methods<br>Control –<br><b>ours</b><br>our<br>ours                                  |  |  |
| Cost Acc<br>Importan<br>of Costir<br>Fixation of<br>Unit:2<br>Labour C<br>Turnover<br>Unit:3<br>Nature at<br>– Financi<br>Unit:4                                                               | ce of Cost Accour<br>ng – Elements of<br>of Stock levels – E<br>Cost – Methods of<br>c – Causes of Labor<br>nd Scope of Manag                                                                                                    | ng – Definition – Difference between Financ<br>nting – Relationship between Cost and manager<br>Cost – Cost Concepts – preparation of Cost<br>.O.Q - Pricing of material issues – inventory Cost<br>Labour Cost<br>Wage payment – Incentive Systems – idle time<br>ar Turnover – overheads – allocation and absorp<br>Ratio Analysis<br>gement accounting – Meaning – Objectives – Ir                                                                                                    | ment Acc<br>Sheet – I<br>ntrol.<br>e – over-tion of ov                             | ounti<br>Mater<br>time<br>verhe<br>e – lin           | ng –<br>rial C<br>18 ho<br>– labo<br>ads.<br>18 ho<br>mitati                    | unting –<br>Methods<br>Control –<br>ours<br>our<br>ours<br>ons                                  |  |  |
| Cost Acc<br>Importan<br>of Costir<br>Fixation of<br>Unit:2<br>Labour C<br>Turnover<br>Unit:3<br>Nature at<br>– Financi<br>Unit:4                                                               | ce of Cost Accour<br>ng – Elements of<br>of Stock levels – E<br>Cost – Methods of<br>c – Causes of Labor<br>nd Scope of Manag                                                                                                    | ng – Definition – Difference between Financ<br>nting – Relationship between Cost and manager<br>Cost – Cost Concepts – preparation of Cost<br>.O.Q - Pricing of material issues – inventory Cost<br>Labour Cost<br>Wage payment – Incentive Systems – idle time<br>ar Turnover – overheads – allocation and absorp<br>Ratio Analysis<br>gement accounting – Meaning – Objectives – Ir<br>ysis – Ratio Analysis – Uses and limitations of R<br>Financial Statement Analysis                                                                                                    | ment Acc<br>Sheet – I<br>ntrol.<br>e – over-tion of ov                             | ounti<br>Mater<br>time<br>verhe<br>e – lin           | ng –<br>rial C<br>18 ho<br>– labo<br>ads.<br>18 ho<br>mitati                    | unting –<br>Methods<br>Control –<br>ours<br>our<br>ours<br>ons                                  |  |  |
| Cost Acc<br>Importan<br>of Costir<br>Fixation of<br>Unit:2<br>Labour C<br>Turnover<br>Unit:3<br>Nature ar<br>– Financi<br>Unit:4<br>Funds Flo<br>Unit:5                                        | ce of Cost Accour<br>ng – Elements of<br>of Stock levels – E<br>Cost – Methods of<br>c – Causes of Labour<br>nd Scope of Managial<br>statement Analy<br>ow and Cash Flow                                                                | ng – Definition – Difference between Financ<br>nting – Relationship between Cost and manager<br>Cost – Cost Concepts – preparation of Cost<br>.O.Q - Pricing of material issues – inventory Co<br>Labour Cost<br>Wage payment – Incentive Systems – idle time<br>ar Turnover – overheads – allocation and absorp<br>Ratio Analysis<br>gement accounting – Meaning – Objectives – Ir<br>ysis – Ratio Analysis – Uses and limitations of R<br>Financial Statement Analysis<br>statements, Working Capital Management                                                                                                    | ment Acc<br>Sheet – 1<br>ntrol.<br>e – over-<br>tion of ov<br>mportance<br>Ratios. | ounti<br>Mater<br>time<br>zerhez<br>e – lin          | ng –<br>rial C<br>18 ho<br>– labo<br>ads.<br>18 ho<br>mitati<br>18 ho           | unting –<br>Methods<br>control –<br>ours<br>our<br>ours<br>ours<br>ours                         |  |  |
| Cost Acc<br>Importan<br>of Costir<br>Fixation of<br>Unit:2<br>Labour C<br>Turnover<br>Unit:3<br>Nature ar<br>– Financi<br>Unit:4<br>Funds Flo<br>Unit:5<br>Cost – V<br>Marginal                | ce of Cost Accour<br>ng – Elements of<br>of Stock levels – E<br>Cost – Methods of<br>c – Causes of Labour<br>nd Scope of Manag-<br>ial Statement Analy<br>ow and Cash Flow<br>Colume – Profit Analy<br>Costing – signific               | ng – Definition – Difference between Financ<br>nting – Relationship between Cost and manager<br>Cost – Cost Concepts – preparation of Cost<br>.O.Q - Pricing of material issues – inventory Cost<br>Labour Cost<br>Labour Cost<br>Wage payment – Incentive Systems – idle time<br>ar Turnover – overheads – allocation and absorp<br>Ratio Analysis<br>gement accounting – Meaning – Objectives – Ir<br>ysis – Ratio Analysis – Uses and limitations of R<br>Financial Statement Analysis<br>statements, Working Capital Management<br>Budgeting                                                                                                    | ment Acc<br>Sheet – 1<br>ntrol.<br>e – over-tion of ov<br>mportance<br>atios.      | ounti<br>Mater<br>time<br>verhe<br>e – lin<br>gerial | ng –<br>rial C<br>18 ho<br>– labo<br>ads.<br>18 ho<br>mitati<br>18 ho<br>lappli | unting –<br>Methods<br>Control –<br>ours<br>our<br>ours<br>ours<br>ours<br>ours<br>ours<br>ours |  |  |
| Cost Acc<br>Importan<br>of Costir<br>Fixation of<br>Unit:2<br>Labour C<br>Turnover<br>Unit:3<br>Nature ar<br>– Financi<br>Unit:4<br>Funds Flo<br>Unit:5<br>Cost – V<br>Marginal                | ce of Cost Accour<br>ng – Elements of<br>of Stock levels – E<br>Cost – Methods of<br>c – Causes of Labour<br>nd Scope of Manag-<br>ial Statement Analy<br>ow and Cash Flow<br>Colume – Profit Analy<br>Costing – signific               | ng – Definition – Difference between Financ<br>nting – Relationship between Cost and manager<br>Cost – Cost Concepts – preparation of Cost<br>.O.Q - Pricing of material issues – inventory Co<br>Labour Cost<br>Wage payment – Incentive Systems – idle time<br>ar Turnover – overheads – allocation and absorp<br>Ratio Analysis<br>gement accounting – Meaning – Objectives – Ir<br>ysis – Ratio Analysis – Uses and limitations of R<br>Financial Statement Analysis<br>statements, Working Capital Management<br>Budgeting<br>alysis – marginal costing – Break Even Analysis<br>ance – limitations – Budgeting and Budgetary C<br>aterial Procurement – Production – Sales – Flext | ment Acc<br>Sheet – 1<br>ntrol.<br>e – over-tion of ov<br>mportance<br>atios.      | ounti<br>Mater<br>time<br>verhe<br>e – lin<br>gerial | ng –<br>rial C<br>18 ho<br>– labo<br>ads.<br>18 ho<br>mitati<br>18 ho<br>lappli | unting –<br>Methods<br>Control –<br>ours<br>our<br>ours<br>ours<br>ours<br>ours<br>ours<br>ours |  |  |
| Cost Acc<br>Importan<br>of Costir<br>Fixation of<br>Unit:2<br>Labour C<br>Turnover<br>Unit:3<br>Nature an<br>– Financi<br>Unit:4<br>Funds Flo<br>Unit:5<br>Cost – V<br>Marginal<br>Preparation | ce of Cost Accour<br>ng – Elements of<br>of Stock levels – E<br>Cost – Methods of<br>c – Causes of Labour<br>nd Scope of Manag-<br>ial Statement Analy<br>ow and Cash Flow<br>Costing – signific<br>on of Budgets – M<br>Contemporary I | ng – Definition – Difference between Financ<br>nting – Relationship between Cost and manager<br>Cost – Cost Concepts – preparation of Cost<br>.O.Q - Pricing of material issues – inventory Co<br>Labour Cost<br>Wage payment – Incentive Systems – idle time<br>ar Turnover – overheads – allocation and absorp<br>Ratio Analysis<br>gement accounting – Meaning – Objectives – Ir<br>ysis – Ratio Analysis – Uses and limitations of R<br>Financial Statement Analysis<br>statements, Working Capital Management<br>Budgeting<br>alysis – marginal costing – Break Even Analysis<br>ance – limitations – Budgeting and Budgetary C<br>aterial Procurement – Production – Sales – Flext | ment Acc<br>Sheet – 1<br>ntrol.<br>e – over-tion of ov<br>mportance<br>atios.      | ounti<br>Mater<br>time<br>verhe<br>e – lin<br>gerial | ng –<br>rial C<br>18 ho<br>– labo<br>ads.<br>18 ho<br>mitati<br>18 ho<br>lappli | unting –<br>Methods<br>Control –<br>ours<br>our<br>ours<br>ours<br>ours<br>ours<br>ours<br>ours |  |  |

| Bo  | oks for Study                                                                        |
|-----|--------------------------------------------------------------------------------------|
| 1   | Jain.S.P, Narang. K.L. and Agarwal.S "Advanced Cost Accounting (Cost Management)"    |
|     | Eleventh Edition, Ludhiana, Kalyani Publishers, 2015                                 |
| 2   | Sharma.R.K & Gupta.K.Shashi,"Management Accounting',New Delhi,Kalyani                |
|     | Publishers,14 <sup>th</sup> Edition.                                                 |
| 3   | Pillai R.S.N & Bhagavathi,"Management Accounting", New Delhi, S-Chand & Co, 2010     |
|     |                                                                                      |
| Bo  | oks for References                                                                   |
| 1   | Jain.S.P, Narang. K.L. and Agarwal.S "Advanced Cost Accounting (Cost Management)"    |
|     | Eleventh Edition, Ludhiana, Kalyani Publishers, 2015.                                |
| 2   | Reddy T.S. and Reddy Y.H.P "Cost and Management Accounting" Fourth Edition, Chennai, |
|     | Margham Publishers, 2017.                                                            |
| Rel | ated Online Contents                                                                 |
| 1   | https://students.icai.org/?page_id=5208                                              |
| 2   | https://onlinecourses.nptel.ac.in/noc20 mg65/preview                                 |

2 <u>https://onlinecourses.nptel.ac.in/noc20\_mg65/preview</u>

| Mapping with Programme Outcomes |     |                   |                      |     |     |  |
|---------------------------------|-----|-------------------|----------------------|-----|-----|--|
| COs                             | PO1 | PO2               | PO3                  | PO4 | PO5 |  |
| CO1                             | М   | М                 | M                    | L   | L   |  |
| CO2                             | М   | М                 | ுக்கழ <sub>க</sub> M | М   | М   |  |
| CO3                             | М   | M at              | M                    | М   | М   |  |
| CO4                             | S   | S <sub>S</sub> /R | S                    | S   | S   |  |
| CO5                             | М   | M                 | M Fa.                | М   | М   |  |

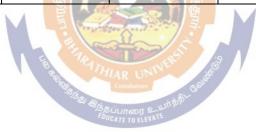

| Course code             |                                                                                                    | VISUAL BASIC                                              | L             | Т     | Р      | С       |  |
|-------------------------|----------------------------------------------------------------------------------------------------|-----------------------------------------------------------|---------------|-------|--------|---------|--|
| <b>Core/Electiv</b>     | e/Supportive                                                                                                    | CORE                                                      | 6             |       |        | 4       |  |
| Pre-requisite           |                                                                                                    | Basic understanding about computer and visual components. |               |       | 2023   | 23-2024 |  |
| Course Obje             |                                                                                                    |                                                           |               |       |        |         |  |
|                         |                                                                                                    | course are to enable the students to                      |               |       |        |         |  |
|                         | ifferent forms                                                                                                    |                                                           |               |       |        |         |  |
| 1                       |                                                                                                    | atrinsic controls                                         |               |       |        |         |  |
|                         |                                                                                                    | bout visual variable and procedure.                       |               |       |        |         |  |
|                         | knowledge at the knowledge at the first the first test of the first test of the first test of the first test of the first test of the first test of the first test of the first test of the first test of the first test of the first test of the first test of the first test of the first test of the first test of test of test of |                                                           |               |       |        |         |  |
| 5. Describe di          | ficient type of                                                                                                    | uata report                                               |               |       |        |         |  |
| Expected Co             | urse Outcome                                                                                                    | *8:                                                       |               |       |        |         |  |
|                         |                                                                                                    | n of the course, student will be able to:                 |               |       |        |         |  |
| 1 Recall v              |                                                                                                    |                                                           | K1            |       |        |         |  |
| 2 Explain               | different type                                                                                                    | of intrinsic controls                                     |               |       | K2     |         |  |
|                         |                                                                                                    | ble and procedure.                                        |               |       | K3     |         |  |
|                         |                                                                                                    | f database working.                                       |               |       | K4     |         |  |
| 5 Evaluate              | e different type                                                                                                    | e of data report                                          |               |       | K5     |         |  |
| K1 - Rememb             | er; K2 - Unde                                                                                                    | rstand; K3 - Apply; K4 - Analyze; K5 - Evaluate;          | <b>K6</b> – C | reate |        |         |  |
| Unit:1                  |                                                                                                    | Introduction                                              |               | 18    | hou    | rs      |  |
|                         |                                                                                                    | VB6: Integrated Development Environment - Fin             | rst prog      | ram   | in VE  | \$ -    |  |
| Unit:2                  | o forms: Com                                                                                                    | non properties, methods and events.<br>Intrinsic Controls |               | 10    | hou    |         |  |
|                         | role. Text box                                                                                                    | controls, Label and frame controls, command bu            | itton cl      |       |        |         |  |
|                         |                                                                                                    | box and combo controls, picture and image control         |               |       |        |         |  |
| 1                       |                                                                                                    | trols and other controls, control arrays.                 | 13, un v      |       | оол, u | 11      |  |
| Unit:3                  |                                                                                                    | Variables & Procedures                                    |               | 18    | hou    | rs      |  |
| Variables & P           | rocedures: Sco                                                                                                    | ope & Lifetime of variables, native datatypes, aggr       | egate da      | ataty | pes -  |         |  |
|                         |                                                                                                    | nd VB libraries: Control flow, Working with num           | -             |       | -      | and     |  |
| Time.                   |                                                                                                    |                                                           |               |       |        |         |  |
| Unit:4                  |                                                                                                    | Databases                                                 |               |       | hou    | rs      |  |
|                         |                                                                                                    | GA, VB Data Base Tools, ADO Data Binding, Dat             |               |       |        |         |  |
| U ,                     |                                                                                                    | L. Database Programming: ADO at work-setting              | up a cor      | inect | ion,   |         |  |
| Processing da<br>Unit:5 | ta.                                                                                                    | Tables and Reports                                        |               | 16    | hou    | MG      |  |
|                         | horts-Datagrig                                                                                                    | d control, Flexgrid control, Data Report - Data Rep       | ort Des       |       |        | 5       |  |
| Unit:6                  | <b>Contempora</b>                                                                                                    |                                                           |               |       | 2 hou  | rs      |  |
|                         | -                                                                                                    | gnments, seminars – webinars                              |               |       |        |         |  |
|                         |                                                                                                    | Total Lecture hours                                       |               | 90    | hou    | rs      |  |
| Books for Stu           | ldv                                                                                                    |                                                           |               | 20    |        |         |  |
|                         | Steven, "Visua                                                                                                    | l Basic 6 Programming Black Book", New Delh               | ni, Drea      | m teo | ch Pre | ss      |  |
|                         | · · · · · · · · · · · · · · · · · · ·                                                                                                    | o Program, H.M.Deitel., P.J.Deital and T.R.Nieto          | 2015          |       |        |         |  |
| I                       |                                                                                                    |                                                           |               |       |        |         |  |

| Bo  | Books for References                                                                         |  |  |  |  |
|-----|----------------------------------------------------------------------------------------------|--|--|--|--|
| 1   | Programming Microsoft Visual Basic- Francesco Balenda, WP Publications and Distributors.2016 |  |  |  |  |
| 2   | Visual Basic 6-Gary Cronell, TataMcGraw Hill Publishing Compnay Ltd 2019                     |  |  |  |  |
| Rel | ated Online Contents                                                                         |  |  |  |  |
| 1   | https://www.cs.cmu.edu/~bam/uicourse/17770/visualbasicresources.html                         |  |  |  |  |
| 2   | https://ceng.eskisehir.edu.tr/emrekacmaz/bil158/VBTutorial.pdf                               |  |  |  |  |
|     |                                                                                              |  |  |  |  |

|     | Mapping with Programme Outcomes |     |     |     |     |  |  |  |
|-----|---------------------------------|-----|-----|-----|-----|--|--|--|
| COs | PO1                             | PO2 | PO3 | PO4 | PO5 |  |  |  |
| CO1 | М                               | М   | М   | L   | L   |  |  |  |
| CO2 | М                               | М   | М   | М   | М   |  |  |  |
| CO3 | М                               | М   | М   | М   | М   |  |  |  |
| CO4 | S                               | S   | S   | S   | S   |  |  |  |
| CO5 | М                               | М   | М   | М   | М   |  |  |  |

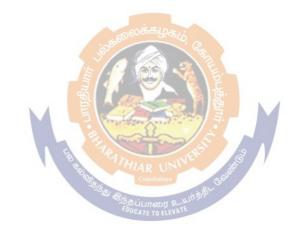

| - 0E0                                                                                                    |                                                 | COMMERCE PROFESSIONALS :<br>PRACTICAL – III                                                                                                    | L         | Т | P<br>6 | C<br>4 |  |  |  |
|----------------------------------------------------------------------------------------------------|-------------------------------------------------|----------------------------------------------------------------------------------------------------|-----------|---|--------|--------|--|--|--|
| Core CORE                                                                                                    |                                                 |                                                                                                    |           |   |        |        |  |  |  |
| Pre-requisiteBasics of Executive Business CommunicationSyllabus<br>Version2                                                                                                    |                                                 |                                                                                                    |           |   |        |        |  |  |  |
| Course Objectives:                                                                                                    |                                                 |                                                                                                    |           |   |        |        |  |  |  |
| The main objectives of this course are to:                                                                                                    |                                                 |                                                                                                    |           |   |        |        |  |  |  |
| <ol> <li>Assist the second second</li></ol> | he studen<br>the studen<br>e studen<br>e studen | c knowledge on written and oral communication<br>its to draft various situational business letters<br>ents to prepare their job application and resume<br>its with various oral communication component<br>its to present business reports |           |   | WS     |        |  |  |  |
| Expected Cour                                                                                                    |                                                 | omes:<br>pletion of the course, student will be able to:                                                                                                    |           |   |        |        |  |  |  |
|                                                                                                    |                                                 | fectiveness of written and oral business commu                                                                                                    | nication  |   | K2     | ,      |  |  |  |
|                                                                                                    |                                                 | ge of crafting various business letters                                                                                                    | incution  |   | K3     |        |  |  |  |
| 3 Draft the                                                                                                    | job app                                         | ication letter and their profile                                                                                                    |           |   | K5     | ;      |  |  |  |
|                                                                                                    |                                                 |                                                                                                    |           |   |        |        |  |  |  |
| 4 Develop                                                                                                    | the skills                                      | to face interview                                                                                                    |           |   | K3     | I      |  |  |  |
| 5 Prepare a                                                                                                    | nd prese                                        | nt various bu <mark>siness</mark> reports                                                                                                    |           |   | K6     | )      |  |  |  |
| K1-Remembe                                                                                                    | r; <b>K2-</b> Ur                                | derstand; <mark>K3-A</mark> pply;K4-Analyze <mark>;K5-</mark> Evaluate;I                                                                                                    | K6–Create |   |        |        |  |  |  |
| PART A                                                                                                    |                                                 | WRITTEN COMMUNICATION                                                                                                    |           |   |        |        |  |  |  |
| IANIA                                                                                                    |                                                 |                                                                                                    |           |   |        |        |  |  |  |
| 1 Trade I                                                                                                    | etters <sup>.</sup> F                           | nquiries, Orders and Execution                                                                                                    |           |   |        |        |  |  |  |
|                                                                                                    |                                                 | s Enquiries                                                                                                    |           |   |        |        |  |  |  |
|                                                                                                    | and Adj                                         |                                                                                                    |           |   |        |        |  |  |  |
| 4. Collecti                                                                                                    | on Lette                                        | rs                                                                                                    |           |   |        |        |  |  |  |
| 5. Sales Le                                                                                                    | etters                                          |                                                                                                    |           |   |        |        |  |  |  |
| 6. Circular                                                                                                    | r Letters                                       |                                                                                                    |           |   |        |        |  |  |  |
| 7. Bank C                                                                                                    | orrespon                                        | dence                                                                                                    |           |   |        |        |  |  |  |
| 8. Insuran                                                                                                    | ce Corre                                        | spondence                                                                                                    |           |   |        |        |  |  |  |
| 9. Import a                                                                                                    | and Exp                                         | ort Correspondence                                                                                                    |           |   |        |        |  |  |  |
| 10. Agenda                                                                                                    | and Mir                                         | utes of Meeting                                                                                                    |           |   |        |        |  |  |  |
| 11. Applica                                                                                                    | tion Let                                        | ers                                                                                                    |           |   |        |        |  |  |  |
| 12. Prepara                                                                                                    | tion of R                                       | esume                                                                                                    |           |   |        |        |  |  |  |

#### PART B ORAL COMMUNICATION

- 1. Listening (Audios / Video Presentations)
- 2. Reading
- 3. Telephonic Conversation Based on Business Situations
- 4. Self-Introduction
- 5. Mock Interview
- 6. Group Discussion
- 7. Business Presentation

Note :

- 1. The exercises relating to the contents specified in PART A : Written Communication is to be maintained in a record note
- 2. The students must be orally prepared with the contents specified in Part B : Oral Communication
- 3. Distribution of Marks

| CIA   |           | 40 Marks  |
|-------|-----------|-----------|
| ESE   |           | 60 Marks  |
| Total | லைக்கழகம் | 100 Marks |

Components for CIA

| Test (Written – 15 Marks and Oral – 15 Marks) |       | 30 Marks |
|-----------------------------------------------|-------|----------|
| Record Note (Written Communication)           |       | 5 Marks  |
| Observation Note (Oral Communication)         |       | 5 Marks  |
| E TRY WERE                                    | Total | 40 Marks |

1.0 66

Components for ESE

| Written Test : 20 Marks                                                              |  |  |  |  |  |
|--------------------------------------------------------------------------------------|--|--|--|--|--|
| Part A : Written Communication                                                       |  |  |  |  |  |
| (Two Questions from the exercises in Record Note)                                    |  |  |  |  |  |
| Oral Test : 20 Marks                                                                 |  |  |  |  |  |
| Part B : Oral Communications                                                         |  |  |  |  |  |
| (Two Practice Exercises)                                                             |  |  |  |  |  |
| Record Note (Written Communication) 10 Marks                                         |  |  |  |  |  |
| Observation Note (Oral Communication) 10 Marks                                       |  |  |  |  |  |
| Total   60 Marks                                                                     |  |  |  |  |  |
| Students Performance will be assessed jointly by the Internal and External Examiners |  |  |  |  |  |
| <b>Duly</b> Appointed by the University                                              |  |  |  |  |  |

| TextBook(s)         1       RajendraPalKorahill, "EssentialsofBusinessCommunication", SultanChand&Sons, NewDelhi, 2019.         2       Ramesh, MS, & C. CPattanshetti, "BusinessCommunication", R. Chand&Co, NewDelhi, 2019.         3       Neeta Jain and ShomaMukherji, "EffectiveBusinessCommunicationConcept" McGraw Hill, Noida, 2020. <b>ReferenceBooks</b> 1         1       RaghunathanVS, SanthanamV, "BusinessCommunication", Margham Publications, Chennai, 2018         2       Madhukar.R.K, "BusinessCommunication", S. Chandand Co. Ltd., Noida 2018         RelatedOnlineContents[MOOC, SWAYAM, NPTEL, Websitesetc.]         1       https://www.youtube.com/watch?v=12Prc9ZA81w         2       https://www.simplilearn.com/group-discussion-tips-article | T  | $-4\mathbf{D} - 4\mathbf{L}(\mathbf{r})$                                                   |
|----------------------------------------------------------------------------------------------------|----|--------------------------------------------------------------------------------------------|
| 2       Ramesh,MS,&C.CPattanshetti,"BusinessCommunication",R.Chand&Co,NewDelhi,2019.         3       Neeta Jain and ShomaMukherji,"EffectiveBusinessCommunicationConcept"McGraw Hill, Noida,,2020.         ReferenceBooks         1       RaghunathanVS,SanthanamV, "BusinessCommunication", Margham Publications, Chennai, 2018         2       Madhukar.R.K, "BusinessCommunication", S. Chandand Co. Ltd.,Noida 2018         RelatedOnlineContents[MOOC,SWAYAM, NPTEL,Websitesetc.]         1       https://www.youtube.com/watch?v=12Prc9ZA81w                                                                                                    | 16 |                                                                                            |
| 3       Neeta Jain and ShomaMukherji, "EffectiveBusinessCommunicationConcept"McGraw Hill, Noida,,2020.         ReferenceBooks         1       RaghunathanVS,SanthanamV, "BusinessCommunication", Margham Publications, Chennai, 2018         2       Madhukar.R.K, "BusinessCommunication", S. Chandand Co. Ltd.,Noida 2018         RelatedOnlineContents[MOOC,SWAYAM, NPTEL,Websitesetc.]         1       https://www.youtube.com/watch?v=12Prc9ZA81w                                                                                                    | 1  | RajendraPalKorahill, "EssentialsofBusinessCommunication", SultanChand&Sons, NewDelhi, 2012 |
| 3       Neeta Jain and ShomaMukherji, "EffectiveBusinessCommunicationConcept"McGraw Hill, Noida, 2020.         ReferenceBooks         1       RaghunathanVS,SanthanamV, "BusinessCommunication", Margham Publications, Chennai, 2018         2       Madhukar.R.K, "BusinessCommunication", S. Chandand Co. Ltd.,Noida 2018         RelatedOnlineContents[MOOC,SWAYAM, NPTEL,Websitesetc.]         1       https://www.youtube.com/watch?v=12Prc9ZA81w                                                                                                    |    |                                                                                            |
| Noida,,2020.         ReferenceBooks         1       RaghunathanVS,SanthanamV,"BusinessCommunication", Margham Publications, Chennai, 2018         2       Madhukar.R.K,"BusinessCommunication", S. Chandand Co. Ltd.,Noida 2018         RelatedOnlineContents[MOOC,SWAYAM, NPTEL,Websitesetc.]         1       https://www.youtube.com/watch?v=12Prc9ZA81w                                                                                                    | 2  | Ramesh,MS,&C.CPattanshetti,"BusinessCommunication",R.Chand&Co,NewDelhi,2019.               |
| 1       RaghunathanVS,SanthanamV,"BusinessCommunication", Margham Publications, Chennai, 2018         2       Madhukar.R.K,"BusinessCommunication", S. Chandand Co. Ltd.,Noida 2018         RelatedOnlineContents[MOOC,SWAYAM, NPTEL,Websitesetc.]         1       https://www.youtube.com/watch?v=12Prc9ZA81w                                                                                                    | 3  | 5 . 1                                                                                      |
| 1       RaghunathanVS,SanthanamV,"BusinessCommunication", Margham Publications, Chennai, 2018         2       Madhukar.R.K,"BusinessCommunication", S. Chandand Co. Ltd.,Noida 2018         RelatedOnlineContents[MOOC,SWAYAM, NPTEL,Websitesetc.]         1       https://www.youtube.com/watch?v=12Prc9ZA81w                                                                                                    |    |                                                                                            |
| 2018         2       Madhukar.R.K,"BusinessCommunication", S. Chandand Co. Ltd.,Noida 2018         RelatedOnlineContents[MOOC,SWAYAM, NPTEL,Websitesetc.]         1 <a href="https://www.youtube.com/watch?v=12Prc9ZA81w">https://www.youtube.com/watch?v=12Prc9ZA81w</a>                                                                                                    | Re | eferenceBooks                                                                              |
| RelatedOnlineContents[MOOC,SWAYAM, NPTEL,Websitesetc.]         1 <u>https://www.youtube.com/watch?v=12Prc9ZA81w</u>                                                                                                    | 1  |                                                                                            |
| 1 <u>https://www.youtube.com/watch?v=12Prc9ZA81w</u>                                                                                                    | 2  | Madhukar.R.K,"BusinessCommunication", S. Chandand Co. Ltd., Noida 2018                     |
| 1 <u>https://www.youtube.com/watch?v=12Prc9ZA81w</u>                                                                                                    |    |                                                                                            |
|                                                                                                    | Re | elatedOnlineContents[MOOC,SWAYAM, NPTEL,Websitesetc.]                                      |
| 2 <u>https://www.simplilearn.com/group-discussion-tips-article</u>                                                                                                    | 1  | https://www.youtube.com/watch?v=12Prc9ZA81w                                                |
|                                                                                                    | 2  | https://www.simplilearn.com/group-discussion-tips-article                                  |
| 3 https://preply.com/en/blog/business-presentation-phrases/                                                                                                    | 3  | https://preply.com/en/blog/business-presentation-phrases/                                  |
|                                                                                                    |    |                                                                                            |

| Mapping with Programme Outcomes |     |        |              |     |     |  |  |
|---------------------------------|-----|--------|--------------|-----|-----|--|--|
| COs                             | PO1 | PO2    | PO3          | PO4 | PO5 |  |  |
| CO1                             | S   | Salar  | SE           | S   | S   |  |  |
| CO2                             | М   | S      | S            | М   | S   |  |  |
| CO3                             | S   | M      | S            | S   | S   |  |  |
| CO4                             | S   | S (Pa) | S            | S M | S   |  |  |
| CO5                             | S   | S      | Coimbatore S | S   | S   |  |  |

| Course code              | COMPUTER APPLICATIONS<br>VISUAL BASIC , VB SCRIPT –<br>PRACTICAL - IV | L                          | Т | Р      | С |
|--------------------------|-----------------------------------------------------------------------|----------------------------|---|--------|---|
| Core/Elective/Supportive | CORE                                                                  |                            |   | 6      | 4 |
| Pre-requisite            | Hands on training in Visual<br>Basic                                  | Syllabus 2023-2<br>Version |   | 8-2024 |   |

#### **Practical List**

- 1. Write a VB program to use Menu Editor for adding a picture and also increase and decrease the height and width of the image box, option button & check box.
- 2. Write a VB program to prepare a pay slip.
- 3. Write a VB program to calculate depreciation.
- 4. Write a VB program to calculate Various Leverages.
- 5. Write a VB program to find the PV and FV by using Financial Functions.
- 6. Write a VB program to use MDI Form and include the image list control.
- 7. Write a VB program to find the currency conversion.
- 8. Program to compute cost of capital using Finance function.
- 9. Program to design advertisement copy using Image and Picture, File, Drive and Directory.
- 10. Program to prepare Capital Budget using Option Button and check box.
- 11. Design a form to link it with inventory management table from database.
- 12. Design a form using option button, combo box, and list box for preparing a supermarket bill.
- 13. Program to create customer database and prepare report using Flex Grid control and common control.
- 14. Program to create student database and prepare report using ADO control and common control.

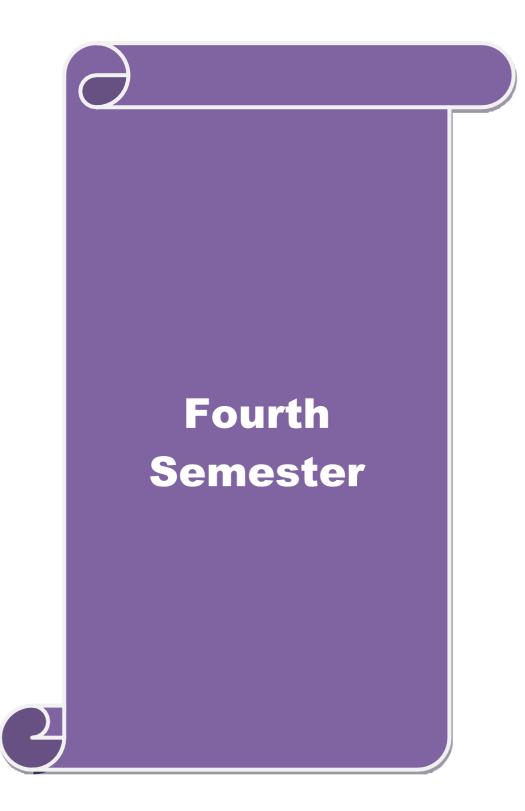

| Course Code                                                                                                    |                                                                                                    | INTRODUCTION TO<br>INDUSTRY 4.0                                                                                                    | L                                                                                                    | Т                                                                                                    | Р                                                                                                    | С                                                             |
|----------------------------------------------------------------------------------------------------|----------------------------------------------------------------------------------------------------|----------------------------------------------------------------------------------------------------|----------------------------------------------------------------------------------------------------|----------------------------------------------------------------------------------------------------|----------------------------------------------------------------------------------------------------|---------------------------------------------------------------|
| <b>Core/Elective</b>                                                                                                    |                                                                                                    | CORE                                                                                                    | 5                                                                                                    |                                                                                                    |                                                                                                    | 4                                                             |
| Pre-requisite                                                                                                    |                                                                                                    | Basic understanding of industry and computer knowledge                                                                                                    | Syllabus<br>Version                                                                                                    |                                                                                                    | 2023-2024                                                                                              |                                                               |
| Course Object                                                                                                    | ives:                                                                                                 |                                                                                                    |                                                                                                    |                                                                                                    |                                                                                                    |                                                               |
|                                                                                                    |                                                                                                    | of this course are to:                                                                                                    |                                                                                                    |                                                                                                    |                                                                                                    |                                                               |
|                                                                                                    |                                                                                                    | ory and concepts with Industrial application of                                                                                                    |                                                                                                    |                                                                                                    |                                                                                                    |                                                               |
|                                                                                                    |                                                                                                    | e basic concepts of Industry 4.0, Artificial                                                                                                    | Intelligenc                                                                                                    | e, Big                                                                                                    | Data                                                                                                   | and                                                           |
| Interne                                                                                                    |                                                                                                    |                                                                                                    |                                                                                                    |                                                                                                    |                                                                                                    |                                                               |
| 3. Learn                                                                                                    | the app                                                                                               | plications and tools of Industry 4.0.                                                                                                    |                                                                                                    |                                                                                                    |                                                                                                    |                                                               |
| <b>Expected</b> Cou                                                                                                    | rse Ou                                                                                                | tcomes:                                                                                                    |                                                                                                    |                                                                                                    |                                                                                                    |                                                               |
| On the success                                                                                                    | ful con                                                                                               | npletion of the course, student will be able to:                                                                                                    |                                                                                                    |                                                                                                    |                                                                                                    |                                                               |
| 1 Understa                                                                                                    | nd the                                                                                                | basic concepts of Industry 4.0                                                                                                    |                                                                                                    |                                                                                                    | K                                                                                                    | 2                                                             |
| 2 Outline the features of Artificial Intelligence                                                                                                    |                                                                                                    |                                                                                                    |                                                                                                    |                                                                                                    |                                                                                                    |                                                               |
| 3 Summar                                                                                                    | ize the                                                                                               | Big data domain stack and Internet of Things                                                                                                    |                                                                                                    |                                                                                                    | K                                                                                                    | 2                                                             |
|                                                                                                    |                                                                                                    | blications and Tools of Industry 4.0                                                                                                    |                                                                                                    |                                                                                                    | K                                                                                                    | 3                                                             |
|                                                                                                    |                                                                                                    | lls required for future                                                                                                    |                                                                                                    |                                                                                                    |                                                                                                    | 4                                                             |
| -                                                                                                    |                                                                                                    | - Understand; K3 - Apply; K4 - Analyze; K5                                                                                                    | - Evaluate                                                                                                    | K6 – 0                                                                                                    | Create                                                                                                 |                                                               |
| Unit:1                                                                                                    |                                                                                                    | INDUSTRY 4.0                                                                                                    |                                                                                                    | 15                                                                                                    | hours                                                                                                  |                                                               |
|                                                                                                    | n for                                                                                                 | Adopting Industry 4.0 - Definition – Goals                                                                                                    | and Dee                                                                                                    |                                                                                                    |                                                                                                    |                                                               |
|                                                                                                    |                                                                                                    | stry 4.0 – Big Data – Artificial Intelligence (                                                                                                    |                                                                                                    |                                                                                                    |                                                                                                    |                                                               |
| -                                                                                                    |                                                                                                    | ity – Cloud – Augmented Reality.                                                                                                    | AI) - IIIdu                                                                                                    | suitai II                                                                                                    | nemei                                                                                                  | 01                                                            |
|                                                                                                    | Secur                                                                                                 | - Crey Many Andrew                                                                                                    |                                                                                                    |                                                                                                    | _                                                                                                    |                                                               |
|                                                                                                    | •                                                                                                    | ARTIFICIAL INTELLIGENCE                                                                                                    |                                                                                                    |                                                                                                    | hour                                                                                                   | 5                                                             |
|                                                                                                    |                                                                                                    | : Artificial Intelligence (AI) – What & Why                                                                                                    |                                                                                                    |                                                                                                    |                                                                                                    | :                                                             |
|                                                                                                    |                                                                                                    | he AI - Environment - Societal Influences of<br>d Technologies of AI - Future Prospects of A                                                                                                    |                                                                                                    |                                                                                                    |                                                                                                    | ins                                                           |
|                                                                                                    | sociate                                                                                               | a recimologies of Ar - ruture riospects of A                                                                                                    |                                                                                                    |                                                                                                    | 11.                                                                                                    |                                                               |
| IIn:4.2                                                                                                    |                                                                                                    | EDUCATE TO SLEVATE                                                                                                    |                                                                                                    |                                                                                                    |                                                                                                    |                                                               |
| Unit:3                                                                                                    |                                                                                                    | BIG DATA AND IOT                                                                                                    |                                                                                                    | 15 h                                                                                                    |                                                                                                    |                                                               |
| Big Data : Ev                                                                                                    |                                                                                                    | n - Data Evolution - Data : Terminologie                                                                                                    | •                                                                                                    | ata De                                                                                                    | finitio                                                                                                |                                                               |
| Big Data : Ev<br>Essential of E                                                                                                    | Big Da                                                                                                | n - Data Evolution - Data : Terminologie<br>ita in Industry 4.0 - Big Data Merits an                                                                                                    | d Advanta                                                                                                    | ata De<br>ages -                                                                                                 | finitio<br>Big                                                                                         | Data                                                          |
| Big Data : Ex<br>Essential of E<br>Components :                                                                                                    | Big Da<br>Big l                                                                                       | n - Data Evolution - Data : Terminologie<br>ta in Industry 4.0 - Big Data Merits an<br>Data Characteristics - Big Data Processing                                                                                                    | d Advanta<br>g Framew                                                                                                    | ata De<br>1ges -<br>0rks -                                                                                       | finitio<br>Big<br>Big                                                                                  | Data<br>Data                                                  |
| Big Data : Ex<br>Essential of E<br>Components :<br>Applications -                                                                                                    | Big Da<br>Big l<br>Big D                                                                              | n - Data Evolution - Data : Terminologie<br>tta in Industry 4.0 - Big Data Merits an<br>Data Characteristics - Big Data Processin<br>Pata Tools - Big Data Domain Stack : Big D                                                                                                    | d Advanta<br>g Framew<br>Data in Da                                                                                              | ata De<br>ages -<br>orks -<br>ata Scie                                                                           | finitio<br>Big<br>Big<br>ence -                                                                        | Data<br>Data<br>Big                                           |
| Big Data : Ex<br>Essential of E<br>Components :<br>Applications -<br>Data in IoT - I                                                                                                    | Big Da<br>Big l<br>Big D<br>Big Da                                                                    | n - Data Evolution - Data : Terminologie<br>tta in Industry 4.0 - Big Data Merits an<br>Data Characteristics - Big Data Processin<br>pata Tools - Big Data Domain Stack : Big<br>ta in Machine Learning - Big Data in Datab                                                                                                    | d Advanta<br>g Framew<br>Data in Da<br>ases - Big                                                                                | ata De<br>ages -<br>orks -<br>ata Scie<br>Data U                                                                 | finitio<br>Big<br>Big<br>ence -<br>Jse ca                                                              | Data<br>Data<br>Big<br>ses :                                  |
| Big Data : Ex<br>Essential of E<br>Components :<br>Applications -<br>Data in IoT - I<br>Big Data in So                                                                                                    | Big Da<br>Big I<br>Big D<br>Big Da<br>Sig Da<br>cial Ca                                               | n - Data Evolution - Data : Terminologie<br>tta in Industry 4.0 - Big Data Merits an<br>Data Characteristics - Big Data Processin<br>ta Tools - Big Data Domain Stack : Big<br>ta in Machine Learning - Big Data in Datab<br>suses - Big Data for Industry - Big Data Roles                                                                                                    | d Advanta<br>g Framew<br>Data in Da<br>ases - Big<br>and Skills                                                                  | ata De<br>ages -<br>orks -<br>ata Scie<br>Data U<br>- Big I                                                      | finitio<br>Big<br>Big<br>ence -<br>Jse ca<br>Data R                                                    | Data<br>Data<br>Big<br>ses :<br>.oles                         |
| Big Data : Ex<br>Essential of E<br>Components :<br>Applications -<br>Data in IoT - I<br>Big Data in So<br>- Learning Pla                                                                                            | Big Da<br>Big D<br>Big D<br>Big Da<br>Cial Ca<br>tforms                                               | n - Data Evolution - Data : Terminologie<br>tta in Industry 4.0 - Big Data Merits an<br>Data Characteristics - Big Data Processin<br>tata Tools - Big Data Domain Stack : Big 1<br>ta in Machine Learning - Big Data in Datab<br>suses - Big Data for Industry - Big Data Roles<br>; Internet of Things (IoT) : Introduction to                                                                                                    | d Advanta<br>g Framew<br>Data in Da<br>ases - Big<br>and Skills<br>IoT - Arch                                                    | ata De<br>ages -<br>orks -<br>uta Scie<br>Data U<br>- Big I<br>nitectur                                          | finitio<br>Big<br>Big<br>ence -<br>Jse cas<br>Data R<br>e of Is                                        | Data<br>Data<br>Big<br>ses :<br>oles                          |
| Big Data : Ex<br>Essential of E<br>Components :<br>Applications -<br>Data in IoT - I<br>Big Data in So<br>- Learning Pla<br>Technologies f                                                                          | Big Da<br>Big D<br>Big D<br>Big Da<br>Cial Ca<br>tforms                                               | n - Data Evolution - Data : Terminologie<br>tta in Industry 4.0 - Big Data Merits an<br>Data Characteristics - Big Data Processin<br>ta Tools - Big Data Domain Stack : Big<br>ta in Machine Learning - Big Data in Datab<br>suses - Big Data for Industry - Big Data Roles                                                                                                    | d Advanta<br>g Framew<br>Data in Da<br>ases - Big<br>and Skills<br>IoT - Arch                                                    | ata De<br>ages -<br>orks -<br>uta Scie<br>Data U<br>- Big I<br>nitectur                                          | finitio<br>Big<br>Big<br>ence -<br>Jse cas<br>Data R<br>e of Is                                        | Data<br>Data<br>Big<br>ses :<br>.oles                         |
| Big Data : Ex<br>Essential of E<br>Components :<br>Applications -<br>Data in IoT - I<br>Big Data in So<br>- Learning Pla                                                                                            | Big Da<br>Big D<br>Big D<br>Big Da<br>Cial Ca<br>tforms                                               | n - Data Evolution - Data : Terminologie<br>tta in Industry 4.0 - Big Data Merits an<br>Data Characteristics - Big Data Processin<br>tata Tools - Big Data Domain Stack : Big 1<br>ta in Machine Learning - Big Data in Datab<br>suses - Big Data for Industry - Big Data Roles<br>; Internet of Things (IoT) : Introduction to                                                                                                    | d Advanta<br>g Framew<br>Data in Da<br>ases - Big<br>and Skills<br>IoT - Arch                                                    | ata De<br>ages -<br>orks -<br>uta Scie<br>Data U<br>- Big I<br>nitectur                                          | finitio<br>Big<br>Big<br>ence -<br>Jse cas<br>Data R<br>e of Is                                        | Data<br>Data<br>Big<br>ses :<br>.oles                         |
| Big Data : Ex<br>Essential of E<br>Components :<br>Applications -<br>Data in IoT - I<br>Big Data in So<br>- Learning Pla<br>Technologies f                                                                          | Big Da<br>Big D<br>Big D<br>Big Da<br>cial Ca<br>tforms<br>or IoT                                     | n - Data Evolution - Data : Terminologie<br>tta in Industry 4.0 - Big Data Merits an<br>Data Characteristics - Big Data Processin<br>tata Tools - Big Data Domain Stack : Big 1<br>ta in Machine Learning - Big Data in Datab<br>suses - Big Data for Industry - Big Data Roles<br>; Internet of Things (IoT) : Introduction to                                                                                                    | d Advanta<br>g Framew<br>Data in Da<br>ases - Big<br>and Skills<br>IoT - Arch<br>s of IoT - S                                    | ata De<br>ages -<br>orks -<br>uta Scie<br>Data U<br>- Big I<br>nitectur                                          | finitio<br>Big 1<br>Ence -<br>Jse ca<br>Data R<br>e of I<br>y in                                       | Data<br>Data<br>Big<br>ses :<br>.oles                         |
| Big Data : Ex<br>Essential of E<br>Components :<br>Applications -<br>Data in IoT - I<br>Big Data in So<br>- Learning Pla<br>Technologies f<br>IoT.<br>Unit:4                                                        | Big Da<br>Big D<br>Big D<br>Big Da<br>Cial Ca<br>tforms<br>or IoT<br>API                              | n - Data Evolution - Data : Terminologie<br>tta in Industry 4.0 - Big Data Merits an<br>Data Characteristics - Big Data Processin<br>ta Tools - Big Data Domain Stack : Big<br>ta in Machine Learning - Big Data in Datab<br>uses - Big Data for Industry - Big Data Roles<br>; Internet of Things (IoT) : Introduction to<br>- Developing IoT Applications - Application<br>PLICATIONS AND TOOLS OF INDUSTR<br>4.0                                                                                                | d Advanta<br>g Framew<br>Data in Da<br>ases - Big<br>and Skills<br>IoT - Arch<br>s of IoT - S                                    | ata De<br>ages -<br>orks -<br>nta Scie<br>Data U<br>- Big I<br>nitectur<br>Security<br>15 ho                     | finitio<br>Big D<br>Ence -<br>Jse ca:<br>Data R<br>e of I<br>y in<br><b>Purs</b>                       | Data<br>Data<br>Big<br>ses :<br>oles<br>oT -                  |
| Big Data : Ex<br>Essential of E<br>Components :<br>Applications -<br>Data in IoT - I<br>Big Data in So<br>- Learning Pla<br>Technologies f<br>IoT.<br>Unit:4<br>Applications o                                      | Big Da<br>Big D<br>Big D<br>Big Da<br>Cial Ca<br>tforms<br>or IoT<br>API                              | n - Data Evolution - Data : Terminologie<br>tta in Industry 4.0 - Big Data Merits an<br>Data Characteristics - Big Data Processin<br>ta Tools - Big Data Domain Stack : Big<br>ta in Machine Learning - Big Data in Datab<br>uses - Big Data for Industry - Big Data Roles<br>; Internet of Things (IoT) : Introduction to<br>- Developing IoT Applications - Application                                                                                                    | d Advanta<br>g Framew<br>Data in Da<br>ases - Big<br>and Skills<br>IoT - Arch<br>s of IoT - S<br>RY<br>- Aerospac                | ata De<br>ages -<br>orks -<br>ta Scie<br>Data U<br>- Big I<br>nitectur<br>Security<br>15 ho                      | finitio<br>Big 1<br>Big 1<br>ence -<br>Jse ca:<br>Data R<br>e of I<br>y in<br>Durs                     | Data<br>Data<br>Big<br>ses :<br>.oles<br>oT -                 |
| Big Data : Ex<br>Essential of E<br>Components :<br>Applications -<br>Data in IoT - I<br>Big Data in So<br>- Learning Pla<br>Technologies f<br>IoT.<br>Unit:4<br>Applications o<br>Agriculture – '                   | Big Da<br>Big D<br>Big D<br>Big Da<br>Cial Ca<br>tforms<br>or IoT<br>API<br>f IoT -<br>Transp         | n - Data Evolution - Data : Terminologie<br>ta in Industry 4.0 - Big Data Merits an<br>Data Characteristics - Big Data Processing<br>ta Tools - Big Data Domain Stack : Big 1<br>ta in Machine Learning - Big Data in Datab<br>uses - Big Data for Industry - Big Data Roles<br>; Internet of Things (IoT) : Introduction to<br>- Developing IoT Applications - Application<br>PLICATIONS AND TOOLS OF INDUSTE<br>4.0<br>- Manufacturing – Healthcare – Education -                                                | d Advanta<br>g Framew<br>Data in Da<br>ases - Big<br>s and Skills<br>IoT - Arch<br>s of IoT - S<br>RY<br>- Aerospac<br>4.0 on So | ata De<br>ages -<br>orks -<br>ta Scie<br>Data U<br>- Big I<br>nitectur<br>Security<br>15 ho<br>ce and<br>ociety: | finitio<br>Big D<br>Big D<br>Sence -<br>Jse cas<br>Data R<br>e of Id<br>7 in<br>Durs<br>Defen<br>Impac | Data<br>Data<br>Big<br>ses :<br>.oles<br>oT -<br>ce –<br>t on |
| Big Data : Ex<br>Essential of E<br>Components :<br>Applications -<br>Data in IoT - I<br>Big Data in So<br>- Learning Pla<br>Technologies f<br>IoT.<br>Unit:4<br>Applications o<br>Agriculture – '<br>Business, Gove | Big Da<br>Big D<br>Big D<br>Big Da<br>Cial Ca<br>tforms<br>or IoT<br>API<br>f IoT<br>Transp<br>ernmen | n - Data Evolution - Data : Terminologie<br>ta in Industry 4.0 - Big Data Merits an<br>Data Characteristics - Big Data Processin<br>pata Tools - Big Data Domain Stack : Big<br>ta in Machine Learning - Big Data in Datab<br>suses - Big Data for Industry - Big Data Roles<br>; Internet of Things (IoT) : Introduction to<br>- Developing IoT Applications - Application<br>PLICATIONS AND TOOLS OF INDUSTE<br>4.0<br>- Manufacturing – Healthcare – Education -<br>ortation and Logistics – Impact of Industry | d Advanta<br>g Framew<br>Data in Da<br>ases - Big<br>s and Skills<br>IoT - Arch<br>s of IoT - S<br>RY<br>- Aerospac<br>4.0 on So | ata De<br>ages -<br>orks -<br>ta Scie<br>Data U<br>- Big I<br>nitectur<br>Security<br>15 ho<br>ce and<br>ociety: | finitio<br>Big D<br>Big D<br>Sence -<br>Jse cas<br>Data R<br>e of Id<br>7 in<br>Durs<br>Defen<br>Impac | Data<br>Data<br>Big<br>ses :<br>.oles<br>oT -<br>ce –<br>t on |

Industry 4.0 - Education 4.0 - Curriculum 4.0 - Faculty 4.0 - Skills required for Future - Tools for Education - Artificial Intelligence Jobs in 2030 - Jobs 2030 - Framework for aligning Education with Industry 4.0.

| Unit:6           | CONTEMPORARY ISSUES                                                                   | 2 hours             |
|------------------|---------------------------------------------------------------------------------------|---------------------|
| Expert lectu     | rres, online seminars – Webinars                                                      |                     |
|                  | Total Lecture Hours                                                                   | 75 hours            |
| Text Book(       | (s)                                                                                   |                     |
| 1                | P. Kaliraj, T. Devi, Higher Education for Industry 4.0 and Education 5.0              | d Transformation to |
|                  |                                                                                       |                     |
| <b>Reference</b> | Books                                                                                 |                     |
| <b>Reference</b> | Books<br>Alasdair Gilchrist. Industry 4.0: The Industrial Internet of<br>Publications | Things, Apress      |
| 1                | Alasdair Gilchrist. Industry 4.0: The Industrial Internet of                          |                     |
| 1                | Alasdair Gilchrist. Industry 4.0: The Industrial Internet of<br>Publications          |                     |

Mapping with Programme Outcomes **PO1 PO2 PO3** PO4 PO5 Cos **CO1** Μ S S М М CO2 Μ M S М S CO3 М S S Μ Μ **CO4** М Μ S Μ S **CO5** S S Μ S Μ

\*S-Strong; M-Medium; L-Low

EDUCATE TO ELEVATE

| Course code                                                                                                    | DIRECT TAXES                                                                                                    | L              | Т     | Р         | С      |
|----------------------------------------------------------------------------------------------------|----------------------------------------------------------------------------------------------------|----------------|-------|-----------|--------|
| Core/Elective/<br>Supportive                                                                                                    | CORE                                                                                                    | 5              |       |           | 4      |
| Pre-requisite                                                                                                    | Basic understanding of income tax practice and law                                                                                                    | Sylla<br>Versi |       | 2023-2024 |        |
| <b>Course Objectiv</b>                                                                                                    | /es:                                                                                                    |                |       |           |        |
| <ol> <li>Enable stud</li> <li>Acquaint the study</li> <li>Impart deep</li> <li>Develop ap</li> <li>planning and planning and planning planning plannning planning plannning planning plan</li></ol> | ves of this course are to enable the students to<br>ents to understand computation of taxable income of various<br>he students with the concepts of tax administration.<br>In knowledge about the latest provisions of income tax act.<br>plication and analytical skill of the provisions of income tax<br>nanagement.<br>Internet about procedure for assessment and e-filing. |                |       | ne tax    |        |
| Expected Cours                                                                                                    |                                                                                                    |                |       |           |        |
|                                                                                                    | l completion of the course, student will be able to:                                                                                                    |                |       |           |        |
| 1 Evaluate th sources.                                                                                                    | e procedure for computing of taxable income under various                                                                                                    |                |       | K5        |        |
|                                                                                                    | he concept of tax administration and practices.                                                                                                    |                |       | K1        |        |
|                                                                                                    | latest provision of income tax act.                                                                                                    |                |       | K3        |        |
| 4 Develop th                                                                                                    | e legitimate way of Tax Planning and Management.                                                                                                    |                |       | K6        |        |
| 5 Make use of                                                                                                    | of the procedure for assessment and e-filing.                                                                                                    |                |       | K3        |        |
| K1 - Remember                                                                                                    | K2 - Understand; K3 - Apply; K4 - Analyze; K5 - Evaluate                                                                                                    | ; K6 –         | Creat | e         |        |
| <b>TT</b> •/ 4                                                                                                    | The second second second second second second second second second second second second second second second se                                                                                                    |                | 1.    |           |        |
| Unit:1                                                                                                    | Introduction<br>t–Definition–Income–Agricultural Income–Assessee – Pre                                                                                                    |                | -     | hours     |        |
| year–Residential<br>Exempted Incom                                                                                                    | status–Scope of Total Income–Capital and Revenue–Re                                                                                                    | •              | and I | Expen     | diture |
| Unit:2                                                                                                    | Computation of Income                                                                                                    |                | 15    | hours     |        |
| -                                                                                                    | ncome from Salaries and Income from House property.                                                                                                    |                |       |           |        |
| Unit:3                                                                                                    | Computation of Capital Gain                                                                                                    | a 1.1          |       | hours     |        |
| Unit:4                                                                                                    | Profits and Gains of Business or profession – Calculation of                                                                                                    | Capital        | -     | hours     |        |
|                                                                                                    | Computation of Income from other sources<br>Income from other sources – Set-Off and Carry Forward of L                                                                                                    | OSSES          |       |           |        |
|                                                                                                    | Income – Assessment of Individuals.                                                                                                    | .03505         | Deu   | uction    |        |
| Unit:5                                                                                                    | Income Tax Authorities                                                                                                    |                | 13    | hours     |        |
| Income Tax Au                                                                                                    | thorities – Procedure for Assessment – Collection of Tax                                                                                                    | – Proc         | edur  | e of e    | -      |
| filing.                                                                                                    |                                                                                                    |                |       |           |        |
|                                                                                                    | CONTEMPORARY ISSUES                                                                                                    | 2              | hou   | rs        |        |
| filing.<br>Unit:6                                                                                                    | CONTEMPORARY ISSUES<br>line seminars – Webinars                                                                                                    | 2              | hou   | rs        |        |

| Bo | ooks for Study(s)                                                                                     |
|----|----------------------------------------------------------------------------------------------------|
| 1  | Lal B.B," Direct Taxes",29th Edition, New Delhi, Persons Education,                                   |
| 2  | Gaur V.P& Narang D.B," Income Tax Law & Practice", New Delhi, Kalyani publications,,New 2020          |
|    | L                                                                                                    |
| Bo | ooks for References                                                                                   |
| 1  | Dr Mehrotra.H.C & Dr Goyal.S,P,"Income Tax Law and Practice,Agra, Sahitya Bhawan<br>Publications,2021 |
| 2  | Pagare Dinkar,"Tax Laws",New Delhi, Sultan Chand & Sons, 2021                                         |
| Re | elated Online Contents                                                                                |
|    |                                                                                                    |
| 1  | https://onlinecourses.swayam2.ac.in/ugc19_hs27/preview                                                |

|     | Ma  | pping with Prog | gramme Outco | mes |     |
|-----|-----|-----------------|--------------|-----|-----|
| COs | PO1 | PO2             | PO3          | PO4 | PO5 |
| CO1 | S   | S               | S            | S   | M   |
| CO2 | S   | M               | S            | S   | S   |
| CO3 | М   | S               | M            | М   | M   |
| CO4 | S   | M               | S            | S   | M   |
| CO5 | S   | S               | M I          | S   | М   |
|     |     | 2               | Parts 1      |     |     |

இந்தப்பாரை உய EDUCATE TO ELEVATE

| Cou  | rse code                                                       |                                                         | JAVA PROGRAMMING AND HTML                                                                                                    | L             | Т     | Р      | С        |
|------|----------------------------------------------------------------|---------------------------------------------------------|----------------------------------------------------------------------------------------------------|---------------|-------|--------|----------|
| Co   | ore/Electiv                                                    | e/Supportive                                            | CORE                                                                                                    | 5             |       |        | 4        |
|      | Pre-rec                                                        | luisite                                                 | Basic knowledge on JAVA<br>PROGRAMMING AND HTML                                                                                                    | Sylla<br>Vers |       | 202    | 23-2024  |
| Co   | urse Obje                                                      | ctives:                                                 |                                                                                                    |               |       |        |          |
| The  | e main obje                                                    | ectives of this c                                       | ourse are to:                                                                                                    |               |       |        |          |
|      | <ol> <li>Uno</li> <li>Uno</li> <li>Uno</li> <li>Hel</li> </ol> | lerstand the pri<br>lerstand object<br>p the student to | nts with the basic concepts of JAVA programing.<br>nciples of creating an effective web page.<br>oriented programming concept.<br>insert heading levels within a web page.<br>d and body section in HTML page. |               |       |        |          |
|      |                                                                | urse Outcome                                            |                                                                                                    |               |       |        |          |
|      |                                                                | -                                                       | n of the course, student will be able to:                                                                                                    |               |       |        |          |
| 1    | Recall the                                                     | he concepts of                                          | Java and HTML                                                                                                    |               |       | K2     |          |
| 2    |                                                                | ference betwee<br>language                              | n object oriented programming and procedural                                                                                                    |               |       | K3     |          |
| 3    | Implem                                                         | ent various con                                         | cepts related to language.                                                                                                    |               |       | K3     |          |
| 4    | Evaluate                                                       | e control stater                                        | nents and treads.                                                                                                    |               |       | K5     |          |
| 5    |                                                                |                                                         | heading levels within a web page and insert<br>lists within a web page.                                                                                                    |               |       | K2     |          |
| K1   | - Rememb                                                       | oer; <b>K2</b> - Under                                  | stand; <b>K3 - Apply; K4 - Analyze; K5 -</b> Evaluate;                                                                                                    | K6 –          | Creat | e      |          |
|      |                                                                |                                                         | BE THIAR UNIVER                                                                                                    |               |       |        |          |
| Uni  | it:1                                                           |                                                         | Introduction                                                                                                    |               | 15    | Hou    | irs      |
| Intr |                                                                |                                                         | va features-Java and internet-Java and www-Jav<br>rogram structures-JVM                                                                                                    | va lang       | guage | :      |          |
|      |                                                                |                                                         |                                                                                                    |               |       |        |          |
| Uni  |                                                                |                                                         | Constants                                                                                                    |               |       | Hou    |          |
|      | .else, else                                                    |                                                         | Data types-Arithmetic, relational, logical, ass<br>nile, do, for-jumps in loops-Defining a class-C<br>n.                                                                                                    |               |       |        |          |
| Uni  | i+•3                                                           |                                                         | Array                                                                                                    |               | 15    | Hou    | re       |
| UII  |                                                                | limensional                                             | array-creating an array-Strings-Multiple Inh                                                                                                    | eritano       |       |        |          |
| thre |                                                                |                                                         | sses-Stooping and blocking a thread-Life cycle of                                                                                                    |               |       | cutiii | 5        |
| Uni  | it:4                                                           |                                                         | HTML                                                                                                    |               | 15    | Hou    | irs      |
| HT   | HTMI<br>ML docum                                               | •                                                       | TML-HTML generation-HTML documents-Anch                                                                                                    | or tag-       | Нур   | erlinl | ksSample |

| Uı  | nit:5        | Webpage Comment                                                                                                  | 13 Hours        |
|-----|--------------|----------------------------------------------------------------------------------------------------|-----------------|
| He  | ad and bod   | y section-Header section-Title-Prologue-Links- Colourful webpage                                                 | Comment         |
| lin | e-Sample     | HTML documents-Lists-Ordered lists-Unordered lists-Nested l                                                      | ists.           |
|     |              |                                                                                                    |                 |
| U   | nit:6        | Contemporary issues                                                                                              | 2 Hours         |
| Ot  | nline assign | ments, workshop, test                                                                                            |                 |
|     |              |                                                                                                    |                 |
|     |              | Total Lecture hours                                                                                              | 75 Hours        |
| Te  | ext Book(s)  |                                                                                                    |                 |
| 1   |              | amy,E., "Programming with Java", 6 <sup>th</sup> Edition, New Delhi, Tata Mo<br>(India) Private Limited,2019     | cGraw Hill      |
| 2   |              | "World Wide Web Design with HTML", Tata McGraw Hill Publi                                                        | ishing Company, |
|     |              | -                                                                                                    |                 |
| Re  | eference Bo  | ooks                                                                                                    |                 |
| 1   |              | childt, "Java 2 – The Complete reference", 7 <sup>th</sup> Edition, New Delhi, 7<br>shing Company Limited, 2017. | Fata McGraw     |
| 2   | Khandare,    | S.S., "Programming in Java", New Delhi, S.Chand & Sons Publishe                                                  | er,2010.        |
| Re  | elated Onli  | ne Contents                                                                                                    |                 |
| 1   | https://sw   | ayam.gov.in/nd2_aic20_sp13/preview                                                                               |                 |
| 2   | https://sw   | ayam.gov.in/nd1_noc20_cs58/preview                                                                               |                 |
|     | ourse Desig  |                                                                                                    |                 |

|     | Ma  | pping with Pro | gramme Outcon  | nes |     |
|-----|-----|----------------|----------------|-----|-----|
| COs | PO1 | PO2            | ATE TO ELE PO3 | PO4 | PO5 |
| CO1 | S   | S              | S              | S   | S   |
| CO2 | М   | S              | L              | М   | S   |
| CO3 | S   | М              | S              | М   | S   |
| CO4 | S   | S              | S              | L   | М   |
| CO5 | S   | М              | S              | М   | S   |

|                                                                                                    | PRINCIPLES AND PRACTICE OF INSURANCE                                                                                                    | L                                                                                                    | <b>P</b>                                                                                                    | С      |
|----------------------------------------------------------------------------------------------------|----------------------------------------------------------------------------------------------------|----------------------------------------------------------------------------------------------------|----------------------------------------------------------------------------------------------------|--------|
| Core/Elective/<br>Supportive                                                                                                    | CORE                                                                                                    | 5                                                                                                    |                                                                                                    | 4      |
| Pre-requisite                                                                                                    | Basic understanding about the concept of insurance<br>and types                                                                                                    | Syllabus<br>Version                                                                                                    | 2023                                                                                                    | 8-2024 |
| <b>Course Object</b>                                                                                                    |                                                                                                    |                                                                                                    |                                                                                                    |        |
|                                                                                                    | tives of this course are to enable the students to                                                                                                    |                                                                                                    |                                                                                                    |        |
|                                                                                                    | nprehensive understanding on the general principles and conce                                                                                                    | pts of insu                                                                                                    | rance,                                                                                                    |        |
|                                                                                                    | actices and procedures                                                                                                    |                                                                                                    |                                                                                                    |        |
|                                                                                                    | nd various types insurance and its policies.<br>Areness among students on the legal framework of insurance                                                                                                    |                                                                                                    |                                                                                                    |        |
|                                                                                                    | knowledge in health insurance, group insurance products and                                                                                                    | mediclaim                                                                                                    | policies                                                                                                    | 3      |
|                                                                                                    | out IRDA Regulation act 2002                                                                                                    |                                                                                                    | · · · · · · ·                                                                                                    |        |
| Expected Cour                                                                                                    | rse Outcomes:                                                                                                    |                                                                                                    |                                                                                                    |        |
| On the successf                                                                                                    | ul completion of the course, student will be able to:                                                                                                    |                                                                                                    |                                                                                                    |        |
| 1 Explain the practices                                                                                                    | K                                                                                                    | l&k2                                                                                                    |                                                                                                    |        |
| 2 Examine                                                                                                    | various types of insurance and its functions.                                                                                                    |                                                                                                    | K4                                                                                                    |        |
| 3 Evaluate                                                                                                    | the legal framework about different insurance policies.                                                                                                    |                                                                                                    | K5                                                                                                    |        |
| 4 Promote a insurance                                                                                                    | wareness about different health policies and group                                                                                                    |                                                                                                    | K6                                                                                                    |        |
| 5 Make use                                                                                                    | of IRDA regulation act.                                                                                                    |                                                                                                    | K3                                                                                                    |        |
| K1 - Remembe                                                                                                    | r; <b>K2</b> - Understand; <b>K3 - Apply; K4 - Analyze; K5 -</b> Evaluate;                                                                                                    | ; <b>K6</b> – Crea                                                                                                    | ate                                                                                                    |        |
|                                                                                                    |                                                                                                    |                                                                                                    |                                                                                                    |        |
|                                                                                                    | I matters &                                                                                                    |                                                                                                    |                                                                                                    |        |
| Unit:1                                                                                                    | Introduction                                                                                                    |                                                                                                    | 5 hours                                                                                                    |        |
| Introduc                                                                                                    | <b>Introduction</b><br>etion to Insurance – Meaning definition – Nature and function<br>tance of insurance - Principles of insurance classification of In                                                                                                    | s – Types                                                                                                    | 5 hours                                                                                                    |        |
| Introduc                                                                                                    | tion to Insurance – Meaning definition – Nature and function tance of insurance - Principles of insurance classification of In                                                                                                    | is – Types<br>isurance.                                                                                                    | 5 hours                                                                                                    | ance – |
| Introduce<br>Role and impor                                                                                                    | tion to Insurance – Meaning definition – Nature and function<br>tance of insurance - Principles of insurance classification of In                                                                                                    | us – Types<br>Isurance.                                                                                                    | 5 hours<br>of Insur<br>5 hours                                                                                                    | ance – |
| Introduce<br>Role and impor                                                                                                    | etion to Insurance – Meaning definition – Nature and function<br>tance of insurance - Principles of insurance classification of In<br>Educate in Elevent<br>Life Insurance<br>surance – Meaning – Kinds of policies and plans – Types                                                                                                    | ns – Types<br>asurance.<br>1<br>5 of Life                                                                                                    | 5 hours<br>of Insur<br>5 hours                                                                                                    | ance – |
| Introduce<br>Role and import<br>Unit:2<br>Life Ins<br>products – Ann<br>Unit:3<br>Health Insurance                                                                                                    | etion to Insurance – Meaning definition – Nature and function<br>tance of insurance - Principles of insurance classification of In<br>Educate of etails<br>Surance – Meaning – Kinds of policies and plans – Types<br>uity contacts and their uses – Role of L.I.C. of India<br>Health Insurance<br>ee – Individual and group insurance products – Mediclaim poli                                                                                                    | s – Types<br>surance.<br>of Life                                                                                                    | 5 hours<br>of Insur<br>5 hours<br>Insuranc<br>5 hours                                                                                                    | ance – |
| Introduce<br>Role and import<br>Unit:2<br>Life Ins<br>products – Ann<br>Unit:3<br>Health Insurance                                                                                                    | etion to Insurance – Meaning definition – Nature and function<br>tance of insurance - Principles of insurance classification of In<br><i>Education of Life Insurance</i><br>surance – Meaning – Kinds of policies and plans – Types<br>uity contacts and their uses – Role of L.I.C. of India<br>Health Insurance                                                                                                    | s – Types<br>surance.<br>f<br>of Life 1<br>cies – its b                                                                                                    | 5 hours<br>of Insur<br>5 hours<br>Insuranc<br>5 hours                                                                                                    | ance – |
| Introduce<br>Role and import<br>Unit:2<br>Life Inse<br>products – Ann<br>Unit:3<br>Health Insurance<br>Cattle Insurance<br>Unit:4                                                                                                    | etion to Insurance – Meaning definition – Nature and function<br>tance of insurance - Principles of insurance classification of In<br><i>Educate</i> of the etail of the etail of the eta  | s – Types<br>surance.<br>of Life 1<br>cies – its b                                                                                                    | <ul> <li>5 hours</li> <li>of Insur</li> <li>5 hours</li> <li>insuranc</li> <li>5 hours</li> <li>enefits –</li> <li>5 hours</li> </ul>                                   | ance – |
| Introduce<br>Role and import<br>Unit:2<br>Life Inse<br>products – Ann<br>Unit:3<br>Health Insurance<br>Cattle Insurance<br>Unit:4<br>General insurar<br>Network and cu<br>Unit:5                                                                     | etion to Insurance – Meaning definition – Nature and function<br>tance of insurance - Principles of insurance classification of In<br><u>Education of Content of Content of C</u> | s – Types<br>surance.<br>1<br>of Life 1<br>cies – its b<br>1<br>rance mark                                                                                                    | <ul> <li>5 hours</li> <li>of Insur</li> <li>5 hours</li> <li>insuranc</li> <li>5 hours</li> <li>enefits –</li> <li>5 hours</li> <li>eting –</li> <li>3 hours</li> </ul> | ance – |
| Introduce<br>Role and import<br>Unit:2<br>Life Inse<br>products – Ann<br>Unit:3<br>Health Insurance<br>Cattle Insurance<br>Unit:4<br>General insurar<br>Network and cu<br>Unit:5<br>Claims and set                                                   | etion to Insurance – Meaning definition – Nature and function<br>tance of insurance - Principles of insurance classification of In<br><u>Editor of term</u><br><u>Life Insurance</u><br>surance – Meaning – Kinds of policies and plans – Types<br>uity contacts and their uses – Role of L.I.C. of India<br><u>Health Insurance</u><br>ee – Individual and group insurance products – Mediclaim poli<br>e – Personal accident insurance.<br><u>General insurance</u><br>isce – Marine, Fire, Motor and Miscellaneous Insurance – Insur<br>istomer service.<br><u>Claims and settlement</u><br>tlement – Legal aspects – Guidelines for settlement of claims                                                                                                    | s – Types<br>isurance.<br>1<br>of Life 1<br>cies – its b<br>1<br>rance mark<br>1<br>s – IRDA –                                                                                                    | <ul> <li>5 hours</li> <li>of Insur</li> <li>5 hours</li> <li>insuranc</li> <li>5 hours</li> <li>enefits –</li> <li>5 hours</li> <li>eting –</li> <li>3 hours</li> </ul> | ance – |
| Introduce<br>Role and import<br>Unit:2<br>Life Inse<br>products – Ann<br>Unit:3<br>Health Insurance<br>Cattle Insurance<br>Unit:4<br>General insurar<br>Network and cu<br>Unit:5<br>Claims and set<br>provisions under                               | Extion to Insurance – Meaning definition – Nature and function tance of insurance - Principles of insurance classification of In Contract of Insurance - Principles of policies and plans – Types surance – Meaning – Kinds of policies and plans – Types uity contacts and their uses – Role of L.I.C. of India         Health Insurance         General insurance products – Mediclaim poli         e – Individual and group insurance products – Mediclaim poli         General insurance         Claims and settlement         Insurance         Insurance         Claims and settlement         Itement – Legal aspects – Guidelines for settlement of claims are rand settlement of claims are rand s                                                                                                    | s – Types<br>isurance.<br>1<br>of Life 1<br>cies – its b<br>1<br>rance mark<br>1<br>s – IRDA –                                                                                                    | <ul> <li>5 hours</li> <li>of Insur</li> <li>5 hours</li> <li>insuranc</li> <li>5 hours</li> <li>enefits –</li> <li>5 hours</li> <li>eting –</li> <li>3 hours</li> </ul> | ance – |
| Introduce<br>Role and import<br>Unit:2<br>Life Inse<br>products – Ann<br>Unit:3<br>Health Insurance<br>Cattle Insurance<br>Unit:4<br>General insurar<br>Network and cu<br>Unit:5<br>Claims and set<br>provisions under                               | etion to Insurance – Meaning definition – Nature and function<br>tance of insurance - Principles of insurance classification of In<br><u>Editor of term</u><br><u>Life Insurance</u><br>surance – Meaning – Kinds of policies and plans – Types<br>uity contacts and their uses – Role of L.I.C. of India<br><u>Health Insurance</u><br>ee – Individual and group insurance products – Mediclaim poli<br>e – Personal accident insurance.<br><u>General insurance</u><br>isce – Marine, Fire, Motor and Miscellaneous Insurance – Insur<br>istomer service.<br><u>Claims and settlement</u><br>tlement – Legal aspects – Guidelines for settlement of claims                                                                                                    | s – Types<br>isurance.<br>1<br>of Life 1<br>cies – its b<br>1<br>rance mark<br>1<br>s – IRDA –                                                                                                    | 5 hours<br>of Insur<br>5 hours<br>Insuranc<br>5 hours<br>enefits –<br>5 hours<br>eting –<br>3 hours<br>-Regulat                                                         | ance – |
| Introduce<br>Role and import<br>Unit:2<br>Life Inse<br>products – Ann<br>Unit:3<br>Health Insurance<br>Cattle Insurance<br>Unit:4<br>General insurar<br>Network and cu<br>Unit:5<br>Claims and set<br>provisions und<br>Protection of port<br>Unit:6 | ction to Insurance – Meaning definition – Nature and function tance of insurance - Principles of insurance classification of Internet ended         Life Insurance         surance – Meaning – Kinds of policies and plans – Types         uity contacts and their uses – Role of L.I.C. of India         Health Insurance         ce – Individual and group insurance products – Mediclaim poli         e – Personal accident insurance.         General insurance         usc – Marine, Fire, Motor and Miscellaneous Insurance – Insurator         Istomer service.         Claims and settlement         tlement – Legal aspects – Guidelines for settlement of claims         er IRDA Act 1999 – Regulations 2000 – IRDA Regulations         olicy holders interest.                                                                                                    | $\frac{1}{1}$ s of Life 1 s of Life 1 s of Life 1 s of Life 2 s of Life 2 s of Life 2 s of Life 2 s of Life 2 s of Life 2 s of Life 2 s of Life 2 s of Life 2 s of Life 2 s of Life 2 s of Life 2 s of Life 2 s of Life 2 s of Life 2 s of Life 2 s of Life 2 s of Life 2 s of Life 3 s of Life 3 s of Li | 5 hours<br>of Insur<br>5 hours<br>Insuranc<br>5 hours<br>enefits –<br>5 hours<br>eting –<br>3 hours<br>-Regulat                                                         | ance – |

| Bo | ooks for Study                                                                                                    |
|----|----------------------------------------------------------------------------------------------------|
| 1  | Mishra M.N & Mishra S.B,"Insurance Principles and Practices", New Delhi, S-Chand & Co,2007                                           |
| 2  | Periyasamy P,"Principles and Practices of Insurance", Mumbai, Himalaya Publications, 2011.                                           |
| Bo | ooks for References                                                                                                    |
| 1  | Bodla B.S, Garg M.C & Singh K.P ,"Insurance: Fundamentals, Environment and Procedures", New Delhi, Deep and Deep Publications, 2004. |
| 2  | Mishra Kaninika,"Fundamentals of Life Insurance", New Delhi, PHI Learning,2010                                                       |
| Re | elated Online Contents                                                                                                    |
| 1  | https://onlinecourses.swayam2.ac.in/cec20_mg24/preview                                                                               |
| 2  | https://www.coursera.org/lecture/health-economics-us-healthcare-systems/introduction-to-<br>insurance-5dbxD                          |
|    |                                                                                                    |

|     | Ma  | pping with Pro | gramme Outcom | es  |     |
|-----|-----|----------------|---------------|-----|-----|
| COs | PO1 | PO2            | PO3           | PO4 | PO5 |
| CO1 | S   | L              | М             | М   | S   |
| CO2 | S   | М              | S S           | S   | S   |
| CO3 | S   | S STREET       | S             | М   | М   |
| CO4 | S   | S              | S             | S   | L   |
| CO5 | S   | M              | M E.          | S   | М   |

| Course code                                                                                                    | INDUSTRIAL LAW                                                                                                    | L                                                                                          | Т                                                                                              | Р                                                                                     | С                                                   |
|----------------------------------------------------------------------------------------------------|----------------------------------------------------------------------------------------------------|--------------------------------------------------------------------------------------------|------------------------------------------------------------------------------------------------|---------------------------------------------------------------------------------------|-----------------------------------------------------|
| Core/Elective/<br>Supportive                                                                                                    | CORE                                                                                                    | 5                                                                                          |                                                                                                |                                                                                       | 4                                                   |
| Pre-requisite                                                                                                    | Basic understanding about business regulatory organization and their practice.                                                                                                    | Sylla<br>Ver                                                                               |                                                                                                | 2023-202                                                                              |                                                     |
| <b>Course Object</b>                                                                                                    |                                                                                                    |                                                                                            | 51011                                                                                          |                                                                                       |                                                     |
| The main objec                                                                                                    | tives of this course are to enable the students to                                                                                                    |                                                                                            |                                                                                                |                                                                                       |                                                     |
|                                                                                                    | dated knowledge and develop understanding of the regulatory                                                                                                    | frame                                                                                      | work fo                                                                                        | r                                                                                     |                                                     |
| business                                                                                                    |                                                                                                    |                                                                                            |                                                                                                |                                                                                       |                                                     |
| -                                                                                                    | rt knowledge about various industrial act.                                                                                                    |                                                                                            | 41. a.u.a                                                                                      |                                                                                       |                                                     |
| employable.                                                                                                    | of opportunities available in various legal compliances so as to                                                                                                    | enable                                                                                     | mem                                                                                            |                                                                                       |                                                     |
|                                                                                                    | wledge about current practice of industrial law.                                                                                                    |                                                                                            |                                                                                                |                                                                                       |                                                     |
|                                                                                                    | lculation on payment of gratuity.                                                                                                    |                                                                                            |                                                                                                |                                                                                       |                                                     |
|                                                                                                    |                                                                                                    |                                                                                            |                                                                                                |                                                                                       |                                                     |
| Expected Cour                                                                                                    |                                                                                                    |                                                                                            |                                                                                                |                                                                                       |                                                     |
|                                                                                                    | ul completion of the course, student will be able to:                                                                                                    |                                                                                            |                                                                                                |                                                                                       |                                                     |
|                                                                                                    | r updated regulatory framework followed by the companies.                                                                                                    |                                                                                            | K1&k                                                                                           |                                                                                       |                                                     |
| 2 Indentify                                                                                                    | type of industrial act and its functions.                                                                                                    |                                                                                            | k                                                                                              | 3                                                                                     |                                                     |
| 3 Analyze v                                                                                                    | arious opportunities available in various legal compliances                                                                                                    |                                                                                            | K4&k                                                                                           | K5                                                                                    |                                                     |
| so as to en                                                                                                    | able them employable.                                                                                                    |                                                                                            |                                                                                                |                                                                                       |                                                     |
| 4 Develop                                                                                                    | current practice on industrial law                                                                                                    |                                                                                            | k                                                                                              | K6                                                                                    |                                                     |
| 5 Calculate                                                                                                    | Payment of Gratuity.                                                                                                    |                                                                                            | k                                                                                              | 3                                                                                     |                                                     |
| K1 - Remembe                                                                                                    | ;; <b>K2</b> - Understand; <b>K3</b> - Apply; <b>K4</b> - Analyze; <mark>K5</mark> - Evaluate;                                                                                                    | K6 – (                                                                                     | Create                                                                                         |                                                                                       |                                                     |
| Unit:1                                                                                                    | Factories Act                                                                                                    |                                                                                            | 15                                                                                             | hours                                                                                 |                                                     |
|                                                                                                    | s Act 1948 – Provisions relating to health, Safety, Welfare –                                                                                                    |                                                                                            |                                                                                                |                                                                                       |                                                     |
|                                                                                                    | udit workers – Women workers – The Child Labour (Prohib<br>abour Rules 1988.                                                                                                    | ition ar                                                                                   | nd Regu                                                                                        | ilation                                                                               | ) Act                                               |
|                                                                                                    |                                                                                                    |                                                                                            | 15                                                                                             | hours                                                                                 |                                                     |
| Unit:2                                                                                                    | Trade Unions Act                                                                                                    |                                                                                            |                                                                                                |                                                                                       |                                                     |
| Trade U                                                                                                    | nions Act 1926 – Definition – Registration – Rights and Pri                                                                                                    |                                                                                            |                                                                                                |                                                                                       |                                                     |
| Trade U<br>registration - P                                                                                                    | nions Act 1926 – Definition – Registration – Rights and Pri<br>olitical fund – Industrial Disputes Act 1947 – Provisions re                                                                                                    |                                                                                            |                                                                                                |                                                                                       |                                                     |
| Trade U<br>registration - P<br>retrenchment, I                                                                                                    | nions Act 1926 – Definition – Registration – Rights and Pri                                                                                                    |                                                                                            | to strik                                                                                       | ke, loc                                                                               |                                                     |
| Trade U<br>registration - P<br>retrenchment, I<br>Unit:3                                                                                                    | nions Act 1926 – Definition – Registration – Rights and Pri<br>olitical fund – Industrial Disputes Act 1947 – Provisions re<br>ayoff and closure – Machinery to solve disputes.<br><b>Payment of Bonus Act</b>                                                                                                    | elating                                                                                    | to strik                                                                                       | ke, loc<br>hours                                                                      | kout,                                               |
| Trade U<br>registration - P<br>retrenchment, I<br>Unit:3<br>Payment of Bo                                                                                                    | nions Act 1926 – Definition – Registration – Rights and Pri<br>olitical fund – Industrial Disputes Act 1947 – Provisions re<br>ayoff and closure – Machinery to solve disputes.<br><b>Payment of Bonus Act</b><br>nus Act 1965 – Meaning of Gross Profit – Computation o                                                                                                    | elating<br>f avail                                                                         | to strik                                                                                       | ke, loc<br>hours<br>d allo                                                            | kout,<br>cable                                      |
| Trade U<br>registration - P<br>retrenchment, I<br>Unit:3<br>Payment of Bo<br>surplus – Eligi                                                                                                    | nions Act 1926 – Definition – Registration – Rights and Pri<br>olitical fund – Industrial Disputes Act 1947 – Provisions re<br>ayoff and closure – Machinery to solve disputes.<br>Payment of Bonus Act<br>nus Act 1965 – Meaning of Gross Profit – Computation o<br>bility for bonus – Minimum and Maximum bonus – Exempti                                                                                                    | f avail                                                                                    | to strik                                                                                       | ke, loc<br>hours<br>d allo<br>bility c                                                | kout,<br>cable                                      |
| Trade U<br>registration - P<br>retrenchment, I<br>Unit:3<br>Payment of Bo<br>surplus – Eligit<br>act – Payment                                                                                                    | nions Act 1926 – Definition – Registration – Rights and Pri<br>olitical fund – Industrial Disputes Act 1947 – Provisions re<br>ayoff and closure – Machinery to solve disputes.<br>Payment of Bonus Act<br>nus Act 1965 – Meaning of Gross Profit – Computation o<br>bility for bonus – Minimum and Maximum bonus – Exempti<br>of wages Act 1936 – permissible deductions – Time and Mo                                                                                                    | f avail<br>on – A<br>de of p                                                               | to strik                                                                                       | ke, loc<br>hours<br>d allo<br>bility c                                                | kout,<br>cable                                      |
| Trade U<br>registration - P<br>retrenchment, I<br>Unit:3<br>Payment of Bo<br>surplus – Eligit<br>act – Payment                                                                                                    | nions Act 1926 – Definition – Registration – Rights and Pri<br>olitical fund – Industrial Disputes Act 1947 – Provisions re<br>ayoff and closure – Machinery to solve disputes.<br>Payment of Bonus Act<br>nus Act 1965 – Meaning of Gross Profit – Computation o<br>bility for bonus – Minimum and Maximum bonus – Exempti                                                                                                    | f avail<br>on – A<br>de of p                                                               | to strik<br>15<br>able an<br>applicat<br>bayment<br>1981.                                      | ke, loc<br>hours<br>d allo<br>bility c                                                | kout,<br>cable                                      |
| Trade U<br>registration - P<br>retrenchment, I<br>Unit:3<br>Payment of Bo<br>surplus – Eligit<br>act – Payment<br>Minimum wage<br>Unit:4                                                                                            | nions Act 1926 – Definition – Registration – Rights and Pri<br>olitical fund – Industrial Disputes Act 1947 – Provisions re<br>ayoff and closure – Machinery to solve disputes.<br>Payment of Bonus Act<br>nus Act 1965 – Meaning of Gross Profit – Computation o<br>bility for bonus – Minimum and Maximum bonus – Exempti<br>of wages Act 1936 – permissible deductions – Time and Mo<br>s Act 1948 – The Tamilnadu Payment of subsistence Allowan                                                                                                    | f avail<br>on – A<br>de of p<br>ce Act                                                     | to strik<br>15<br>able an<br>applicate<br>payment<br>1981.<br>15                               | te, loc<br>hours<br>d allo<br>bility c<br>t –<br>hours                                | cable                                               |
| Trade U<br>registration - P<br>retrenchment, I<br>Unit:3<br>Payment of Bo<br>surplus – Eligil<br>act – Payment<br>Minimum wage<br>Unit:4<br>Social security                                                                         | nions Act 1926 – Definition – Registration – Rights and Pri<br>olitical fund – Industrial Disputes Act 1947 – Provisions re<br>ayoff and closure – Machinery to solve disputes.<br>Payment of Bonus Act<br>nus Act 1965 – Meaning of Gross Profit – Computation o<br>bility for bonus – Minimum and Maximum bonus – Exempti<br>of wages Act 1936 – permissible deductions – Time and Mo<br>s Act 1948 – The Tamilnadu Payment of subsistence Allowan<br>Social security Legislation                                                                                                    | f avail<br>f avail<br>on – A<br>de of p<br>ce Act<br>nition –                              | to strik<br>15<br>able an<br>applicat<br>bayment<br>1981.<br>15<br>- Medic                     | te, loc<br>hours<br>d allo<br>bility c<br>t –<br>hours<br>cal Bo                      | kout,<br>cable<br>of the<br>ard –                   |
| Trade U<br>registration - P<br>retrenchment, I<br>Unit:3<br>Payment of Bo<br>surplus – Eligit<br>act – Payment<br>Minimum wage<br>Unit:4<br>Social security<br>Purpose for wh<br>Provisions Act                                     | nions Act 1926 – Definition – Registration – Rights and Pri<br>olitical fund – Industrial Disputes Act 1947 – Provisions re<br>ayoff and closure – Machinery to solve disputes.<br>Payment of Bonus Act<br>nus Act 1965 – Meaning of Gross Profit – Computation o<br>bility for bonus – Minimum and Maximum bonus – Exempti<br>of wages Act 1936 – permissible deductions – Time and Mo<br>s Act 1948 – The Tamilnadu Payment of subsistence Allowan<br>Social security Legislation<br>Legislation – Employees State Insurance Act 1948 – Defini<br>ich funds can be spent – Benefits – Employees provident 1<br>1952 – Scope – Object – Application of the Act – Definition –                                                                         | f avail<br>on – A<br>de of p<br>ce Act<br>ition –<br>Funds<br>Emplo                        | to strik<br>15<br>able an<br>applicate<br>ayment<br>1981.<br>15<br>Medic<br>and mi<br>byees Pl | te, loc<br>hours<br>d allo<br>bility c<br>t –<br>hours<br>cal Bo<br>scellar<br>F Sche | kout,<br>cable<br>of the<br>ard –<br>neous<br>eme – |
| Trade U<br>registration - P<br>retrenchment, I<br>Unit:3<br>Payment of Bo<br>surplus – Eligil<br>act – Payment<br>Minimum wage<br>Unit:4<br>Social security<br>Purpose for wh<br>Provisions Act<br>Employees Far                    | nions Act 1926 – Definition – Registration – Rights and Pri<br>olitical fund – Industrial Disputes Act 1947 – Provisions re<br>ayoff and closure – Machinery to solve disputes.<br><b>Payment of Bonus Act</b><br>nus Act 1965 – Meaning of Gross Profit – Computation of<br>bility for bonus – Minimum and Maximum bonus – Exempti<br>of wages Act 1936 – permissible deductions – Time and Mo<br>s Act 1948 – The Tamilnadu Payment of subsistence Allowan<br><b>Social security Legislation</b><br>Legislation – Employees State Insurance Act 1948 – Defini<br>ich funds can be spent – Benefits – Employees provident 1<br>1952 – Scope – Object – Application of the Act – Definition –<br>nily pension scheme and Fund – Workmen's compensation | f avail<br>f avail<br>on – A<br>de of p<br>ce Act<br>iition –<br>Funds<br>Emplo<br>Act 1   | 15<br>able an<br>applicat<br>payment<br>1981.<br>15<br>Medic<br>and mi<br>pyees Pl<br>923 –    | te, loc<br>hours<br>d allo<br>bility c<br>t –<br>hours<br>cal Bo<br>scellar<br>F Sche | kout,<br>cable<br>of the<br>ard –<br>neous<br>eme – |
| Trade U<br>registration - P<br>retrenchment, I<br>Unit:3<br>Payment of Bo<br>surplus – Eligit<br>act – Payment<br>Minimum wage<br>Unit:4<br>Social security<br>Purpose for wh<br>Provisions Act<br>Employees Far<br>liability and N | nions Act 1926 – Definition – Registration – Rights and Pri<br>olitical fund – Industrial Disputes Act 1947 – Provisions re<br>ayoff and closure – Machinery to solve disputes.<br>Payment of Bonus Act<br>nus Act 1965 – Meaning of Gross Profit – Computation o<br>bility for bonus – Minimum and Maximum bonus – Exempti<br>of wages Act 1936 – permissible deductions – Time and Mo<br>s Act 1948 – The Tamilnadu Payment of subsistence Allowan<br>Social security Legislation<br>Legislation – Employees State Insurance Act 1948 – Defini<br>ich funds can be spent – Benefits – Employees provident 1<br>1952 – Scope – Object – Application of the Act – Definition –                                                                         | f availa<br>f availa<br>de of p<br>ce Act<br>iition –<br>Funds<br>Emplo<br>Act 1<br>sation | 15<br>able an<br>applicat<br>payment<br>1981.<br>15<br>Medic<br>and mi<br>pyees Pl<br>923 –    | te, loc<br>hours<br>d allo<br>bility c<br>t –<br>hours<br>cal Bo<br>scellar<br>F Sche | kout,<br>cable<br>of the<br>ard –<br>neous<br>eme – |

| U  | nit:5         | Payment of Gratuity Act                                       | 13 hours              |
|----|---------------|---------------------------------------------------------------|-----------------------|
| T  | he Payment    | of Gratuity Act 1972 - Gratuity - Scope and coverage - De     | finition – Payment of |
|    |               | mpulsory Insurance - Protection of Gratuity - Environmental   | Protection Act – The  |
| In | dustrial Em   | ployment (Standing order) Act 1946.                           |                       |
| 1  | Unit:6        | CONTEMPORARY ISSUES                                           | 2 hours               |
| Ez | xpert lecture | es, online seminars – Webinars                                |                       |
|    |               | Total Lecture hours                                           | 75 hours              |
| Bo | ooks for Stu  | ıdy                                                           |                       |
| 1  | Kapoor N.     | D,"Elements Of Industrial Law", New Delhi,Sultan chand & S    | ons,2018.             |
| 2  |               | han .S, Srividhya,"Factory Laws Applicable in Tamil Nadu",Cl  | nennai,Madras Book    |
|    | Agency,20     | 003.                                                          |                       |
|    |               |                                                               |                       |
| Be | ooks for Re   | ferences                                                      |                       |
| 1  | The Chile     | d labour (Protection & Regulation) - Madras Book Agency Act   | 1986                  |
| 2  | The Tam       | il Nadu Payment of Subsistence - Madras Book Agency Athou     | rance Act 1981        |
| 3  |               | ronment (Protection) Act 1986 -Professional Book Publishers - |                       |
|    | 1             |                                                               |                       |
| R  | elated Onli   | ne Contents                                                   |                       |
| 1  | https://w     | ww.icsi.edu/media/webmodules/publications/                    |                       |
| 2  | https://ic    | mai.in/upload/Students/Syllabus2016/Inter/Paper-6-New.pdf     |                       |
|    |               |                                                               |                       |

| Mapping with Programme Outcomes |     |        |                        |     |     |  |  |
|---------------------------------|-----|--------|------------------------|-----|-----|--|--|
| COs                             | PO1 | PO2    | PO3                    | PO4 | PO5 |  |  |
| CO1                             | S   | M      | L                      | М   | S   |  |  |
| CO2                             | S   | M      | S                      | М   | М   |  |  |
| CO3                             | М   | S      | AR UNIS                | М   | М   |  |  |
| CO4                             | S   | Mess   | Coimbatore S & BL- Cot | М   | L   |  |  |
| CO5                             | М   | M Sibs | LING LEVAT             | S   | М   |  |  |

0

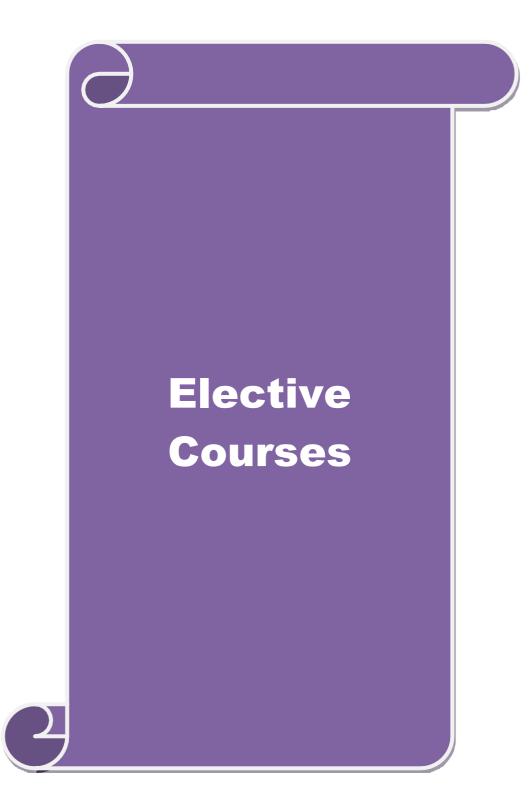

| Course code                                                                                                    | SERVICES MARKETING                                                                                                    | L        | Т            | Р     | С  |  |  |
|----------------------------------------------------------------------------------------------------|----------------------------------------------------------------------------------------------------|----------|--------------|-------|----|--|--|
| Core/Elective/<br>Supportive                                                                                                    | ELECTIVE                                                                                                    | 6        |              |       | 4  |  |  |
| Supportive         ELECTIVE         6           Pre-requisite         Basic knowledge on service Marketing         Syllabus<br>Version         20<br>24           Course Objectives:         Supportive         Syllabus         20<br>24           The main objectives of this course are to enable the students to:         1         Understand the concepts of service marketing management.         2         2           2         Learn about service marketing process for different types of products and services.         3         Understand the tools used by marketing managers in decision situations.         4           4         Know more about marketing mix for selected marketing services         K         K           3         Analyze the role of services, and distinguish between products and services         K           4         Examine the key marketing services and market segmentation         K           5         Evaluate service quality, measurement, causes and problems, principles guiding improving of quality         K           4         Examine the key marketing services and market segmentation         K           5         Evaluate service quality, measurement, causes and problems, principles guiding improving of quality         K                                                                                                    |                                                                                                    |          |              |       |    |  |  |
| Course Objective                                                                                                    | Supportive       Syllabus       Syllabus       Version       22         Pre-requisite       Basic knowledge on service Marketing       Syllabus       24         Course Objectives:       The main objectives of this course are to enable the students to:       1.       Understand the concepts of service marketing management.       2.         2.       Learn about service marketing process for different types of products and services.       3.       Understand the tools used by marketing managers in decision situations.       4.         4.       Know more about marketing mix for selected marketing services.       5.       Get insight in service quality.         Expected Course Outcomes:       0       0       1       Explain the nature of services, and distinguish between products and services       K         2       Identify the major elements needed to improve the marketing of services       K       K         3       Analyze the role of relationship marketing and customer service in adding value to the customer's perception of a service       K         4       Examine the key marketing services and market segmentation       K       K         5       Evaluate service quality, measurement, causes and problems, principles guiding improving of quality       K       K         K1 - Remember; K2 - Understand; K3 - Apply; K4 - Analyze; K5 - Evaluate; K6 - Create       Impropratione of services - Growth of services cord = Conomic                                                                                                    |          |              |       |    |  |  |
| •                                                                                                    |                                                                                                    |          |              |       |    |  |  |
|                                                                                                    |                                                                                                    |          |              |       |    |  |  |
|                                                                                                    |                                                                                                    |          | ces.         |       |    |  |  |
|                                                                                                    |                                                                                                    | 5.       |              |       |    |  |  |
|                                                                                                    |                                                                                                    |          |              |       |    |  |  |
| J. Oet misight                                                                                                    | in service quanty.                                                                                                    |          |              |       |    |  |  |
| Expected Course                                                                                                    | Outcomes:                                                                                                    |          |              |       |    |  |  |
| 1                                                                                                    |                                                                                                    |          |              |       |    |  |  |
|                                                                                                    |                                                                                                    | rvices   |              | K2    |    |  |  |
| 2 Identify the                                                                                                    | major elements needed to improve the marketing of service                                                                                                    | s        |              | K3    |    |  |  |
| 3 Analyze the                                                                                                    | e role of relationship marketing and customer service in add                                                                                                    | ling     |              | K4    |    |  |  |
| -                                                                                                    | Elective/<br>prive       ELECTIVE       6       4         equisite       Basic knowledge on service Marketing       Syllabus<br>Version       2023-<br>2024         ee Objectives:       in objectives of this course are to enable the students to:       Understand the concepts of service marketing management.       Learn about service marketing process for different types of products and services.         Understand the tools used by marketing managers in decision situations.       Know more about marketing mix for selected marketing services.       K2         Get insight in service quality.       etd Course Outcomes:       K2       K2         e successful completion of the course, student will be able to:       Explain the nature of services, and distinguish between products and services       K2         Explain the nature of services, and distinguish between products and services       K3       K4         value to the customer's perception of a service       K3       K4         Evaluate service quality, measurement, causes and problems, principles       K5       K5         guiding improving of quality       Remember; K2 - Understand; K3 - Apply; K4 - Analyze; K5 - Evaluate; K6 - Create       Introduction       18 hours         Services: - Meaning and definition of services - Importance of services.       Indian       Service service       Service for services; - Growth of the esctor - Economic policy on services - Differences between goods and services.         2                                                                                                    |          |              |       |    |  |  |
| Core/Elective/<br>Supportive         ELECTIVE         6           Pre-requisite         Basic knowledge on service Marketing         Syllabus<br>Version         2023<br>2024           Course Objectives:         The main objectives of this course are to enable the students to:         1.         Understand the concepts of service marketing management.         2.         Learn about service marketing more sess for different types of products and services.         3.         Understand the tools used by marketing managers in decision situations.         4.         Know more about marketing mix for selected marketing services.         5.         Get insight in service quality.           Expected Course Outcomes:         0         On the successful completion of the course, student will be able to:         1         Explain the nature of services, and distinguish between products and services         K2           1         Explain the nature of services, and distinguish between products and services         K3           3         Analyze the role of relationship marketing and customer service in adding value to the customer's perception of a service         K4           5         Evaluate service quality, measurement, causes and problems, principles guiding improving of quality         K1           K1 - Remember; K2 - Understand, K3 - Apply; K4 - Analyze; K5 - Evaluate; K6 - Create         Unit:1         Introduction         18 hour           Services: - Meaning and definition of services - Importance of services. |                                                                                                    |          |              |       |    |  |  |
| 5 Evaluate se                                                                                                    | rvice quality, measurement, causes and problems, principles                                                                                                    | 8        |              | K5    |    |  |  |
|                                                                                                    |                                                                                                    |          |              |       |    |  |  |
| K1 - Remember;                                                                                                    | <b>K2</b> - Understand; <b>K3</b> - Apply; <b>K4</b> - Analyze; <b>K5</b> - Evaluate                                                                                                    | ; K6 – ( | Creat        | e     |    |  |  |
| <b>T</b> T •4 •1                                                                                                    |                                                                                                    |          | 10           |       |    |  |  |
|                                                                                                    | A HIND IN A                                                                                                    |          |              |       |    |  |  |
|                                                                                                    |                                                                                                    |          |              |       |    |  |  |
|                                                                                                    | 299111 UTCONT 2-4                                                                                                    |          |              | 01 11 | IC |  |  |
|                                                                                                    |                                                                                                    |          |              |       |    |  |  |
| Unit:2                                                                                                    | Service Marketing                                                                                                    |          | 18           | hou   | rs |  |  |
| Service M                                                                                                    |                                                                                                    | n in Ser | vice         |       |    |  |  |
|                                                                                                    |                                                                                                    |          |              |       |    |  |  |
|                                                                                                    |                                                                                                    |          |              |       |    |  |  |
| Unit:3                                                                                                    | refelective/<br>portive       ELECTIVE       6       4         -requisite       Basic knowledge on service Marketing<br>version       Syllabus<br>2023-<br>2024         arse Objectives:       main objectives of this course are to enable the students to:<br>. Understand the concepts of service marketing management.       . Learn about service marketing process for different types of products and services.         . Understand the tools used by marketing managers in decision situations.       . Know more about marketing mix for selected marketing services.         . Get insight in service quality.       .         excessful completion of the course, student will be able to:         Explain the nature of services, and distinguish between products and services       K2         Identify the major elements needed to improve the marketing of services       K3         Analyze the role of relationship marketing and customer service in adding<br>value to the customer's perception of a service       K4         Evaluate service quality, measurement, causes and problems, principles<br>guiding improving of quality       K5         evertees: - Meaning and definition of services - Importance of services in Indian<br>irronmet - Classification of services - Characteristic features of services - Growth of the<br>eite sector - Economic policy on services - Differences between goods and service;         Service Marketing: - Concept - Significance - Customer's expectation in Service<br>refereng - Managing demand and supply in service business.       18 hours         Marketing Mix for Services - Marketing |          |              |       |    |  |  |
| Marketing                                                                                                    | 8                                                                                                    |          |              |       |    |  |  |
| -                                                                                                    |                                                                                                    | cation 1 | Marke        | eting | —  |  |  |
| Electricity Marke                                                                                                    | ting.                                                                                                    |          |              |       |    |  |  |
|                                                                                                    |                                                                                                    |          |              |       |    |  |  |
|                                                                                                    | ŭ.                                                                                                    |          |              |       |    |  |  |
|                                                                                                    |                                                                                                    |          |              |       |    |  |  |
|                                                                                                    | s – Hotel services- Consultancy services – Hospital                                                                                                    | service  | <b>s</b> - ] | Mark  | et |  |  |
| segmentation.                                                                                                    |                                                                                                    |          |              |       |    |  |  |
|                                                                                                    |                                                                                                    |          |              |       |    |  |  |
|                                                                                                    |                                                                                                    |          |              |       |    |  |  |

| Unit:5            | Service Quality                                                 | 16 hours         |
|-------------------|-----------------------------------------------------------------|------------------|
| Serv              | rice Quality: - Introduction - Measurement of Service Quality - | Scope of Service |
| Quality – T       | Fools for achieving Service Quality – Causes of Service Quality | ity – Problems – |
| Principles g      | uiding improving of service quality.                            |                  |
|                   |                                                                 |                  |
| Unit:6            | Contemporary Issue                                              | 2 hours          |
| Online assig      | nment and online seminar                                        |                  |
|                   |                                                                 |                  |
|                   | Total Lecture hours                                             | 90 hours         |
| Books for S       | Study                                                           |                  |
| 1 Reddy P         | .N, Appannaiah H.R, Dr. Anil Kumar and Dr. K. Nirmala,"Service  | Marketing",      |
| Mumbai            | Himalaya Publications, 2017.                                    | C ·              |
| 2 Jha S.N         | 1,"Service Marketing", Mumbai, Himalaya Publications,2015.      |                  |
| ·                 |                                                                 |                  |
| Books for H       | References                                                      |                  |
| 1 Dr. Shaj        | ahan.S, "Service Marketing", Mumbai, Himalaya Publications,201  | 7                |
|                   | rajan.P, "Sevice Marketing", Chennai, Margham Publications,2019 |                  |
|                   | line Contents                                                   |                  |
|                   | onlinecourses.nptel.ac.in/noc20_mg12/preview_                   |                  |
|                   | onlinecourses.swayam2.ac.in/cec19 mg38/preview                  |                  |
| 2 <u>intps.//</u> | anthecourses.swayani2.ac.ni/cccr/_nig50/proview_                |                  |
|                   | 50 <sup>0</sup>                                                 |                  |

|     |     | 5               |                |     |     |
|-----|-----|-----------------|----------------|-----|-----|
|     | Ma  | pping with Prog | gramme Outco   | mes |     |
| Cos | PO1 | PO2             | PO3            | PO4 | PO5 |
| CO1 | S   | M M             | M              | М   | S   |
| CO2 | М   | S               | M              | S   | S   |
| CO3 | S   | S               | S              | S S | S   |
| CO4 | М   | S               | 🔚 S 🖉          | М   | М   |
| CO5 | S   | M               | S              | М   | S   |
|     |     | EDU             | ATE TO ELEVATE |     |     |

| Cours                         | se code                | MARKETING OF FINANCIAL SERVICES                                                                                                    | L               | Τ      | Р           | С  |
|-------------------------------|------------------------|----------------------------------------------------------------------------------------------------|-----------------|--------|-------------|----|
|                               | e/Elective/<br>portive | ELECTIVE                                                                                                    | 5               | _      |             | 4  |
| Pre-1                         | requisite              | <b>Basic knowledge on Financial Services</b>                                                                                                    | Syllal<br>Versi |        | 2023<br>202 |    |
|                               | rse Objecti            |                                                                                                    |                 |        |             |    |
|                               |                        | ives of this course are to enable the students to                                                                                                    | - <b>-</b>      |        |             |    |
|                               | -                      | d expand knowledge in the overall marketing environment of                                                                                                    |                 |        |             | •  |
|                               |                        | the key issues and future trends that surround financial servi                                                                                                    |                 | teting | 5           |    |
|                               |                        | with the nature and scope of various types of financial servic                                                                                                    | ces.            |        |             |    |
|                               |                        | t various services related to insurances and its policies.<br>arious real estate industry about their classification and its mo                                               | achanis         | m      |             |    |
| 5.                            | Kelennig v             | arrous real estate industry about their classification and its inv                                                                                                    | centaniis.      |        |             |    |
| Expe                          | ected Cours            | se Outcomes:                                                                                                    |                 |        |             |    |
|                               |                        | l completion of the course, student will be able to:                                                                                                    |                 |        |             |    |
| 1                             |                        | marketing of financial services                                                                                                    |                 | K      | 2           |    |
| 2                             | Appreciate             | how recent thinking in marketing and services marketing financial services                                                                                                    |                 | K      | 4           |    |
| 3                             |                        | y issues for marketers of financial services                                                                                                    | К3              |        |             |    |
| 4 Interpretat<br>related to 1 |                        | ion of various reforms and types of insurance services ife insurance                                                                                                    | K5              |        |             |    |
| 5                             | -                      | about the concepts based on real estate industry and their<br>pattern in markets, securitization mechanism's merits in                                                        |                 | K      | 6           |    |
| K1 -                          | Remember               | ; <b>K2</b> - Understand; <b>K3</b> - Apply; <b>K4</b> - Analyze; <b>K5</b> - Evaluate                                                                                        | ; K6 – (        | Creat  | e           |    |
|                               |                        | e man                                                                                                    |                 |        |             |    |
| Unit                          |                        | Financial Market in India                                                                                                    |                 |        | hou         |    |
| – Boi                         |                        | Market in India – Financial Sector Reforms – Money Market<br>- Types of Bonds.                                                                                                | et – Caj        | oital  | Mark        | et |
| Unit                          | •?                     | Stock Exchanges                                                                                                    |                 | 15     | hou         | re |
| Unit                          |                        | <b>Stock Exchanges</b><br>changes – Objectives of NSE – Bombay Stock Exchange (BS                                                                                             | SE) –OT         |        |             | 15 |
|                               |                        |                                                                                                    |                 |        |             |    |
| Unit                          | :3                     | Plastic cards                                                                                                    |                 | 15     | hou         | rs |
|                               | ic Cards –             | ards – Types of Card – Current Trends in Credit Card Ind<br>Disadvantages of Plastic Cards. Bancassurance – Benefits of<br>nnels in Bancassurance – Success of Bancassurance. | -               |        |             |    |
| <b>T</b> T •·                 |                        |                                                                                                    |                 | 1.     |             |    |
| Unit                          |                        | Insurance Services                                                                                                    | <u> </u>        |        | hour        |    |
| of Ins                        |                        | e Services – Insurance Sector Reforms – Types of Insurance<br>ypes of Insurance Policies – Role of Life Insurance.                                                            | Compa           | nies - | – Nee       | d  |
|                               |                        |                                                                                                    |                 |        |             |    |

| Unit:5             | Real Estate Industry                                              | 13 hours            |
|--------------------|-------------------------------------------------------------------|---------------------|
| Real               | Estate Industry - Concept - Classification - Benefit of Real E    | Estate Investment – |
| Developmen         | ts in the Indian Real Estate Markets. Securitization: Mechanism   | of Securitization – |
| Advantages         | of Securitization – Securitization in India                       |                     |
| Unit:6             | Contemporary Issue                                                | 2 hours             |
| Online assig       | nment and online seminar                                          |                     |
|                    |                                                                   |                     |
|                    | Total Lecture hours                                               | 75 hours            |
| <b>Books for S</b> | tudy                                                              |                     |
| 1 Tripathy         | Nalina Prava,"Financial Services ,New Delhi,PHI Learning,2007     | •                   |
| 2 Bole L.          | M," Financial Institutions and Markets", Chennai, McGraw Hill E   | ducation (India)    |
| Pvt Ltd,           | 2010.                                                             |                     |
|                    |                                                                   |                     |
|                    |                                                                   |                     |
| Books for R        | eferences                                                         |                     |
| 1 Mishkin          | S Frederic," Financial Markets & Institutions " London, Pearsn ed | lucation,2017.      |
| 2 Gordon           | E & Natrajan K,"Financial Markets and Services", Mumbai,Him       | alaya               |
| Publicat           | tions,2019.                                                       |                     |
| Related On         | line Contents                                                     |                     |
| 1 https://d        | onlinecourses.swayam2.ac.in/imb20_mg17/preview_                   |                     |
|                    | onlinecourses.nptel.ac.in/noc20 mg10/preview                      |                     |
|                    |                                                                   |                     |
|                    |                                                                   |                     |

| Mapping with Programme Outcomes |     |      |       |     |     |  |  |  |
|---------------------------------|-----|------|-------|-----|-----|--|--|--|
| Cos                             | PO1 | PO2  | PO3   | PO4 | PO5 |  |  |  |
| CO1                             | М   | S K  | S S   | М   | М   |  |  |  |
| CO2                             | S   | M 55 | S     | М   | S   |  |  |  |
| CO3                             | М   | S    | ATT S | S   | М   |  |  |  |
| CO4                             | М   | М    | S     | S   | S   |  |  |  |
| CO5                             | S   | S    | М     | М   | S   |  |  |  |

| Course code                                         |                                                                                                    | MARKETING OF HEALTH SERVICES                                                                                                    | L             | Т      | Р          | C  |  |  |
|-----------------------------------------------------|----------------------------------------------------------------------------------------------------|----------------------------------------------------------------------------------------------------|---------------|--------|------------|----|--|--|
| Core/Electiv<br>Supportive                          | ve/                                                                                                    | ELECTIVE                                                                                                    | 6             |        |            | 4  |  |  |
| Pre-requisit                                        | e                                                                                                    | <b>Basic knowledge on health services</b>                                                                                                    | Sylla<br>Vers |        | 202<br>202 |    |  |  |
| Course Obj                                          |                                                                                                    |                                                                                                    |               |        |            |    |  |  |
| 1. Underst<br>2. Develop<br>3. Predict<br>4. Compar | tand<br>p sk<br>the<br>ring                                                                                                    | ives of this course are to enable the students to<br>healthcare decision making<br>ills in applying marketing strategies<br>environmental trends and opportunities in the health sector.<br>about various online health services related to clinical health<br>bout various rights and legal aspects related to consumer pro                                                                                                    |               | and s  | safety     | ,  |  |  |
| Expected Co                                         | ours                                                                                                    | se Outcomes:                                                                                                    |               |        |            |    |  |  |
| On the succe                                        | essfu                                                                                                    | l completion of the course, student will be able to:                                                                                                    |               |        |            |    |  |  |
| 1 Apply<br>sector                                   | Apply the necessary tools available to marketing managers in healthcare<br>sector2Appreciate and exercise critical judgment in implementing the marketing |                                                                                                    |               |        |            |    |  |  |
|                                                     | Appreciate and exercise critical judgment in implementing the marketing strategies in the health care sector                                              |                                                                                                    |               |        |            |    |  |  |
| 3 Solve                                             | real                                                                                                    | -life problems and provide solutions to challenges                                                                                                    |               |        | K6         |    |  |  |
|                                                     |                                                                                                    | arious online critical judgment in implementing the marketin<br>n the health care sector                                                                                                    | g             |        | K4         |    |  |  |
| 5 Adapt                                             | vari                                                                                                    | ous legal systems related to consumer rights & protection, agencies and food nutrition's in india                                                                                                    |               |        | K6         |    |  |  |
| K1 - Remem                                          | ber                                                                                                    | ; K2 - Understand; K3 - Apply; K4 - Analyze; K5 - Evaluate                                                                                                    | ; K6 –        | Creat  | e          |    |  |  |
|                                                     |                                                                                                    | The state and the state of the state of the |               |        |            |    |  |  |
| Unit:1                                              | <u> </u>                                                                                                    | Marketing plans for services                                                                                                    |               |        | hou:       |    |  |  |
| monitoring s<br>model.<br>Unit:2                    | servi                                                                                                    | g plans for services: process, strategy formulation, resources communications- customer focused services- service qua                                                                                                    | ality- S      | ERV    | QUA        | rs |  |  |
| -                                                   |                                                                                                    | services- Selecting Health Care Professionals- Emerging t<br>care – Thrust areas for Medicare services.                                                                                                    | trends        | in Mo  |            | re |  |  |
| Unit:3                                              |                                                                                                    | Marketing Mix for Hospitals                                                                                                    |               | 18     | hou        | rs |  |  |
|                                                     |                                                                                                    | g Mix for Hospitals- Product Mix- Promotion Mix- Pricing for Hospitals.                                                                                                    | e Mix-        | · Plac | e Mi       | ix |  |  |
| Unit:4                                              |                                                                                                    | Online Health Services                                                                                                    |               | 18     | hou:       | rs |  |  |
| Onlir                                               |                                                                                                    | Iealth Services- Organization of Online Health Care Busin<br>On-line financial & clinical transaction.                                                                                                    | ness- (       |        |            |    |  |  |

| Unit:5     | Legal system                                                                                    | 16 hours            |
|------------|-------------------------------------------------------------------------------------------------|---------------------|
|            | Legal system: Consumer Rights & Protection, medicine safety rules                               | - Food & Nutrition  |
| Securi     | y in India - Health Promotion Agencies.                                                         |                     |
|            |                                                                                                 |                     |
| Unit:6     | Contemporary Issue                                                                              | 2 hours             |
| Online     | assignment and online seminar                                                                   |                     |
|            |                                                                                                 |                     |
|            | Total Lecture hours                                                                             | 90 hours            |
| Books      | for Study                                                                                       |                     |
| 1 Jł       | a S.M,"Service Marketing", Mumbai, Himalaya Publications, 2015.                                 |                     |
| 2 D        | ss K Sujatha,"Changing Trends in Health & Nutrition", Isha Books,20                             | )16.                |
|            |                                                                                                 |                     |
| Books      | for References                                                                                  |                     |
|            | aff Rod,"Marketing for Health services: A framework for communicat al Quality Management", 2015 | tions, evaluation & |
| 2 W        | oodruffe Helen,"Service Marketing",Prentice hall ,2018.                                         |                     |
| Relate     | l Online Contents                                                                               |                     |
| 1 w        | ww.courseerra.org                                                                               |                     |
| 2 <u>h</u> | ps://onlinecourses.swayam2.ac.in/cec19_mg38/preview                                             |                     |
|            |                                                                                                 |                     |

| Mapping with Programme Outcomes |     |           |        |     |     |  |  |
|---------------------------------|-----|-----------|--------|-----|-----|--|--|
| Cos                             | PO1 | PO2       | PO3    | PO4 | PO5 |  |  |
| CO1                             | S   | M         | 🤍 M 🦉  | М   | S   |  |  |
| CO2                             | S   | M         | S      | S   | М   |  |  |
| CO3                             | М   | S         | S      | M   | S   |  |  |
| CO4                             | М   | S         | AR UNS | S   | М   |  |  |
| CO5                             | S   | S Side De | M      | S   | S   |  |  |

\*S-Strong; M-Medium; L-Low

EDUCATE TO ELEVATE

| Course code                                                                                                    | TRAVEL AND HOSPITALITY SERVICES                                                                                                    | L                               | Т                      | Р               | C  |
|----------------------------------------------------------------------------------------------------|----------------------------------------------------------------------------------------------------|---------------------------------|------------------------|-----------------|----|
| Core/Elective<br>Supportive                                                                                                    | ELECTIVE                                                                                                    | 5                               |                        |                 | 4  |
| Pre-requisite                                                                                                    | Basic knowledge on hospitality services                                                                                                    | Sylla<br>Versi                  |                        |                 |    |
| <b>Course Object</b>                                                                                                    | ves:                                                                                                    |                                 |                        |                 |    |
| <ol> <li>Understat<br/>hospitality in</li> <li>Obtain ar<br/>with other ke<br/>management</li> <li>Identify<br/>responsibiliti</li> <li>Make und</li> </ol> | lerstand the classification of hotels by physical characteristics<br>ze hospitality services and behavioural profile of users related                                | ir inter<br>n resou<br>nt their | relati<br>rce<br>princ | onshij<br>vipal | ps |
| Expected Cour                                                                                                    | se Outcomes:                                                                                                    |                                 |                        |                 |    |
|                                                                                                    | ul completion of the course, student will be able to:                                                                                                    |                                 |                        |                 |    |
| 1 Remember technology for the production and management of travel<br>and hospitality experiences.                                                           |                                                                                                    |                                 |                        | 1               |    |
|                                                                                                    | organize and control resources for effective and efficient hospitality operations.                                                                                   |                                 | K2                     |                 |    |
| 3 Make use                                                                                                    | of the marketing strategies for travel and hospitality<br>as and organizations.                                                                                      |                                 | К3                     |                 |    |
| 4 Discuss al                                                                                                    | bout various hospitality services and its classification of borice level.                                                                                            |                                 | K                      | 6               |    |
| 5 Examine                                                                                                    | he various behavioral profile of users and related to hotel<br>in Indian perspective.                                                                                | K4                              |                        |                 |    |
|                                                                                                    | ; <b>K2</b> - Understand; <b>K3</b> - Apply; <b>K4</b> - Analyze; <b>K5</b> - Evaluate                                                                               | ; <b>K6</b> –                   | Crea                   | te              |    |
| Unit:1                                                                                                    | Introduction                                                                                                    |                                 | 1                      | 5 hou           | rs |
| Tourism<br>Tourism in Ind                                                                                                    | : Concept- Nature of Tourism: Significance of Tourism<br>ia – Future of Tourism – Basic and Geographical Compor<br>ourist and Foreign Tourist – Elements of Tourism. |                                 | ssific                 | ation           | -  |
| Unit:2                                                                                                    | Tourist Destination                                                                                                    |                                 | 1                      | 5 hou           | rs |
| Services – Prod                                                                                                    | A Tourist Destination- Tourism Marketing: the concept –<br>uct Planning and Development – Market Segmentation for To<br>tem for Tourism                              |                                 |                        |                 |    |
| Unit:3                                                                                                    | Markating Mix for Tourism                                                                                                    |                                 | 1.                     | 5 hou           | re |
|                                                                                                    | Marketing Mix for Tourism<br>ng Mix for Tourism – the Product Mix – Promotion Mix – Pr                                                                               | ice Mir                         |                        |                 |    |
| Mix – the peopl                                                                                                    | $r_{\rm III} = r_{\rm III} = r_{\rm III} = r_{\rm III} = r_{\rm III} = r_{\rm III} = r_{\rm III} = r_{\rm III}$                                                      |                                 | <u> </u>               |                 | 50 |

| Unit:4             | Hospitality Services                                              | 15 hours           |
|--------------------|-------------------------------------------------------------------|--------------------|
|                    | tality Services: Hotels - classification of Hotels by physical cl | naracteristics –   |
| classification     | of hotels by price level.                                         |                    |
|                    |                                                                   | 13 hours           |
| Unit:5             | Behavioural profile of users                                      |                    |
|                    | vioural profile of users - Market Information System for Hotels   |                    |
| and Develop        | ment – Marketing Mix for Hotels – Hotel Marketing in Indian Po    | erspective.        |
|                    |                                                                   |                    |
| Unit:6             | Contemporary Issue                                                | 2 hours            |
| Online assign      | nment and online seminar                                          |                    |
|                    |                                                                   |                    |
|                    | Total Lecture hours                                               | 75 hours           |
| Books for St       | udy                                                               |                    |
| 2017               | shwanath,"Tourism and Travel Management ",Noida,Vikas Pub         |                    |
| 2 Bhatia A<br>2016 | K,"International Tourism Management", New Delhi,Sterling P        | ublishers Pvt.Ltd, |
|                    |                                                                   |                    |
| Books for Re       | eferences                                                         |                    |
| 1 Jha S.M,"        | Service Marketing", Mumbai, Himalaya Publications, 2015.          |                    |
| 2 Dr. Natraja      | an.P,"Sevice Marketing", Chennai, Margham Publications, 2019      |                    |
| Related Onli       | ine Contents                                                      |                    |
| 1 <u>https://o</u> | nlinecourses.swayam2.ac.in/cec19_mg38/preview                     |                    |
| 2 <u>https://o</u> | nlinecourses.nptel.ac.in/noc21_mg52/preview                       |                    |
|                    | There we have a set the set of the set                            |                    |

|     | Μ   | apping w <mark>ith Pro</mark>   | gramme Outcon      | nes |     |
|-----|-----|---------------------------------|--------------------|-----|-----|
| Cos | PO1 | PO2                             | AR UNPO3           | PO4 | PO5 |
| CO1 | М   | S <sup>P</sup> S <sub>D</sub> S | Coimbatore S B Con | S   | М   |
| CO2 | S   | S                               | தப்பாரை உ_         | М   | S   |
| CO3 | М   | M                               | S                  | S   | S   |
| CO4 | S   | S                               | М                  | М   | S   |
| CO5 | М   | S                               | S                  | М   | М   |
|     |     |                                 |                    |     |     |

| Course         | code                                                                                                    | FINANCIAL MARKETS AND INSTITUTIONS                                                                                                    | L       | Т                        | Р     | С        |  |
|----------------|----------------------------------------------------------------------------------------------------|----------------------------------------------------------------------------------------------------|---------|--------------------------|-------|----------|--|
|                | Elective/<br>portive                                                                                            | ELECTIVE                                                                                                    | 6       |                          |       | 4        |  |
|                | quisite                                                                                                    | Basic knowledge on financial market and<br>Institutions                                                                                                    | ·       | Syllabus2023-Version2024 |       |          |  |
|                | e Objectiv                                                                                                    |                                                                                                    |         |                          |       |          |  |
|                | 5                                                                                                    | ves of this course are to enable the students to                                                                                                    |         |                          |       |          |  |
|                | quire knov                                                                                                    | ne overview of Indian financial system and securities exchan-<br>vledge in banking, small savings, provident funds, unit trus                                                                  | 0       |                          |       |          |  |
| orga           | anizations                                                                                                    |                                                                                                    | -       | nanci                    | al    |          |  |
| 5. Def         | ining basi                                                                                                    | tment information and credit rating agency of India Limited<br>c concepts related to financial institutions, money market in<br>formation and Credit Rating Agency of India Limited.           |         | ons, ar                  | ıd    |          |  |
|                |                                                                                                    | e Outcomes:                                                                                                    |         |                          |       |          |  |
| On the         | successful                                                                                                    | l completion of the course, student will be able to:                                                                                                    |         |                          |       |          |  |
| Ir             | ndia.                                                                                                    | ndian Financial System and securities exchange board of                                                                                                    |         | K18                      | :К2   |          |  |
|                | lassify Sr<br>Iutual Fun                                                                                        | nall Savings, Provident Funds, Unit Trust of India and ads.                                                                                                    |         | K                        | 2     |          |  |
|                | -                                                                                                    | ivities of non-financial banking                                                                                                    |         | K                        | 4     |          |  |
| 4 A            | ssess abou                                                                                                    | ut various investment information and credit rating agency                                                                                                    |         | K                        | 5     |          |  |
|                | lentify about the second second second second second second second second second second second second second se | out various financial institutions and related to its working ns                                                                                                    | 5       | K                        | 3     |          |  |
| <b>K1 -</b> Re | emember;                                                                                                    | K2 - Understand; K3 - Apply; K4 - Analyze; K5 - Evaluate                                                                                                    | e; K6 – | Creat                    | e     |          |  |
|                |                                                                                                    | No dia managina and a second                                                                                                    |         |                          |       |          |  |
| Unit:1         |                                                                                                    | Introduction                                                                                                    |         |                          | 8 hou |          |  |
| Paper N        | Market – O                                                                                                    | Markets – An Overview – Money Market – Call Money M<br>Commercial Bill Market – Certificate of Deposit (CD) Ma<br>ment or Gilt-edged Securities Market.                                        |         |                          |       |          |  |
| Unit:2         |                                                                                                    | Capital Market                                                                                                    |         | 18                       | B hou | rs       |  |
| New Is         | sue Mark                                                                                                    | Iarket–An Overview – Capital Market Instruments – Capita<br>tet(NIM) – Debt Market – Foreign Exchange Market – I<br>Exchange of India (OTCEI).                                                 |         | et Ref                   | orms  | _        |  |
| Unit:3         |                                                                                                    | Financial Services Institutions                                                                                                    |         | 15                       | 8 hou | rs       |  |
|                |                                                                                                    | Services Institutions – Clearing corporation of India L<br>ance House of India Limited (DFHIL).                                                                                                | imited  |                          |       |          |  |
| Unit:4         | <u> </u>                                                                                                    | Dating Aganay                                                                                                    |         | 10                       | hour  | <u> </u> |  |
| Rating         | and Inform                                                                                                    | Rating Agency<br>nt Information and Credit Rating Agency of India Limi<br>mation Services of India Limited (CRISIL) — National Se<br>– Securities Trading Corporation of India Limited (STCI). | · ·     | RA) -                    |       | it       |  |

| Unit:5              | Financial Institutions                                          | 16 hours             |
|---------------------|-----------------------------------------------------------------|----------------------|
| Finan               | cial Institutions – Money Market Institutions – Capital M       | arket Institutions – |
| National Ho         | using Bank-Functions and working - Export-Import(EXIM           | ) Bank of India –    |
| NABARD.             |                                                                 |                      |
|                     |                                                                 |                      |
| Unit:6              | Contemporary Issue                                              | 2 hours              |
| Online assign       | nment and online seminar                                        |                      |
|                     |                                                                 | 1                    |
|                     | Total Lecture hours                                             | 90 hours             |
| <b>Books for St</b> | udy                                                             |                      |
| 1 Tripathy          | Nalina Prava,"Financial Services ,New Delhi,PHI Learning,200    | 7.                   |
| 2 Bole L.N          | A," Financial Institutions and Markets", Chennai, McGraw Hill I | Education (India)    |
| Pvt Ltd,            | 2010.                                                           |                      |
|                     |                                                                 |                      |
| Books for R         | eferences                                                       |                      |
| 1 Khan M.           | ,"Financial Services" Chennai, McGraw Hill Education (India)    | Pvt Ltd,2016.        |
| 2 Dr Anba           | rasu D Josheph & Others,"Financial ServicesNew Delhi, Sultan    | Chand & Sons,        |
| 2015.               | 1                                                               | ,                    |
| Related Onl         | ine Contents                                                    |                      |
|                     | nlinecourses.swayam2.ac.in/imb20 mg17/preview                   |                      |
|                     | nlinecourses.nptel.ac.in/noc20 mg10/preview                     |                      |
|                     |                                                                 |                      |
|                     |                                                                 |                      |

|     | Ma  | pping with Pro    | ogramme Outcon     | ies |     |
|-----|-----|-------------------|--------------------|-----|-----|
| Cos | PO1 | PO2               | PO3                | PO4 | PO5 |
| CO1 | S   | M                 | HAR UNIM           | S   | S   |
| CO2 | S   | S <sup>2</sup> si | Coimbatore M Conto | S   | М   |
| CO3 | М   | S                 | SUITOU 2-STOP      | S   | M   |
| CO4 | S   | S                 | S                  | М   | S   |
| CO5 | М   | S                 | S                  | М   | S   |

| Course code               |              | INDIAN STOCK EXCHANGES                                                                                                    | L             | Т      | Р        | C          |
|---------------------------|--------------|----------------------------------------------------------------------------------------------------|---------------|--------|----------|------------|
| Core/Electiv<br>Supportiv |              | ELECTIVE                                                                                                    | 5             |        |          | 4          |
| Pre-requisit              |              | Basic knowledge on Indian stock exchange                                                                                                    | Sylla<br>Vers |        | 20<br>20 | 23-<br>24  |
| Course Objec              | ctive        | s:                                                                                                    |               |        |          |            |
|                           |              | es of this course are to enable the students to                                                                                                    |               |        |          |            |
|                           |              | overview of Indian Financial System and securities exchanged ge in banking, Small Savings, Provident Funds, Unit                                                                            |               |        |          | d          |
|                           | n dif        | ferent platforms for trading of securities of various compan                                                                                                    | ies.          |        |          |            |
|                           |              | commerce Act and Internet Stock Trading.                                                                                                    |               |        |          |            |
|                           |              | at various concepts related internet stock trading features ar                                                                                                    | d SEBI        | funct  | ions.    |            |
| Expected Con              |              |                                                                                                    |               |        |          |            |
|                           |              | completion of the course, student will be able to:                                                                                                    |               |        |          |            |
| India.                    |              | lian stock exchanges and securities exchange board of                                                                                                    |               | K1&I   |          |            |
| 2 Classify<br>regulation  |              | regulate the trading transactions with proper rules and                                                                                                    |               | K2     |          |            |
| 3 Explore                 | acti         | vities of the investors of stock exchange                                                                                                    |               | K4     |          |            |
|                           |              | the securities contracts regulation act and important elated to SEBI functions workings.                                                                                                    |               | K5     |          |            |
| 5 Examine                 | e va         | rious basic concepts of internet stock trading features                                                                                                    |               | K4     |          |            |
| K1 - Rememb               | er; I        | <b>K2</b> - Understand; <b>K3</b> - Apply; <b>K4</b> - Analyze; <b>K5</b> - Evaluate                                                                                                    | ; K6 – (      | Create |          |            |
|                           |              | a a second                                                                                                    |               |        |          |            |
| Unit:1                    |              | Introduction &                                                                                                    |               |        | hour     |            |
| Exchanges-Or              | rigin<br>1ge | hange-Meaning and Functions – World's Stock Exchang<br>and Growth - Organisation Structure-Mode of Organis<br>Traders – Stock Exchange Trading-Jobbers Vs. Broke<br>of Securities.          | sation-N      | 1embe  | rship    | <b>)</b> - |
| Unit:2                    |              | Stock Exchange Regulatory Framework                                                                                                    |               | 15     | hour     | rs         |
| India Rule, Ca            | apita<br>Pro | hange Regulatory Framework-Under the SEBI Act, BSC<br>I Issues Control Act 1947, Securities Contract Act 1956, S<br>file of Indian Stock Exchanges-BSE,NSE, etc., - Restruct<br>ualization. | Securiti      | es Cor | ntrac    | ts         |
| Unit:3                    |              | Listing                                                                                                    |               | 15     | hour     | rs         |
| Non-Listing –             | - De         | eaning, Characteristics, Steps, Legal provisions, Benefits<br>listing – Insider Trading – Speculation- Speculation Vs.<br>nvestor Protection.                                               |               |        |          |            |
| Unit:4                    |              | Securities Contracts                                                                                                    |               | 15 h   | our      | 5          |
|                           | ecuri        | ties Contracts (Regulation) Act, 1956-Important provision                                                                                                    | s – SEE       |        |          |            |

| U   | nit:5        | Internet Stock Trading                                                                                                    | 13 hours             |
|-----|--------------|----------------------------------------------------------------------------------------------------|----------------------|
|     |              | et Stock Trading-Meaning and features-Current Scenario-F                                                                                                    | 0 0                  |
|     |              | g-IPOs on the Internet-e-IPO - E-commerce Act and Intern                                                                                                    | et Stock Trading –   |
| Ste | ock Index F  | utures.                                                                                                    |                      |
|     |              |                                                                                                    |                      |
| Uı  | nit:6        | Contemporary Issue                                                                                                    | 2 hours              |
| Or  | nline assign | ment and online seminar                                                                                                    |                      |
|     |              |                                                                                                    |                      |
|     |              | Total Lecture hours                                                                                                    | 75 hours             |
| Bo  | ooks for Stu | ıdy                                                                                                    |                      |
| 1   | Khan M.Y     | ,"Financial Services" Chennai, McGraw Hill Education (India)                                                                                                    | Pvt Ltd,2016.        |
| 2   |              | asu D Josheph & Others,"Financial ServicesNew Delhi, Sultan                                                                                                    | Chand & Sons,        |
|     | 2015.        |                                                                                                    |                      |
|     |              |                                                                                                    |                      |
| Bo  | ooks for Re  | ferences                                                                                                    |                      |
| 1   | Bole L.M,    | "Financial Institutions and Markets", Chennai, McGraw Hill Ed                                                                                                    | ducation (India) Pvt |
|     | Ltd,2010.    |                                                                                                    |                      |
| 2   |              | E & Natrajan K,"Financial Markets and Services", Mumbai,Him                                                                                                    | nalaya               |
|     | Publicati    | ons,2019.                                                                                                    |                      |
| Re  | elated Onli  | ne Contents                                                                                                    |                      |
| 1   | https://w    | ww.nseindia.com/                                                                                                    |                      |
| 2   | https://or   | nlinecourses.nptel.ac.in/noc20_mg10/preview                                                                                                    |                      |
|     |              |                                                                                                    |                      |
|     |              | A Contraction of the second second seco |                      |

|     | Maj | pping with Prog | gramme Outcon      | mes |     |
|-----|-----|-----------------|--------------------|-----|-----|
| Cos | PO1 | PO2             | PO3                | PO4 | PO5 |
| CO1 | М   | S               | Coimbatore S Bollo | М   | S   |
| CO2 | М   | S Jos Diss      | WIRTON & Site      | М   | М   |
| CO3 | S   | S               | ATE TO ELEVAM      | М   | S   |
| CO4 | М   | М               | S                  | S   | М   |
| CO5 | М   | М               | S                  | S   | М   |

| Cou                               | rse code                                                                                                | FUTURES AND OPTIONS                                                                                                    | L                   | Т               | Р          | С   |
|-----------------------------------|----------------------------------------------------------------------------------------------------|----------------------------------------------------------------------------------------------------|---------------------|-----------------|------------|-----|
|                                   | pre/Elective/                                                                                           | ELECTIVE                                                                                                    | 6                   |                 |            | 4   |
|                                   | e-requisite                                                                                             | Basic knowledge on Derivate market                                                                                                    | Sylla<br>Vers       |                 | 202<br>202 |     |
| Co                                | urse Objecti                                                                                            | ves:                                                                                                    | v er i              | JUII            |            |     |
| The<br>1<br>2<br>n<br>3<br>d<br>4 | e main object<br>Provide de<br>ogether with<br>Understan<br>nanagement a<br>Learn the<br>lerivative sec | ives of this course are to enable the students to:<br>elegates with a good understanding of how the futures and of<br>the functions of the clearing house.<br>d and valuate the basic derivatives and their applications in<br>and investment.<br>theoretical underpinnings and the practical applications in r<br>urities.<br>theoretical underpinnings and the practical applications in r | the fin<br>real wor | ancial<br>ld of |            | k,  |
|                                   |                                                                                                    | various types of pay off for buyer and identifying commodit                                                                                                    | ty mark             | ets             |            |     |
| Exp                               | pected Cours                                                                                            | se Outcomes:                                                                                                    |                     |                 |            |     |
| On                                | the successfu                                                                                           | l completion of the course, student will be able to:                                                                                                    |                     |                 |            |     |
| 1                                 | Recall the of financial de                                                                              | concepts and market mechanics of different types of rivatives                                                                                                    |                     | K               | 1          |     |
| 2                                 | •                                                                                                    | ow financial derivatives are valued, based on the no-<br>nd risk-neutral valuation approaches                                                                                                    |                     | K               | 4          |     |
| 3                                 | Evaluate th                                                                                             | ne instruments that can be used to implement risk<br>nt strategies.                                                                                                    |                     | K               | .5         |     |
| 4                                 | Explain va                                                                                              | arious pay off for buyer of futures and other options like d speculation.                                                                                                    |                     | K               | 2          |     |
| 5                                 |                                                                                                    | e evolution of commodity markets and exchanges in India.                                                                                                    |                     | K               | 3          |     |
| K1                                | - Remember                                                                                              | K2 - Understand; K3 - Apply; K4 - Analyze; K5 - Evalua                                                                                                    | te; <b>K6</b> -     | - Crea          | te         |     |
| Uni                               | it:1                                                                                                    | Introduction                                                                                                    |                     | 1               | 8 hou      | rs  |
|                                   | Introduct                                                                                               | ion to Derivatives – Definition of derivatives products –<br>et, economic forever of derivatives market.                                                                                                    | particij            |                 |            | ~~~ |
| Uni                               | it:2                                                                                                    | Index Derivatives                                                                                                    |                     | 1               | 8 hou      | rs  |
|                                   | Index De                                                                                                | rivatives – Index number – economic significance of index<br>rable attributes of an index – Derivatives in Nifty and Sense                                                                                                    |                     |                 |            |     |
| Uni                               | it:3                                                                                                    | Forward contracts                                                                                                    |                     | 1               | 8 hou      | rs  |
|                                   |                                                                                                    | contracts - Limitations of forward markets – futures –<br>rard contracts – Futures terminitory options – Options term                                                                                                    |                     |                 |            |     |

|           | Pay off for Buyer                                                        | 18 hours           |
|-----------|--------------------------------------------------------------------------|--------------------|
|           | ay off for buyer (long futures ) of futures – pay off for seller ( short |                    |
|           | g, speculation and arbitrage – Options pay off – pay off profit for b    |                    |
| – pay off | profit for writer of call options. Hedging and speculation in options    |                    |
|           |                                                                          |                    |
| Unit:5    | Commodity Markets                                                        | 16 hours           |
|           | volution of Commodity Markets - Commodity markets in India - N           |                    |
| •         | - London Metal Exchange, Chicago Board of Trades – Tokyo Cor             | nmodity Exchange,  |
| Chicago I | Mercantile Exchange.                                                     |                    |
| Unit:6    | Contemporary Issue                                                       | 2 hours            |
|           | signment and online seminar                                              | 2 11001 5          |
|           |                                                                          |                    |
|           | Total Lecture hours                                                      | 90 hours           |
| Books fo  | r Study                                                                  |                    |
| 1 Soma    | nthan, "Derivatives", Chennai, McGraw Hill Publishing Company L          | 2017, imited       |
| 2 Boyl    | e Patrick & McDougall Jessi," Trading and Pricing Financial Deriva       | atives: A Guide to |
| Futu      | res, Options, and Swaps", Paperback, 2018.                               |                    |
|           |                                                                          |                    |
| Books for | r References                                                             |                    |
| 1 Gupta   | S.L, "Financial Derivatives: Theory, Concepts and Problems", Har         | dcover, 2017       |
| 2 Kolb    | W Robert& Overdhal A James,"Financial Derivatives: Pricing and           | Risk               |
| Man       | agement",New Jersy, John Wiley & Sons,2009.                              |                    |
| Related ( | Online Contents                                                          |                    |
| 1 https   | ://onlinecourses.nptel.ac.in/noc19 mg39/preview                          |                    |
| 2 https   | ://www.classcentral.com/course/swayam-financial-derivatives-risk-        | management-        |
| 1405      | 6 Coimbatore                                                             |                    |
|           | El ma                                                                    |                    |

|     | Ma  | pping with Pro | gramme Outcor | nes |     |
|-----|-----|----------------|---------------|-----|-----|
| COs | PO1 | PO2            | PO3           | PO4 | PO5 |
| CO1 | М   | S              | S             | М   | М   |
| CO2 | S   | S              | М             | М   | М   |
| CO3 | М   | S              | S             | М   | S   |
| CO4 | М   | М              | S             | S   | М   |
| CO5 | М   | S              | S             | S   | S   |

|                                                                  |                                                      | FUNDAMENTAL AND TECHNICAL<br>ANALYSIS                                                                                                    | L              | Т                       | Р            | C        |
|------------------------------------------------------------------|------------------------------------------------------|----------------------------------------------------------------------------------------------------|----------------|-------------------------|--------------|----------|
| Core/Elective                                                    | e/Supportive                                         | ELECTIVE                                                                                                    | 5              |                         |              | 4        |
| Pre-requisite                                                    | <u>,</u>                                             | Basic knowledge on Derivative market                                                                                                    | Sylla<br>Versi |                         | 202.<br>202  |          |
| Course Obje                                                      |                                                      |                                                                                                    |                |                         |              |          |
|                                                                  |                                                      | course are to enable the students to                                                                                                    |                |                         |              |          |
|                                                                  |                                                      | pts based on investments and security analysis.                                                                                                    |                |                         |              |          |
|                                                                  | •                                                    | nd contrast it with fundamental analysis.                                                                                                    |                |                         |              |          |
| 1                                                                | •                                                    | chnical analysis and company analysis.                                                                                                    |                |                         |              |          |
|                                                                  |                                                      | d by technical analysts.<br>sed on moving averages, charts and its related fur                                                                                                    | nctions        |                         |              |          |
|                                                                  | urse Outcome                                         |                                                                                                    |                | •                       |              |          |
|                                                                  |                                                      | n of the course, student will be able to:                                                                                                    |                |                         |              |          |
|                                                                  | -                                                    | epts related to investment and approaches to                                                                                                    |                | K                       | 4            |          |
|                                                                  | valuation.                                           | epis related to investment and approaches to                                                                                                    |                | IX.                     | •            |          |
| 5                                                                |                                                      | contexts of the fundamental and technical                                                                                                    |                | K                       | 2            |          |
| analysis                                                         | 5                                                    |                                                                                                    |                |                         |              |          |
| 3 Summa                                                          | rize work on th                                      | he basic tools used by technical analysts                                                                                                    |                | K                       | 5            |          |
| 4 Determi                                                        | ine the various                                      | theory and technical analysis related meaning                                                                                                    |                | K                       | 5            |          |
| 5 Evaluat                                                        | e securities by                                      | measuring the intrinsic value of stock                                                                                                    |                | K                       | 5            |          |
|                                                                  | -                                                    | rstand; K3 - Apply; K4 - Analyze; K5 - Evaluate                                                                                                    | : K6 –         | Creat                   | e            |          |
|                                                                  |                                                      |                                                                                                    | ,              |                         | -            |          |
| Unit:1                                                           |                                                      | Introduction                                                                                                    |                | 15                      | 5 hou        | rs       |
|                                                                  | ment - meani<br>security valua                       | ng – importance – security analysis – risk an<br>tion.                                                                                                    | d retur        | n – v                   | variou       | 15       |
| Unit:2                                                           | 1                                                    | Fundamentals analysis                                                                                                    |                | 15                      | b hou        | rs       |
|                                                                  | montale analy                                        |                                                                                                    | 1              |                         | , nou        |          |
|                                                                  |                                                      | vis meaning Market analysis Indices of NSE                                                                                                    | and R          | 2E                      |              |          |
|                                                                  |                                                      | sis – meaning – Market analysis – Indices of NSE                                                                                                    | and B          | SE                      |              |          |
|                                                                  |                                                      |                                                                                                    | and B          |                         | how          |          |
| Unit:3                                                           |                                                      | Industry analysis                                                                                                    |                | 15                      | 5 hou        |          |
| Unit:3                                                           |                                                      |                                                                                                    |                | 15                      |              |          |
| Unit:3<br>Indust                                                 |                                                      | Industry analysis<br>neaning – methods - Company analysis – meaning                                                                                                    |                | 15<br>hods.             |              | rs       |
| Unit:3<br>Indust<br>Unit:4                                       | try analysis – n                                     | Industry analysis<br>neaning – methods - Company analysis – meaning<br>Technical analysis                                                                                                    |                | 15<br>hods.             |              | rs       |
| Unit:3<br>Indust<br>Unit:4                                       | try analysis – n                                     | Industry analysis<br>neaning – methods - Company analysis – meaning                                                                                                    |                | 15<br>hods.             |              | rs       |
| Unit:3<br>Indust<br>Unit:4<br>Techn                              | try analysis – n                                     | Industry analysis<br>meaning – methods - Company analysis – meaning<br>Technical analysis<br>meaning – Dow Theory – Elliot Wave Theory                                                                                |                | 15<br>hods.<br>15       | hou          | rs<br>rs |
| Unit:3<br>Indust<br>Unit:4<br>Techn<br>Unit:5                    | try analysis – n<br>ical analysis –                  | Industry analysis<br>neaning – methods - Company analysis – meaning<br>Technical analysis<br>meaning – Dow Theory – Elliot Wave Theory<br>Moving Averages                                                             |                | 15<br>hods.<br>15       |              | rs<br>rs |
| Unit:3<br>Indust<br>Unit:4<br>Techn<br>Unit:5                    | try analysis – n<br>ical analysis –                  | Industry analysis<br>meaning – methods - Company analysis – meaning<br>Technical analysis<br>meaning – Dow Theory – Elliot Wave Theory                                                                                |                | 15<br>hods.<br>15       | hou          | rs<br>rs |
| Unit:3<br>Indust<br>Unit:4<br>Techn<br>Unit:5<br>Movir           | try analysis – n<br>ical analysis –                  | Industry analysis<br>neaning – methods - Company analysis – meaning<br>Technical analysis<br>meaning – Dow Theory – Elliot Wave Theory<br>Moving Averages<br>Charts – MACD -relative strengths.                       |                | 15<br>hods.<br>15<br>13 | hou<br>b hou | rs<br>rs |
| Unit:3<br>Indust<br>Unit:4<br>Techn<br>Unit:5<br>Movir<br>Unit:6 | try analysis – n<br>ical analysis –<br>ng Averages – | Industry analysis<br>neaning – methods - Company analysis – meaning<br>Technical analysis<br>meaning – Dow Theory – Elliot Wave Theory<br>Moving Averages<br>Charts – MACD -relative strengths.<br>Contemporary Issue |                | 15<br>hods.<br>15<br>13 | hou          | rs<br>rs |
| Unit:3<br>Indust<br>Unit:4<br>Techn<br>Unit:5<br>Movir<br>Unit:6 | try analysis – n<br>ical analysis –                  | Industry analysis<br>neaning – methods - Company analysis – meaning<br>Technical analysis<br>meaning – Dow Theory – Elliot Wave Theory<br>Moving Averages<br>Charts – MACD -relative strengths.<br>Contemporary Issue |                | 15<br>hods.<br>15<br>13 | hou<br>b hou | rs<br>rs |

| Bo | oks for Study                                                                                                    |
|----|----------------------------------------------------------------------------------------------------|
| 1  | Bhalla V.K, "Investment ManagementNew Delhi, S-Chand & Co, 2007.                                                   |
| 2  | Kevin s,"Security Analysis and Portfolio Management", New Delhi, PHI Learning, 2006.                               |
|    |                                                                                                    |
| Bo | ooks for References                                                                                                |
| 1  | Chandra Prasanna,"Investment Analysis and Portfolio Management" Chennai,McGraw Hill Education (India) Pvt Ltd,2021 |
| 2  | Avadhani V.A,"Investment Management" Mumbai,Himalaya Publications,2012.                                            |
|    |                                                                                                    |
| Re | elated Online Contents                                                                                             |
| 1  | https://nptel.ac.in/courses/110/105/110105036/                                                                     |
| 2  | https://nptel.ac.in/courses/110/105/110105035/                                                                     |
|    |                                                                                                    |

| Mapping with Programme Outcomes |     |        |     |     |     |  |  |  |
|---------------------------------|-----|--------|-----|-----|-----|--|--|--|
| COs                             | PO1 | PO2    | PO3 | PO4 | PO5 |  |  |  |
| CO1                             | S   | S      | S   | М   | М   |  |  |  |
| CO2                             | М   | М      | S   | М   | М   |  |  |  |
| CO3                             | М   | S      | S   | М   | S   |  |  |  |
| CO4                             | М   | М      | S   | S   | М   |  |  |  |
| CO5                             | S   | S SECO | Ma  | S   | М   |  |  |  |
|                                 |     | 3/0    |     |     |     |  |  |  |

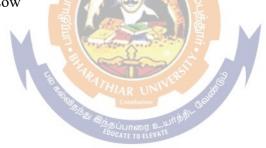

|                                  |                                                                                                    | PRINCIPLES OF INTERNATIONAL<br>TRADE                                                                                                    | L                   | Т        | Р      | C  |
|----------------------------------|----------------------------------------------------------------------------------------------------|----------------------------------------------------------------------------------------------------|---------------------|----------|--------|----|
|                                  | Pre-requisite                                                                                                    | <b>ELECTIVE</b><br>Basic knowledge on International trade                                                                                                    | Sylla               |          |        |    |
|                                  | V                                                                                                    |                                                                                                    |                     |          |        |    |
| 1. Be<br>2. Fo<br>3. Ap<br>4. To | e familiar with the proces<br>rm a base of policy fram<br>opraise them of the docu<br>o know more about inter                                                                                                    | ss of international and domestic trade procedures.<br>nework in international trading with special empha-<br>mentation procedures and its sanctity in internation<br>national investments and factors affecting internat | asis on<br>onal bus | siness   | •      |    |
| Exp                              | ected Course Outcom                                                                                                    | 28:                                                                                                    |                     |          |        |    |
| -                                |                                                                                                    |                                                                                                    |                     |          |        |    |
| 1                                | Ourse Code         TRADE         L         I         P         Q           Core/Elective/Supportive         Basic knowledge on International trade         Syllabus         2023-<br>2024           Course Objectives:         The main objectives of this course are to enable the students to         Syllabus         2023-<br>2024           Form a base of policy framework in international and domestic trade procedures.         Form a base of policy framework in international trading with special emphasis on India.<br>Appraise them of the documentation procedures and its sanctily in international business.         To know more about international investments and factors affecting international investments.           Summarize Multinational Corporation and about the Globalizations         Expected Course Outcomes:         To the successful completion of the course, student will be able to:         To the successful completion of the course davatage and its formal expression and<br>interpretation within different theoritical models         K2           2         Apply the principle of comparative advantage and its limitations, factors         K4           affected by investment Indian companies         K4         Analyze the various international investments and its limitations, factors         K4           5         Explain concepts based on multinational corporation and about the<br>Globalizations         K2         Implaint the counter Trade – Conter           6         Explain concepts based on multinational corporation and about the<br>Globalizations         K4 |                                                                                                    |                     |          |        |    |
| 2                                | Apply the principle of                                                                                                    | f comparative advantage and its formal expression                                                                                                    | on and              |          | K3     |    |
| 3                                | Discuss the theory of                                                                                                    | international trade as well as international trade                                                                                                    | policy              |          | K6     |    |
| 4                                | Analyze the various                                                                                                    | international investments and its limitations, f                                                                                                    | factors             | ctors K4 |        |    |
| 5                                | Explain concepts ba                                                                                                    | -                                                                                                    | t the               |          | K2     |    |
| K1                               | - Remember; <b>K2</b> - Unde                                                                                                    | erstand; <b>K3 - <mark>Apply; K4 - Analyze;</mark> K5 -</b> Evaluate                                                                                                    | ; K6 –              | Creat    | e      |    |
|                                  | - I                                                                                                    | the Thy and the state                                                                                                    | 1                   |          |        |    |
| Uni                              |                                                                                                    | Compatere                                                                                                    |                     |          |        |    |
|                                  | ortance of International                                                                                                    | trade - Counter Trade - Forms of Counter Trade                                                                                                    |                     |          |        |    |
| Uni                              | t:2 In                                                                                                    | ternational commodity Agreements                                                                                                    |                     | 18       | hour   | 'S |
|                                  | International comm<br>ts – State Trading – Bila                                                                                                    | odity Agreements – Quota agreements, Buffer s<br>ateral and Multilateral contracts. Gains from Trad                                                                                                    |                     |          |        |    |
| Uni                              | t:3                                                                                                    | Tariff                                                                                                    |                     | 18       | hour   | 's |
| Exp                              | Tariff – Meaning –<br>ort Subsidies – Argun                                                                                                    | Tariffs, Taxes and Distortions – Imports Tariffs a                                                                                                    | -                   | port 7   | axes   | _  |
| ∐ni                              | t•4                                                                                                    | International Investments                                                                                                    |                     | 18       | hour   | ·c |
| Inve                             | International Invest<br>estments – Limitations                                                                                                    | ments - Types of Foreign Investment - signi                                                                                                    |                     | of I     | Foreig | n  |

| Unit:5              | Multinational Corporation                                      | 16 hours            |
|---------------------|----------------------------------------------------------------|---------------------|
|                     | national Corporation – Definition and Meaning – Importance of  |                     |
|                     | Criticism - Globalizations - Meaning - stages - Essen          |                     |
|                     | - Implications and Importance of Globalization - Benef         | fits – Obstacles to |
| Globalization       | in India – Factors favoring Globalization.                     |                     |
|                     |                                                                |                     |
| Unit:6              | <b>Contemporary Issue</b>                                      | 2 hours             |
| Online assign       | ment and online seminar                                        |                     |
|                     |                                                                |                     |
|                     | Total Lecture hours                                            | 90 hours            |
| <b>Books for St</b> | udy                                                            |                     |
| 1 Markusen          | R James, William R Melvin, Kaempfer h Melvin, Maskus E K       | eith,"International |
| Trade – T           | heory and Evidence" Chennai, McGraw Hill Education (India) F   | vt Ltd, 2017.       |
|                     | am Francis,"International Trade and Export Management" Mun     | nbai,Himalaya       |
| Publicati           | ons, 2015.                                                     |                     |
|                     |                                                                | _                   |
| Books for Re        | ferences                                                       |                     |
| 1 Cherunil          | am Francis"International Business", New Delhi, PHI Learning P  | vt. Ltd ,2016.      |
| 2 Natrajan          | P ,"International Business", Chennai, Margam Publications, 201 | 19.                 |
| <b>Related Onli</b> | ne Contents                                                    |                     |
| 1 <u>https://or</u> | nlinecourses.nptel.ac.in/noc20_mg54/preview                    |                     |
| 2 <u>https://or</u> | nlinecourses.nptel.ac.in/noc21_hs46/preview                    |                     |
|                     |                                                                |                     |
|                     |                                                                |                     |

| Mapping with Programme Outcomes |     |         |                    |     |     |  |  |  |
|---------------------------------|-----|---------|--------------------|-----|-----|--|--|--|
| COs                             | PO1 | PO2     | PO3                | PO4 | PO5 |  |  |  |
| CO1                             | М   | S       | Coimbatore S Galle | М   | S   |  |  |  |
| CO2                             | S   | S S S S | JUIGON 2 Mag       | М   | S   |  |  |  |
| CO3                             | М   | S       | ATE TO ELEVAIE     | М   | М   |  |  |  |
| CO4                             | М   | S       | S                  | М   | S   |  |  |  |
| CO5                             | S   | S       | М                  | М   | S   |  |  |  |
|                                 |     |         |                    |     |     |  |  |  |

| Course code                                                                                                    | EXPORT AND IMPORT                                                                                                    | L         | Т         | Р             | С   |
|----------------------------------------------------------------------------------------------------|----------------------------------------------------------------------------------------------------|-----------|-----------|---------------|-----|
| Core/Elective/Supportiv                                                                                                    | Durse code         PROCEDURE         L         I         I         P           Core/Elective/Supportive         ELECTIVE         5         20           Pre-requisite         Basic knowledge on EXIM         Syllabus         20           Course Objectives:         T         2         2           Course Objectives:         T         2         2         2           Course Objectives:         T         2         2         2         2           Course Objectives:         T         2         2         1         2         2         1         2         2         1         2         1         2         1         2         1         2         1         2         1         2         1         2         1         2         1         2         1         2         1         2         1         2         1         2         1         2         1         2         1         1         1         1         1         1         1         1         1         1         1         1         1         1         1         1         1         1         1         1         1         1         1         1 </td <th></th> <td>4</td>                                                                                                    |           | 4         |               |     |
| Pre-requisite                                                                                                    |                                                                                                    | -         |           | 2023-<br>2024 |     |
| Course code         PROCEDURE         L         I         P           Core/Elective/Supportive         ELECTIVE         5         2023           Pre-requisite         Basic knowledge on EXIM         Syllabus<br>Version         2023           Course Objectives:         The main objectives of this course are to enable the students to         1. Learn the export and import trade procedure         2. Know the functions of export and import consultancy like excise procedures         4. Give an understanding about the export and import warehousing laws and their regulations           Expected Course Outcomes:         On the successful completion of the course, student will be able to:         1         Recall the export and import promotion council         K2           3         Analyse the knowledge about customs procedure         K1         2         Explain the functions of export and import promotion council         K2           3         Analyse the knowledge about customs procedure         K4         4         Evaluate the trading procedure         K3           4         Evaluate the trading procedure for the given project         K3         K1 - Remember; K2 - Understand; K3 - Apply; K4 - Analyze; K5 - Evaluate; K6 - Create           Unit:1         Introduction         15 hou           Exports – Recent measures to boost County's Exports – Rules for successful exporting         Preliminaries for starting export business – Deemed exports and its benefits – Finane |                                                                                                    |           |           |               |     |
|                                                                                                    |                                                                                                    |           |           |               |     |
|                                                                                                    |                                                                                                    |           |           |               |     |
|                                                                                                    |                                                                                                    |           |           |               |     |
| 1                                                                                                    | 1 2 1                                                                                                    |           |           | 1             |     |
|                                                                                                    |                                                                                                    |           |           |               | ons |
| _                                                                                                    | actice while importing and documentation relate                                                                                                    | d to rule | es and    | 1             |     |
| regulations                                                                                                    |                                                                                                    |           |           |               |     |
| Expected Course Outco                                                                                                    | mes                                                                                                    |           |           |               |     |
| -                                                                                                    |                                                                                                    |           |           |               |     |
|                                                                                                    |                                                                                                    |           | K1        |               |     |
| Course code         PROCEDURE         I.         I         P           Corc/Elective/Supportive         ELECTIVE         5         2023           Pre-requisite         Basic knowledge on EXIM         Syllabus         2023-<br>2024           Course Objectives:         The main objectives of this course are to enable the students to         1. Learn the export and import trade procedure           2. Know the functions of export and import gromotion council         3. Learn the role of export and import twarchousing laws and their regulation           5. Learn the custom practice while importing and documentation related to rules and regulations         Ferereted Course Outcomes:           On the successful completion of the course, student will be able to:         1           1         Recall the export and import promotion council         K2           3         Analyse the knowledge about customs procedure         K4           4         Evaluate the trading procedure         K5           5         Apply the export and import procedure for the given project         K3           K1         Introduction         15 hours           Exports – Recent measures to boost Country's Exports – Rules for successful exporting         - Finance for           Unit:1         Introduction         15 hours           Different Categories of exporters – Registration of Exports – Appointing Overseas https://onl                                                                             |                                                                                                    |           |           |               |     |
| -                                                                                                    |                                                                                                    |           |           |               |     |
| 5                                                                                                    |                                                                                                    |           |           |               |     |
|                                                                                                    | c code         PROCEDURE         L         I         P           TElective/Supportive         ELECTIVE         5         1         2023           equisite         Basic knowledge on EXIM         Syllabus<br>Version         2023           se Objectives:         3         2024           nain objectives of this course are to enable the students to<br>Learn the export and import consultancy like excise procedures         2024           Know the functions of export and import and import warehousing laws and their regulation:<br>Learn the custom practice while importing and documentation related to rules and<br>ulations         K1           Cater Course Outcomes:         e successful completion of the course, student will be able to:         K2           Recall the export and import promotion council         K2         K4           Evaluate the trading procedure         K4         Evaluate the trading procedure         K3           Remember; K2 - Understand; K3 - Apply; K4 - Analyze; K5 - Evaluate; K6 - Create         1         Introduction         15 hours           Different Categories of exports - Registration of Exports - Appointing Overseas<br>//onlinecourses.nptel.ac.in/noc20_mg54/preview agents - Obtaining an export license –<br>ging finance for exports - Packing goods for exports - Marketing goods for export.         3         Excise procedure         15 hours           2         Categories of exporters - Registration of Exports - Appointing Overseas<br>//onlinecourses.n |           |           |               |     |
|                                                                                                    | 1. ft <sup>00</sup>                                                                                                    |           |           |               |     |
| K1 - Remember; K2 - Ur                                                                                                    | derstand; <b>K3 - Apply; K4 - Analyze; K5 -</b> Eval                                                                                                    | uate; K   | $6 - C_1$ | reate         |     |
|                                                                                                    |                                                                                                    |           |           |               |     |
|                                                                                                    |                                                                                                    |           |           |               |     |
| – Preliminaries for startin                                                                                                    |                                                                                                    |           |           |               |     |
|                                                                                                    | Coimbatore Apple                                                                                                    | - [       |           |               |     |
|                                                                                                    |                                                                                                    | <u> </u>  |           |               |     |
| _                                                                                                    |                                                                                                    |           | -         |               |     |
|                                                                                                    |                                                                                                    | -         | -         |               | _   |
|                                                                                                    | orts – 1 acking goods for exports – Marketing g                                                                                                    | Jous 101  | слрс      | лι.           |     |
| U                                                                                                    |                                                                                                    |           | 1         | <b>[5</b> ]]  |     |
|                                                                                                    |                                                                                                    |           |           |               |     |
|                                                                                                    |                                                                                                    |           |           |               |     |
|                                                                                                    |                                                                                                    | -sinpine  | -111 III  | specifi       | Л   |
| – Laoening – Sinpping an                                                                                                    | i cusionis cicarance or goous.                                                                                                    |           |           |               |     |
| Unit: 1                                                                                                    | Import Trade law in India                                                                                                    |           | 1         | 5 hor         | RC  |
| Course code       PROCEDURE       L       I       I <thi< th="">       I       I</thi<>                                                                                                    |                                                                                                    |           |           |               |     |
| of Importers – arranging                                                                                                    | finance for Import – Arranging letter of Credit f                                                                                                    |           | -         |               |     |
| -                                                                                                    | <u>.</u>                                                                                                    |           |           |               |     |

| Unit:5              | <b>Retirement of Import Documents</b>                       | 13 hours          |
|---------------------|-------------------------------------------------------------|-------------------|
| Retire              | ment of Import Documents and RBI"s directives for mak       | ing payment for   |
| Imports – Cu        | stoms clearance of Imported Goods and payments of custom    | is Duty – Imports |
| under special       | schemes.                                                    |                   |
|                     |                                                             |                   |
| Unit:6              | Contemporary Issue                                          | 2 hours           |
| Online assign       | ment and online seminar                                     |                   |
|                     |                                                             |                   |
|                     | Total Lecture hours                                         | 75 hours          |
| <b>Books for St</b> | ıdy                                                         |                   |
|                     | P.K, "Export management" Noida, New Delhi, Galgotia, 2018   |                   |
| 2 Balagoba          | l T.A.S, "Export Management" Mumbai, Himalaya Publication   | ns,2019.          |
|                     |                                                             |                   |
| <b>Books for Re</b> | ferences                                                    |                   |
| 1 Mahajn M          | .I,"A Guide on Export Policy, Procedure and Documentation", | Mumbai, Snow      |
| white pub           | lications, 2015                                             |                   |
| <b>Related Onli</b> | ne Contents                                                 |                   |
| 1 <u>https://or</u> | linecourses.nptel.ac.in/noc21_hs46/preview                  |                   |
| 2 <u>https://w</u>  | ww.mondaq.com/india/international-trade-investment/845604/i | import-and-       |
| export-pr           | ocedures-in-india                                           |                   |
|                     | Se Can                                                      |                   |

|     | M   | appin <mark>g wit</mark> h Prog | gramme Outcor    | nes |     |
|-----|-----|---------------------------------|------------------|-----|-----|
| COs | PO1 | PO2                             | PO3              | PO4 | PO5 |
| CO1 | М   | S                               | S                | М   | М   |
| CO2 | М   | 5 S TAN                         | S                | 9 S | М   |
| CO3 | М   | M                               | AR UN S Combator | S   | S   |
| CO4 | S   | S Star Brie                     | Mos              | S   | S   |
| CO5 | S   | M EDU                           | ATE TO ELEVATS   | S   | М   |
|     |     |                                 |                  |     |     |

| Course code                                                                                                    |                                                                                                    | INSTITUTIONS FACILITATING<br>INTERNATIONAL TRADE                                                                                                    | L                              | Т                         | Р               | C                 |  |
|----------------------------------------------------------------------------------------------------|----------------------------------------------------------------------------------------------------|----------------------------------------------------------------------------------------------------|--------------------------------|---------------------------|-----------------|-------------------|--|
| Core/Electiv                                                                                                    | e/Supportive                                                                                                    | ELECTIVE                                                                                                    | 6                              |                           |                 | 4                 |  |
| Pre-req                                                                                                    | uisite                                                                                                    | Basic knowledge on international trade                                                                                                    | •                              | Syllabus2023-Version2024  |                 |                   |  |
| Course Obje                                                                                                    | ctives:                                                                                                    |                                                                                                    |                                |                           |                 |                   |  |
| <ol> <li>Reduce glob<br/>facilitating inter</li> <li>Provide info</li> <li>Support sust</li> <li>Promote reg</li> <li>Assessing v<br/>features.</li> <li>Expected Co</li> <li>On the succes</li> <li>Demons</li> </ol> | bal poverty an<br>ernal trade insti-<br>ormation about<br>cainable econor-<br>ional cooperat<br>various interna<br><b>urse Outcome</b><br>ssful completion<br>strate the role a                                                        | export promotion in India and related to its agen<br>nic, social and institutional development on inte<br>ion and integration on facilitating the internation<br>tional monetary fund and international develo                    | ncies.<br>ernation<br>nal trad | nal trao<br>le.<br>t fund | le              | ts                |  |
| 2 Recall t                                                                                                    | <u> </u>                                                                                                    | of financial markets and its impact in facilitating                                                                                                    | ;                              | k                         | <u>.</u>        |                   |  |
| direction<br>and effe                                                                                                    | Evaluate the awareness on the changes in the composition as well as<br>direction of foreign trade after international trade and know the causes<br>and effects of deficits in the balance of payments in facilitating<br>institutions. |                                                                                                    |                                |                           | K5              |                   |  |
| 4 Examin                                                                                                    | e international                                                                                                    | l monetary fund and concepts its principles                                                                                                    |                                | K4                        |                 |                   |  |
|                                                                                                    | various conce                                                                                                    | pts based on international development es                                                                                                    |                                | ŀ                         | ζ3              |                   |  |
| K1 - Rememb                                                                                                    | oer; <b>K2 -</b> Unde                                                                                                    | rstand; <b>K3 -</b> Apply; <mark>K4 - A</mark> nalyze; K5 - Evalua                                                                                                    | te; <b>K6</b>                  | – Crea                    | te              |                   |  |
| Unit:1                                                                                                    |                                                                                                    | Export promotion in India                                                                                                    |                                | 1                         | 8 hou           | rs                |  |
| bodies Comr<br>Autonomous<br>State trading                                                                                                    | nodity organi<br>bodies- Servic                                                                                                    | n India-Department of Commerce- Functional<br>zations-Export promotion councils (EPCs)-<br>ce Institutions and organizations-Government tr<br>- Major STC"s in India- State export –H<br>notion.<br>Role of RBI in export finance | Comm<br>ading                  | odity<br>organi<br>ion a  | Board<br>zation | ls-<br>is-<br>is- |  |
|                                                                                                    | f RRI in expo                                                                                                    | rt finance – Role of commercial banks-Small Ind                                                                                                    | lustria                        |                           |                 |                   |  |
| Bank of Indi<br>Objectives-Fu                                                                                                    | ia (SIDBI) -                                                                                                    | Objectives-Schemes-Export and Import bank<br>t Credit Guarantee Corporation of India (EC                                                                                                    | of In                          | dia (E                    | XIM)            | -                 |  |
| Unit:3                                                                                                    |                                                                                                    | WTO                                                                                                    |                                | 1                         | 8 hou           | rs                |  |
| World<br>Principles o<br>Objectives or                                                                                                    | f WTO- Or<br>f IPRS benefi                                                                                                    | nization – GATT – Objectives-Evolution<br>ganization structure- WTO agreements-GA<br>its- Limitations-Procedure of dispute settleme<br>on of WTO- drawbacks/Criticisms.                                                           | ATS-T                          | TO-Fu<br>RIMS             | nction<br>TRIP  | is-<br>S-         |  |

| Uı  | nit:4        | IMF                                                                         | 18 hours                |
|-----|--------------|-----------------------------------------------------------------------------|-------------------------|
|     | Intern       | ational Monetary Fund (IMF)-Objectives- Organization                        | and management-         |
| Re  | esources Fi  | nancing facilities- Conditions on borrowers- Special drawing                | rights-World Bank-      |
| Pu  | irpose Orga  | nization structure- Guiding principle- Leading programs.                    | -                       |
|     |              |                                                                             |                         |
| Uı  | nit:5        | IDA                                                                         | 16 hours                |
|     |              | ational Development Association (IDA)-Objectives-Mem                        |                         |
| 25  |              | nternational Financial Corporation (IFC)- Objectives-Mai                    | -                       |
|     |              | Bank(ADB)- Objectives-UNCTAD-Functions-Basic princi                         |                         |
|     | ide centre.  | Dum((IDD) Cojecutes erterrib Functions Dusic primer                         | pres international      |
|     |              |                                                                             |                         |
| TI. | nit:6        | Contomporary Igous                                                          | ) hours                 |
|     |              | Contemporary Issue                                                          | 2 hours                 |
| Of  | nline assign | ment and online seminar                                                     |                         |
|     |              |                                                                             | 00.1                    |
|     |              | Total Lecture hours                                                         | 90 hours                |
| Bo  | ooks for St  |                                                                             |                         |
| 1   |              | m Francis"International Business", New Delhi, PHI Learning P                |                         |
| 2   | Rao P Si     | udha,"International Business", Mumbai, Himalaya Publications,               | 2016                    |
|     |              |                                                                             |                         |
| Bo  | ooks for Re  | eferences                                                                   |                         |
| 1   | Cherunila    | m Francis"International Business environment", New Delhi, PH                | II Learning Pvt. Ltd    |
|     | .2016.       |                                                                             |                         |
| 2   | Acharva      | & Jain,"Export Marketing", Achaya and Jain, Mumbai, Himala                  | iva                     |
|     | -            | ons,2013.                                                                   | - <b>)</b>              |
| D.  |              | ne Contents                                                                 |                         |
| 1   |              | nlinecourses.nptel.ac.in/noc21_hs46/preview                                 |                         |
|     | _            |                                                                             | line and an all arms of |
| 2   |              | ww.mondaq.com/india/international-trade-investment/845604/i<br>res-in-india | impori-and-export-      |
|     | procedu      | Es-In-India                                                                 |                         |
|     |              | COUCATE TO ELEVALE                                                          |                         |

| Mapping with Programme Outcomes |     |     |     |     |     |  |
|---------------------------------|-----|-----|-----|-----|-----|--|
| Cos                             | PO1 | PO2 | PO3 | PO4 | PO5 |  |
| CO1                             | М   | S   | S   | М   | М   |  |
| CO2                             | S   | S   | М   | М   | М   |  |
| CO3                             | S   | S   | S   | М   | S   |  |
| CO4                             | S   | S   | М   | М   | S   |  |
| CO5                             | S   | М   | М   | S   | М   |  |
|                                 |     |     |     |     |     |  |

| Course code         | ourse code INDIA'S INTERNATIONAL TRADE                                                 |                                                                                      | L              | Т      | Р           | (  |
|---------------------|----------------------------------------------------------------------------------------|--------------------------------------------------------------------------------------|----------------|--------|-------------|----|
| <b>Core/Electiv</b> | e/Supportive                                                                           | ELECTIVE                                                                             | 5              |        |             | 4  |
| Pre-requisite       |                                                                                        | Basic knowledge on export market                                                     | Sylla<br>Vers  |        | 2023<br>202 |    |
| <b>Course Obje</b>  | ctives:                                                                                |                                                                                      |                |        | •           |    |
| •                   |                                                                                        | course are to enable the students to                                                 |                |        |             |    |
|                     |                                                                                        | ational trade environment, strategies and manage                                     |                |        |             |    |
|                     |                                                                                        | ciples and theories to international trade situation                                 |                |        |             |    |
|                     |                                                                                        | rent thinking and viewpoints of diverse cultures                                     | 5.             |        |             |    |
|                     |                                                                                        | import and export laws related to regulations.                                       | metrica        | facing |             |    |
| problems            | ing information                                                                        | n about the global trades towards developing co                                      | untries        | lacing |             |    |
| •                   |                                                                                        |                                                                                      |                |        |             |    |
|                     | urse Outcome                                                                           |                                                                                      |                |        |             |    |
|                     | -                                                                                      | on of the course, student will be able to:                                           |                |        | 0 11 (      |    |
| Trade               |                                                                                        | erence between inter-regional and international                                      |                |        | & K6        |    |
| trade re            | gulations in In                                                                        |                                                                                      | n              |        | 3           |    |
| and prir            | Evaluate India's international trade performance about its objectives and principles.  |                                                                                      |                |        | K5          |    |
| their rig           | Identify various concepts related to imports related to law of protection their rights |                                                                                      |                | K3     |             |    |
| problem             | ns faced by sec                                                                        |                                                                                      |                | K4     |             |    |
| K1 - Rememb         | ber; <b>K2</b> - Unde                                                                  | erstand; K3 - Apply; K4 - Analyze; K5 - Evalua                                       | ate; <b>K6</b> | – Crea | ite         |    |
| Unit:1              | D                                                                                      | evelopment of Foreign Trade Policy                                                   |                | 1      | 5 hou       | re |
|                     |                                                                                        | reign Trade Policy- Indians Foreign Trade since                                      | e 1951.        |        |             |    |
| 1992-1997- C        | Dijectives –Fea                                                                        | atures; 1997-2002 policy- Salient features; EXI<br>icy 2004-2009 - Salient features. |                |        |             |    |
| Unit:2 Leg          |                                                                                        | al frame work of India's foreign trade                                               |                | 1      | 5 hou       | rs |
| 0                   |                                                                                        | f India's foreign trade –Foreign trade (Develop                                      |                | C      | ·           |    |
| ,                   | U                                                                                      | Regulation Rules, 1993- Foreign Trade (Exemp                                         |                | om app | olicatio    | on |
| of rules in cer     | rtain cases) Ore                                                                       | der 1993 – Exchange control regulation in India                                      | 1.             |        |             |    |
| Unit:3              |                                                                                        | India's export trade                                                                 |                | 1      | 5 hou       | rs |
|                     | s export trade                                                                         | - Historical prospective - Trends - Composit                                         | tion of        |        |             |    |
| Direction of e      | exports of prine                                                                       | cipal products – Export of services – Export pr<br>US, EPZs and SEZs.                |                | -      |             |    |

| Unit:4                                                                                                   | Imports                               | 15- hours |  |  |  |  |  |
|----------------------------------------------------------------------------------------------------|---------------------------------------|-----------|--|--|--|--|--|
| Imports- Technology import contract- Technology policy and environment - selection                       |                                       |           |  |  |  |  |  |
| and transfer issues - Law of protection of intellectual Property rights, Patents and Trade marks         |                                       |           |  |  |  |  |  |
|                                                                                                    |                                       |           |  |  |  |  |  |
| Unit:5                                                                                                   | Global trade and developing countries | 13 hours  |  |  |  |  |  |
| Global trade and developing countries - Highlights of Indian's trade performances -                      |                                       |           |  |  |  |  |  |
| Determinants of Export and Import - Major problems of India's export sector - Impact of recent           |                                       |           |  |  |  |  |  |
| changes in foreign trade policy.                                                                         |                                       |           |  |  |  |  |  |
|                                                                                                    |                                       | 2 hours   |  |  |  |  |  |
| Unit:6                                                                                                   | 1 0                                   |           |  |  |  |  |  |
| Online assignment and online seminar                                                                     |                                       |           |  |  |  |  |  |
|                                                                                                    |                                       |           |  |  |  |  |  |
|                                                                                                    | Total Lecture hours                   | 75 hours  |  |  |  |  |  |
| Books for Study                                                                                          |                                       |           |  |  |  |  |  |
| 1 Cherunilam Francis"Industrial Trade and Export Management", New Delhi, PHI Learning Pvt.<br>Ltd ,2015. |                                       |           |  |  |  |  |  |
| 2 Balagobal T.A.S,"Export Management" Mumbai, Himalaya Publications, 2019.                               |                                       |           |  |  |  |  |  |
|                                                                                                    |                                       |           |  |  |  |  |  |
| Books for References                                                                                     |                                       |           |  |  |  |  |  |
| 1 Keegan,"Global Marketing Management", New Delhi,Pearsons Education,2018.                               |                                       |           |  |  |  |  |  |
| Related Online Contents                                                                                  |                                       |           |  |  |  |  |  |
| 1 https://onlinecourses.nptel.ac.in/noc21_hs46/preview                                                   |                                       |           |  |  |  |  |  |
| 2 <u>https://www.mondaq.com/india/international-trade-investment/845604/import-and-export-</u>           |                                       |           |  |  |  |  |  |
| procedures-in-india                                                                                      |                                       |           |  |  |  |  |  |
| a matters &                                                                                              |                                       |           |  |  |  |  |  |
| BE RATHIAR UNIVER S                                                                                      |                                       |           |  |  |  |  |  |

| Mapping with Programme Outcomes |     |     |             |     |     |  |
|---------------------------------|-----|-----|-------------|-----|-----|--|
| Cos                             | PO1 | PO2 | Bulling PO3 | PO4 | PO5 |  |
| CO1                             | М   | S   | S           | М   | М   |  |
| CO2                             | S   | S   | М           | S   | М   |  |
| CO3                             | S   | S   | S           | М   | S   |  |
| CO4                             | М   | М   | S           | S   | М   |  |
| CO5                             | S   | М   | М           | S   | S   |  |

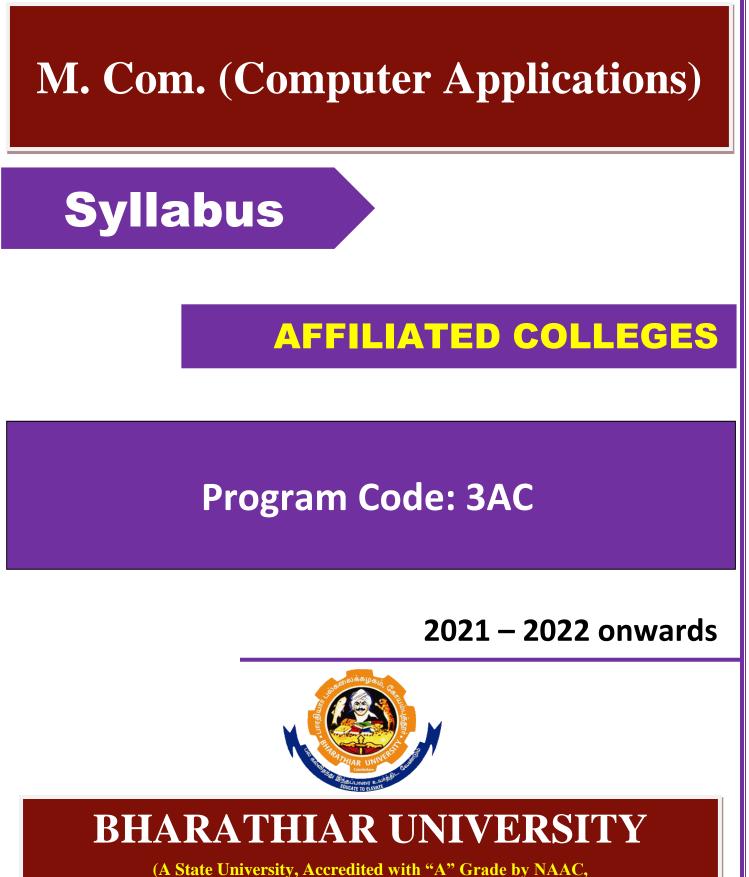

(A State University, Accredited with "A" Grade by NAAC, Ranked 13<sup>th</sup> among Indian Universities by MHRD-NIRF, World Ranking : Times - 801-1000, Shanghai - 901-1000, URAP - 1047 )

Coimbatore - 641 046, Tamil Nadu, India

|      | Program Educational Objectives (PEOs)                                                                                                   |
|------|----------------------------------------------------------------------------------------------------|
|      | om (Computer Applications) program describe accomplishments that graduates are<br>to attain within five to seven years after graduation |
| PEO1 | To understand an assignment in an e-commerce forum                                                                                      |
| PEO2 | To manage the retail outlet independently                                                                                               |
| PEO3 | To assume the responsibilities of computer operation in small business engaged either in manufacturing or rendering services.           |
| PEO4 | Involve in lifelong learning                                                                                                    |
| PEO5 | Exercise professional skills and values in the ICT sector                                                                               |

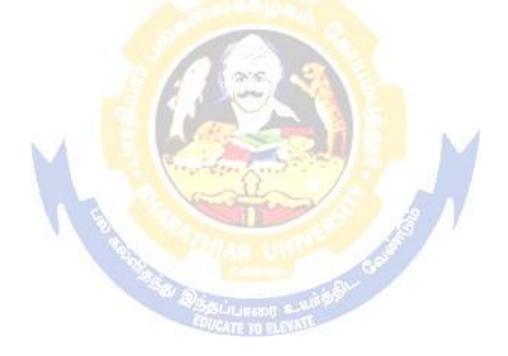

|                       | Program Specific Outcomes (PSOs)                                                            |
|-----------------------|---------------------------------------------------------------------------------------------|
| After the expected to | successful completion of the M. Com (Computer Applications) program, the students are o     |
| PSO1                  | To gain practical insights in project preparation and analysis of business data             |
| PSO2                  | Use software tools to carry out a specified financial analysis for a corporate sector       |
| PSO3                  | Apply the knowledge gained during the course of the program to solve the real time problems |
| PSO4                  | To meet the needs of industry 4.0                                                           |
| PSO5                  | Communicate effectively with ICT professionals                                              |

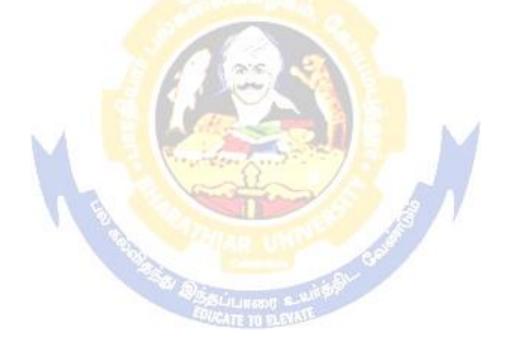

|       | Program Outcomes (POs)                                                                                    |
|-------|----------------------------------------------------------------------------------------------------|
| On su | ccessful completion of the M. Com (Computer Applications) program                                         |
| PO1   | To be conversant with recent development in commerce and trust areas in the field of computer             |
| PO2   | To gain computer knowledge and make use of it effectively in the field of commerce                        |
| PO3   | To design computer software to suit the needs of industry and business                                    |
| PO4   | To acquire skill in doing business in the electronic environment                                          |
| PO5   | To become worthy citizens of the nation by enriching knowledge in the application of computer in commerce |

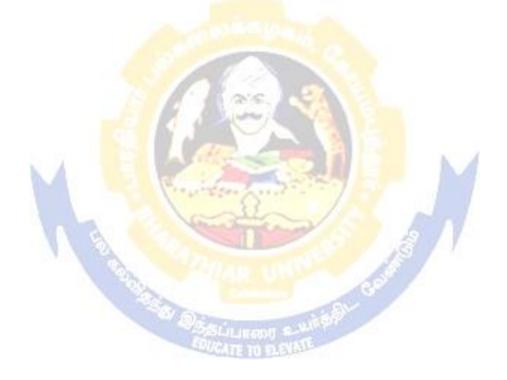

# M.Com (Computer Applications) Curriculum

| Course<br>Code | Title of the Course                                        |                          | - H(             | mrs            | I N/I 9 1 | vinninn N/ |       |
|----------------|------------------------------------------------------------|--------------------------|------------------|----------------|-----------|------------|-------|
|                | Title of the Course                                        | <b>A</b> 11.             | HoursCreditsTheP |                | 1114      | kimum M    |       |
|                | The of the Course                                          | le of the Course Credits |                  | Prac           | CIA       | ESE        | Total |
|                | FIRST SE                                                   | месте                    | ory              | tical          |           |            |       |
|                | Managerial Economics                                       | 4                        | 6                | _              | 50        | 50         | 100   |
|                | Manageman Leonomies<br>Marketing Management                | 4                        | 6                | _              | 50        | 50         | 100   |
|                |                                                            | 4                        | 6                | -              | 50        | 50         | 100   |
|                | Database Management System                                 | 4                        | 0                | -              | 50        | 30         | 100   |
|                | Computer Applications: MS Office &<br>Oracle -Practical-I  | 4                        | -                | 6              | 50        | 50         | 100   |
|                | Elective-I :                                               | 4                        | 6                | -              | 50        | 50         | 100   |
|                | SECOND S                                                   | EMEST                    | 'ER              | •              |           |            |       |
|                | Corporate Accounting                                       | 4                        | 5                | -              | 50        | 50         | 100   |
|                | Human Resource Management                                  | 4                        | 5                | -              | 50        | 50         | 100   |
|                | Business Research Methods                                  | 4                        | 5                | -              | 50        | 50         | 100   |
|                | Object Oriented Programming with C++                       | 4                        | 5                | -              | 50        | 50         | 100   |
|                | Computer Applications: Tally & C++<br>-Practical-II        | 4                        |                  | 5              | 50        | 50         | 100   |
|                | Elective-II :                                              | 4                        | 5                |                | 50        | 50         | 100   |
|                | THIRD SE                                                   |                          |                  |                | 50        | 50         | 100   |
|                | Cost and Management Accounting                             | 4                        | 6                | -              | 50        | 50         | 100   |
|                | Visual Basic                                               | 4                        | 6                | _              | 50        | 50         | 100   |
|                | Financial Management                                       | 4                        | 6                |                | 50        | 50         | 100   |
|                | Computer Applications: Visual Basic,                       | and the set              | 0                | 6              | 2.7.0     | 50         | 100   |
|                | VB Script - Practical-III                                  | 4                        |                  | <b>U</b>       | 50        | 50         | 100   |
|                | Institutional Training (Report 40 marks and Viva 10 marks) | 2                        | -                | a <sup>r</sup> | 50        | -          | 50    |
|                | Elective-III :                                             | 4                        | 6                | 1              | 50        | 50         | 100   |
|                | FOURTH S                                                   | EMEST                    | CONTRACTOR       |                |           |            |       |
|                | Investment Management                                      | 4                        | 5                |                | 50        | 50         | 100   |
|                | Direct Taxes                                               | 4                        | 5                |                | 50        | 50         | 100   |
|                | Java Programming and HTML                                  | 4                        | 5                |                | 50        | 50         | 100   |
|                | Project Work & Viva-Voce (OR) in                           | 8                        | -                |                | 100       | 100        | 200   |
|                | lieu of Project work, the following                        |                          |                  |                | Mar       | Marks      | _00   |
|                | two papers may be opted.                                   |                          |                  |                | ks –      | Viva-      |       |
|                | ····· papers may be opted.                                 |                          |                  |                | Proj      | Voce)      |       |
|                |                                                            |                          |                  |                | ect       |            |       |
|                | Principles and Practice of Insurance                       | 4                        | 5                |                | 50        | 50         | 100   |
|                | Industrial Law                                             | 4                        | 5                |                | 50        | 50         | 100   |
|                | Elective-IV :                                              | 4                        | 5                |                | 50        | 50         | 100   |
|                | Grand Total                                                | 90                       | ~                |                |           |            | 2250  |

(For the students admitted during the academic year 2021 – 22 onwards)

|    |                                               | Credits |  |  |  |
|----|-----------------------------------------------|---------|--|--|--|
|    | ONLINE COURSE                                 |         |  |  |  |
|    | *Offered by Swayam                            | 2       |  |  |  |
|    | VALUE ADDED COURSE                            |         |  |  |  |
| 1. | Soft Skill Development                        |         |  |  |  |
| 2. | Application of Software Packages for Research |         |  |  |  |
|    |                                               |         |  |  |  |
|    | <b>CERTIFICATE COURSE</b>                     |         |  |  |  |
| 1. | Entrepreneurship Development                  |         |  |  |  |
| 2. | Personnel Management and Industrial Relations |         |  |  |  |

#### **# Electives: List of Group of Elective Papers :**

#### (Colleges can choose any one of the Group Papers as Electives) :

#### 1. GROUP-A

## 2. GROUP-B

- 1. Services Marketing
- 2. Marketing of Financial Services
- 2. Indian Stock Exchanges 3. Marketing of Health Services 3. Futures and Options

01/10

4. Travel and Hospitality Services 4. Fundamental and Technical Analysis

1. Financial Markets and Institutions

### **3. GROUP-C**

- 1. Principles of International Trade
- 2. Export and Import Procedure
- 3. Institutions Facilitating International Trade
- 4. India's International Trade

#### # III Semester :

1. Industrial / Institutional Training is to be made compulsory. The Student should take it up during the II Semester holidays and submit a report in the III Semester.

2. It carries 50 marks with 2 credits. Breakup for 50 marks (Only Internals)

Report 40 marks, Viva-voce 10 marks (Department level under the chairmanship of HOD) 3. Institution to be visited :

Banks, Insurance Companies, trading, manufacturing and service organizations, auditor office and other financial institutions.

4. Duration of the visit : minimum of 21 days

5. Marks for the industrial training out of 50 should be sent to the University along with the III Semester Internal marks.

**IV Semester :** 

1. Project Work and Viva-voce examination will be optional for the colleges. They can either opt for project or 2 theory papers in the IV semester which are given as below:

1. Principles and Practice of Insurance 2. Industrial Law

a. If Project is opted by the college 200 marks with 8 credits will be awarded. The break-up of marks will be as follows: project work 100 marks (50%) and viva voce 100 marks (50%).

External Examiners will be appointed by the University for conducting the viva-voce exam along with the concerned internal examiner. Monthly review of the project work has to be conducted by the guide along with the head of the department for a systematic progress of the work.

b. If the theory papers are opted instead of project work, the marks and credits will be given as other core papers i.e., CIA - 50 marks and semester exam-50 marks

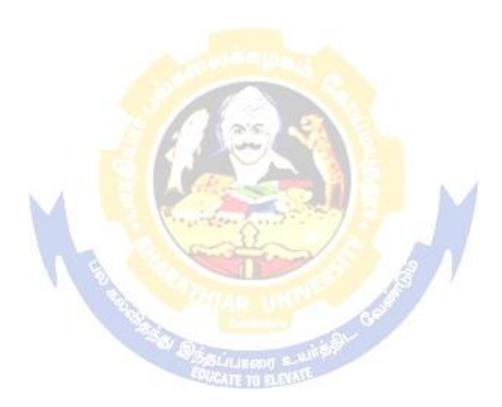

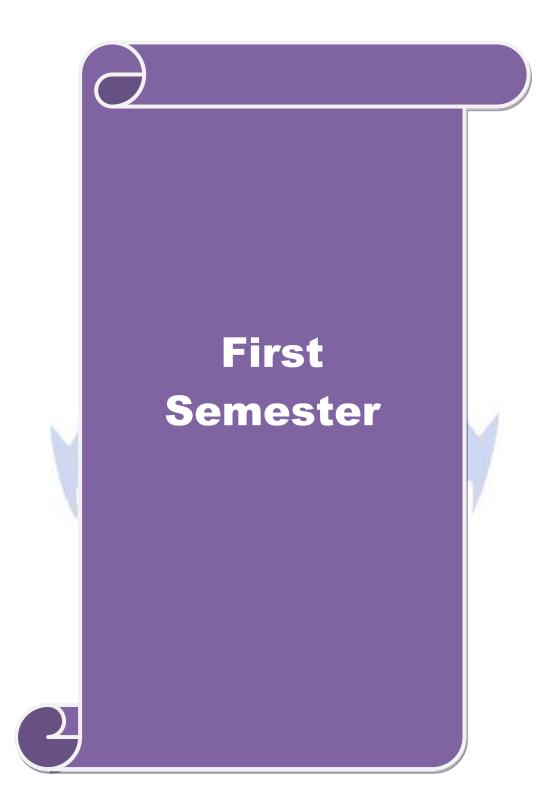

| Course code                 | MANAGERIAL ECONOMICS                                                                                      | L         | Τ                     | P        | 0       |
|-----------------------------|----------------------------------------------------------------------------------------------------|-----------|-----------------------|----------|---------|
| Core/Elective/              | CORE                                                                                                    | 6         |                       |          | 4       |
| Supportive<br>Pre-requisite | Basic understanding in economics terminologies                                                            | •         | Syllabus Z<br>Version |          | 1-<br>2 |
| Course Objectives           | :                                                                                                    | 1015      |                       |          |         |
| the main objectives         | of this course are to:                                                                                    |           |                       |          |         |
|                             | the economic theories and law of variable proportion.                                                     |           |                       |          |         |
|                             | udents to understand the demand determinants.                                                             |           |                       |          |         |
| -                           | weldge in production function, cost and revenue and break                                                 |           | -                     | 18.      |         |
|                             | dation on economic models for demand & supply, pricing d                                                  |           | IS.                   |          |         |
| 5. Assess the e             | effects of business cycle in a business and industrial sicknes                                            | s         |                       |          |         |
| Expected Course             | Jutcomes                                                                                                  |           |                       |          |         |
| •                           | completion of the course, student will be able to:                                                        |           |                       |          |         |
|                             | the nature and scope of Managerial Economics, demand                                                      |           | K                     | 1        |         |
|                             | law of variable proportion.                                                                               |           |                       |          |         |
| 2 Explain the               | role of Managerial Economist, goal of corporate                                                           |           | K                     | 2        |         |
| enterprises,                | demand determinants, types of market, national income                                                     |           |                       |          |         |
| and public fi               |                                                                                                    |           |                       |          |         |
|                             | pes of costs and revenues and Break Even point analysis                                                   |           | Κ                     | 3        |         |
| for business                |                                                                                                    |           | • •                   |          |         |
| 4 Analyze the production a  | role of managerial economist in demand analysis, cost and nalysis.                                        | M         | K                     | 4        |         |
|                             | value of enterprises, pricing and output decisions,<br>les and causes and remedies of industrial sickness |           | K                     | 5        |         |
| K1 - Remember;              | <b>K2</b> - Understand; <b>K3</b> - Apply; <b>K4</b> - Analyze; <b>K5</b> - Evaluate                      | ; K6 -    | Creat                 | e        |         |
| TI                          | Managemint Francisco Index de ative                                                                       |           | 10                    | <u> </u> |         |
| Unit:1                      | Managerial Economics- Introduction<br>nics: Meaning-Nature-Scope- Role and Responsibilities of I          | Manag     |                       | hou      | rs      |
| -                           | of Corporate Enterprises: Profit maximization and wealth n                                                | -         |                       | า        |         |
| Leonomist Goals             | of corporate Enterprises. I fort maximization and weathring                                               | IIuAIIIII | Zatio                 | .1.      |         |
|                             | SHIGHTE TO FLEXAL                                                                                         |           |                       |          |         |
| Unit:2                      | Demand analysis                                                                                           |           |                       | hou      | rs      |
| •                           | Demand determinants – Demand distinctions- Law of dema                                                    |           | -                     |          |         |
|                             | asticity of demand – Types, methods – Applications- Factor                                                |           |                       |          |         |
| clasucity of defination     | d – Demand forecasting: Meaning-methods-advantages & d                                                    | isauva    | mage                  | 3.       |         |
| Unit:3                      | Production Function                                                                                       |           | 10                    | hou      |         |
|                             | n- Laws of returns-Law of variable proportions-Assumption                                                 | is and    | 10-                   | nou      | 1.3     |
|                             | ations. Cost and Revenue – Fixed cost – Variable cost-Total                                               |           | age a                 | nd       |         |
| -                           | g run and short run costs curves-Revenue curves-Average a                                                 |           | -                     |          |         |
| -                           | n Analysis– Economies of scale of production.                                                             |           | 0                     |          |         |
|                             | - •                                                                                                    |           |                       |          |         |

| Unit:4                                                                                                    | Pricing and output decisions -different market<br>situations                                                                                                    | 18- hours                   |
|----------------------------------------------------------------------------------------------------|----------------------------------------------------------------------------------------------------|-----------------------------|
| Pricing and out                                                                                                    | put decisions in different market situations – Monopoly and Du                                                                                                    | opoly competition           |
| -Perfect and Im                                                                                                    | perfect - Pricing policies.                                                                                                    |                             |
| Unit:5                                                                                                    | Business cycle                                                                                                    | 18- hours                   |
|                                                                                                    | – National income-Monetary and Fiscal Policy – Public finance                                                                                                    |                             |
| Sickness – caus                                                                                                    |                                                                                                    |                             |
| Unit:6                                                                                                    | Contemporary Issues                                                                                                    |                             |
| Online assign                                                                                                    | ment, Group discussion and seminar                                                                                                    |                             |
|                                                                                                    |                                                                                                    |                             |
|                                                                                                    | Total Lecture hours                                                                                                    | 90- hours                   |
|                                                                                                    | - J                                                                                                    |                             |
| <b>Books for Stu</b>                                                                                                    | lay                                                                                                    |                             |
|                                                                                                    | iri K. L and Varshney R.L "Managerial Economics", New Delhi                                                                                                    | Sultan Chand &              |
| 1 Maheshwa<br>Publication                                                                                                    | ri K. L and Varshney R.L "Managerial Economics",New Delhi<br>n - 2014                                                                                                    |                             |
| 1 Maheshwa<br>Publication                                                                                                    | ri K. L and Varshney R.L "Managerial Economics", New Delhi                                                                                                    |                             |
| 1 Maheshwa<br>Publication                                                                                                    | ri K. L and Varshney R.L "Managerial Economics",New Delhi<br>n - 2014<br>"Managerial Economics" New Delhi, Sultan Chand & Publicati                                                                                                    |                             |
| <ol> <li>Maheshwa<br/>Publication</li> <li>Metha P.L</li> <li>Books for Re</li> </ol>                                                                                                    | ri K. L and Varshney R.L "Managerial Economics",New Delhi<br>n - 2014<br>"Managerial Economics" New Delhi, Sultan Chand & Publicati                                                                                                    | on,2016                     |
| 1Maheshwa<br>Publication2Metha P.LBooks for Re1D.Gopalak                                                                                                    | ri K. L and Varshney R.L "Managerial Economics",New Delhi<br>n - 2014<br>"Managerial Economics" New Delhi, Sultan Chand & Publicati<br>ference                                                                                                    | on,2016<br>tion House, 2011 |
| <ol> <li>Maheshwa<br/>Publication</li> <li>Metha P.L</li> <li>Books for Re</li> <li>D.Gopalak</li> </ol>                                                                                                  | ri K. L and Varshney R.L "Managerial Economics",New Delhi<br>n - 2014<br>"Managerial Economics" New Delhi, Sultan Chand & Publicati<br>ference<br>trishnan "Managerial Economics" Mumbai, Himalayan Publicat<br>and Kalkundrikar A B "Managerial Economics" New Delhi, R | on,2016<br>tion House, 2011 |
| <ol> <li>Maheshwa<br/>Publication</li> <li>Metha P.L</li> <li>Books for Re</li> <li>D.Gopalak</li> <li>Wali B M</li> </ol>                                                                                | ri K. L and Varshney R.L "Managerial Economics",New Delhi<br>n - 2014<br>"Managerial Economics" New Delhi, Sultan Chand & Publicati<br>ference<br>trishnan "Managerial Economics" Mumbai, Himalayan Publicat<br>and Kalkundrikar A B "Managerial Economics" New Delhi, R | on,2016<br>tion House, 2011 |
| 1Maheshwa<br>Publication2Metha P.LBooks for Re1D.Gopalak2Wali B M<br>& Co,2011Related Online                                                                                                    | ri K. L and Varshney R.L "Managerial Economics",New Delhi<br>n - 2014<br>"Managerial Economics" New Delhi, Sultan Chand & Publicati<br>ference<br>trishnan "Managerial Economics" Mumbai, Himalayan Publicat<br>and Kalkundrikar A B "Managerial Economics" New Delhi, R | on,2016<br>tion House, 2011 |
| 1       Maheshwa         Publication         2       Metha P.L         Books for Re         1       D.Gopalak         2       Wali B M         & Co,2011         Related Onlin         1       https://or | ri K. L and Varshney R.L "Managerial Economics",New Delhi<br>n - 2014<br>"Managerial Economics" New Delhi, Sultan Chand & Publicati<br>ference<br>crishnan "Managerial Economics" Mumbai, Himalayan Publicat<br>and Kalkundrikar A B "Managerial Economics" New Delhi, R | on,2016<br>tion House, 2011 |

|     | Ma  | p <mark>ping</mark> with Pro | gramme Outcon | mes |     |
|-----|-----|------------------------------|---------------|-----|-----|
| Cos | PO1 | PO2                          | PO3           | PO4 | PO5 |
| CO1 | S   | L                            | М             | S   | М   |
| CO2 | M   | Sellin                       | S S           | S S | М   |
| CO3 | М   | S                            | S             | S   | S   |
| CO4 | S   | S                            | S             | S   | М   |
| CO5 | L   | М                            | S             | S   | S   |
|     |     |                              |               |     |     |

1

| Course code                                                          | MARKETING MANAGEMENT                                                                                                    | L                                   | Т                             | P                                  | C               |
|----------------------------------------------------------------------|----------------------------------------------------------------------------------------------------|-------------------------------------|-------------------------------|------------------------------------|-----------------|
| Core/Elective/                                                       | CORE                                                                                                    | 6                                   |                               |                                    | 4               |
| Supportive<br>Pre-requisite                                          | Basic understanding of the marketing and its applications in decision making is required                                                                                                    | -                                   | Syllabus 2<br>Version         |                                    | 1-<br>,         |
| Course Objectiv                                                      |                                                                                                    | 1010                                |                               |                                    |                 |
| The main objecti                                                     | ves of this course are to:                                                                                                    |                                     |                               |                                    |                 |
|                                                                      | idents to classify types of marketing and modern marketing co                                                                                                    | -                                   |                               |                                    |                 |
|                                                                      | learners on product planning; appraise pricing system and pro                                                                                                    | motior                              | n in th                       | ne                                 |                 |
| markets.                                                             | a various binds of shown als of distribution and function of mi                                                                                                    | مر ماله                             |                               |                                    |                 |
|                                                                      | e various kinds of channels of distribution and function of mi-<br>practical applications on advertising media.                                                                                                    | dale m                              | an.                           |                                    |                 |
|                                                                      | the agricultural marketing and clarifying market research Vs i                                                                                                    | narketi                             | no re                         | searc                              | h               |
| J. Introduce                                                         | the agricultural marketing and claimying market research vs i                                                                                                    | market                              | ing it                        | scare                              | .1              |
| Expected Cours                                                       | e Outcomes:                                                                                                    |                                     |                               |                                    |                 |
|                                                                      | ul completion of the course, students will be able to:                                                                                                    |                                     |                               |                                    |                 |
| 1 Recollect                                                          | the marketing concepts, types and modern marketing                                                                                                    |                                     | K                             | 1                                  |                 |
| concept                                                              |                                                                                                    |                                     |                               |                                    |                 |
| 2 Illustrate                                                         | he macro an <mark>d micro</mark> environments of a market and buyer                                                                                                    |                                     | K                             | 2                                  |                 |
| behavior                                                             | A ARE PEA                                                                                                    |                                     |                               |                                    |                 |
|                                                                      | e different types of products, product line, product mix and                                                                                                    |                                     | K                             | 3                                  |                 |
| pricing de                                                           |                                                                                                    | _                                   | V                             | 1                                  |                 |
|                                                                      | ne important of channels of distribution and promotional mix                                                                                                    | N A                                 | K                             |                                    |                 |
| 5 Examine                                                            | he market agricultural produce and marketing research.                                                                                                    |                                     | K                             | 4                                  |                 |
| K1 - Remember                                                        | r; <b>K2</b> - Unde <mark>rstand</mark> ; <b>K3 - Apply; K4 - Analyze; K5 - Evaluate</b>                                                                                                    | ; K6 -                              | Creat                         | e                                  |                 |
| 14                                                                   |                                                                                                    |                                     |                               |                                    |                 |
| Unit:1                                                               | Introduction                                                                                                    | 1                                   |                               | hou                                |                 |
| Augmented ma<br>Remarketing-Soo<br>Modern marketi<br>marketing funct | g-types. Marketing: Meaning-types (Relationship marketing-<br>rketing-Retail marketing-Event marketing-Green marketi<br>cial marketing -International Marketing)-importance mark<br>ng concept: factors influencing the marketing concept –<br>ions. Marketing Management: Meaning -Definition - Na<br>actions -Problems - Differences between Sales Management | ng- D<br>teting<br>market<br>ature- | emai<br>mix<br>ing s<br>Princ | keting<br>(4P's<br>systen<br>iples | g-<br>s).<br>n- |
| Unit:2                                                               | Product                                                                                                    |                                     |                               | hou                                |                 |
| Product Line-Pro<br>importance. Proc                                 | g- features-classifications- Product policies: Product Planning<br>oduct Mix-Product Branding-Product Packaging – Labeling:<br>luct Life Cycle: Meaning-importance-PLC Chart. Pricing: C<br>ctors influencing the pricing policy.                                                                                                    | mean                                | ing-fe                        | eature                             | s-              |
| Unit:3                                                               | Channels of Distribution                                                                                                    |                                     | 18-                           | hou                                | rs              |
|                                                                      | ribution – Meaning - Basic channels of distribution - Selection                                                                                                    | n of a s                            |                               |                                    |                 |
|                                                                      | ors Influencing Selection of a channel-middlemen in di                                                                                                    |                                     |                               |                                    | _               |
| Functions -                                                          |                                                                                                    |                                     |                               |                                    |                 |
| Elimination of M                                                     | liddlemen - Arguments in favour of and against.                                                                                                    |                                     |                               |                                    |                 |

| Unit:4             | Promotional Mix                                                  | 18- hours         |
|--------------------|------------------------------------------------------------------|-------------------|
|                    | Aix: Meaning-importance. Advertising: Meaning-methods-medi       |                   |
|                    | good advertising copy-evaluation of advertisements. Persona      |                   |
| importance-d       | ties-qualities of an effective salesman. Sales promotion: Meanir | ng & importance.  |
| Unit:5             | Marketing Information and Research                               | 18- hours         |
|                    | ormation and Research: Meaning-Importance- Components of         |                   |
|                    | urch Vs Marketing Research. Advantages of Marketing Res          |                   |
| Marketing: m       | eaning-features -defects. Regulated market: meaning-features &   | importance.       |
|                    |                                                                  |                   |
| Unit:6             | Contemporary Issues                                              |                   |
| Online assig       | nment, Group discussion and seminar                              |                   |
|                    |                                                                  |                   |
|                    | Total Lecture hours                                              | 90- hours         |
| Books for st       | udy                                                              |                   |
| 1 Mamoria          | C B, Suri.R K and Satish Mamoria "Marketing Management" A        | Allahbad, Kitab   |
| Mahal,20           |                                                                  |                   |
| 2 Dr. Gup          | a C.B. and Dr. Rajan Nair N "Marketing Management" New De        | elhi, S.Chand and |
| sons- 202          | 8                                                                |                   |
|                    |                                                                  |                   |
| Books for <b>R</b> | eference                                                         |                   |
| 1 Pillai R.S       | .N & Bagavathi- "Modern Marketing", NewDelhi, S.Chand ,201       | 6                 |
| 2 Dr.Radl          | a, "Marketing Management"Chennai, Prasanna Publishers,2018       |                   |
| <b>Related On</b>  | ine Conten <mark>ts</mark>                                       |                   |
| 1 https://i        | ptel.ac.in/courses/110/104/110104068/                            |                   |
| 2 https://v        | www.coursera.org/learn/marketing-management                      |                   |
|                    | the second and the                                               | RU                |
|                    |                                                                  |                   |

|     | Ma  | ap <mark>ping</mark> with Pro | gramme Outcor | nes |     |
|-----|-----|-------------------------------|---------------|-----|-----|
| Cos | PO1 | PO2                           | PO3           | PO4 | PO5 |
| CO1 | S   | M                             | М             | M   | М   |
| CO2 | S   | S                             | М             | М   | М   |
| CO3 | М   | М                             | S             | S   | L   |
| CO4 | М   | М                             | М             | М   | М   |
| CO5 | S   | S                             | S             | S   | L   |
|     |     |                               |               |     |     |

| Cou                                                                     | rse code                                                                                                    |                                                                                                    | DATABASE MANAGEMENT SYSTEM                                                                                                    | L                                                                                              | Т                                                                                                   | P                                                                                                    | С                                                           |
|-------------------------------------------------------------------------|----------------------------------------------------------------------------------------------------|----------------------------------------------------------------------------------------------------|----------------------------------------------------------------------------------------------------|------------------------------------------------------------------------------------------------|----------------------------------------------------------------------------------------------------|----------------------------------------------------------------------------------------------------|-------------------------------------------------------------|
| Cor                                                                     | e/Elective/                                                                                                    | Supportive                                                                                                    | CORE                                                                                                    | 6                                                                                              |                                                                                                    |                                                                                                    | 4                                                           |
|                                                                         | Pre-requ                                                                                                    | isite                                                                                                    | Basic knowledge in DBMS is needed in                                                                                                    | Syllab                                                                                         |                                                                                                    | 202                                                                                                    |                                                             |
|                                                                         | -                                                                                                    |                                                                                                    | UG level                                                                                                    | Versi                                                                                          | on                                                                                                  | 22                                                                                                    | 2                                                           |
|                                                                         | rse Objecti                                                                                                    |                                                                                                    |                                                                                                    |                                                                                                |                                                                                                    |                                                                                                    |                                                             |
|                                                                         |                                                                                                    |                                                                                                    | course are to:                                                                                                    |                                                                                                |                                                                                                    |                                                                                                    |                                                             |
|                                                                         |                                                                                                    |                                                                                                    | undamental elements of relational database manag                                                                                                    |                                                                                                |                                                                                                    | ns.                                                                                                    |                                                             |
|                                                                         | -                                                                                                    | , and relation                                                                                                    | of relational data model, entity-relationship mode                                                                                                    | el, relati                                                                                     | onal                                                                                                |                                                                                                    |                                                             |
|                                                                         | 0                                                                                                    |                                                                                                    | we the database design by normalization.                                                                                                    |                                                                                                |                                                                                                    |                                                                                                    |                                                             |
|                                                                         |                                                                                                    | 1                                                                                                    | l approach and program communication block.                                                                                                    |                                                                                                |                                                                                                    |                                                                                                    |                                                             |
|                                                                         |                                                                                                    |                                                                                                    | n Network Approach DBTG, Data Structure and I                                                                                                    | Data mai                                                                                       | nipul                                                                                               | ation                                                                                                  |                                                             |
|                                                                         |                                                                                                    | se Outcome                                                                                                    |                                                                                                    |                                                                                                | T .                                                                                                 |                                                                                                    | -                                                           |
|                                                                         |                                                                                                    |                                                                                                    | on of the course, student will be able to:                                                                                                    |                                                                                                |                                                                                                    |                                                                                                    |                                                             |
| 1                                                                       | Describe                                                                                                    | the fundame                                                                                                    | ental elements of relational database management                                                                                                    |                                                                                                | K                                                                                                   | 2                                                                                                    |                                                             |
|                                                                         | systems                                                                                                    |                                                                                                    |                                                                                                    |                                                                                                |                                                                                                    |                                                                                                    |                                                             |
| 2                                                                       | Recall th                                                                                                    | e basic conc                                                                                                    | epts of relational data model, entity-relationship                                                                                                    |                                                                                                | K                                                                                                   | 1                                                                                                    |                                                             |
|                                                                         |                                                                                                    |                                                                                                    | ıbas <mark>e des</mark> ign, relational algebra and sql.                                                                                                    |                                                                                                |                                                                                                    |                                                                                                    |                                                             |
| 3                                                                       |                                                                                                    |                                                                                                    | to relational tables, populate relational database                                                                                                    |                                                                                                | K                                                                                                   | 3                                                                                                    |                                                             |
|                                                                         |                                                                                                    |                                                                                                    | eries on data.                                                                                                    |                                                                                                |                                                                                                    |                                                                                                    |                                                             |
| 4                                                                       |                                                                                                    |                                                                                                    | ical approach and program communication block                                                                                                    |                                                                                                | K                                                                                                   |                                                                                                    |                                                             |
| 5                                                                       | Adapt the manipula                                                                                                    |                                                                                                    | nowledge in Network Approach and DBTG Data                                                                                                    |                                                                                                | K                                                                                                   | 6                                                                                                    |                                                             |
| K1                                                                      | · ·                                                                                                    |                                                                                                    | erstand; K3 - Apply; K4 - Analyze; K5 - Evaluate                                                                                                    | e. K6 _ (                                                                                      | Treat                                                                                               | 0                                                                                                    |                                                             |
| IX1                                                                     | - Kemenio                                                                                                    | .1, <b>K</b> 2 - Olic                                                                                                    | erstand, KS - Appry, K4 - Anaryze, KS - Evaluation                                                                                                    | c, <b>IX</b> 0 - (                                                                             | Icat                                                                                                | C                                                                                                    |                                                             |
|                                                                         |                                                                                                    |                                                                                                    |                                                                                                    |                                                                                                |                                                                                                    |                                                                                                    |                                                             |
| Un                                                                      | it:1                                                                                                    |                                                                                                    | Database System                                                                                                    |                                                                                                | 18-                                                                                                 | hou                                                                                                    | rs                                                          |
| Un                                                                      | it:1<br>Databa                                                                                                    | se System                                                                                                    | Database System<br>Architecture Basic concepts: Data system, ope                                                                                                    | erational                                                                                      |                                                                                                    | <b>hou</b><br>a, da                                                                                    |                                                             |
|                                                                         | Databa                                                                                                    |                                                                                                    | Database System<br>Architecture Basic concepts: Data system, ope<br>e for a database system, Distributed databases.                                                                                                    |                                                                                                | dat                                                                                                 | a, da                                                                                                  | ata                                                         |
| ind                                                                     | Databas<br>ependence,                                                                                                    | Architectur                                                                                                    | Architecture Basic concepts: Data system, ope                                                                                                    | Storage                                                                                        | dat<br>Stru                                                                                         | a, da<br>ctures                                                                                        | nta<br>s :                                                  |
| ind<br>Rej                                                              | Databas<br>ependence,<br>presentation                                                                                                    | Architectur<br>of Data. I                                                                                                    | Architecture Basic concepts: Data system, ope<br>e for a database system, Distributed databases.                                                                                                    | Storage                                                                                        | dat<br>Stru                                                                                         | a, da<br>ctures                                                                                        | nta<br>s :                                                  |
| ind<br>Rej                                                              | Databas<br>ependence,<br>presentation                                                                                                    | Architectur<br>of Data. I                                                                                                    | Architecture Basic concepts: Data system, ope<br>of a database system, Distributed databases.<br>Data Structures and corresponding operators: Int                                                                                                    | Storage                                                                                        | dat<br>Stru                                                                                         | a, da<br>ctures                                                                                        | nta<br>s :                                                  |
| ind<br>Rej<br>Ap                                                        | Databas<br>ependence,<br>presentation                                                                                                    | Architectur<br>of Data. I                                                                                                    | Architecture Basic concepts: Data system, ope<br>of a database system, Distributed databases.<br>Data Structures and corresponding operators: Int                                                                                                    | Storage                                                                                        | dat<br>Strue<br>on, R                                                                               | a, da<br>ctures                                                                                        | ata<br>s :<br>on                                            |
| ind<br>Rej<br>Ap                                                        | Databas<br>ependence,<br>presentation<br>proach, Hie<br><b>it:2</b>                                                                                                    | Architectur<br>of Data. I<br>rarchical Ap                                                                                                    | Architecture Basic concepts: Data system, ope<br>e for a database system, Distributed databases.<br>Data Structures and corresponding operators: Int<br>proach, Network approach.                                                                                                    | Storage<br>troductio                                                                           | dat<br>Stru<br>on, R<br>18-                                                                         | a, da<br>ctures<br>celati<br><b>hou</b>                                                                | ata<br>s :<br>on                                            |
| ind<br>Rej<br>Ap<br><b>Un</b><br>Rel                                    | Databa<br>ependence,<br>presentation<br>proach, Hie<br>it:2<br>Relatio<br>ational Alg                                                                                                    | Architectur<br>of Data. I<br>rarchical Ap<br>nal Approac<br>gebra : Intr                                                                                                    | Architecture Basic concepts: Data system, ope<br>of a database system, Distributed databases.<br>Data Structures and corresponding operators: Interproach, Network approach.<br>Relational Approach<br>ch : Relational Data Structure : relation, Doma<br>coduction, Traditional set operation. Attribute                                                                                                    | Storage<br>troductio                                                                           | dat<br>Struc<br>on, R<br>18-<br>butes                                                               | a, da<br>ctures<br>celati<br>hou                                                                       | ita<br>s :<br>on<br>u <b>rs</b><br>ys.                      |
| ind<br>Rej<br>Ap<br><b>Un</b><br>Rel                                    | Databa<br>ependence,<br>presentation<br>proach, Hie<br>it:2<br>Relatio<br>ational Alg                                                                                                    | Architectur<br>of Data. I<br>rarchical Ap<br>nal Approac                                                                                                    | Architecture Basic concepts: Data system, ope<br>of a database system, Distributed databases.<br>Data Structures and corresponding operators: Interproach, Network approach.<br>Relational Approach<br>ch : Relational Data Structure : relation, Doma<br>coduction, Traditional set operation. Attribute                                                                                                    | Storage<br>troductio                                                                           | dat<br>Struc<br>on, R<br>18-<br>butes                                                               | a, da<br>ctures<br>celati<br>hou                                                                       | ita<br>s :<br>on<br>u <b>rs</b><br>ys.                      |
| ind<br>Rej<br>Ap<br>Un<br>Rel                                           | Databa<br>ependence,<br>presentation<br>proach, Hie<br>it:2<br>Relatio<br>ational Alg                                                                                                    | Architectur<br>of Data. I<br>rarchical Ap<br>nal Approac<br>gebra : Intr                                                                                                    | Architecture Basic concepts: Data system, ope<br>of a database system, Distributed databases.<br>Data Structures and corresponding operators: Interproach, Network approach.<br>Relational Approach<br>ch : Relational Data Structure : relation, Doma<br>coduction, Traditional set operation. Attribute                                                                                                    | Storage<br>troductio                                                                           | dat<br>Struc<br>on, R<br>18-<br>butes                                                               | a, da<br>ctures<br>celati<br>hou                                                                       | ita<br>s :<br>on<br>u <b>rs</b><br>ys.                      |
| ind<br>Rej<br>Ap<br>Un<br>Rel<br>rela                                   | Database<br>ependence,<br>prosentation<br>proach, Hie<br>it:2<br>Relatio<br>ational Alg<br>ations, speci<br>it:3                                                                                             | Architectur<br>of Data. I<br>rarchical Ap<br>nal Approac<br>gebra : Intr<br>ial relational                                                                                   | Architecture Basic concepts: Data system, ope<br>e for a database system, Distributed databases.<br>Data Structures and corresponding operators: Interproach, Network approach.<br><b>Relational Approach</b><br>ch : Relational Data Structure : relation, Doma<br>oduction, Traditional set operation. Attribute<br>operations.<br><b>Embedded SQL</b>                                                                                                    | Storage<br>troductio                                                                           | dat<br>Strue<br>on, F<br>18-<br>butes<br>for<br>18-                                                 | a, da<br>ctures<br>celati<br>hou<br>, key<br>deriv<br>hou                                              | uta<br>s :<br>on<br>u <b>rs</b><br>ys.<br>ed<br>u <b>rs</b> |
| ind<br>Rej<br>Ap<br>Un<br>Rel<br>rela                                   | Databa<br>ependence,<br>presentation<br>proach, Hie<br>it:2<br>Relatio<br>ational Alg<br>ations, speci<br>it:3<br>Embed                                                                                      | Architectur<br>of Data. I<br>rarchical Ap<br>nal Approac<br>gebra : Intri<br>al relational<br>ded SQL : 1                                                                    | Architecture Basic concepts: Data system, ope<br>of a database system, Distributed databases.<br>Data Structures and corresponding operators: Interproach, Network approach.<br>Relational Approach<br>Ch : Relational Data Structure : relation, Doma<br>roduction, Traditional set operation. Attribute<br>operations.<br>Embedded SQL<br>Introduction – Operations not involving cursors                                                                                                    | Storage<br>troduction<br>in, attri<br>names<br>involvir                                        | dat<br>Strucon, R<br>18-<br>butes<br>for<br>18-<br>18-                                              | a, da<br>ctures<br>celation<br>hou<br>deriv<br>hou<br>rsors                                            | uta<br>s :<br>on<br>urs<br>ys.<br>ed<br>urs                 |
| ind<br>Rej<br>Un<br>Rel<br>rela<br>Un                                   | Database<br>ependence,<br>presentation<br>proach, Hie<br>it:2<br>Relatio<br>lational Alg<br>ations, speci<br>it:3<br>Embed<br>namic state                                                                    | Architectur<br>of Data. I<br>rarchical Ap<br>nal Approac<br>gebra : Intr<br>ial relational<br>ded SQL : 1<br>ements. Que                                                     | Architecture Basic concepts: Data system, ope<br>e for a database system, Distributed databases.<br>Data Structures and corresponding operators: Interproach, Network approach.<br><b>Relational Approach</b><br>ch : Relational Data Structure : relation, Doma<br>oduction, Traditional set operation. Attribute<br>operations.<br><b>Embedded SQL</b><br>Introduction – Operations not involving cursors<br>ry by Example – Retrieval operations, Built-in                                                                                                    | Storage<br>troduction<br>in, attri<br>names<br>involvir<br>n functi                            | dat<br>Strucon, R<br>18-<br>butes<br>for<br>18-<br>ng cu<br>ons,                                    | a, da<br>ctures<br>celation<br>hou<br>deriv<br>hou<br>rsors<br>upda                                    | uta<br>s :<br>on<br>urs<br>ys.<br>ed<br>urs<br>ate          |
| ind<br>Rej<br>Ap<br>Un<br>Rel<br>rela<br>Un<br>Dy<br>ope                | Databa<br>ependence,<br>presentation<br>proach, Hie<br>it:2<br>Relatio<br>ational Alg<br>ations, speci<br>it:3<br>Embed<br>namic state<br>erations, QB                                                       | Architectur<br>of Data. I<br>rarchical Ap<br>nal Approac<br>gebra : Intri<br>ial relational<br>ded SQL : 1<br>ements. Que<br>BE Dictionar                                    | Architecture Basic concepts: Data system, ope<br>e for a database system, Distributed databases.<br>Data Structures and corresponding operators: Interproach, Network approach.<br>Relational Approach<br>ch : Relational Data Structure : relation, Doma<br>oduction, Traditional set operation. Attribute<br>operations.<br>Embedded SQL<br>Introduction – Operations not involving cursors<br>ry by Example – Retrieval operations, Built-in<br>y. Normalization: Functional dependency, First, S                                                                                                    | Storage<br>troduction<br>in, attri<br>names<br>involvir<br>n functi<br>Second, t               | dat<br>Strucon, R<br>18-<br>butes<br>for<br>18-<br>ng cu<br>ons,                                    | a, da<br>ctures<br>celation<br>hou<br>deriv<br>hou<br>rsors<br>upda                                    | uta<br>s :<br>on<br>urs<br>ys.<br>ed<br>urs<br>ate          |
| ind<br>Rej<br>Ap<br>Un<br>Rel<br>rela<br>Un<br>Dy<br>ope                | Databa<br>ependence,<br>presentation<br>proach, Hie<br>it:2<br>Relatio<br>ational Alg<br>ations, speci<br>it:3<br>Embed<br>namic state<br>erations, QB                                                       | Architectur<br>of Data. I<br>rarchical Ap<br>nal Approac<br>gebra : Intri<br>ial relational<br>ded SQL : 1<br>ements. Que<br>BE Dictionar                                    | Architecture Basic concepts: Data system, ope<br>e for a database system, Distributed databases.<br>Data Structures and corresponding operators: Interproach, Network approach.<br><b>Relational Approach</b><br>ch : Relational Data Structure : relation, Doma<br>oduction, Traditional set operation. Attribute<br>operations.<br><b>Embedded SQL</b><br>Introduction – Operations not involving cursors<br>ry by Example – Retrieval operations, Built-in                                                                                                    | Storage<br>troduction<br>in, attri<br>names<br>involvir<br>n functi<br>Second, t               | dat<br>Strucon, R<br>18-<br>butes<br>for<br>18-<br>ng cu<br>ons,                                    | a, da<br>ctures<br>celation<br>hou<br>deriv<br>hou<br>rsors<br>upda                                    | urs<br>ys.<br>ed<br>urs                                     |
| ind<br>Rej<br>Ap<br>Un<br>Rel<br>rela<br>Un<br>Dy<br>ope                | Databa<br>ependence,<br>presentation<br>proach, Hie<br>it:2<br>Relatio<br>ational Alg<br>ations, speci<br>it:3<br>Embed<br>namic state<br>prations, QB<br>ms, Relation                                       | Architectur<br>of Data. I<br>rarchical Ap<br>nal Approac<br>gebra : Intri<br>ial relational<br>ded SQL : 1<br>ements. Que<br>BE Dictionar                                    | Architecture Basic concepts: Data system, ope<br>e for a database system, Distributed databases.<br>Data Structures and corresponding operators: Interproach, Network approach.<br>Relational Approach<br>ch : Relational Data Structure : relation, Doma<br>oduction, Traditional set operation. Attribute<br>operations.<br>Embedded SQL<br>Introduction – Operations not involving cursors<br>ry by Example – Retrieval operations, Built-in<br>y. Normalization: Functional dependency, First, S<br>e than one candidate key, Good and bad decompose                                                                                                    | Storage<br>troduction<br>in, attri<br>names<br>involvir<br>n functi<br>Second, t               | dat<br>Strucon, R<br>18-<br>butes<br>for<br>18-<br>ng cu<br>ons,<br>hird                            | a, da<br>ctures<br>celation<br>hou<br>s, key<br>deriv<br>hou<br>rsors<br>upda<br>norm                  | urs<br>ys.<br>ed<br>urs<br>ate<br>nal                       |
| ind<br>Rej<br><b>Un</b><br>Rel<br>rela<br><b>Un</b><br>Dy<br>ope        | Database<br>ependence,<br>presentation<br>proach, Hie<br>it:2<br>Relatio<br>ational Alg<br>ations, speci<br>it:3<br>Embed<br>namic state<br>erations, QB<br>ms, Relation                                     | Architectur<br>of Data. I<br>rarchical Ap<br>nal Approac<br>gebra : Intr<br>al relational<br>ded SQL : 1<br>ements. Que<br>BE Dictionar<br>ns with more                      | Architecture Basic concepts: Data system, ope<br>e for a database system, Distributed databases.<br>Data Structures and corresponding operators: Interproach, Network approach.<br>Relational Approach<br>ch : Relational Data Structure : relation, Doma<br>oduction, Traditional set operation. Attribute<br>operations.<br>Embedded SQL<br>Introduction – Operations not involving cursors<br>ry by Example – Retrieval operations, Built-in<br>y. Normalization: Functional dependency, First, S<br>e than one candidate key, Good and bad decompose<br>Hierarchical Approach                                                                                                    | Storage<br>troduction<br>in, attri<br>names<br>involvir<br>n function<br>second, to<br>sition. | dat<br>Struc<br>on, R<br>18-<br>butes<br>for<br>18-<br>ng cu<br>ons,<br>hird                        | a, da<br>ctures<br>celation<br>hou<br>deriv<br>hou<br>rsors<br>upda<br>norm                            | urs<br>vrs<br>urs<br>urs<br>urs<br>urs                      |
| ind<br>Rej<br>Ap<br>Un<br>Rel<br>rela<br>Un<br>Dy<br>ope<br>for         | Database<br>ependence,<br>presentation<br>proach, Hie<br>it:2<br>Relatio<br>ational Alg<br>ations, speci<br>it:3<br>Embed<br>namic state<br>erations, QB<br>ms, Relation<br>it:4<br>Hierarc                  | Architectur<br>a of Data. I<br>rarchical Ap<br>nal Approac<br>gebra : Intri-<br>ial relational<br>ded SQL : 1<br>ements. Que<br>BE Dictionar<br>ns with more<br>chical Appro | Architecture Basic concepts: Data system, ope<br>e for a database system, Distributed databases.<br>Data Structures and corresponding operators: Interproach, Network approach.<br>Relational Approach<br>ch : Relational Data Structure : relation, Doma<br>oduction, Traditional set operation. Attribute<br>operations.<br>Embedded SQL<br>Introduction – Operations not involving cursors<br>ry by Example – Retrieval operations, Built-in<br>y. Normalization: Functional dependency, First, S<br>than one candidate key, Good and bad decompose<br>Hierarchical Approach<br>pach: IMS data structure. Physical database, D                                                    | Storage<br>troduction<br>in, attri<br>names<br>involvir<br>n functi<br>Second, to<br>sition.   | dat<br>Strucon, R<br>18-<br>butes<br>for<br>18-<br>ng cu<br>ons,<br>hird<br>18-<br>desc             | a, da<br>ctures<br>celation<br>hou<br>a, key<br>deriv<br>hou<br>rsors<br>upda<br>norm<br>hou<br>riptic | urs<br>urs<br>urs<br>urs<br>urs<br>urs<br>urs<br>on,        |
| ind<br>Rej<br>Ap<br>Un<br>Rel<br>rela<br>Un<br>Dy<br>ope<br>for         | Database<br>ependence,<br>presentation<br>proach, Hie<br>it:2<br>Relatio<br>ational Alg<br>ations, speci<br>it:3<br>Embed<br>namic state<br>erations, QB<br>ms, Relation<br>it:4<br>Hierarc<br>erarchical se | Architectur<br>of Data. I<br>rarchical Ap<br>nal Approac<br>gebra : Intri-<br>ial relational<br>ded SQL : I<br>ements. Que<br>BE Dictionar<br>ns with more<br>chical Appro-  | Architecture Basic concepts: Data system, ope<br>of a database system, Distributed databases.<br>Data Structures and corresponding operators: Interproach, Network approach.<br>Relational Approach<br>ch : Relational Data Structure : relation, Doma<br>oduction, Traditional set operation. Attribute<br>operations.<br>Embedded SQL<br>Introduction – Operations not involving cursors<br>ry by Example – Retrieval operations, Built-in<br>y. Normalization: Functional dependency, First, S<br>e than one candidate key, Good and bad decompose<br>Hierarchical Approach<br>Dach: IMS data structure. Physical database, D<br>ernal level of IMS : Logical Databases, the prog | Storage<br>troduction<br>in, attri<br>names<br>involvir<br>n function<br>Second, to<br>sition. | dat<br>Struc<br>on, R<br>18-<br>butes<br>for<br>18-<br>ng cu<br>ons,<br>hird<br>18-<br>desc<br>nmur | a, da<br>ctures<br>celation<br>hou<br>deriv<br>hou<br>rsors<br>upda<br>norm<br>hou<br>riptic           | urs<br>ys.<br>ed<br>urs<br>nate<br>nal<br>urs<br>on,<br>on  |
| ind<br>Rej<br><b>Un</b><br>Rel<br>rela<br><b>Un</b><br>Dy<br>ope<br>for | Database<br>ependence,<br>presentation<br>proach, Hie<br>it:2<br>Relatio<br>ational Alg<br>ations, speci<br>it:3<br>Embed<br>namic state<br>erations, QB<br>ms, Relation<br>it:4<br>Hierarc<br>erarchical se | Architectur<br>of Data. I<br>rarchical Ap<br>nal Approac<br>gebra : Intri-<br>ial relational<br>ded SQL : I<br>ements. Que<br>BE Dictionar<br>ns with more<br>chical Appro-  | Architecture Basic concepts: Data system, ope<br>e for a database system, Distributed databases.<br>Data Structures and corresponding operators: Interproach, Network approach.<br>Relational Approach<br>ch : Relational Data Structure : relation, Doma<br>oduction, Traditional set operation. Attribute<br>operations.<br>Embedded SQL<br>Introduction – Operations not involving cursors<br>ry by Example – Retrieval operations, Built-in<br>y. Normalization: Functional dependency, First, S<br>than one candidate key, Good and bad decompose<br>Hierarchical Approach<br>pach: IMS data structure. Physical database, D                                                    | Storage<br>troduction<br>in, attri<br>names<br>involvir<br>n function<br>Second, to<br>sition. | dat<br>Struc<br>on, R<br>18-<br>butes<br>for<br>18-<br>ng cu<br>ons,<br>hird<br>18-<br>desc<br>nmur | a, da<br>ctures<br>celation<br>hou<br>deriv<br>hou<br>rsors<br>upda<br>norm<br>hou<br>riptic           | urs<br>ys.<br>ed<br>urs<br>nate<br>nal<br>urs<br>on,<br>on  |

| Ur | nit:5       | Network Approach                                                                                                    | 18- hours                        |
|----|-------------|----------------------------------------------------------------------------------------------------|----------------------------------|
|    |             | ork Approach : Architecture of DBTG system. DBTG Data ingular sets, sample schema, the external level of DBT.                                                                                                    |                                  |
| Ur | nit:6       | Contemporary Issues                                                                                                    |                                  |
| Or | line assigr | ment, Group discussion and seminar                                                                                                    |                                  |
|    |             | Total Lecture hours                                                                                                    | 90- hours                        |
| Bo | oks for St  | udy                                                                                                    |                                  |
| 1  |             | atz Abraham, Henry Korth, F., Sudarshan, S., "Database Systems<br>ew Delhi, Tata McGraw Hill Publication Ltd, 2021                                                                                                    | s concepts",7 <sup>th</sup>      |
| 2  |             | makrishnan& Johannes Gehrke, "Database Management Syster<br>ta McGraw Hill Publishing Company Limited, 2014.                                                                                                    | ns",3 <sup>rd</sup> Edition, New |
| 2  | An Introd   | uction to Database System – Bipin C Desai, 2016                                                                                                    |                                  |
|    |             |                                                                                                    |                                  |
| Bo | oks for R   | eferences                                                                                                    |                                  |
| 1  |             | con, Mathews Leon, "Database Management Systems", New Cation Ltd, 2008                                                                                                    | Delhi, Tata McGrav               |
| 2  |             | .,Kannan,A.,Swamynathan,S., "An Introduction to Database Education India, 2018                                                                                                    | System", Chennai,                |
| Re | lated Onli  | ine Conten <mark>ts</mark>                                                                                                    |                                  |
| 1  | https://sw  | ayam.gov.in/nd1_noc20_cs60/preview                                                                                                    |                                  |
| 2  | -           | ayam.gov.in/nd2_nou20_lb06/preview                                                                                                    |                                  |
|    |             | The second of the second of th |                                  |

| Mapping with Programme Outcomes |     |     |          |     |     |
|---------------------------------|-----|-----|----------|-----|-----|
| COs                             | PO1 | PO2 | PO3      | PO4 | PO5 |
| CO1                             | М   | S   | S        | M   | М   |
| CO2                             | М   | М   | S        | M   | S   |
| CO3                             | M   | S   | S        | М   | М   |
| CO4                             | М   | M   | I PLEY S | М   | S   |
| CO5                             | S   | S   | М        | S   | М   |
|                                 |     |     |          |     |     |

| Course code<br>Core/Elective                                                                                                    | /Supportive                                                                                                    | COMPUTER APPLICATIONS<br>PRACTICALS I – MS OFFICE AND<br>ORACLE<br>CORE                                                                                                    | L      | Т     | P<br>6  | C<br>4 |
|----------------------------------------------------------------------------------------------------|----------------------------------------------------------------------------------------------------|----------------------------------------------------------------------------------------------------|--------|-------|---------|--------|
| Pre-req                                                                                                    | uisite                                                                                                    | Practical exposes in application software                                                                                                    | Sylla  |       | 202     |        |
| Course Progra                                                                                                    |                                                                                                    | using ms-office is required.                                                                                                    | Vers   | sion  | 22      |        |
| and<br>perform the<br>• Rig<br>• Cer<br>• Just<br>• Als<br>• Cha<br>• Inse                                                        | e following:<br>ht align and b<br>nter align and<br>tify and cente<br>o insert footn<br>ange a paragra<br>ert page numb | italics                                                                                                    | financ | e mir | nister) | )      |
| following s<br>(Any one o<br>a) For oper<br>b) Inaugura<br>c) Informin                                                            | situation (at le<br>of the followin<br>ning a new brand<br>ation of ATM<br>ng about new                                 | anch                                                                                                    | 1      |       |         |        |
| 4. Using E2<br>a) Employe<br>b) Sales da<br>c) Students<br>(Total, Ave<br>5. Prepare a<br>(Any one o<br>a) Mean, M<br>b) Standard | ees payroll<br>ta<br>marks and perage, Percent<br>an Excel shee<br>of the followir<br>fedian, Mode<br>d Deviation e)    | e a table for (any one of the following)<br>erform the following functions<br>rage, conditional sum and show the results in chart)<br>et and apply the following statistical functions to ana<br>ng)<br>d) Capital Budgeting Techniques i) Pay Bank Perio<br>Depreciation Technique ii) NPV<br>g) Break even Analysis iii) ARR | -      | he da | ıta     |        |
| -                                                                                                    | -                                                                                                    | re for a research problem by using MS WORD – use<br>shading and insert a table relevant to your research p                                                                                                    |        |       |         |        |
| a) Product<br>b) Compan                                                                                                    | Advertisemer<br>y Advertisem<br>General Meet                                                                            | presentation for (any one of the following)<br>nt Break Even Analysis<br>nent Sales Projections<br>ing (Minimum 5 slides)                                                                                                    |        |       |         |        |

- 1. Using Hyperlink to all slides
- 2. Different animation effect for text and pictures
- 3. Fully automatic timing 2 minutes

8. Using Access prepare a table for (any one of the following)

a) Pay Roll

b) Student record

c) Sales data

d) Address database of customers -

Requirements

(By using Design view/ Wizard view)

- 1. One of the fields should be Primary Key
- 2. Apply sort option to display records (at least three different method of sorting)
- 3. Generate reports by using different queries.

#### DBMS

9) Create a table - use name Software with the fields and insert the values:

Field name Field type Field size

Programmer name character 15

Title character 20

Language used character 15

Software cost number 10 with 2 decimal places

Development cost number 10

Software sold number 3

Queries:

a) Display the details of software developed by "PRAKASH".

b) Display the details of the packages whose software cost exceeds "2000".

c) Display the details of the software that are developed in "C++".

d) What is the price of costliest software developed in "C".

e) Display the details of the programmer whose language used is same as "Suresh".

10) Create a table Company with the following fields and inserts the values:

Field name Field type Field size

Company name character 15

Proprietor character 15

Address character 25

Supplier name character 15

No of employees number 4

GP percent number 6 with 2 decimal places

Queries:

a) Display all the records of the company which are in the ascending order of GP percent

11-111-124

b) Display the name of the company whose supplier name is "Telco".

c) Display the details of the company whose GP percent is greater than 20 and order by GP percent

d) Display the detail of the company having the employee ranging from 300 to 1000

e) Display the name of the company whose supplier is same as like Tata's.

11) Create a table named Student with the following fields and insert the values: Field name Field type Field size Student Name character 15 Gender character 6 Roll No. character 10 Department Name character 15 Address character 25 Percentage number 4 with 2 decimal places **Oueries**: a) Calculate the average percentage of the students. b) Display the names of the students whose percentage is greater than 80 c) Display the details of the student who got the highest percentage. d) Display the details of the students whose percentage is between 50 and 70. e) Display the details of the students whose percentage is greater than the percentage of Roll No = 12CA0112) Create the table PRODUCT with the following fields and insert the values: Field name Field type Field size Product no number 6 Product name character 15 Unit of measure character 15 Quantity number 6with 2 decimal places Total amount number 8 with 2 decimal places **Oueries**: a) Using update statements calculate the total amount and then select the record. b) Select the records whose unit of measure is "Kg" c) Select the records whose quantity is greater than 10 and less than or equal to 20 d) Calculate the entire total amount by using sum operation e) Calculate the number of records whose unit price is greater than 50 with count operation 13. Create the table PAYROLL with the following fields and insert the values: Field name Field type Field size Employee no number 8 Employee name character 8 Department character 10 Basic pay number 8 with 2 decimal places HRA number 6 with 2 decimal places DA number 6 with 2 decimal places PF number 6 with 2 decimal places Net pay number 8 with 2 decimal places Queries; a) Update the records to calculate the net pay. b) Arrange the records of employees in ascending order of their net pay c) Display the details of the employees whose department is: sales" d) Select the details of employees whose HRA>=1000 and DA<=900 e) Select the records in descending order

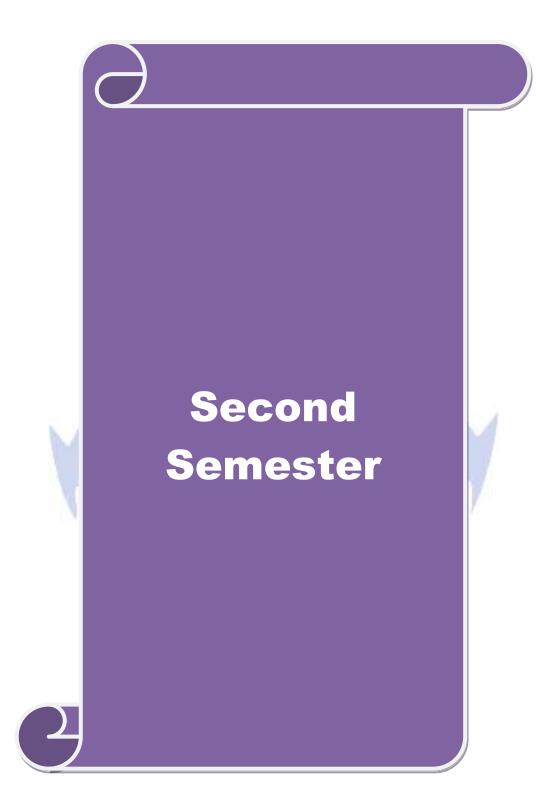

| Course code                                   |                                                                                                    | CORPORATE ACCOUNTING                                                                                                    | L             | Т      | Р          | 0  |
|-----------------------------------------------|----------------------------------------------------------------------------------------------------|----------------------------------------------------------------------------------------------------|---------------|--------|------------|----|
| Core/Elective/<br>Supportive<br>Pre-requisite |                                                                                                    | CORE                                                                                                    | 5             |        |            | 4  |
|                                               |                                                                                                    | Broad knowledge in accounting entries                                                                                    | Sylla<br>Vers |        | 202<br>-22 |    |
| Course (                                      | Objectives:                                                                                                    | · · · · · · · · · · · · · · · · · · ·                                                                                    |               |        |            |    |
|                                               |                                                                                                    | f this course are to:                                                                                                    |               |        |            |    |
|                                               | -                                                                                                    | nceptual framework of corporate accounting.                                                                              |               |        |            |    |
|                                               |                                                                                                    | nts to learn procedure relating to preparation of company                                                                |               |        |            |    |
|                                               |                                                                                                    | dents to prepare of statement of affairs and liquidator's fi                                                             | inal sta      | temen  | ıt.        |    |
|                                               |                                                                                                    | wledge relating to banking and insurance companies.                                                                      |               | onaih  | :1:4       |    |
|                                               |                                                                                                    | about human resource accounting, government accountir vironmental Accounting.                                            | ig, resp      | onsid  | mty        |    |
| accor                                         | inting and En                                                                                                    | vironmental Accounting.                                                                                                  |               |        |            |    |
| Exnected                                      | d Course Ou                                                                                                    | tcomes                                                                                                    |               |        |            |    |
|                                               |                                                                                                    | npletion of the course, student will be able to:                                                                         |               |        |            |    |
|                                               |                                                                                                    | e accounting provisions in the Companies Act relating                                                                    |               | K1     |            |    |
|                                               |                                                                                                    | of final accounts of a company.                                                                                          |               |        |            |    |
|                                               | <u> </u>                                                                                                    | ounts of Amalgamation, Absorption and Alteration of                                                                      |               | K2     | 2          |    |
|                                               | are capital.                                                                                                    |                                                                                                    |               |        |            |    |
| 3 P1                                          | repare accoun                                                                                                    | ts a <mark>t the tim</mark> e of liquidation of companies.                                                               | K3            |        |            |    |
|                                               | Make use of the accounting aspects pertaining to valuation of shares,<br>holding company accounts and banking and insurance companies |                                                                                                    |               | , КЗ   |            |    |
| G                                             |                                                                                                    |                                                                                                    |               |        | L          |    |
| <b>K1</b> - Re                                | emember; K2                                                                                                    | - Understand; K3 - Apply; K4 - Analyze; K5 - Evaluate:                                                                   | ; K6 - (      | Create | ;          |    |
|                                               | -                                                                                                    | 193 (B)                                                                                                    |               |        |            |    |
| Unit:1                                        |                                                                                                    | Final accounts                                                                                                    |               |        | hou        | rs |
|                                               |                                                                                                    | ccounts – Schedule VI Part I and Part II – Profit prior to i<br>ion – Issue of Bonus shares – Preparation of Balance She |               | ration | l —        |    |
| Unit:2                                        |                                                                                                    | Amalgamation                                                                                                    |               |        |            |    |
| 0                                             |                                                                                                    | ger- Amalgamation as Purchase -Calculation of Purchase                                                                   |               |        |            |    |
|                                               |                                                                                                    | s - Accounting treatment as per AS 14 in the books of Tra                                                                |               |        | npan       | ÿ. |
|                                               |                                                                                                    | g inter $-$ company holdings) $-$ External reconstruction $-$ I                                                          | nternal       |        |            |    |
| econstru                                      | iction (Exclud                                                                                                    | ling scheme of reconstruction).                                                                                          |               |        |            |    |
| Unit:3                                        |                                                                                                    | Liquidation of companies                                                                                                 |               | 18-    | hou        | rs |
|                                               | on of compar                                                                                                    | nies: Meaning-causes-Preparation of Statement of Affairs                                                                 | and L         |        |            |    |
| Liquidati                                     |                                                                                                    |                                                                                                    |               |        |            |    |
| -                                             | -                                                                                                    | ng company accounts excluding inter-company holdings:                                                                    | Prepar        | ation  | of         |    |

| Unit  | :4 Banking companies and Insurance Companies                                                                       | 18- hours             |
|-------|----------------------------------------------------------------------------------------------------|-----------------------|
| Αссоι | ints of Banking companies and Insurance Companies (Life and Fire Insu                                              | urance only).         |
| Unit  | :5 Inflation accounting                                                                                            | 18- hours             |
|       | on accounting – Human resource accounting-Principles of Government onsibility accounting-Environmental Accounting. | accounting –          |
|       |                                                                                                    |                       |
| Unit  |                                                                                                    |                       |
| Onlu  | ne assignment, Group discussion and seminar                                                                        |                       |
|       | Total Lecture hours                                                                                                | 90- hours             |
| Bool  | ks for Study                                                                                                    | l                     |
| 1 A   | rulanandam, M.A. and Raman, K.S. "Advanced Accounting", Volu                                                       | me II, Sixth Edition  |
| N     | lew Delhi, Himalaya Publishing House, 2016.                                                                        |                       |
| 2 0   | Supta, R.L. and Radhasamy, M., "Advanced Accountancy", Volume                                                      | II, Fifth Edition,Nev |
|       | Delhi,Sultan Chand and Sons,2015.                                                                                  |                       |
|       | yengar, S.P,"Advanced Accountancy" Volume II, Fifth Edition, New De nd Sons,2015.                                  | elhi, Sultan Chand    |
| •     |                                                                                                    |                       |
| Bool  | ss for Reference                                                                                                   |                       |
| 1     | Pillai, R.S.N. and Bagavathi "Advanced Accountancy" Volume II,                                                     | Third Edition, Nev    |
|       | Delhi, Sultan Chand and Sons, 2018.                                                                                |                       |
| 2     | Reddy T.S. and Murthy.A"Advanced Accounting", Volume II, Six                                                       | th Edition, Chennai   |
|       | Margham Publications, 2016.                                                                                        |                       |
| Rela  | ted Online Contents                                                                                                |                       |
| 1 h   | ttps://testbook.com/learn/corporate-accounting/                                                                    |                       |
| 2 h   | ttps://www.icsi.edu/media/webmodules/Corporate%20and%20Manager                                                     | ment%20Accountin      |
| g     | .pdf                                                                                                    |                       |
|       | Solution and State                                                                                                 |                       |

#### SHIGATE TO PLANE

| Mapping with Programme Outcomes |     |     |     |     |     |  |
|---------------------------------|-----|-----|-----|-----|-----|--|
| Cos                             | PO1 | PO2 | PO3 | PO4 | PO5 |  |
| CO1                             | S   | S   | S   | М   | М   |  |
| CO2                             | М   | М   | S   | М   | S   |  |
| CO3                             | S   | S   | S   | S   | М   |  |
| CO4                             | М   | М   | S   | М   | S   |  |
| CO5                             | S   | S   | М   | S   | М   |  |
|                                 |     |     |     |     |     |  |

| Course code                   | HUMAN RESOURCE MANAGEMENT                                                                                                    | L                | Т            | Р             | C        |
|-------------------------------|----------------------------------------------------------------------------------------------------|------------------|--------------|---------------|----------|
| Core/Elective/                | CORE                                                                                                    | 5                |              |               | 4        |
| Supportive<br>Pre-requisite   | Understanding of effective interpersonal skills of                                                                                                    | Syllah<br>Versi  |              | 2021<br>22    |          |
| Course Objecti                | employees in the organization                                                                                                    | versi            | оп           | <u> </u>      |          |
| 0                             | ves of this course are to:                                                                                                    |                  |              |               |          |
| •                             | ectives of this course are to:                                                                                                    |                  |              |               |          |
|                               | e importance of human resources and their effective managen                                                                                                    | nent in          |              |               |          |
| organization                  |                                                                                                    |                  |              |               |          |
| 2. Demonstr                   | ate a basic understanding of different tools used in forecasting                                                                                                    | g and pl         | anni         | ng            |          |
| human resou                   |                                                                                                    |                  |              |               |          |
|                               | e current theory and practice of recruitment and selection.                                                                                                    |                  |              |               |          |
|                               | ppropriate implementation, monitoring and assessment proce                                                                                                    |                  |              |               |          |
| _                             | e importance of the performance management system in enha                                                                                                    | ncing e          | mplo         | oyee          |          |
| performance                   |                                                                                                    |                  |              |               |          |
| Expected Cours                | a Automos:                                                                                                    |                  |              |               |          |
|                               | ul completion of the course, student will be able to:                                                                                                    |                  |              |               |          |
|                               | uman resources planning, dealing with surplus and deficient                                                                                                    |                  | V            | 2             |          |
| man pow                       |                                                                                                    |                  | N            |               |          |
|                               | e meanin <mark>gs of terminology and tools used in managing</mark>                                                                                                    |                  | ĸ            | (1            |          |
|                               | s effectively                                                                                                    |                  | 1            | .1            |          |
|                               | selection strategy for a specific job                                                                                                    |                  | ŀ            | K6            |          |
| - 1                           | the advanced training strategies and specifications for the                                                                                                    |                  | ĸ            | [4            |          |
| -                             | f training programs                                                                                                    | r.               | 1            | <b>L</b> T    |          |
|                               | and contrast different techniques involved in the new process.                                                                                                    |                  | K5           |               |          |
|                               | r; <b>K2</b> - Understand; <b>K3</b> - Apply; <b>K4</b> - Analyze; <b>K5</b> - Evaluate                                                                                                    | e; K6 - (        | Crea         | te            |          |
|                               |                                                                                                    |                  |              |               |          |
| Unit:1                        | Introduction                                                                                                    |                  | 18           | - hou         | rs       |
| of HRM-Quali<br>challenges of | Resource Management –Definition-Objectives-Functions-Ev<br>ties of good HR Manager-Changing roles of a HR Man<br>a HR Manager-Planning the Human resources-Objectives<br>ing –Dealing with surplus and deficient man power-job analy<br>n. | ager-Pr<br>–Step | oble<br>s in | ms ar<br>huma | nd<br>an |
| Unit:2                        | Recruitment and Selection                                                                                                    |                  | 18           | - hou         | rs       |
|                               | nent and Selection-Procurement process-Placement-Induc<br>arces-Internal and External recruitment –Application blank-                                                                                                    |                  |              |               |          |
| Unit:3                        | Training and Development                                                                                                    |                  | 18           | - hou         | re       |
|                               | evelopment-Principles of Training-Assessment of training nee                                                                                                    | eds-On           |              |               | 1.0      |
|                               | s-Off the job training methods-Evolution of effectiveness of t                                                                                                    |                  |              | 00            |          |

| Discipline-Meaning-Causes of indiscipline-Acts of indiscipline-Proce  |                             |
|-----------------------------------------------------------------------|-----------------------------|
|                                                                       |                             |
| Action-Organization conflict-Conflict in organizational behaviours-Ir | dividual aspect of conflict |
| Organizational conflict-Management of conflict.                       |                             |
| Unit:5 Performance Appraisal                                          | 18- hours                   |
| Performance Appraisal-Process-Methods of performance appra            |                             |
| Motivation process-Theories of Motivation-Managing grievances and     | discipline.                 |
| Unit:6 Contemporary Issues                                            |                             |
| Online assignment, Group discussion and seminar                       |                             |
|                                                                       |                             |
| Total Lecture h                                                       | ours 90- hours              |
| Books for study                                                       |                             |
| 1 Aswathappa, K., "Human Resource Management", Eighth Edition         | , New Delhi, Tata McGraw    |
| Hill Education India Pvt. Ltd, 2017.                                  |                             |
| 2 Subbarao P., "Essentials of Human Resource Management and Ind       | lustrial Relations", Sixth  |
| Edition, Mumbai, Himalaya Publishing House, 2015                      |                             |
|                                                                       |                             |
| Books for Reference                                                   |                             |
| 1 Rao.V.S.P "Human Resource Management" Second Edition                | n, New Delhi, Cengage       |
| Publications, 2015.                                                   |                             |
| 2 Pattanayak, B., "Human Resource Management", Second Edition.        | Mumbai, PHI Learning Pvt    |
| Ltd, 2013.                                                            |                             |
| Related Online Contents                                               |                             |
| 1 https://onlinecourses.nptel.ac.in/noc22_hs63/preview                |                             |
| 2 https://www.coursera.org/specializations/human-resource-manag       | ement                       |
| and the state of the second                                           |                             |
|                                                                       | 8 1                         |

|     | Mapping with Programme Outcomes |     |     |     |     |  |  |  |
|-----|---------------------------------|-----|-----|-----|-----|--|--|--|
| Cos | PO1                             | PO2 | PO3 | PO4 | PO5 |  |  |  |
| CO1 | S                               | S   | S   | M   | М   |  |  |  |
| CO2 | М                               | М   | S   | M   | S   |  |  |  |
| CO3 | S                               | S   | S   | S   | М   |  |  |  |
| CO4 | М                               | М   | S   | М   | S   |  |  |  |
| CO5 | S                               | S   | М   | S   | М   |  |  |  |
|     |                                 |     |     |     |     |  |  |  |

| Course code                                                              | BUSINESS RESEARCH METHODS                                                                                                    | L                                 | Т                                      | Р                                | С                           |
|--------------------------------------------------------------------------|----------------------------------------------------------------------------------------------------|-----------------------------------|----------------------------------------|----------------------------------|-----------------------------|
| Core/Elective/<br>Supportive                                             | CORE                                                                                                    | 5                                 |                                        |                                  | 4                           |
| Pre-requisite                                                            | Basic research knowledge and application of statistical tools is needed                                                                                                    | Sylla<br>Vers                     |                                        | 202<br>22                        |                             |
| <b>Course Objecti</b>                                                    | /es:                                                                                                    |                                   |                                        |                                  |                             |
| •                                                                        | ves of this course are to:                                                                                                    |                                   |                                        |                                  |                             |
| -                                                                        | n idea about various research designs and techniques                                                                                                    |                                   |                                        |                                  |                             |
|                                                                          | d sampling techniques of research and its applications                                                                                                    |                                   |                                        |                                  |                             |
|                                                                          | the learners in application of appropriate tools in research                                                                                                    |                                   |                                        |                                  |                             |
|                                                                          | earners to understand the significance of testing of hypothesis<br>dation to become familiar in style of preparing research report                                                                                                    |                                   |                                        |                                  |                             |
| Expected Cours                                                           |                                                                                                    | •                                 |                                        |                                  |                             |
|                                                                          | ul completion of the course, student will be able to:                                                                                                    |                                   |                                        |                                  |                             |
|                                                                          | ne range of quantitative and / or qualitative research                                                                                                    |                                   | K1 8                                   | γ K)                             |                             |
|                                                                          | s to business and management problems / issues                                                                                                    |                                   | 111 0                                  | C IX2                            |                             |
|                                                                          | and conduct research in a more appropriate sampling method                                                                                                    |                                   | K                                      | 2                                |                             |
|                                                                          | of the necessary critical thinking skills in order to evaluate statistical tools used in research.                                                                                                    |                                   | K2 8                                   | 2 K3                             |                             |
| 4 Interpret<br>hypothesi                                                 | he data analysis in relation to the research process by testing<br>s.                                                                                                    |                                   | K                                      | 4                                |                             |
| 5 Write a re                                                             | search re <mark>port an</mark> d thesis.                                                                                                    |                                   | K5 8                                   | k K6                             |                             |
| K1 - Remembe                                                             | r; <b>K2</b> - U <mark>nderstan</mark> d; <b>K3</b> - Apply; <b>K4</b> - Analyze; <b>K5</b> - Evaluate;                                                                                                    | K6 -                              | Creat                                  | e                                |                             |
|                                                                          |                                                                                                    |                                   |                                        |                                  |                             |
| Unit:1                                                                   | Introduction                                                                                                    | 0                                 |                                        | hou                              |                             |
|                                                                          | ch: Meaning – Scope - Significance –challenges-types-process<br>ics in research Research problems: Identification-Selection                                                                                                    |                                   |                                        | -                                |                             |
| <b>T</b> T <b>1</b> ( <b>A</b>                                           |                                                                                                    |                                   | 10                                     |                                  |                             |
| and Type II Err<br>sampling. Censu<br>Secondary data:<br>Interview-Surve | Sampling design<br>: Meaning-Sampling frame- Sampling and Non-Sampling Er<br>or in research- Level of Significance- determination of sampl<br>s: merits and demerits - Census Vs Sampling. Pilot study –Pre<br>Meaning-sources-merits-demerits. Methods of data collect<br>y- Email-Schedule and Questionnaire. Levels of measur<br>1 Ratio. Scaling techniques: Rating scales- Attitude scales<br>Thurston scale. | e size<br>test.<br>tion:<br>remen | Type<br>Metl<br>Prim<br>Obser<br>t: No | hods<br>ary ar<br>vatio<br>omina | or<br>of<br>nd<br>n-<br>al- |
| Unit:3                                                                   | Statistical tools                                                                                                    |                                   | 18-                                    | hou                              | rs                          |
| Statistical tools<br>Correlation – si                                    | used in research-Measures of Central tendency – Standard dev<br>mple, partial and multiple correlation – Auto correlation – Reg<br>Square methods – Multiple regression.                                                                                                    |                                   |                                        |                                  |                             |

| Unit:4                                              | Testing of Hypothesis                                                                                                    | 18- hours                                                      |
|-----------------------------------------------------|----------------------------------------------------------------------------------------------------|----------------------------------------------------------------|
| difference<br>testing the<br>sample, D<br>Anova: Or | Hypothesis- Parametric test: 'Z' test: Test for differences be<br>between Means of two samples-differences between two Stand<br>correlation co-efficient -'t' test: To Test the significant of the<br>fference between means of two samples (Independent and paire<br>e way ANOVA -Two way ANOVA. Non-parametric test: Chi-s<br>'' Test- Kruskalwallis 'H' Test. | lard deviations and<br>mean of a random<br>d Samples) testing. |
| Unit:5                                              | Interpretation                                                                                                    | 18- hours                                                      |
| mechanics                                           | on: Meaning-Significance. Report writing: Significance – Layout of writing a Research report – Precautions to be followed in Rese footnotes and bibliography writing; checking plagiarism.                                                                                                    |                                                                |
| Unit:6                                              | Contemporary Issues                                                                                                    |                                                                |
| Online as                                           | ignment, Group discussion and seminar                                                                                                    |                                                                |
|                                                     |                                                                                                    |                                                                |
|                                                     | Total Lecture hours                                                                                                    | 90- hours                                                      |
| Books fo                                            | study                                                                                                    |                                                                |
|                                                     | i C. R. and Gauray Garg (2019), Research Methodology: Metholology: Metholology: Metholology                                                                                                    | ods and Techniques,                                            |
|                                                     | S.P "Statistical Methods" Forty-fifth Edition, New Delhi, Sultan C                                                                                                    | hand and Sons, 2016                                            |
| Books fo                                            | Reference                                                                                                    |                                                                |
|                                                     | R, Spiegel, Larry, J and Stephens"Theory and Problems of Statis<br>elhi, McGraw-Hill Publishing Co. Ltd, 2017.                                                                                                    | stics", Third Edition,                                         |
|                                                     | R.S.N. and Bhagavathi., "Statistics - Theory and Practice" Ninth E & Co. Ltd , 2017                                                                                                    | dition New Delhi, S.                                           |
| <b>Related</b>                                      | Online Contents                                                                                                    |                                                                |
|                                                     | //onlinecourses.swayam2.ac.in/cec21_mg21/preview                                                                                                    |                                                                |
| 2 https:                                            | /onlinecourses.swayam2.ac.in/nou22_cm06/preview                                                                                                    |                                                                |
|                                                     | 100 C                                                                                                    |                                                                |
|                                                     |                                                                                                    |                                                                |

| Mapping with Programme Outcomes |     |     |     |     |     |  |  |
|---------------------------------|-----|-----|-----|-----|-----|--|--|
| Cos                             | PO1 | PO2 | PO3 | PO4 | PO5 |  |  |
| CO1                             | S   | S   | S   | М   | М   |  |  |
| CO2                             | S   | М   | S   | М   | S   |  |  |
| CO3                             | S   | S   | М   | S   | М   |  |  |
| CO4                             | М   | S   | S   | М   | S   |  |  |
| CO5                             | S   | S   | М   | S   | М   |  |  |
|                                 |     |     |     |     |     |  |  |

| Course code                                                                                                |                                                                                     | OBJECT ORIENTED PROGRAMMING<br>WITH C++                                                                                                    | L                   | Т                       | Р                      | C        |
|----------------------------------------------------------------------------------------------------|-------------------------------------------------------------------------------------|----------------------------------------------------------------------------------------------------|---------------------|-------------------------|------------------------|----------|
| Core/Elective                                                                                              | /Supportive                                                                         | CORE                                                                                                    | 5                   |                         |                        | 4        |
| Pre-req                                                                                                    | uisite                                                                              | Hands on training in C programming is needed                                                                                                    | Syllabus<br>Version |                         | 2021-<br>22            |          |
| <b>Course Objec</b>                                                                                        |                                                                                     |                                                                                                    |                     |                         |                        |          |
| <ol> <li>2. Explain prog</li> <li>3. Describe ope</li> <li>4. Apply the co<br/>abstraction, inh</li> </ol> | e elements of<br>gramming fun<br>erator overloa<br>oncepts of cla<br>neritance, ove | object oriented programming and structure of C++<br>idamentals, including statement and control flow an<br>iding, rules for overloading operators and data conv<br>ss, method, constructor, instance, data abstraction, f<br>rriding, overloading, and polymorphism. | d recu<br>ersion    | rsion<br>, inhe         |                        | e        |
| Expected Cou                                                                                               | rse Outcome                                                                         | ·s:                                                                                                    |                     |                         |                        |          |
|                                                                                                    |                                                                                     | on of the course, student will be able to:                                                                                                    |                     |                         |                        |          |
|                                                                                                    | he essential fe                                                                     | eatures and elements of the C++ programming                                                                                                    |                     | K                       | 1                      |          |
| 2 Understa                                                                                                 | nd concepts c                                                                       | of inheritance and polymorphism.                                                                                                    |                     | K                       | 2                      |          |
| 3 Difference                                                                                               | e between fu                                                                        | nction overloading and function overriding                                                                                                    |                     | K                       | 4                      |          |
| 4 Write, de in the cou                                                                                     | -                                                                                   | basic C++ codes using the approaches introduced                                                                                                    |                     | K3 8                    | 2 K4                   |          |
| 5 Incorpora                                                                                                | ate exception                                                                       | handling in object-oriented programs.                                                                                                    | 1                   | K                       | 6                      |          |
| K1 - Rememb                                                                                                | per; <b>K2</b> - Und                                                                | erstand; K3 - Apply; K4 - Analyze; K5 - Evaluate;                                                                                                    | K6 - (              | Creat                   | e                      |          |
| Unit:1                                                                                                    |                                                                                     | Introduction                                                                                                    | 1                   | 18-                     | hou                    | rs       |
| Data Encapsu<br>Operator ove                                                                               | lation and A<br>rloading – F<br>OOP – Popula                                        | gramming Paradigm – Elements of Object oriented<br>bstraction classes – Inheritance – Derived classes<br>riend functions – Polymorphism – virtual function<br>ar OOP languages – C++ at a glance – Application<br>++ program.                                        | – Poly<br>ons –     | morp<br>Mer             | ohism<br>its ar        | -<br>nd  |
| Unit:2                                                                                                    |                                                                                     | Data types                                                                                                    |                     | 18-                     | hou                    | rs       |
| expressions –<br>loop, break s<br>operations on                                                            | Control flow<br>statement, sw<br>arrays – Mu                                        | eter set – Token, Identifiers and Keywords – variable<br>– IF, IF Else, Nested If Else, For loop, Whit<br>witch statement, continue statement and go to state<br>ultidimensional arrays – strings – string manipula<br>porary functions – Inline functions.          | leloo<br>atemer     | perat<br>p, do<br>it. A | ors ar<br>whi<br>rrays | nd<br>le |
| Unit:3                                                                                                    |                                                                                     | Classes and objects                                                                                                    |                     | 18-                     | hou                    | rs       |
| defining mem                                                                                               | ber functions<br>constructors                                                       | s – Class specification – class objects – Accessing<br>s – Data Hiding – Friend functions and friend clas<br>s – destructors – constructor overloading – order                                                                                                    | ses. C              | onstr                   | uctor                  | —        |

| Unit:4              | Operator overloading                                                            | 18- hours            |
|---------------------|---------------------------------------------------------------------------------|----------------------|
| Opera               | tor overloading - over loadable operators - Rules for overloadi                 | ng operators – Data  |
| conversion. I       | nheritance - Forms of inheritance - single, multiple, multi le                  | evel, hierarchal and |
| hybrid inherit      | ance – when to use inheritance – Benefits of Inheritance.                       |                      |
|                     |                                                                                 |                      |
| Unit:5              | Virtual functions and Polymorphism                                              | 18- hours            |
| Virtua              | l functions and Polymorphism – need for virtual functions –                     | Pointers to derived  |
| class objects       | - Pure virtual functions - Abstract classes - Rules for Virtual f               | unctions – Data file |
| operations –        | Opening of file – closing of file – stream state member function                | ns – reading/writing |
| a character from    | om a file – structure and file operations – classes and file operat             | ions.                |
|                     |                                                                                 |                      |
| Unit:6              | Contemporary Issue                                                              | 90- hours            |
| Online assign       | ment, Group discussion and seminar                                              |                      |
|                     |                                                                                 |                      |
|                     | Total Lecture hours                                                             | 90- hours            |
| <b>Books for St</b> | udy                                                                             |                      |
|                     | amy,E., "Object Oriented Programming with C++", New Dell<br>g Company Ltd. 2020 | ni,Tata McGraw Hill  |
| 2 Ravichand<br>2017 | lran,D., "Programming with C++", Tata McGraw Hill Publis                        | shing Company Ltd.   |
|                     |                                                                                 |                      |
| Books for Re        | ferences                                                                        | 6 4                  |
| 1 Venugopa          | l,K.R., Raj kumar, Ravishanker, T., "Mastering C++", New I                      | Delhi, Tata McGraw-  |
| Hill Educa          | ation 2017                                                                      |                      |
| <b>Related Onli</b> | ne Contents                                                                     | n.                   |
| 1 https://n         | otel.ac.in/courses/106/105/106105151/                                           |                      |
|                     |                                                                                 |                      |
|                     | otel.ac.in/courses/106/101/106101208/                                           |                      |

|     | Mapping with Programme Outcomes |     |     |     |     |  |
|-----|---------------------------------|-----|-----|-----|-----|--|
| COs | PO1                             | PO2 | PO3 | PO4 | PO5 |  |
| CO1 | S                               | S   | S   | S   | М   |  |
| CO2 | М                               | М   | S   | М   | S   |  |
| CO3 | S                               | S   | М   | S   | М   |  |
| CO4 | М                               | М   | М   | М   | S   |  |
| CO5 | S                               | S   | М   | S   | М   |  |
|     |                                 |     |     |     |     |  |

| Course code                       |                                  | COMPUTER APPLICATIONS<br>PRACTICALS-II : TALLY & C++<br>TALLY         | L                   | Т      | Р         | C |
|-----------------------------------|----------------------------------|-----------------------------------------------------------------------|---------------------|--------|-----------|---|
| Core/Elective                     | e/Supportive                     | IALLI                                                                 |                     |        | 5         | 4 |
| Pre-req                           | uisite                           | Hands on training in tally and C programming in UG level              | Syllabus<br>Version |        | 202<br>22 |   |
|                                   |                                  | TALLY                                                                 |                     |        |           |   |
|                                   | g Tally - Create<br>and F12 keys | e Voucher & ledger with adjustments                                   |                     |        |           |   |
| 2. Prepare '                      |                                  | Profit & Loss A/C and Balance Sheet                                   |                     |        |           |   |
| a) FIFO<br>b) LIFO<br>c) Simple A | Average metho                    |                                                                       | hods)               |        |           |   |
|                                   | d Average Me                     | thod.<br>tement and give your opinion.                                |                     |        |           |   |
| ±                                 |                                  | tement and present your view.                                         |                     |        |           |   |
| 6. Analyze                        |                                  | ce of an organization by using Ratio<br>ssential).                    |                     |        |           |   |
| 7. Pay Roll                       | calculation (U                   | C++                                                                   |                     |        |           |   |
|                                   |                                  | m Level, Maximum Level, Re-order level (Using                         | g simple            | e pro  | gram)     | ) |
|                                   |                                  | calculate working capital using class and object<br>utside the class) | s (mem              | ber f  | unctio    | m |
|                                   |                                  | contribution, P/v Ratio, BEP and Margin of safet                      |                     | Func   | tions.    |   |
|                                   |                                  | rest and compound interest using inline functions                     | 3.                  |        |           |   |
|                                   | <u> </u>                         | n – by using constructors and Destructors                             |                     |        |           |   |
| operator ov                       | verloading.                      | to calculate the sum and product of two complex                       | number              | rs usi | ng        |   |
| 14. Write a                       | c++ program                      | to prepare cost sheet using inheritance.                              |                     |        |           |   |

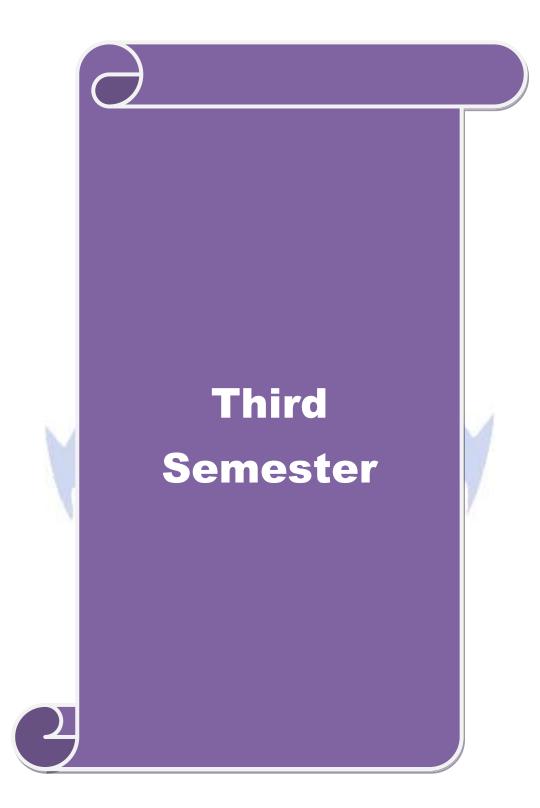

| Course code                                                                                                    |                                                                                                    | COST AND MANAGEMENT<br>ACCOUNTING                                                                                                    | L                                                                                                | Т                                                                          | Р                                                                                                    | С                                                                             |
|----------------------------------------------------------------------------------------------------|----------------------------------------------------------------------------------------------------|----------------------------------------------------------------------------------------------------|--------------------------------------------------------------------------------------------------|----------------------------------------------------------------------------|----------------------------------------------------------------------------------------------------|-------------------------------------------------------------------------------|
| Core/Elective                                                                                                    | e/Supportive                                                                                                    | CORE                                                                                                    | 6                                                                                                |                                                                            | -                                                                                                    | 4                                                                             |
| Pre-req                                                                                                    |                                                                                                    | Basic knowledge in cost sheet and ratio<br>analysis                                                                                                    | Syllab<br>Versie                                                                                 |                                                                            | 2021-<br>22                                                                                                    |                                                                               |
| <b>Course Objec</b>                                                                                                    | tives:                                                                                                    | •                                                                                                    | 1                                                                                                |                                                                            |                                                                                                    |                                                                               |
| The main obje                                                                                                    | ctives of this                                                                                                    | course are to enable the students to                                                                                                    |                                                                                                  |                                                                            |                                                                                                    |                                                                               |
|                                                                                                    |                                                                                                    | ponents of cost.                                                                                                    |                                                                                                  |                                                                            |                                                                                                    |                                                                               |
| 2.give an insig                                                                                                    |                                                                                                    |                                                                                                    |                                                                                                  |                                                                            |                                                                                                    |                                                                               |
|                                                                                                    |                                                                                                    | and budgetary control.                                                                                                    |                                                                                                  |                                                                            |                                                                                                    |                                                                               |
|                                                                                                    |                                                                                                    | w and cash flow statements.                                                                                                    |                                                                                                  |                                                                            |                                                                                                    |                                                                               |
|                                                                                                    |                                                                                                    | cial statement analysis.                                                                                                    |                                                                                                  |                                                                            |                                                                                                    |                                                                               |
| Expected Cou                                                                                                    |                                                                                                    | n of the course, student will be able to:                                                                                                    |                                                                                                  |                                                                            |                                                                                                    |                                                                               |
|                                                                                                    |                                                                                                    |                                                                                                    |                                                                                                  | V                                                                          | <b>7</b> 1                                                                                                    |                                                                               |
| 1 Recall th                                                                                                    | e components                                                                                                    | s of cost                                                                                                    |                                                                                                  | Ň                                                                          | 31                                                                                                    |                                                                               |
| 2 Classify                                                                                                    | and compare                                                                                                    | the methods of cost                                                                                                    |                                                                                                  | K                                                                          | (4                                                                                                    |                                                                               |
| 3 Construc                                                                                                    | t a budget for                                                                                                    | r <mark>a bu</mark> siness plan                                                                                                    |                                                                                                  | K                                                                          | 6                                                                                                    |                                                                               |
| 4 Apply di                                                                                                    | fferent cost va                                                                                                    | ariances and solve the adverse situations                                                                                                    |                                                                                                  | K                                                                          | 3                                                                                                    |                                                                               |
| 5 Assess th                                                                                                    | ne financial st                                                                                                    | atements of a company                                                                                                    |                                                                                                  | K                                                                          | 5                                                                                                    |                                                                               |
|                                                                                                    |                                                                                                    |                                                                                                    | V( C                                                                                             |                                                                            |                                                                                                    |                                                                               |
| K1 - Rememb                                                                                                    | er; KZ - Unde                                                                                                    | rstand; KS - Appry; K4 - Anaryze; KS - Evaluar                                                                                                    | ie; <b>Ko</b> - C                                                                                | reate                                                                      | 2                                                                                                    |                                                                               |
| K1 - Rememb                                                                                                    | er; <b>K</b> 2 - Unde                                                                                                    | rstand; <b>K3</b> - Apply; <b>K4</b> - Analyz <mark>e; K5</mark> - Evaluat                                                                                                    | e; <b>K6</b> - C                                                                                 | reate                                                                      | 2                                                                                                    |                                                                               |
| Unit:1                                                                                                    |                                                                                                    | Introduction<br>g – Definition – Difference between Financial a                                                                                                    | M                                                                                                |                                                                            | 18                                                                                                    | hrs<br>ng –                                                                   |
| Unit:1<br>Cost Accounti<br>Importance of<br>Methods of Co                                                                                                    | ing – Meaning<br>f Cost Accou<br>osting – Elem                                                                                                    | Introduction                                                                                                    | and Cost<br>agement A<br>Cost She                                                                | Acco<br>Acco<br>eet –                                                      | 18<br>ountir<br>ountin<br>Mate                                                                                                    | ıg –<br>g –                                                                   |
| Unit:1<br>Cost Accounti<br>Importance of<br>Methods of Co<br>Control – Fixa                                                                                                    | ing – Meaning<br>f Cost Accou<br>osting – Elem                                                                                                    | Introduction<br>g – Definition – Difference between Financial a<br>nting – Relationship between Cost and mana<br>tents of Cost – Cost Concepts – preparation of<br>levels – E.O.Q - Pricing of material issues – inv                                                                                                    | and Cost<br>agement A<br>Cost She                                                                | Acco<br>Acco<br>eet –<br>ontro                                             | 18<br>Duntir<br>Duntin<br>Mate<br>I.                                                                                                    | ıg –<br>g –<br>erial                                                          |
| Unit:1<br>Cost Accounti<br>Importance of<br>Methods of Co<br>Control – Fixa<br>Unit:2<br>Labour Cost –                                                                                                    | ing – Meaning<br>f Cost Accou<br>osting – Elem<br>tion of Stock                                                                                                    | Introduction<br>g – Definition – Difference between Financial a<br>nting – Relationship between Cost and mana<br>tents of Cost – Cost Concepts – preparation of                                                                                                    | and Cost<br>agement 2<br>Cost She<br>entory Co                                                   | Acco<br>Acco<br>eet –<br>ontro<br>time                                     | 18<br>ountir<br>ountin<br>Mate<br>I.<br><b>18 ho</b><br>– lat                                                                                                    | ng –<br>g –<br>erial                                                          |
| Unit:1<br>Cost Accounti<br>Importance of<br>Methods of Co<br>Control – Fixa<br>Unit:2<br>Labour Cost –<br>Turnover – Ca                                                                                                    | ing – Meaning<br>f Cost Accou<br>osting – Elem<br>tion of Stock                                                                                                    | Introduction<br>g – Definition – Difference between Financial a<br>nting – Relationship between Cost and mana<br>nents of Cost – Cost Concepts – preparation of<br>levels – E.O.Q - Pricing of material issues – inv<br>Labour Cost<br>Wage payment – Incentive Systems – idle time<br>ar Turnover – overheads – allocation and absorption                                                                                                    | and Cost<br>agement 2<br>Cost She<br>entory Co                                                   | Acco<br>Acco<br>eet –<br>ontro<br>time                                     | 18<br>ountir<br>ountin<br>Mate<br>I.<br><b>18 ho</b><br>– lat                                                                                                    | ng –<br>g –<br>erial<br><b>ours</b>                                           |
| Unit:1<br>Cost Accounti<br>Importance of<br>Methods of C<br>Control – Fixa<br>Unit:2<br>Labour Cost –<br>Turnover – Ca<br>Unit:3<br>Nature and Sc                                                                                                    | ing – Meaning<br>F Cost Accou<br>osting – Elem<br>tion of Stock<br>- Methods of<br>uses of Labou                                                                                   | Introduction<br>g – Definition – Difference between Financial a<br>nting – Relationship between Cost and mana<br>nents of Cost – Cost Concepts – preparation of<br>levels – E.O.Q - Pricing of material issues – inv<br>Labour Cost<br>Wage payment – Incentive Systems – idle time<br>ar Turnover – overheads – allocation and absorp<br>Ratio Analysis<br>gement accounting – Meaning – Objectives – In                                                                                                    | and Cost<br>agement 2<br>Cost She<br>entory Co<br>e – over-<br>tion of ov                        | Acco<br>Acco<br>eet –<br>ontro<br>time                                     | 18<br>ountir<br>Mate<br>I.<br><b>18 ho</b><br>– lat<br>ads.<br><b>18 ho</b>                                                                                                    | ng –<br>g –<br>erial<br>ours<br>oour                                          |
| Unit:1<br>Cost Accounti<br>Importance of<br>Methods of C<br>Control – Fixa<br>Unit:2<br>Labour Cost –<br>Turnover – Ca<br>Unit:3<br>Nature and Sc<br>– Financial Sta                                                                                                    | ing – Meaning<br>F Cost Accou<br>osting – Elem<br>ation of Stock<br>- Methods of<br>uses of Labou<br>ope of Manag<br>atement Analy                                                 | Introduction<br>g – Definition – Difference between Financial a<br>nting – Relationship between Cost and mana<br>tents of Cost – Cost Concepts – preparation of<br>levels – E.O.Q - Pricing of material issues – inv<br>Labour Cost<br>Wage payment – Incentive Systems – idle time<br>ar Turnover – overheads – allocation and absorp<br>Ratio Analysis<br>gement accounting – Meaning – Objectives – In<br>rsis – Ratio Analysis – Uses and limitations of R                                                                                                    | and Cost<br>agement 2<br>Cost She<br>entory Co<br>e – over-<br>tion of ov                        | Acco<br>Acco<br>eet –<br>ontro<br>time<br>erhe                             | 18<br>ountir<br>Mate<br>I.<br><b>18 ho</b><br>ads.<br><b>18 ho</b><br>mitati                                                                                                    | ng –<br>g –<br>erial<br>ours<br>ours<br>ons                                   |
| Unit:1Cost AccountiImportance ofMethods of Control – FixaUnit:2Labour Cost –Turnover – CaUnit:3Nature and Sc– Financial StaUnit:4                                                                                                    | ing – Meaning<br>F Cost Accou<br>osting – Elem<br>tion of Stock<br>- Methods of<br>uses of Labou<br>ope of Manag<br>atement Analy                                                  | Introduction<br>g – Definition – Difference between Financial a<br>nting – Relationship between Cost and mana<br>tents of Cost – Cost Concepts – preparation of<br>levels – E.O.Q - Pricing of material issues – inv<br>Labour Cost<br>Wage payment – Incentive Systems – idle time<br>tr Turnover – overheads – allocation and absorp<br>Ratio Analysis<br>gement accounting – Meaning – Objectives – In<br>rsis – Ratio Analysis – Uses and limitations of R<br>Financial Statement Analysis                                                                                                    | and Cost<br>agement 2<br>Cost She<br>entory Co<br>e – over-<br>tion of ov                        | Acco<br>Acco<br>eet –<br>ontro<br>time<br>erhe                             | 18<br>ountir<br>Mate<br>I.<br><b>18 ho</b><br>– lat<br>ads.<br><b>18 ho</b>                                                                                                    | ng –<br>g –<br>erial<br>ours<br>ours<br>ons                                   |
| Unit:1         Cost Accounti         Importance of         Methods of Control – Fixa         Unit:2         Labour Cost –         Turnover – Ca         Unit:3         Nature and Sc         – Financial Sta         Unit:4         Funds Flow ar                                                             | ing – Meaning<br>F Cost Accou<br>osting – Elem<br>tion of Stock<br>- Methods of<br>uses of Labou<br>ope of Manag<br>atement Analy                                                  | Introduction<br>g – Definition – Difference between Financial a<br>nting – Relationship between Cost and mana<br>nents of Cost – Cost Concepts – preparation of<br>levels – E.O.Q - Pricing of material issues – inv<br>Labour Cost<br>Wage payment – Incentive Systems – idle time<br>ar Turnover – overheads – allocation and absorp<br>Ratio Analysis<br>gement accounting – Meaning – Objectives – In<br>rsis – Ratio Analysis – Uses and limitations of R<br>Financial Statement Analysis<br>statements, Working Capital Management                                                            | and Cost<br>agement 2<br>Cost She<br>entory Co<br>e – over-<br>tion of ov                        | Acco<br>Acco<br>eet –<br>ontro<br>time<br>erhea                            | 18<br>ountir<br>Mate<br>I.<br><b>18 ho</b><br>ads.<br><b>18 ho</b><br>mitati                                                                                                    | ng –<br>g –<br>erial<br>ours<br>our<br>ours<br>ours                           |
| Unit:1         Cost Accounti         Importance of         Methods of C         Control – Fixa         Unit:2         Labour Cost –         Turnover – Ca         Unit:3         Nature and Sc         – Financial Sta         Unit:4         Funds Flow ar         Unit:5                                    | ing – Meaning<br>f Cost Accou<br>osting – Elem<br>tion of Stock<br>- Methods of<br>uses of Labou<br>ope of Manag<br>atement Analy                                                  | Introduction g – Definition – Difference between Financial a nting – Relationship between Cost and mana nents of Cost – Cost Concepts – preparation of levels – E.O.Q - Pricing of material issues – inv Labour Cost Wage payment – Incentive Systems – idle time tr Turnover – overheads – allocation and absorp Ratio Analysis gement accounting – Meaning – Objectives – In rsis – Ratio Analysis – Uses and limitations of R Financial Statement Analysis statements, Working Capital Management Budgeting                                                                                      | and Cost<br>agement 2<br>Cost She<br>entory Co<br>e – over-<br>tion of ov<br>nportance<br>atios. | Acco<br>Acco<br>eet –<br>ontro<br>time<br>erhes                            | 18<br>Duntir<br>Mate<br>1.<br>18 ho<br>ads.<br>18 ho<br>18 ho<br>18 ho                                                                                                    | ng –<br>g –<br>erial<br>ours<br>oour<br>ours<br>ours                          |
| Unit:1Cost AccountiImportance ofMethods of Control – FixaUnit:2Labour Cost –Turnover – CantriaUnit:3Nature and Sca– Financial StaUnit:4Funds Flow andUnit:5Cost – Volume                                                                                                    | ing – Meaning<br>F Cost Accou<br>osting – Elem<br>ation of Stock<br>- Methods of<br>uses of Labou<br>ope of Manag<br>atement Analy<br>nd Cash Flow                                 | Introduction<br>g – Definition – Difference between Financial a<br>nting – Relationship between Cost and mana<br>tents of Cost – Cost Concepts – preparation of<br>levels – E.O.Q - Pricing of material issues – inv<br>Labour Cost<br>Wage payment – Incentive Systems – idle time<br>ar Turnover – overheads – allocation and absorp<br>Ratio Analysis<br>gement accounting – Meaning – Objectives – In<br>rsis – Ratio Analysis – Uses and limitations of R<br>Financial Statement Analysis<br>statements, Working Capital Management<br>Budgeting<br>Analysis – marginal costing – Break Even A | and Cost<br>agement 2<br>Cost She<br>entory Co<br>e – over-<br>tion of ov<br>nportance<br>atios. | Acco<br>Acco<br>eet –<br>ontro<br>time<br>erhes<br>e – lis                 | 18<br>Duntin<br>Matell.<br>18 ho<br>ads.<br>18 ho<br>mitati<br>18 ho<br>anage                                                                                                    | ng –<br>g –<br>erial<br>ours<br>ours<br>ours<br>ours<br>ours<br>eurs<br>erial |
| Unit:1         Cost Accounti         Importance of         Methods of Control – Fixa         Unit:2         Labour Cost –         Turnover – Ca         Unit:3         Nature and Sc         – Financial Sta         Unit:4         Funds Flow ar         Unit:5         Cost – Voluri         application of | ing – Meaning<br>f Cost Accou<br>osting – Elem<br>tion of Stock<br>- Methods of<br>uses of Labou<br>ope of Manag<br>atement Analy<br>nd Cash Flow<br>ne – Profit A<br>Marginal Cos | Introduction g – Definition – Difference between Financial a nting – Relationship between Cost and mana nents of Cost – Cost Concepts – preparation of levels – E.O.Q - Pricing of material issues – inv Labour Cost Wage payment – Incentive Systems – idle time tr Turnover – overheads – allocation and absorp Ratio Analysis gement accounting – Meaning – Objectives – In rsis – Ratio Analysis – Uses and limitations of R Financial Statement Analysis statements, Working Capital Management Budgeting                                                                                      | and Cost<br>agement 2<br>Cost She<br>entory Co<br>e – over-<br>tion of ov<br>nportance<br>atios. | Acco<br>Acco<br>eet –<br>ontro<br>time<br>erhea<br>e – li<br>- M<br>tary ( | 18           ountin           Mate           1.           18 ho           ads.           18 ho           mitati           18 ho           2000           18 ho           2000           18 ho           2000 | ng –<br>g –<br>erial<br>ours<br>ours<br>ours<br>ours<br>erial<br>ol –         |

| Boo | oks for Study                                                                        |
|-----|--------------------------------------------------------------------------------------|
| 1   | Jain.S.P., Narang. K.L. and Agarwal.S "Advanced Cost Accounting (Cost Management)"   |
| 1   | Eleventh Edition, Ludhiana, Kalyani Publishers, 2015                                 |
| 2   | Sharma.R.K & Gupta.K.Shashi,"Management Accounting',New Delhi,Kalyani                |
|     | Publishers,14 <sup>th</sup> Edition.                                                 |
| 3   | Pillai R.S.N & Bhagavathi,"Management Accounting", New Delhi, S-Chand & Co, 2010     |
|     |                                                                                      |
| Boo | oks for References                                                                   |
| 1   | Jain.S.P, Narang. K.L. and Agarwal.S "Advanced Cost Accounting (Cost Management)"    |
|     | Eleventh Edition, Ludhiana, Kalyani Publishers, 2015.                                |
| 2   | Reddy T.S. and Reddy Y.H.P "Cost and Management Accounting" Fourth Edition, Chennai, |
|     | Margham Publishers, 2017.                                                            |
| Rel | ated Online Contents                                                                 |
| 1   | https://students.icai.org/?page_id=5208                                              |
| 2   | https://onlinecourses.nptel.ac.in/noc20_mg65/preview                                 |
|     |                                                                                      |

| Mapping with Programme Outcomes |     |     |     |     |     |  |
|---------------------------------|-----|-----|-----|-----|-----|--|
| COs                             | PO1 | PO2 | PO3 | PO4 | PO5 |  |
| CO1                             | M   | M   | M   | L   | L   |  |
| CO2                             | M   | М   | М   | М   | М   |  |
| CO3                             | M   | М   | M   | М   | Μ   |  |
| CO4                             | S   | S   | S   | S   | S   |  |
| CO5                             | M   | М   | M   | М   | М   |  |

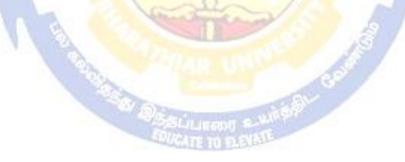

| Pr<br>Course (<br>The main<br>1. Introd<br>2. Explo | lective/Supportive<br>re-requisite<br>Objectives: | CORE<br>Basic understanding about computer and                                                                                                    | 6                   |         |             | +       |  |
|-----------------------------------------------------|---------------------------------------------------|----------------------------------------------------------------------------------------------------|---------------------|---------|-------------|---------|--|
| Course<br>The main<br>1. Introd<br>2. Explo         | _                                                 | Basic understanding about computer and                                                                                                    |                     |         |             | 4       |  |
| The main<br>1. Introd<br>2. Explo                   | <b>Objectives</b> .                               | visual components.                                                                                                    | Syllabus<br>Version |         | 2021-<br>22 |         |  |
| 1. Introd<br>2. Explo                               | Course Objectives:                                |                                                                                                    |                     |         |             |         |  |
| 2. Explo                                            | n objectives of this                              | course are to enable the students to                                                                                                    |                     |         |             |         |  |
| -                                                   | luce different forms                              | of visual                                                                                                    |                     |         |             |         |  |
| <ol><li>Under</li></ol>                             | re different forms in                             |                                                                                                    |                     |         |             |         |  |
|                                                     | 1                                                 | oout visual variable and procedure.                                                                                                    |                     |         |             |         |  |
|                                                     | expert knowledge al                               |                                                                                                    |                     |         |             |         |  |
| 5. Descr                                            | ibe different type of                             | data report                                                                                                    |                     |         |             |         |  |
| Evnosto                                             | d Course Outcome                                  | 201                                                                                                    |                     |         |             |         |  |
| -                                                   |                                                   | n of the course, student will be able to:                                                                                                    |                     |         |             |         |  |
|                                                     | call various form of                              |                                                                                                    |                     | V       | 1           |         |  |
| -                                                   |                                                   |                                                                                                    |                     | K       |             |         |  |
|                                                     |                                                   | of intrinsic controls                                                                                                    |                     | K       |             |         |  |
| -                                                   | oply the visual varia                             |                                                                                                    |                     | K       |             |         |  |
|                                                     | halyze the method of                              | C.                                                                                                    |                     | K       | 4           |         |  |
| 5 Ev                                                | aluate different type                             | e of data report                                                                                                    |                     | K       | 5           |         |  |
| <b>K1</b> - Rei                                     | member; <b>K2</b> - Unde                          | rstand; K3 - Apply; K4 - Analyze; K5 - Evaluate;                                                                                                    | <b>K6</b> – C       | reate   | 1           |         |  |
| Unit:1                                              | 2.12                                              | Introduction                                                                                                    | 1                   |         | - hou       |         |  |
|                                                     |                                                   | VB6: Integrated Development Environment - Fir                                                                                                    | st prog             | ram     | in Vl       | В-      |  |
|                                                     | tion to forms: Com                                | non properties, methods and events.                                                                                                    |                     |         |             |         |  |
| Unit:2                                              |                                                   | Intrinsic Controls                                                                                                    | 1                   |         | - hou       |         |  |
|                                                     |                                                   | controls, Label and frame controls, command bu                                                                                                    |                     |         |             |         |  |
|                                                     |                                                   | box and combo controls, picture and image control                                                                                                    | ls, drive           | elist l | 30X, C      | lır-    |  |
|                                                     | and file list box con                             | trols and other controls, control arrays.                                                                                                    |                     | 10      | 1           |         |  |
| Unit:3                                              | a & Dragadyrage Ca                                | Variables & Procedures                                                                                                    | agata d             |         | - hou       | ars     |  |
|                                                     |                                                   | ope & Lifetime of variables, native datatypes, aggrand openation of variables, native datatypes, aggrand the second second secon | -                   | • •     |             |         |  |
| and Tim                                             |                                                   | nd VD horartes. Control now, working with hunt                                                                                                    | <i>A</i> 15, 50     | mgs,    | Daic        | *       |  |
| Unit:4                                              |                                                   | Databases                                                                                                    |                     | 18      | - hou       | irs     |  |
|                                                     | es: Data access SAC                               | GA, VB Data Base Tools, ADO Data Binding, Data                                                                                                    | Envir               |         |             | <u></u> |  |
|                                                     |                                                   | DL. Database Programming: ADO at work-setting u                                                                                                    |                     |         |             |         |  |
| Processi                                            |                                                   |                                                                                                    | 1                   |         | ,           |         |  |
| Unit:5                                              | 0                                                 | Tables and Reports                                                                                                    |                     | 18      | - hou       | urs     |  |
| Tables a                                            | nd Reports-Datagrie                               | l control, Flexgrid control, Data Report - Data Rep                                                                                                    | ort Des             |         |             |         |  |
|                                                     |                                                   | Total Lecture hours                                                                                                    |                     | 90      | - hou       | urs     |  |
| Books fe                                            | or Study                                          |                                                                                                    |                     |         |             |         |  |
|                                                     | v                                                 | al Basic 6 Programming Black Book", New Delh                                                                                                    | i, Drea             | m te    | ch Pr       | ess     |  |
|                                                     | olisher,2016                                      |                                                                                                    | ,                   |         |             |         |  |
|                                                     |                                                   | o Program, H.M.Deitel., P.J.Deital and T.R.Nieto 2                                                                                                    | 2015                |         |             |         |  |

| Bo | Books for References                                                                         |  |  |
|----|----------------------------------------------------------------------------------------------|--|--|
| 1  | Programming Microsoft Visual Basic- Francesco Balenda, WP Publications and Distributors.2016 |  |  |
| 2  | Visual Basic 6-Gary Cronell, TataMcGraw Hill Publishing Compnay Ltd 2019                     |  |  |
| Re | lated Online Contents                                                                        |  |  |
| 1  | https://www.cs.cmu.edu/~bam/uicourse/17770/visualbasicresources.html                         |  |  |
| 2  | https://ceng.eskisehir.edu.tr/emrekacmaz/bil158/VBTutorial.pdf                               |  |  |
|    |                                                                                              |  |  |

|     | Ma  | apping with Pro | gramme Outcon | nes |     |
|-----|-----|-----------------|---------------|-----|-----|
| COs | PO1 | PO2             | PO3           | PO4 | PO5 |
| CO1 | М   | М               | М             | L   | L   |
| CO2 | М   | М               | М             | М   | М   |
| CO3 | М   | М               | M             | М   | М   |
| CO4 | S   | S               | S             | S   | S   |
| CO5 | М   | М               | М             | М   | М   |

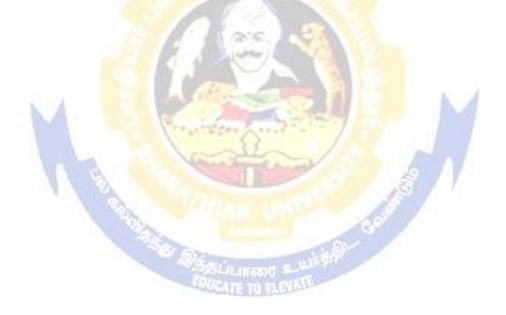

| Course code                                                                                                    |                                                                            | FINANCIAL MANAGEMENT                                                                                                    | L                                                                             | Т                                                                                                    | Р                                                                                                    | C                          |
|----------------------------------------------------------------------------------------------------|----------------------------------------------------------------------------|----------------------------------------------------------------------------------------------------|-------------------------------------------------------------------------------|----------------------------------------------------------------------------------------------------|----------------------------------------------------------------------------------------------------|----------------------------|
| Core/Elective/<br>Supportive                                                                                                    |                                                                            | CORE                                                                                                    | 6                                                                             |                                                                                                    |                                                                                                    | 4                          |
| Pre-requisite                                                                                                    |                                                                            | Understanding about Finance, management and source of finance.                                                                                                    |                                                                               |                                                                                                    | 202<br>22                                                                                            |                            |
| Course Objec                                                                                                    |                                                                            |                                                                                                    |                                                                               |                                                                                                    |                                                                                                    |                            |
|                                                                                                    |                                                                            | ves of this course are to enable the students to                                                                                                    |                                                                               |                                                                                                    |                                                                                                    |                            |
|                                                                                                    |                                                                            | the concept and importance of financial management.                                                                                                    |                                                                               |                                                                                                    |                                                                                                    |                            |
|                                                                                                    |                                                                            | ious sources of long-term and short-term finance.                                                                                                    |                                                                               |                                                                                                    |                                                                                                    |                            |
|                                                                                                    |                                                                            | various method and technique for calculating cost of capital.<br>ent types leverages used by the organization.                                                                                                    | •                                                                             |                                                                                                    |                                                                                                    |                            |
|                                                                                                    |                                                                            | various dividend policies followed by organization.                                                                                                    |                                                                               |                                                                                                    |                                                                                                    |                            |
|                                                                                                    |                                                                            | with the following policies to not the of organization                                                                                                    |                                                                               |                                                                                                    |                                                                                                    |                            |
| Expected Cou                                                                                                    |                                                                            |                                                                                                    |                                                                               |                                                                                                    |                                                                                                    |                            |
| On the success                                                                                                    | sful                                                                       | completion of the course, student will be able to:                                                                                                    |                                                                               |                                                                                                    |                                                                                                    |                            |
| 1 Recollec                                                                                                    | ct th                                                                      | e concept and importance of financial management.                                                                                                    |                                                                               | K                                                                                                    | 1                                                                                                    |                            |
| 2 Analyse                                                                                                    | the                                                                        | Various sources of long-term and short-term finance.                                                                                                    |                                                                               | K                                                                                                    | 2                                                                                                    |                            |
| 3 Indentify                                                                                                    | y th                                                                       | e methods and techniques for calculating cost of capital.                                                                                                    |                                                                               | K                                                                                                    | 3                                                                                                    |                            |
| 4 Examine                                                                                                    | e di                                                                       | fferent type leverage followed by a organization.                                                                                                    |                                                                               | K4&                                                                                                    | K5                                                                                                   |                            |
|                                                                                                    |                                                                            |                                                                                                    |                                                                               |                                                                                                    | _                                                                                                    |                            |
| 5 Evaluate                                                                                                    | e th                                                                       | e vario <mark>us divid</mark> end policies & Working capital.                                                                                                    |                                                                               | K                                                                                                    | 5                                                                                                    |                            |
|                                                                                                    |                                                                            | e various dividend policies & Working capital.<br>K2 - Understand; K3 - Apply; K4 - Analyze; K5 - Evaluate                                                                                                    | e; K6 -                                                                       |                                                                                                    |                                                                                                    |                            |
|                                                                                                    |                                                                            |                                                                                                    | ; K6 -                                                                        |                                                                                                    |                                                                                                    |                            |
| K1 - Rememb                                                                                                    | er;                                                                        | K2 - Understand; K3 - Apply; K4 - Analyze; K5 - Evaluate                                                                                                    |                                                                               | Create<br>18-                                                                                                    | e<br>hou                                                                                             |                            |
| K1 - Rememb<br>Unit:1<br>Financial Man<br>Management-                                                                                                    | er;<br>nage<br>Fin                                                         | <b>K2</b> - Understand; <b>K3</b> - Apply; <b>K4</b> - Analyze; <b>K5</b> - Evaluate                                                                                                    | nctions                                                                       | Create<br><b>18-</b><br>of Fi                                                                                                    | e<br>hou<br>nanci                                                                                    | al                         |
| K1 - Rememb<br>Unit:1<br>Financial Man<br>Management-                                                                                                    | er;<br>nage<br>Fin                                                         | K2 - Understand; K3 - Apply; K4 - Analyze; K5 - Evaluate<br>Introduction<br>ement - Meaning, Nature, scope and objectives–Role and fur<br>ancial decisions–relationship between Risk and Return–S                                                                                                    | nctions                                                                       | Create<br>18-<br>of Fi<br>of fi                                                                                                    | e<br>hou<br>nanci                                                                                    | al<br>≻                    |
| K1 - Rememb<br>Unit:1<br>Financial Man<br>Management–<br>Short-term and<br>Unit:2<br>Cost of Capi<br>Earnings– We                                                                                                    | er;<br>nage<br>Fin<br>d L<br>ital-                                         | <b>K2</b> - Understand; <b>K3</b> - Apply; <b>K4</b> - Analyze; <b>K5</b> - Evaluate<br>Introduction<br>ement - Meaning, Nature, scope and objectives–Role and fur<br>ancial decisions–relationship between Risk and Return–S<br>ong-term finance.                                                                                                    | nctions<br>ources                                                             | Create<br><b>18-</b><br>of Fi<br>of fi<br><b>18-</b><br>nd Re                                                                                       | hou<br>nanci<br>nance<br>hou<br>etaine                                                               | al<br>>                    |
| K1 - Rememb<br>Unit:1<br>Financial Man<br>Management-<br>Short-term and<br>Unit:2<br>Cost of Capi<br>Earnings- We<br>period and Dis<br>Unit:3                                                                                                    | er;<br>nage<br>Fin<br>d L<br>ttal-<br>eigh<br>sco                          | K2 - Understand; K3 - Apply; K4 - Analyze; K5 - Evaluate<br>Introduction<br>ement - Meaning, Nature, scope and objectives–Role and fun-<br>ancial decisions–relationship between Risk and Return–S<br>ong-term finance.<br>Cost of Capital<br>Meaning and importance–Cost of Debt, Preference, Equated Average Cost of capital–Capital budgeting–Technique<br>unted cash flow.<br>Leverages                                                                                                    | nctions<br>ources<br>juity a<br>es – R                                        | Create<br>18-<br>of Fi<br>of fi<br>18-<br>nd Re<br>OI, P<br>18-<br>18-                                                                              | hou<br>nanci<br>nanco<br>hou<br>etaino<br>aybao<br>hou                                               | al<br>∽<br>rs<br>≈d<br>≈k  |
| K1 - Rememb<br>Unit:1<br>Financial Man<br>Management–<br>Short-term and<br>Unit:2<br>Cost of Capi<br>Earnings– We<br>period and Dis<br>Unit:3<br>Leverages - Fi<br>Capital Structor<br>Determinants                                                                                                    | eer;<br>nage<br>Fin<br>d L<br>ital-<br>eigh<br>scou                        | K2 - Understand; K3 - Apply; K4 - Analyze; K5 - Evaluate<br>Introduction<br>ement - Meaning, Nature, scope and objectives–Role and fun-<br>ancial decisions–relationship between Risk and Return–S<br>ong-term finance.<br>Cost of Capital<br>Meaning and importance–Cost of Debt, Preference, Equated Average Cost of capital–Capital budgeting–Technique<br>unted cash flow.                                                                                                    | nctions<br>ources<br>juity a<br>es – R<br>–Theor                              | Create<br>18-<br>of Fi<br>of fi<br>18-<br>nd Re<br>OI, P<br>18-<br>ries of<br>pothe                                                                 | hou<br>nanci<br>nanco<br>hou<br>etaine<br>aybao<br>hou<br>sis –                                      | al<br>≻−<br>rs<br>×d<br>×k |
| K1 - Rememb<br>Unit:1<br>Financial Man<br>Management-<br>Short-term and<br>Unit:2<br>Cost of Capi<br>Earnings- We<br>period and Dis<br>Unit:3<br>Leverages - Fi<br>Capital Struct                                                                                                    | eer;<br>nage<br>Fin<br>d L<br>ital-<br>eigh<br>scou                        | K2 - Understand; K3 - Apply; K4 - Analyze; K5 - Evaluate<br>Introduction<br>ement - Meaning, Nature, scope and objectives–Role and fur<br>ancial decisions–relationship between Risk and Return–S<br>ong-term finance.<br>Cost of Capital<br>Meaning and importance–Cost of Debt, Preference, Eq<br>and Average Cost of capital–Capital budgeting–Technique<br>unted cash flow.<br>Leverages<br>ncial Leverage– Operating leverage–EBIT and EPS analysis<br>– Net income approach– Net operating income Approach. M                                                                                                    | nctions<br>ources<br>juity a<br>es – R<br>–Theor                              | Create<br>18-<br>of Fi<br>of fi<br>18-<br>nd Re<br>OI, P<br>18-<br>ries of<br>pothe<br>erits a                                                      | hou<br>nanci<br>nanco<br>hou<br>etaine<br>aybao<br>hou<br>sis –                                      | al<br>rs<br>rs<br>rd<br>rs |
| K1 - Rememb<br>Unit:1<br>Financial Man<br>Management–<br>Short-term and<br>Unit:2<br>Cost of Capi<br>Earnings– We<br>period and Dis<br>Unit:3<br>Leverages - Fi<br>Capital Structo<br>Determinants<br>Demerits.<br>Unit:4<br>Dividend The                                                                                 | er;<br>hage<br>Fin<br>d L<br>ital-<br>eigh<br>sco<br>of c                  | K2 - Understand; K3 - Apply; K4 - Analyze; K5 - Evaluate<br>Introduction<br>ement - Meaning, Nature, scope and objectives–Role and fur<br>ancial decisions–relationship between Risk and Return–S<br>ong-term finance.<br>Cost of Capital<br>Meaning and importance–Cost of Debt, Preference, Eq<br>ted Average Cost of capital–Capital budgeting–Technique<br>unted cash flow.<br>Leverages<br>ncial Leverage– Operating leverage–EBIT and EPS analysis<br>– Net income approach– Net operating income Approach. M<br>capital structure-Capitalization–Over and Under Capitalizat<br>Dividend Theories<br>es: Walter's model – Gordon and MM's models –Dividend p                                                                 | nctions<br>ources<br>ources<br>juity a<br>es – R<br>–Theon<br>/M Hy<br>ion- M | Create<br>18-<br>of Fi<br>of fi<br>18-<br>nd Re<br>OI, P<br>18-<br>ries of<br>pothe<br>erits a<br>18-                                               | hou<br>nanci<br>nanci<br>nance<br>hou<br>etaine<br>aybac<br>hou<br>sis –<br>nd<br>hou                | al<br>rs<br>rs<br>rs       |
| K1 - Rememb<br>Unit:1<br>Financial Mar<br>Management-<br>Short-term and<br>Unit:2<br>Cost of Capi<br>Earnings- We<br>period and Dis<br>Unit:3<br>Leverages - Fi<br>Capital Structo<br>Determinants<br>Demerits.<br>Unit:4<br>Dividend Theo<br>Dividend - De                                                               | er;<br>hage<br>Fin<br>d L<br>ital-<br>eigh<br>sco<br>of c                  | K2 - Understand; K3 - Apply; K4 - Analyze; K5 - Evaluate<br>Introduction<br>ement - Meaning, Nature, scope and objectives–Role and fur<br>ancial decisions–relationship between Risk and Return–S<br>ong-term finance.<br>Cost of Capital<br>Meaning and importance–Cost of Debt, Preference, Eq<br>ated Average Cost of capital–Capital budgeting–Technique<br>unted cash flow.<br>Leverages<br>ncial Leverage– Operating leverage–EBIT and EPS analysis<br>– Net income approach– Net operating income Approach. N<br>capital structure-Capitalization –Over and Under Capitalizat<br>Dividend Theories<br>es: Walter's model – Gordon and MM's models –Dividend p<br>minants of dividend policy.                                | nctions<br>ources<br>ources<br>juity a<br>es – R<br>–Theon<br>/M Hy<br>ion- M | Create<br>18-<br>of Fi<br>of fi<br>18-<br>nd Re<br>OI, P<br>18-<br>rites of<br>pothe<br>erits a<br>18-<br>Form:                                     | hou<br>nanci<br>nanci<br>nanco<br>hou<br>etaino<br>aybao<br>hou<br>sis –<br>nd<br>hou<br>s of        | al<br>rs<br>rs<br>rs<br>rs |
| K1 - Rememb<br>Unit:1<br>Financial Man<br>Management–<br>Short-term and<br>Unit:2<br>Cost of Capi<br>Earnings– We<br>period and Dis<br>Unit:3<br>Leverages - Fi<br>Capital Structo<br>Determinants<br>Demerits.<br>Unit:4<br>Dividend Theo<br>Dividend Theo<br>Dividend Theo<br>Dividend Theo<br>Dividend Theo<br>Structo | er;<br>hage<br>Fin<br>d L<br>ital-<br>eigh<br>sco<br>of c<br>orice<br>eter | K2 - Understand; K3 - Apply; K4 - Analyze; K5 - Evaluate<br>Introduction<br>ement - Meaning, Nature, scope and objectives–Role and fur<br>ancial decisions–relationship between Risk and Return–S<br>ong-term finance.<br>Cost of Capital<br>Meaning and importance–Cost of Debt, Preference, Eq<br>inted Average Cost of capital–Capital budgeting–Technique<br>unted cash flow.<br>Leverages<br>ncial Leverage– Operating leverage–EBIT and EPS analysis<br>– Net income approach– Net operating income Approach. M<br>capital structure-Capitalization –Over and Under Capitalizat<br>Dividend Theories<br>es: Walter's model – Gordon and MM's models –Dividend p<br>minants of dividend policy.<br>Working Capital Management | nctions<br>ources<br>ources<br>juity a<br>es – R<br>–Theon<br>/M Hy<br>ion- M | Create<br>of Fi<br>of Fi<br>of fi<br><b>18-</b><br>nd Re<br>OI, P<br><b>18-</b><br>ries of<br>pothe<br>erits a<br><b>18-</b><br>Form:<br><b>18-</b> | hou<br>nanci<br>nanci<br>nance<br>hou<br>etaine<br>aybac<br>hou<br>sis –<br>nd<br>hou<br>s of<br>hou | al<br>rs<br>rs<br>rs<br>rs |

| Bo | ooks for Study                                                                       |
|----|--------------------------------------------------------------------------------------|
| 1  | Chandra Prasanna, "Financial Management", Chennai, McGraw Hill Education(India)Pvt   |
|    | Ltd,2019.                                                                            |
| 2  | Khan.M.Y & Jain.P.K ,"Financial Management ", Chennai, McGraw Hill Education (India) |
|    | Pvt Ltd,2017                                                                         |
|    |                                                                                      |
| Bo | ooks for References                                                                  |
| 1  | Maheshwari.S.N, "Financial Management", New Delhi, Sultan Chand & Sons, 2019         |
| 2  | Sharma.R.K & Gupta.K.Shashi, "Financial Management", New Delhi, Kalyani              |
|    | Publishers,9 <sup>th</sup> Revised Edition                                           |
| Re | elated Online Contents                                                               |
| 1  | https://onlinecourses.nptel.ac.in/noc21_mg06/preview                                 |
| 2  | https://onlinecourses.swayam2.ac.in/cec20_mg05/preview                               |
|    |                                                                                      |

| Mapping wi <mark>th Program</mark> me Outcomes |     |     |     |     |     |
|------------------------------------------------|-----|-----|-----|-----|-----|
| COs                                            | PO1 | PO2 | PO3 | PO4 | PO5 |
| CO1                                            | S   | М   | L   | М   | S   |
| CO2                                            | S   | S   | S   | M   | М   |
| CO3                                            | S   | S   | S   | M   | М   |
| CO4                                            | S   | S   | S   | M   | L   |
| CO5                                            | S   | М   | S   | M   | L   |

\*S-Strong; M-Medium; L-Low

Page 33 of 72

## **COMPUTER APPLICATIONS PRACTICAL III – VB**

#### **Practical List (Visual Basic)**

#### **Visual Basic**

- 1. Write a VB program to use Menu Editor for adding a picture and also increase and decrease the height and width of the image box, option button & check box.
- 2. Write a VB program to prepare a pay slip.
- 3. Write a VB program to calculate depreciation.
- 4. Write a VB program to calculate Various Leverages.
- 5. Write a VB program to find the PV and FV by using Financial Functions.
- 6. Write a VB program to use MDI Form and include the image list control.
- 7. Write a VB program to find the currency conversion.
- 8. Program to compute cost of capital using Finance function.
- 9. Program to design advertisement copy using Image and Picture, File, Drive and Directory.
- 10. Program to prepare Capital Budget using Option Button and check box.
- 11. Design a form to link it with inventory management table from database.
- 12. Design a form using option button, combo box, and list box for preparing a supermarket bill.
- 13. Program to create customer database and prepare report using Flex Grid control and common control.
- 14. Program to create student database and prepare report using ADO control and common control.

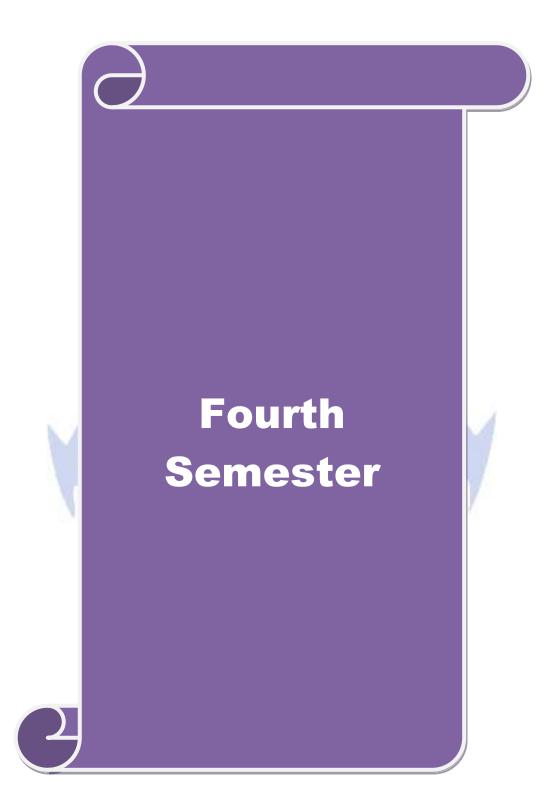

| Course code                                                                                                    | INVESTMENT MANAGEMENT                                                                                                    | $\mathbf{L}$             | Т                                                       | Р                                               | C                          |
|----------------------------------------------------------------------------------------------------|----------------------------------------------------------------------------------------------------|--------------------------|---------------------------------------------------------|-------------------------------------------------|----------------------------|
| Core/Elective/<br>Supportive                                                                                   | CORE                                                                                                    | 5                        |                                                         |                                                 | 4                          |
| Pre-requisite                                                                                                  | Basic understanding about investment and portfolio management.                                                                                                    | Syllabus<br>Version      |                                                         | 202<br>-22                                      |                            |
| Course Object                                                                                                  | · · · · · · · · · · · · · · · · · · ·                                                                                                    |                          |                                                         |                                                 |                            |
|                                                                                                    | tives of this course are to enable the students to                                                                                                    |                          |                                                         |                                                 |                            |
|                                                                                                    | general understanding about investment avenues and persona<br>ader understanding about behavioral finance and how it equi                                                                                                    |                          |                                                         | oraona                                          | .1                         |
| Investmer                                                                                                    |                                                                                                    | ip to d                  | ecide p                                                 | ersona                                          | u                          |
|                                                                                                    | d the characteristics of securities markets and the instrument                                                                                                    | s trade                  | ed there                                                | in                                              |                            |
|                                                                                                    | der understanding about fundamental and technical analysis.                                                                                                    |                          |                                                         |                                                 |                            |
|                                                                                                    | sk and return of securities and manage portfolios of investme                                                                                                    |                          |                                                         |                                                 |                            |
| ¥                                                                                                    |                                                                                                    |                          |                                                         |                                                 |                            |
| <b>Expected Cou</b>                                                                                            |                                                                                                    |                          |                                                         |                                                 |                            |
|                                                                                                    | ful completion of the course, student will be able to:                                                                                                    |                          |                                                         |                                                 |                            |
| 1 Recall va                                                                                                    | Recall various investment avenues and personal finance.                                                                                                    |                          |                                                         |                                                 |                            |
| 2 Explain                                                                                                    | ecurities markets, regulation and its instruments                                                                                                    |                          | K                                                       | 12                                              |                            |
| 3 Identify f<br>informati                                                                                      | undamental analysis of an organization using financial data<br>on.                                                                                                    |                          | K                                                       | 3                                               |                            |
|                                                                                                    | 4 Examine technical analysis of an organization using financial data information.                                                                                                    |                          |                                                         |                                                 |                            |
| 5 Evaluate                                                                                                    | risk return of securities in different investment proposal.                                                                                                    |                          | K                                                       | 5                                               |                            |
| K1 - Remembe                                                                                                   | r; <b>K2</b> - Under <mark>stand; K3 - Apply; K4 - Analyze; K5</mark> - Evalua                                                                                                    | te; <b>K6</b>            | - Crea                                                  | te                                              |                            |
| Unit:1                                                                                                    | Introduction                                                                                                    | 11                       | -                                                       | - hou                                           |                            |
| influencing Inv                                                                                                | Meaning and scope of Investment – Importance of Ir<br>estment – Investment media – Features of investment Prog<br>lopment of Financial system in India.                                                                                                    |                          |                                                         |                                                 |                            |
| Unit:2                                                                                                    | Capital Market                                                                                                    |                          | 18                                                      | - hou                                           | rs                         |
| 1                                                                                                    | Market – New issue Market and stock exchange in India – E<br>vity – Listing of Securities – SEBI and its Role and guideline                                                                                                    |                          | - N.S.E                                                 | –Kino                                           | ls                         |
|                                                                                                    | Fundamental and Technical Analysis                                                                                                    |                          | 18                                                      | - hou                                           | rs                         |
| Unit:3                                                                                                    |                                                                                                    | Analy                    | ysis – I                                                | [ndusti                                         | ſУ                         |
| Fundamental a                                                                                                  | nd Technical Analysis - Security evaluation - Economic                                                                                                    | Allar                    |                                                         |                                                 |                            |
| Fundamental a<br>Analysis – Cor                                                                                | npany Analysis – Technical Analysis – Portfolio Analysis.                                                                                                    | Allar                    |                                                         |                                                 |                            |
| Fundamental a<br>Analysis – Cor<br><b>Unit:4</b>                                                               | npany Analysis – Technical Analysis – Portfolio Analysis.<br>Investment Alternatives                                                                                                    |                          |                                                         | - hou                                           |                            |
| Fundamental a<br>Analysis – Cor<br><b>Unit:4</b><br>Investment Alt                                             | npany Analysis – Technical Analysis – Portfolio Analysis.<br>Investment Alternatives<br>ernatives – Investment in Bonds, Equity Shares, Preference                                                                                                    | share                    | es, Gov                                                 | ernme                                           | nt                         |
| Fundamental a<br>Analysis – Cor<br><b>Unit:4</b><br>Investment Alt<br>Securities – M                           | npany Analysis – Technical Analysis – Portfolio Analysis.<br>Investment Alternatives<br>ernatives – Investment in Bonds, Equity Shares, Preference<br>utual Funds – Real Estate – Gold – Silver – Provident fund                                                                                                 | share                    | es, Gov                                                 | ernme                                           | nt                         |
| Fundamental a<br>Analysis – Cor<br><b>Unit:4</b><br>Investment Alt<br>Securities – M<br>Post Office Sav        | npany Analysis – Technical Analysis – Portfolio Analysis.<br>Investment Alternatives<br>ernatives – Investment in Bonds, Equity Shares, Preference<br>utual Funds – Real Estate – Gold – Silver – Provident fund-<br>ings Scheme – LIC.                                                                          | share                    | es, Gove<br>nit Trus                                    | ernme<br>st – Tł                                | nt<br>ne                   |
| FundamentalAnalysis – CorrUnit:4Investment AltSecurities – MPost Office SavUnit:5                              | npany Analysis – Technical Analysis – Portfolio Analysis.<br>Investment Alternatives<br>ernatives – Investment in Bonds, Equity Shares, Preference<br>utual Funds – Real Estate – Gold – Silver – Provident func-<br>ings Scheme – LIC.<br>Portfolio Management                                                  | share<br>d – Ui          | es, Gove<br>nit Trus<br>18                              | ernmen<br>st – Th<br>• hou                      | nt<br>ne<br>rs             |
| FundamentalAnalysis – CorUnit:4Investment AltSecurities – MPost Office SavUnit:5Portfolio Mana                 | npany Analysis – Technical Analysis – Portfolio Analysis.<br>Investment Alternatives<br>ernatives – Investment in Bonds, Equity Shares, Preference<br>utual Funds – Real Estate – Gold – Silver – Provident func-<br>ings Scheme – LIC.                                                                          | share<br>d – Ui<br>nagem | es, Gove<br>nit Trus<br>18<br>ent – Pe                  | ernmen<br>st – Th<br>• <b>hou</b> n<br>ort fol: | nt<br>ne<br>rs             |
| FundamentalAnalysis – CorrUnit:4Investment AltSecurities – MPost Office SaveUnit:5Portfolio ManaInvestment Pro | Investment Alternatives – Portfolio Analysis.<br>Investment Alternatives<br>ernatives – Investment in Bonds, Equity Shares, Preference<br>atual Funds – Real Estate – Gold – Silver – Provident func-<br>ings Scheme – LIC.<br>Portfolio Management<br>gement – Nature, Scope – SEBI Guidelines to Portfolio Mar | share<br>d – Ui<br>nagem | es, Gove<br>nit Trus<br><b>18</b><br>ent – Pe<br>n – Ne | ernmen<br>st – Th<br>• <b>hou</b> n<br>ort fol: | nt<br>ne<br>rs<br>io<br>nd |

| Bo | Books for Study                                                                                                    |  |  |  |  |  |  |  |
|----|----------------------------------------------------------------------------------------------------|--|--|--|--|--|--|--|
| 1  | BhallaV.K, "Investment Management", New Delhi, S-Chand & Co,2008.                                                        |  |  |  |  |  |  |  |
| 2  | 2 Kevin.S, "Security Analysis and Portfolio Management, New Delhi, P HI Learning Private                                 |  |  |  |  |  |  |  |
|    | Limited,2015.                                                                                                    |  |  |  |  |  |  |  |
|    |                                                                                                    |  |  |  |  |  |  |  |
| Bo | Books for References                                                                                                    |  |  |  |  |  |  |  |
| 1  | Chandra Prasanna, "Investment Analysis and Portfolio Management", Chennai, McGraw<br>Hill Education (India) Pvt Ltd,2021 |  |  |  |  |  |  |  |
| 2  | Avadhani V.A, "Investment Management", Mumbai, Himalaya Publications, 2012.                                              |  |  |  |  |  |  |  |
| Re | Related Online Contents                                                                                                  |  |  |  |  |  |  |  |
| 1  | https://onlinecourses.swayam2.ac.in/imb19_mg09/preview                                                                   |  |  |  |  |  |  |  |
| 2  | https://onlinecourses.nptel.ac.in/noc21_mg99/preview                                                                     |  |  |  |  |  |  |  |
|    |                                                                                                    |  |  |  |  |  |  |  |

| Mapping wi <mark>th Program</mark> me Outcomes |     |         |     |     |     |
|------------------------------------------------|-----|---------|-----|-----|-----|
| COs                                            | PO1 | PO2     | PO3 | PO4 | PO5 |
| CO1                                            | S   | М       | L   | М   | S   |
| CO2                                            | S   | S       | S   | М   | М   |
| CO3                                            | S   | S       | S   | М   | М   |
| CO4                                            | S   | S       | S   | M   | L   |
| CO5                                            | S   | М       | L   | S   | М   |
|                                                |     | like in |     |     | 2   |

\*S-Strong; M-Medium; L-Low

Page 37 of 72

| Course code                 | DIRECT TAXES                                                                                                    | L                      | Т      | Р              | C          |  |
|-----------------------------|----------------------------------------------------------------------------------------------------|------------------------|--------|----------------|------------|--|
| Core/Elective<br>Supportive | CORE                                                                                                    | 5                      |        |                | 4          |  |
| Pre-requisite               | Basic understanding of income tax practice and law                                                                                    | Syllabus2021-Version22 |        |                |            |  |
| Course Objec                |                                                                                                    |                        |        |                |            |  |
|                             | ctives of this course are to enable the students to                                                                                   |                        |        |                |            |  |
|                             | idents to understand computation of taxable income of various                                                                         | entitie                | s.     |                |            |  |
| -                           | the students with the concepts of tax administration.                                                                                 |                        |        |                |            |  |
|                             | ep knowledge about the latest provisions of income tax act.<br>pplication and analytical skill of the provisions of income tax        | law for                | inco   | ne ta          | v          |  |
|                             | I management.                                                                                                    | 1aw 101                | meor   | ne ta          | Δ          |  |
|                             | earners about procedure for assessment and e-filing.                                                                                  |                        |        |                |            |  |
|                             |                                                                                                    |                        |        |                |            |  |
|                             | rse Outcomes:                                                                                                    |                        |        |                |            |  |
|                             | ful completion of the course, student will be able to:<br>the procedure for computing of taxable income under various                 |                        |        | _              |            |  |
| sources.                    |                                                                                                    | K                      | 5      |                |            |  |
| 2 Recollec                  | K1                                                                                                    |                        |        |                |            |  |
| 3 Utilize th                | e latest p <mark>rovision</mark> of income tax act.                                                                                   | К3                     |        |                |            |  |
| 4 Develop                   | the legitimate way of Tax Planning and Management.                                                                                    | K6                     |        |                |            |  |
| 5 Make us                   | e of the pr <mark>ocedure</mark> for assessment and e-filing.                                                                         |                        | K      | 3              |            |  |
| K1 - Rememb                 | er; <b>K2</b> - Unde <mark>rstan</mark> d; <b>K3 - Apply; K4 - Analyze; K5 - Evaluate</b>                                             | e; K6 -                | Create | e              |            |  |
|                             |                                                                                                    | 1                      | 10     |                |            |  |
| Unit:1                      | Introduction                                                                                                    | D                      |        | hou            |            |  |
|                             | Act–Definition–Income–Agricultural Income–Assessee<br>ar–Residential status–Scope of Total Income–Capital and Re<br>Exempted Incomes. | - Prev<br>venue–]      |        | yean<br>pts ar |            |  |
| Unit:2                      | Computation of Income                                                                                                    |                        | 18-    | hou            | rs         |  |
| Computation of              | f Income from Salaries and Income from House property.                                                                                |                        |        |                |            |  |
| Unit:3                      | Computation of Capital Gain                                                                                                    |                        |        | hou            | rs         |  |
| <u> </u>                    | f Profits and Gains of Business or profession – Calculation of                                                                        | Capital                | 0      |                |            |  |
| Unit:4                      | Computation of Income from other sources                                                                                              |                        |        | hou            |            |  |
| -                           | f Income from other sources – Set-Off and Carry Forward of I tal Income – Assessment of Individuals.                                  | Losses -               | Dedu   | action         | 1          |  |
| Unit:5                      | Income Tax Authorities                                                                                                    |                        | 18-    | hou            | rs         |  |
| Income Tax A filing.        | Authorities – Procedure for Assessment – Collection of Tax                                                                            | - Pro                  | cedur  | e of           | e-         |  |
|                             | Total Lecture hours                                                                                                    |                        | 00     | hou            | <b>P</b> C |  |

| Books for Study(s) |                                                                                   |  |  |  |  |  |
|--------------------|-----------------------------------------------------------------------------------|--|--|--|--|--|
|                    |                                                                                   |  |  |  |  |  |
|                    | Lal B.B," Direct Taxes",29th Edition, New Delhi, Persons Education,               |  |  |  |  |  |
| 2                  | Gaur V.P& Narang D.B," Income Tax Law & Practice", New Delhi, Kalyani             |  |  |  |  |  |
|                    | publications,,New 2020                                                            |  |  |  |  |  |
|                    |                                                                                   |  |  |  |  |  |
|                    |                                                                                   |  |  |  |  |  |
| Bo                 | ooks for References                                                               |  |  |  |  |  |
| 1                  | Dr Mehrotra.H.C & Dr Goyal.S,P,"Income Tax Law and Practice, Agra, Sahitya Bhawan |  |  |  |  |  |
|                    | Publications,2021                                                                 |  |  |  |  |  |
| 2                  | Pagare Dinkar,"Tax Laws",New Delhi, Sultan Chand & Sons, 2021                     |  |  |  |  |  |
|                    |                                                                                   |  |  |  |  |  |
| Re                 | elated Online Contents                                                            |  |  |  |  |  |
| 1                  | https://onlinecourses.swayam2.ac.in/ugc19_hs27/preview                            |  |  |  |  |  |
| 2                  | https://www.udemy.com/course/direct-taxation-in-india-a-comprehensive-study/      |  |  |  |  |  |
|                    |                                                                                   |  |  |  |  |  |

| Mapping with Programme Outcomes |     |                                                                                                    |     |     |     |  |
|---------------------------------|-----|----------------------------------------------------------------------------------------------------|-----|-----|-----|--|
| COs                             | PO1 | PO2                                                                                                    | PO3 | PO4 | PO5 |  |
| CO1                             | S   | S                                                                                                    | S   | S   | М   |  |
| CO2                             | S   | M                                                                                                    | S   | S   | S   |  |
| CO3                             | M   | S                                                                                                    | M   | M   | M   |  |
| CO4                             | S   | М                                                                                                    | S   | S   | М   |  |
| CO5                             | S   | S                                                                                                    | M   | S   | М   |  |
| 24                              |     | And and a state of the state of the state of |     |     |     |  |

| Cou  | rse code                                                                            |                                                         | JAVA PROGRAMMING AND HTML                                                                                                    | L                              | Т     | Р      | С   |
|------|-------------------------------------------------------------------------------------|---------------------------------------------------------|----------------------------------------------------------------------------------------------------|--------------------------------|-------|--------|-----|
| Co   | ore/Electiv                                                                         | ve/Supportive                                           | CORE                                                                                                    | 5                              |       |        | 4   |
| 0    | Pre-rec                                                                             | -                                                       | Basic knowledge on JAVA<br>PROGRAMMING AND HTML                                                                                                    | Syllabus<br>Version2021-<br>22 |       |        |     |
|      | urse Obje                                                                           |                                                         |                                                                                                    |                                |       |        |     |
|      | 1. Acc<br>2. Und<br>3. Und<br>4. Hel                                                | derstand the pri<br>derstand object<br>p the student to | ourse are to:<br>nts with the basic concepts of JAVA programing.<br>nciples of creating an effective web page.<br>oriented programming concept.<br>insert heading levels within a web page.<br>d and body section in HTML page. |                                |       |        |     |
| Exj  | pected Co                                                                           | urse Outcomes                                           |                                                                                                    |                                |       |        |     |
| On   | the succes                                                                          | sful completion                                         | n of the course, student will be able to:                                                                                                    |                                |       |        |     |
| 1    | Recall t                                                                            | he concepts of.                                         | Java and HTML                                                                                                    |                                | K     | 2      |     |
| 2    | The difference between object oriented programming and procedural oriented language |                                                         |                                                                                                    |                                |       |        |     |
| 3    | Implem                                                                              | ent variou <mark>s con</mark>                           | cepts related to language.                                                                                                    | K3                             |       |        |     |
| 4    | Evaluat                                                                             | e control stater                                        | nents and treads.                                                                                                    | 1                              | K     | 5      |     |
| 5    | -                                                                                   |                                                         | heading levels within a web page and insert<br>lists within a web page.                                                                                                    | 1                              | K     | 2      |     |
| K1   | - Rememb                                                                            | per; <b>K2</b> - Under                                  | stand; K3 - Apply; K4 - Analyze; K5 - Evaluate;                                                                                                    | <b>K6</b> –                    | Creat | e      |     |
|      |                                                                                     | 1 3                                                     |                                                                                                    | 1                              |       |        |     |
| Un   | it:1                                                                                |                                                         | Introduction                                                                                                    |                                | 18    | Hou    | rs  |
| Intr |                                                                                     | • •                                                     | va features-Java and internet-Java and ww<br>rogram structures-JVM                                                                                                    | w-Java                         | a lar | iguag  | ;e: |
|      |                                                                                     | 1                                                       | SOUCATE TO PLEY AND                                                                                                    |                                | - 10  |        |     |
| Un   |                                                                                     |                                                         | Constants                                                                                                    |                                |       | Hou    |     |
|      | .else, else.                                                                        |                                                         | Data types-Arithmetic, relational, logical, assign<br>le, do, for-jumps in loops-Defining a class-Creati                                                                                                    |                                | -     |        |     |
| Un   | it:3                                                                                |                                                         | Array                                                                                                    |                                |       | Hou    |     |
| thre |                                                                                     | dimensional<br>ding thread cla                          | array-creating an array-Strings-Multiple In<br>sses-Stooping and blocking a thread-Life cycle of                                                                                                    |                                |       | reatii | ng  |
| Un   | it:4                                                                                |                                                         | HTML                                                                                                    |                                | 18    | Hou    | rs  |
| San  |                                                                                     | L-History of HT<br>L documents                          | TML-HTML generation-HTML documents-Anch                                                                                                    | or tag                         | -Нур  | erlin  | ks  |

| Un  | it:5                                         | Webpage Comment                                                                                                    | 18 Hours           |  |  |  |  |  |
|-----|----------------------------------------------|----------------------------------------------------------------------------------------------------|--------------------|--|--|--|--|--|
|     |                                              | y section-Header section-Title-Prologue-Links- Colourful webp<br>HTML documents-Lists-Ordered lists-Unordered lists-Neste |                    |  |  |  |  |  |
| Un  | it:6                                         | Contemporary issues                                                                                                    |                    |  |  |  |  |  |
| On  | line assign                                  | ments, workshop, test                                                                                                    |                    |  |  |  |  |  |
|     |                                              |                                                                                                    |                    |  |  |  |  |  |
|     |                                              | Total Lecture hours                                                                                                    | 90 Hours           |  |  |  |  |  |
| Te  | xt Book(s)                                   |                                                                                                    |                    |  |  |  |  |  |
|     | •                                            | amy,E., "Programming with Java", 6 <sup>th</sup> Edition, New Delhi,<br>(India) Private Limited,2019                      | Tata McGraw Hill   |  |  |  |  |  |
| 2   |                                              | "World Wide Web Design with HTML", Tata McGraw Hill Pr                                                                    | ublishing Company, |  |  |  |  |  |
|     |                                              |                                                                                                    |                    |  |  |  |  |  |
| Ref | ference Bo                                   | oks                                                                                                    |                    |  |  |  |  |  |
|     | Hill Publis                                  | hildt, "Java 2 – The Complete reference", 7 <sup>th</sup> Edition, New Dell<br>hing Company Limited, 2017.                |                    |  |  |  |  |  |
| 2   | Khandare,                                    | S.S., "Prog <mark>rammin</mark> g in Java", New Delhi, S. <mark>Chand &amp; Son</mark> s Publ                             | isher,2010.        |  |  |  |  |  |
| Rel | ated Onlin                                   | ne Conten <mark>ts</mark>                                                                                                 |                    |  |  |  |  |  |
| 1   | https://swa                                  | ayam.gov.in/nd2_aic20_sp13/preview                                                                                        |                    |  |  |  |  |  |
| 2   | https://swayam.gov.in/nd1_noc20_cs58/preview |                                                                                                    |                    |  |  |  |  |  |
|     |                                              | ned By:                                                                                                    |                    |  |  |  |  |  |

| Mapping with Programme Outcomes |     |     |       |     |     |  |
|---------------------------------|-----|-----|-------|-----|-----|--|
| COs                             | PO1 | PO2 | PO3   | PO4 | PO5 |  |
| CO1                             | S   | S   | on S  | S   | S   |  |
| CO2                             | М   | S   | Lapta | М   | S   |  |
| CO3                             | S   | М   | S     | М   | S   |  |
| CO4                             | S   | S   | S     | L   | М   |  |
| CO5                             | S   | М   | S     | М   | S   |  |

\*S-Strong; M-Medium; L-Low

| Course code                                                                                  | Course code PRINCIPLES AND PRACTICE OF INSURANCE                                                                                                    |                       |                        |         |     |  |  |
|----------------------------------------------------------------------------------------------|----------------------------------------------------------------------------------------------------|-----------------------|------------------------|---------|-----|--|--|
| Core/Elective<br>Supportive                                                                  | CORE                                                                                                    | 5                     |                        |         | 4   |  |  |
| Pre-requisite                                                                                | Basic understanding about the concept of insur<br>and types                                                                                                    | -                     | Syllabus2021-Version22 |         |     |  |  |
| Course Obje                                                                                  |                                                                                                    |                       |                        |         |     |  |  |
| <ol> <li>Give a crissurance p</li> <li>Underst</li> <li>Create a</li> <li>Acquire</li> </ol> | ctives of this course are to enable the students to<br>mprehensive understanding on the general principles a<br>actices and procedures<br>and various types insurance and its policies.<br>areness among students on the legal framework of insu-<br>knowledge in health insurance, group insurance produ-<br>but IRDA Regulation act 2002                                                                                                    | urance                |                        |         | \$S |  |  |
| <b>A</b>                                                                                     | rse Outcomes:                                                                                                    |                       |                        |         |     |  |  |
|                                                                                              | ful completion of the course, student will be able to:                                                                                                    |                       | 17.1.0                 | 1.0     |     |  |  |
|                                                                                              | he general principles and concepts of insurance, insura and procedures                                                                                                    | ince                  | K18                    | ck2     |     |  |  |
| 2 Examin                                                                                     | various types of insurance and its functions.                                                                                                    |                       | K                      | 4       |     |  |  |
| 3 Evaluat                                                                                    | the legal framework about different insurance policies                                                                                                    |                       | K5                     |         |     |  |  |
| 4 Promote<br>insurance                                                                       | note awareness about different health policies and group                                                                                                    |                       |                        |         |     |  |  |
| 5 Make u                                                                                     | of IRDA regulation act.                                                                                                    |                       | K                      | 3       |     |  |  |
| K1 - Rememl                                                                                  | er; <b>K2</b> - Under <mark>stand</mark> ; <mark>K3 - Apply; K4 - Analyze; K5 -</mark> I                                                                                                    | Evaluate; <b>K6</b> - | Create                 |         |     |  |  |
|                                                                                              | the second second                                                                                                    | A N                   |                        |         |     |  |  |
| Unit:1                                                                                       | Introduction                                                                                                    | S /                   |                        | hou     |     |  |  |
|                                                                                              | ction to Insurance – Meaning definition – Nature<br>Role and importance of insurance - Principles of                                                                                                    |                       | -                      | -       |     |  |  |
| Unit:2                                                                                       | Life Insurance                                                                                                    |                       | 18-                    | hou     | rs  |  |  |
|                                                                                              | surance – Meaning – Kinds of policies and plans<br>uity contacts and their uses – Role of L.I.C. of India                                                                                                    | – Types of L          | ife In                 | suranc  | ce  |  |  |
| Unit:3                                                                                       | Health Insurance                                                                                                    |                       | 18-                    | hou     | rs  |  |  |
|                                                                                              | ce – Individual and group insurance products – Medicl<br>e – Personal accident insurance.                                                                                                    | aim policies –        | its ber                | efits - | _   |  |  |
| Unit:4                                                                                       | General insurance                                                                                                    |                       |                        | hou     | rs  |  |  |
|                                                                                              | nce – Marine, Fire, Motor and Miscellaneous Insurancustomer service.                                                                                                    | e – Insurance n       |                        | -       |     |  |  |
| Unit:5                                                                                       | Claims and settlement                                                                                                    |                       |                        | hou     |     |  |  |
|                                                                                              | -441 $-441$ $-441$ | nent of claim         | s _ 1                  | אחכ     |     |  |  |
| Claims and<br>Regulatory pr                                                                  | ettlement – Legal aspects – Guidelines for settler<br>wisions under IRDA Act 1999 – Regulations 2000 –<br>olicy holders interest.                                                                                                    |                       |                        |         |     |  |  |

| Bo | ooks for Study                                                                             |
|----|--------------------------------------------------------------------------------------------|
| 1  | Mishra M.N & Mishra S.B,"Insurance Principles and Practices", New Delhi, S-Chand &         |
|    | Co,2007                                                                                    |
| 2  | Periyasamy P,"Principles and Practices of Insurance", Mumbai, Himalaya Publications, 2011. |
|    |                                                                                            |
| Bo | ooks for References                                                                        |
| 1  | Bodla B.S, Garg M.C & Singh K.P, "Insurance: Fundamentals, Environment and                 |
|    | Procedures", New Delhi, Deep and Deep Publications, 2004.                                  |
| 2  | Mishra Kaninika,"Fundamentals of Life Insurance", New Delhi, PHI Learning,2010             |
| Re | elated Online Contents                                                                     |
| 1  | https://onlinecourses.swayam2.ac.in/cec20_mg24/preview                                     |
| 2  | https://www.coursera.org/lecture/health-economics-us-healthcare-systems/introduction-to-   |
|    | insurance-5dbxD                                                                            |
|    |                                                                                            |

| Mapping with Programme Outcomes |     |     |     |     |     |  |  |
|---------------------------------|-----|-----|-----|-----|-----|--|--|
| COs                             | PO1 | PO2 | PO3 | PO4 | PO5 |  |  |
| CO1                             | S   | L   | М   | М   | S   |  |  |
| CO2                             | S   | М   | S   | S   | S   |  |  |
| CO3                             | S   | S   | S   | М   | М   |  |  |
| CO4                             | S   | S   | S   | S   | L   |  |  |
| CO5                             | S   | М   | М   | S   | М   |  |  |

|                                                                                                    | INDUSTRIAL LAW                                                                                                    | L                                                                                                    | Т                                                                                                    | Р                                                                                                    | C                                                                                                    |
|----------------------------------------------------------------------------------------------------|----------------------------------------------------------------------------------------------------|----------------------------------------------------------------------------------------------------|----------------------------------------------------------------------------------------------------|----------------------------------------------------------------------------------------------------|----------------------------------------------------------------------------------------------------|
| Core/Elective/<br>Supportive                                                                                                    | CORE                                                                                                    | 5                                                                                                    |                                                                                                    |                                                                                                    | 4                                                                                                    |
| Pre-requisite                                                                                                    | Basic understanding about business regulatory organization and their practice.                                                                                                    | Syllabus2021Version-22                                                                                         |                                                                                                    |                                                                                                    |                                                                                                    |
| Course Objecti                                                                                                    |                                                                                                    |                                                                                                    |                                                                                                    |                                                                                                    |                                                                                                    |
|                                                                                                    | ives of this course are to enable the students to                                                                                                    |                                                                                                    |                                                                                                    |                                                                                                    |                                                                                                    |
| business                                                                                                    | dated knowledge and develop understanding of the regulatory                                                                                                    | ' frame                                                                                                    | work fo                                                                                                | r                                                                                                    |                                                                                                    |
| 3. Be aware o                                                                                                    | rt knowledge about various industrial act.<br>f opportunities available in various legal compliances so as to                                                                                                    | enable                                                                                                    | them                                                                                                   |                                                                                                    |                                                                                                    |
| employable.                                                                                                    | uladas shout sumant mastics of industrial law                                                                                                    |                                                                                                    |                                                                                                    |                                                                                                    |                                                                                                    |
|                                                                                                    | wledge about current practice of industrial law.<br>culation on payment of gratuity.                                                                                                    |                                                                                                    |                                                                                                    |                                                                                                    |                                                                                                    |
| J. Main in Ca                                                                                                    | culation on payment of gratuity.                                                                                                    |                                                                                                    |                                                                                                    |                                                                                                    |                                                                                                    |
| Expected Cours                                                                                                    | se Outcomes:                                                                                                    |                                                                                                    |                                                                                                    |                                                                                                    |                                                                                                    |
|                                                                                                    | Il completion of the course, student will be able to:                                                                                                    |                                                                                                    |                                                                                                    |                                                                                                    |                                                                                                    |
| 1 Remember                                                                                                    | updated regulatory framework followed by the companies.                                                                                                    |                                                                                                    | K1&ł                                                                                                   | K2                                                                                                    |                                                                                                    |
|                                                                                                    | ype of industrial act and its functions.                                                                                                    |                                                                                                    | K3                                                                                                    |                                                                                                    |                                                                                                    |
|                                                                                                    | arious opportunities available in various legal compliances<br>able them employable.                                                                                                    |                                                                                                    | K4&ŀ                                                                                                   | 3                                                                                                    |                                                                                                    |
|                                                                                                    | urrent practice on industrial law                                                                                                    | K6                                                                                                    |                                                                                                    |                                                                                                    |                                                                                                    |
| 5 Calculate                                                                                                    | Payment of Gratuity.                                                                                                    |                                                                                                    | K3                                                                                                    |                                                                                                    |                                                                                                    |
| K1 - Remember                                                                                                    | ; <b>K2</b> - Under <mark>stand; K3 - Apply; K4 - Analyze; K5 -</mark> Evaluate;                                                                                                    | ; K6 – (                                                                                                    | Create                                                                                                 |                                                                                                    |                                                                                                    |
| Unit:1                                                                                                    | Factories Act                                                                                                    | 1                                                                                                    | 18-                                                                                                    | hour                                                                                                    | •S                                                                                                    |
| Factories                                                                                                    | Act 1948 – Provisions relating to health, Safety, Welfare – E                                                                                                    | Employ                                                                                                    | ment of                                                                                                | Chil                                                                                                    | d                                                                                                    |
| and young mer                                                                                                    | n – Audit workers – Women workers – The Child Labo<br>1986 – Child Labour Rules 1988.                                                                                                    |                                                                                                    | ohibitic                                                                                               |                                                                                                    |                                                                                                    |
| and young mer                                                                                                    | n – Audit workers – Wo <mark>men worke</mark> rs – The Child Labo                                                                                                    |                                                                                                    |                                                                                                    |                                                                                                    | d                                                                                                    |
| and young mer<br>Regulation) Act<br>Unit:2<br>Trade Un<br>of registration                                                                                                    | n – Audit workers – Wo <mark>men worker</mark> s – The Child Labo<br>1986 – Child Labour Rules 1988.                                                                                                    | our (Pr                                                                                                    | <b>18-</b><br>- Cance                                                                                  | n an<br><b>hour</b><br>llatio                                                                                 | d<br>s<br>n                                                                                                    |
| and young mer<br>Regulation) Act<br>Unit:2<br>Trade Un<br>of registration -<br>lockout, retrench<br>Unit:3                                                                                                    | n – Audit workers – Women workers – The Child Labor<br>1986 – Child Labour Rules 1988.<br>Trade Unions Act<br>nions Act 1926 – Definition – Registration – Rights and Prive<br>Political fund – Industrial Disputes Act 1947 – Provision<br>ment, Layoff and closure – Machinery to solve disputes.<br>Payment of Bonus Act                                                                                                    | our (Pr<br>ileges -<br>ns relat                                                                                | 18-<br>- Cance<br>ting to<br>18-                                                                       | n an<br>hour<br>llatio<br>strike<br>hour                                                                      | d<br>s<br>n<br>e,<br>s                                                                                                    |
| and young mer<br>Regulation) Act<br>Unit:2<br>Trade Un<br>of registration -<br>lockout, retrench<br>Unit:3<br>Payment of Bon<br>surplus – Eligib<br>the act – Paymer                                                                                                    | h – Audit workers – Women workers – The Child Labor<br>1986 – Child Labour Rules 1988.<br>Trade Unions Act<br>hions Act 1926 – Definition – Registration – Rights and Prive<br>Political fund – Industrial Disputes Act 1947 – Provision<br>ment, Layoff and closure – Machinery to solve disputes.<br>Payment of Bonus Act<br>us Act 1965 – Meaning of Gross Profit – Computation of av<br>ility for bonus – Minimum and Maximum bonus – Exemption<br>ent of wages Act 1936 – permissible deductions – Time and                                                                                | our (Pr<br>ileges -<br>ns relat<br>railable<br>on – Aj<br>Mode                                                 | 18-<br>- Cance<br>ting to<br>18-<br>and all<br>oplicabit                                               | hour<br>hour<br>llatio<br>strike<br>hour<br>ocabl<br>lity c                                                   | d<br>s<br>n<br>e,<br>s<br>le                                                                                                    |
| and young mer<br>Regulation) Act<br>Unit:2<br>Trade Un<br>of registration -<br>lockout, retrench<br>Unit:3<br>Payment of Bon<br>surplus – Eligib<br>the act – Paymer                                                                                                    | n – Audit workers – Women workers – The Child Labor<br>1986 – Child Labour Rules 1988.<br>Trade Unions Act<br>nions Act 1926 – Definition – Registration – Rights and Prive<br>Political fund – Industrial Disputes Act 1947 – Provision<br>ment, Layoff and closure – Machinery to solve disputes.<br>Payment of Bonus Act<br>us Act 1965 – Meaning of Gross Profit – Computation of av<br>ility for bonus – Minimum and Maximum bonus – Exemption                                                                                                    | our (Pr<br>ileges -<br>ns relat<br>railable<br>on – Aj<br>Mode                                                 | 18-<br>- Cance<br>ting to<br>18-<br>and all<br>pplicabi<br>of payn<br>1981.                            | hour<br>hour<br>llatio<br>strike<br>hour<br>ocabl<br>lity c                                                   | id<br>s<br>n<br>e,<br>s<br>le<br>of<br>-                                                                                                    |
| and young mer<br>Regulation) Act<br>Unit:2<br>Trade Un<br>of registration<br>lockout, retrence<br>Unit:3<br>Payment of Bon<br>surplus – Eligib<br>the act – Payme<br>Minimum wages<br>Unit:4<br>Social security I<br>Purpose for whi<br>Provisions Act<br>Scheme – Empl<br>Employer's liab | <ul> <li>Audit workers – Women workers – The Child Labor 1986 – Child Labour Rules 1988.</li> <li>Trade Unions Act</li> <li>Mions Act 1926 – Definition – Registration – Rights and Prive Political fund – Industrial Disputes Act 1947 – Provision ment, Layoff and closure – Machinery to solve disputes.</li> <li>Payment of Bonus Act</li> <li>us Act 1965 – Meaning of Gross Profit – Computation of aviility for bonus – Minimum and Maximum bonus – Exemption of wages Act 1936 – permissible deductions – Time and s Act 1948 – The Tamilnadu Payment of subsistence Allowan</li> </ul> | ileges -<br>is related<br>railable<br>on – Aj<br>Mode<br>ce Act<br>on – Me<br>ds and r<br>ion – F<br>pensation | 18-<br>Cance<br>ing to<br>18-<br>and all<br>of payn<br>1981.<br>18-<br>edical B<br>miscella<br>Employe | hour<br>hour<br>llatio<br>strike<br>hour<br>ocabl<br>lity c<br>nent<br>hour<br>oard<br>aneou<br>ees P<br>1923 | $\frac{1}{3} \frac{1}{3} \frac{1}$ |

| Ur  | nit:5        | Payment of Gratuity Act                                       | 18- hours             |
|-----|--------------|---------------------------------------------------------------|-----------------------|
| Tł  | he Payment   | of Gratuity Act 1972 - Gratuity - Scope and coverage - De     | finition – Payment of |
| Gr  | ratuity – Co | mpulsory Insurance - Protection of Gratuity - Environmental   | Protection Act – The  |
| Inc | dustrial Em  | ployment (Standing order) Act 1946.                           |                       |
|     |              | Total Lecture hours                                           | 90- hours             |
| Bo  | ooks for Stu | ıdy                                                           |                       |
| 1   | Kapoor N.    | D,"Elements Of Industrial Law", New Delhi,Sultan chand & S    | ons,2018.             |
| 2   | Vaidyanat    | han .S, Srividhya,"Factory Laws Applicable in Tamil Nadu",Cl  | hennai,Madras Book    |
|     | Agency,20    | 003.                                                          |                       |
|     |              |                                                               |                       |
| Bo  | ooks for Re  | ferences                                                      |                       |
| 1   | The Chil     | d labour (Protection & Regulation) - Madras Book Agency Act   | 1986                  |
| 2   | The Tam      | il Nadu Payment of Subsistence - Madras Book Agency Athou     | rance Act 1981        |
| 3   | The Envi     | ronment (Protection) Act 1986 -Professional Book Publishers - |                       |
|     |              |                                                               |                       |
| Re  | elated Onli  | ne Contents                                                   |                       |
| 1   | https://w    | ww.icsi.edu/media/webmodules/publications/                    |                       |
| 2   | https://ic   | mai.in/upload/Students/Syllabus2016/Inter/Paper-6-New.pdf     |                       |
|     |              |                                                               |                       |

| COs | PO1 | PO2 | PO3 | PO4 | PO5 |
|-----|-----|-----|-----|-----|-----|
| CO1 | S   | М   | L   | M   | S   |
| CO2 | S   | М   | S   | М   | М   |
| CO3 | М   | S   | S   | М   | М   |
| CO4 | S   | М   | S   | М   | L   |
| CO5 | М   | М   | L   | S   | М   |

78 (S

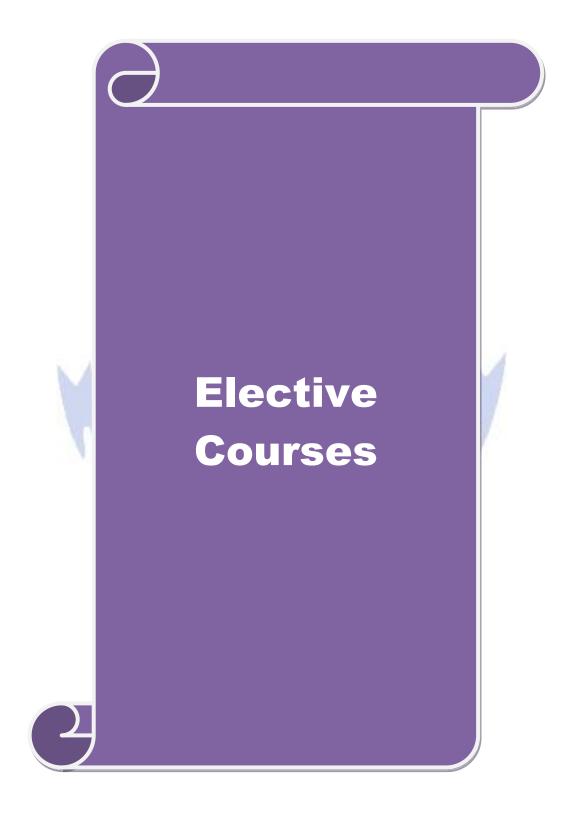

| Course co                    | de        | SERVICES MARKETING                                                                                                    | L              | Т      | Р          | C  |
|------------------------------|-----------|----------------------------------------------------------------------------------------------------|----------------|--------|------------|----|
| Core/Elective/<br>Supportive |           | ELECTIVE                                                                                                    | 6              |        |            | 4  |
| Pre-requ                     |           | Basic knowledge on service Marketing                                                                                                    | Sylla<br>Versi |        | 2021<br>22 |    |
| Course C                     | <u>v</u>  |                                                                                                    |                |        |            |    |
|                              | 5         | es of this course are to enable the students to:                                                                                                    |                |        |            |    |
|                              |           | the concepts of service marketing management.                                                                                                    | . 1            | •      |            |    |
|                              |           | t service marketing process for different types of products and<br>the tools used by marketing managers in decision situations                                                |                | ices.  |            |    |
|                              |           | e about marketing mix for selected marketing services.                                                                                                    |                |        |            |    |
|                              |           | in service quality.                                                                                                    |                |        |            |    |
|                              | Ŭ         |                                                                                                    |                |        |            |    |
|                              |           | e Outcomes:                                                                                                    |                |        |            |    |
|                              |           | completion of the course, student will be able to:                                                                                                    |                |        |            |    |
|                              |           | nature of services, and distinguish between products and ser                                                                                                    |                |        | K2         |    |
| 2 Iden                       | ntify the | major elements needed to improve the marketing of service                                                                                                    | S              |        | K3         |    |
|                              | -         | e role of relationship marketing and customer service in add<br>customer's perception of a service                                                                            | ling           |        | K4         |    |
| 4 Exa                        | mine th   | e key marketing services and market segmentation                                                                                                    |                |        | K4         |    |
|                              |           | ervice quality, measurement, causes and problems, principles proving of quality                                                                                               | 5              |        | K5         |    |
|                              |           | K2 - Understand; K3 - Apply; K4 - Analyze; K5 - Evaluate                                                                                                    | ; K6 - (       | Create | e          |    |
|                              | N.        | the contraction of the                                                                                                    | R/A            |        |            |    |
| Unit:1                       |           | Introduction                                                                                                    | 1              | -      | hou        |    |
| Environm                     | nent – C  | - Meaning and definition of services – Importance of lassification of services – Characteristic features of service conomic policy on services – Differences between goods an | es – Gi        | rowth  |            |    |
|                              |           | SSULITION SHARE                                                                                                    |                |        |            |    |
| Unit:2                       |           | Service Marketing                                                                                                    |                |        | hou        |    |
|                              |           | Aarketing: - Concept – Significance – Customer's expe<br>aging demand and supply in service business.                                                                         | ctation        | in S   | Servio     | :e |
| Unit:3                       |           | Marketing Mix                                                                                                    |                | 18     | hou        | rs |
| М                            | g – Ente  | g Mix for Services – Marketing mix of selected service<br>ertainment Marketing – Education Marketing – Communic                                                               |                | erson  | al ca      | re |
|                              |           | Key Services                                                                                                    |                | 18-    | hou        | rs |
| Unit:4                       |           | ces Marketing:- Banking services – Insurance services – T                                                                                                    | ransno         |        |            |    |

| Uni  | t:5        | Service Quality                                              | 16 hours           |
|------|------------|--------------------------------------------------------------|--------------------|
|      | Servic     | e Quality: - Introduction - Measurement of Service Quality   | - Scope of Service |
| Qua  | lity – To  | ools for achieving Service Quality - Causes of Service Qua   | ality – Problems – |
| Prin | ciples gui | ding improving of service quality.                           |                    |
|      |            |                                                              |                    |
| Uni  | t:6        | Contemporary Issue                                           | 2 hours            |
| Onl  | ine assign | ment and online seminar                                      |                    |
|      |            |                                                              |                    |
|      |            | Total Lecture hours                                          | 90 hours           |
| Boo  | ks for St  | udy                                                          |                    |
| 1 ]  | Reddy P.N  | N, Appannaiah H.R,Dr. Anil Kumar and Dr. K. Nirmala,"Servic  | e Marketing",      |
| ]    | Mumbai,H   | Himalaya Publications, 2017.                                 |                    |
| 2    | Jha S.M,   | "Service Marketing", Mumbai, Himalaya Publications, 2015.    |                    |
|      |            |                                                              |                    |
| Boo  | oks for Re | eferences                                                    |                    |
| 1 ]  | Dr. Shajał | nan.S, "Service Marketing", Mumbai, Himalaya Publications,20 | )17                |
| 2    | Dr. Natra  | ajan.P, "Sevice Marketing", Chennai, Margham Publications,20 | 19                 |
| Rela | ated Onli  | ne Contents                                                  |                    |
| 1    | https://or | nlinecourses.nptel.ac.in/noc20_mg12/preview                  |                    |
| 2    | https://or | nlinecourses.swayam2.ac.in/cec19_mg38/preview                |                    |
|      |            |                                                              |                    |

|                         | Ma | pping with Pro | gramme Outco | mes |   |  |  |  |
|-------------------------|----|----------------|--------------|-----|---|--|--|--|
| Cos PO1 PO2 PO3 PO4 PO5 |    |                |              |     |   |  |  |  |
| CO1                     | S  | M              | M            | M   | S |  |  |  |
| CO2                     | M  | S              | M            | S   | S |  |  |  |
| CO3                     | S  | S              | S            | S   | S |  |  |  |
| CO4                     | М  | S              | S            | M   | М |  |  |  |
| CO5                     | S  | M              | S            | 🧟 M | S |  |  |  |

PUCATE TO

| Cour      | se code                | MARKETING OF FINANCIAL SERVICES                                                                                                    | L                   | Т      | Р           | C  |
|-----------|------------------------|----------------------------------------------------------------------------------------------------|---------------------|--------|-------------|----|
| Cor       | e/Elective/<br>portive | ELECTIVE                                                                                                    | 5                   |        |             | 4  |
| Pre       | -requisite             | <b>Basic knowledge on Financial Services</b>                                                                                          | Syllabus202Version2 |        |             |    |
|           | ırse Objecti           |                                                                                                    |                     |        |             |    |
|           |                        | ives of this course are to enable the students to                                                                                     |                     |        |             |    |
|           |                        | id expand knowledge in the overall marketing environment of                                                                           |                     |        |             | •  |
|           |                        | I the key issues and future trends that surround financial services with the nature and scope of various types of financial services. |                     | ceting | 5           |    |
|           |                        | it various services related to insurances and its policies.                                                                           | 5.                  |        |             |    |
|           |                        | various real estate industry about their classification and its me                                                                    | chanis              | m      |             |    |
|           | . Iterenning (         | unous rour ostato industry about their classification and its inc                                                                     |                     |        |             |    |
| Exp       | ected Cour             | se Outcomes:                                                                                                    |                     |        |             |    |
|           |                        | al completion of the course, student will be able to:                                                                                 |                     |        |             |    |
| 1         | Recall the             | marketing of financial services                                                                                                    |                     | K      | 2           |    |
| 2         |                        | e how recent thinking in marketing and services marketing financial services                                                          |                     | K      | 4           |    |
| 3         |                        | ey issues for marketers of financial services                                                                                         |                     | K      | 3           |    |
| 4         |                        | ion of various reforms and types of insurance services life insurance                                                                 |                     | K      | 5           |    |
| 5         | Discussing             | g about the concepts based on real estate industry and their<br>t pattern in markets, securitization mechanism's merits in            | 1                   | K      | 6           |    |
| <b>K1</b> | - Remember             | ; <b>K2</b> - Understand; <b>K3</b> - Apply; <b>K4</b> - Analyze; <b>K5</b> - Evaluate:                                               | K6 –                | Creat  | e           |    |
| Uni       | 4.1                    | Financial Market in India                                                                                                    | 7                   | 10     | how         |    |
| Uni       |                        | I Market in India – Financial Sector Reforms – Money Market                                                                           | t Car               |        | hou<br>Mark |    |
| - Bo      |                        | - Types of Bonds.                                                                                                    | n – Caj             | Jitai  | IVI dI K    | Cl |
|           |                        |                                                                                                    |                     |        |             |    |
| Uni       |                        | Stock Exchanges                                                                                                    |                     |        | hou         | rs |
|           | Stock Ex               | changes – Objectives of NSE – Bombay Stock Exchange (BS                                                                               | E) –O               | ICEI   | •           |    |
| Uni       | t:3                    | Plastic cards                                                                                                    |                     | 18     | hou         | rs |
|           |                        | ards – Types of Card – Current Trends in Credit Card Indu                                                                             | istrv –             |        |             |    |
|           | tic Cards -            | Disadvantages of Plastic Cards. Bancassurance – Benefits of annels in Bancassurance – Success of Bancassurance.                       | •                   |        |             |    |
| Uni       | t:4                    | Insurance Services                                                                                                    |                     | 18-    | hou         | rs |
|           | Insuranc               | e Services – Insurance Sector Reforms – Types of Insurance<br>Sypes of Insurance Policies – Role of Life Insurance.                   | Compa               |        |             |    |
|           |                        |                                                                                                    |                     |        |             |    |

| Ur | nit:5        | Real Estate Industry                                                        | 16 hours            |
|----|--------------|-----------------------------------------------------------------------------|---------------------|
|    | Real H       | Estate Industry - Concept - Classification - Benefit of Real Es             | state Investment –  |
| De | evelopment   | s in the Indian Real Estate Markets. Securitization: Mechanism of           | of Securitization – |
| Ac | lvantages o  | f Securitization – Securitization in India                                  |                     |
|    | • • •        |                                                                             |                     |
| -  | nit:6        | Contemporary Issue                                                          | 2 hours             |
| Or | iline assign | ment and online seminar                                                     |                     |
|    |              | r                                                                           |                     |
|    |              | Total Lecture hours                                                         | 90 hours            |
| Bo | oks for St   | ıdy                                                                         |                     |
| 1  | Tripathy N   | Valina Prava,"Financial Services ,New Delhi,PHI Learning,2007.              |                     |
| 2  | Bole L.M     | I," Financial Institutions and Markets", Chennai, McGraw Hill Ec            | lucation (India)    |
|    | Pvt Ltd,2    | 010.                                                                        |                     |
|    |              |                                                                             |                     |
|    |              |                                                                             |                     |
| Bo | oks for Re   | ferences                                                                    |                     |
| 1  | Mishkin S    | Frederic," Financial Markets & Institutions " London, Pearsn edu            | ucation,2017.       |
| 2  | Gordon I     | E & Natrajan K <mark>,"Financ</mark> ial Markets and Services", Mumbai,Hima | alaya               |
|    | Publicati    | ons,2019.                                                                   |                     |
| Re | elated Onli  | ne Contents                                                                 |                     |
| 1  | https://or   | nlinecourses.swayam2.ac.in/imb20_mg17/preview                               |                     |
| 2  | https://or   | llinecourse <mark>s.nptel.</mark> ac.in/noc20_mg10/preview                  |                     |
|    |              |                                                                             |                     |
|    |              | Contraction -                                                               |                     |

|     | Mapping with Programme Outcomes |     |     |     |     |  |  |  |  |
|-----|---------------------------------|-----|-----|-----|-----|--|--|--|--|
| Cos | PO1                             | PO2 | PO3 | PO4 | PO5 |  |  |  |  |
| CO1 | М                               | S   | S   | М   | М   |  |  |  |  |
| CO2 | S                               | М   | S   | M   | S   |  |  |  |  |
| CO3 | М                               | S   | S   | S   | М   |  |  |  |  |
| CO4 | М                               | M   | S   | S   | S   |  |  |  |  |
| CO5 | S                               | S   | М   | М   | S   |  |  |  |  |

| Course code                                                                          |                              | MARKETING OF HEALTH SERVICES                                                                                                    | $\mathbf{L}$  | Т       | Р                    | C  |
|--------------------------------------------------------------------------------------|------------------------------|----------------------------------------------------------------------------------------------------|---------------|---------|----------------------|----|
| Supportive                                                                           |                              | ELECTIVE                                                                                                    | 6             |         |                      | 4  |
|                                                                                      |                              | Basic knowledge on health services                                                                                                    | Sylla<br>Vers |         | 202<br>22            |    |
| <b>Course Object</b>                                                                 |                              |                                                                                                    |               |         |                      |    |
| <ol> <li>Understa</li> <li>Develop</li> <li>Predict th</li> <li>Comparing</li> </ol> | nd l<br>skil<br>ne e<br>ng a | ves of this course are to enable the students to<br>healthcare decision making<br>Ils in applying marketing strategies<br>nvironmental trends and opportunities in the health sector.<br>about various online health services related to clinical health<br>pout various rights and legal aspects related to consumer prot |               | and s   | afety                | ,  |
| Expected Cou                                                                         | irse                         | e Outcomes:                                                                                                    |               |         |                      |    |
|                                                                                      |                              | completion of the course, student will be able to:                                                                                                    |               |         |                      |    |
| 1 Apply th sector                                                                    | ne n                         | ecessary tools available to marketing managers in healthcar                                                                                                    | e             |         | K3                   |    |
|                                                                                      |                              | and exercise critical judgment in implementing the marketin<br>the health care sector                                                                                                    | g             |         | K5                   |    |
| 3 Solve re                                                                           | eal-                         | life problems and provide solutions to challenges                                                                                                    | 1             |         | K6                   |    |
| -                                                                                    |                              | rious online critical judgment in implementing the marketing the health care sector                                                                                                    | g             |         | K4                   |    |
| 5 Adapt va                                                                           | ario                         | us legal systems related to consumer rights & protection, gencies and food nutrition's in india                                                                                                    |               |         | K6                   |    |
| K1 - Rememb                                                                          | er;                          | <b>K2</b> - Understand; <b>K3</b> - Apply; <b>K4</b> - Analyze; <b>K5</b> - Evaluate;                                                                                                    | ; K6 –        | Creat   | e                    |    |
| Unit:1                                                                               |                              | Marketing plans for services                                                                                                    |               | 19      | hou                  | re |
| monitoring ser<br>model.<br>Unit:2                                                   | rvic                         | g plans for services: process, strategy formulation, resources communications- customer focused services- service qua<br>Hospital services<br>services- Selecting Health Care Professionals- Emerging t                                                                                                    | lity- S       | ERV     | QUA                  | rs |
|                                                                                      |                              | are – Thrust areas for Medicare services.                                                                                                    |               | 111 IVI |                      |    |
|                                                                                      | -                            | Marketing Mix for Hospitals<br>Mix for Hospitals- Product Mix- Promotion Mix- Price<br>ng for Hospitals.                                                                                                    | e Mix-        |         | <b>hou</b><br>the Mi |    |
| Unit:4                                                                               |                              | Online Health Services                                                                                                    |               | 18      | hou                  | rs |
| Onling                                                                               | T                            | ealth Services- Organization of Online Health Care                                                                                                    | During        |         | Jn lir               | าค |

| Unit:5   | Legal system                                                       | 16 hours            |
|----------|--------------------------------------------------------------------|---------------------|
| I        | Legal system: Consumer Rights & Protection, medicine safety rules  | - Food & Nutrition  |
| Security | in India - Health Promotion Agencies.                              |                     |
|          |                                                                    |                     |
| Unit:6   | Contemporary Issue                                                 | 2 hours             |
| Online a | ssignment and online seminar                                       |                     |
|          |                                                                    |                     |
|          | Total Lecture hours                                                | 90 hours            |
| Books f  | or Study                                                           |                     |
| 1 Jha    | S.M,"Service Marketing", Mumbai, Himalaya Publications, 2015.      |                     |
| 2 Das    | s K Sujatha,"Changing Trends in Health & Nutrition", Isha Books,20 | )16.                |
|          |                                                                    |                     |
| Books f  | or References                                                      |                     |
| 1 Shea   | ff Rod,"Marketing for Health services: A framework for communicat  | tions, evaluation & |
|          | l Quality Management", 2015                                        | ,                   |
| 2 Wo     | odruffe Helen,"Service Marketing",Prentice hall ,2018.             |                     |
| Related  | Online Contents                                                    |                     |
|          | vw.courseerra.org                                                  |                     |
|          | ps://onlinecourses.swayam2.ac.in/cec19_mg38/preview                |                     |
| 11       |                                                                    |                     |

|     | Map Nap | ping with Pro | gramme Outcon | nes |     |  |  |  |  |
|-----|---------|---------------|---------------|-----|-----|--|--|--|--|
| Cos | PO1     | PO2           | PO3           | PO4 | PO5 |  |  |  |  |
| CO1 | S       | М             | M             | М   | S   |  |  |  |  |
| CO2 | S       | M             | S             | S   | М   |  |  |  |  |
| CO3 | М       | S             | S             | Μ   | S   |  |  |  |  |
| CO4 | М       | S             | S             | S   | М   |  |  |  |  |
| CO5 | S       | S             | М             | S   | S   |  |  |  |  |

Littleon swith

| Cou           | rse code                  |       | TRAVEL AND HOSPITALITY SERVICES                                 | L                     | Т     | Р       | C          |
|---------------|---------------------------|-------|-----------------------------------------------------------------|-----------------------|-------|---------|------------|
|               | ore/Electiv<br>Supportive |       | ELECTIVE                                                        | 5                     |       |         | 4          |
| Pre-requisite |                           |       | Basic knowledge on hospitality services                         | Syllabus 2<br>Version |       |         | L <b>-</b> |
| Cou           | arse Obje                 | ctiv  | es:                                                             |                       |       |         |            |
| The           | e main obje               | ectiv | ves of this course are to enable the students to :              |                       |       |         |            |
|               |                           |       | the structure, nature and operating characteristics of the dif  | ferent s              | ecto  | rs of t | he         |
|               |                           |       | stry: food service, lodging and tourism                         |                       |       |         |            |
|               |                           |       | ppreciation of the various functions of management and the      |                       |       | onshi   | ps         |
| v             | vith other l              | key   | concerns of managers such as marketing, finance and human       | n resour              | ce    |         |            |
|               | nanagemei                 |       |                                                                 |                       |       |         |            |
|               |                           | -     | e role of managers in the hospitality industry and to highligh  | nt their              | prino | cipal   |            |
|               | esponsibili               |       |                                                                 |                       |       |         |            |
|               |                           |       | rstand the classification of hotels by physical characteristics |                       |       |         |            |
| 5             |                           |       | hospitality services and behavioural profile of users related   | to hote               | l ma  | rketin  | g          |
| 1             | n Indian pe               | ersp  | ective.                                                         |                       |       |         |            |
| Fvr           | pected Cor                | irc   | e Outcomes:                                                     |                       |       |         |            |
|               |                           |       | completion of the course, student will be able to:              |                       |       |         |            |
| 1             |                           |       | technology for the production and management of travel          |                       | K     | .1      |            |
| 1             |                           |       | lity experiences.                                               |                       | 1     | .1      |            |
| 2             |                           |       | organize and control resources for effective and efficient      |                       | K     | 2       |            |
| 2             |                           |       | ospitality operations.                                          |                       | I.    | ~~      |            |
| 3             |                           |       | f the marketing strategies for travel and hospitality           | - 1                   | K     | 3       |            |
|               |                           |       | and organizations.                                              |                       |       |         |            |
| 4             |                           |       | ut various hospitality services and its classification of       |                       | K     | 6       |            |
|               |                           |       | ice level.                                                      |                       |       |         |            |
| 5             | Examine                   | e th  | e various behavioral profile of users and related to hotel      |                       | K     | (4      |            |
|               | marketiı                  | ng i  | n Indian perspective.                                           |                       |       |         |            |
| K1            | - Rememb                  | er;   | K2 - Understand; K3 - Apply; K4 - Analyze; K5 - Evaluate        | ; <b>K6</b> – (       | Crea  | ite     |            |
|               |                           |       | SUGATE TO D. SULLE                                              | n                     |       |         |            |
| Uni           |                           |       | Introduction                                                    |                       |       | 8 hou   |            |
|               | Touris                    | m:    | Concept- Nature of Tourism: Significance of Tourism             | – Clas                | sific | ation   | —          |
|               |                           |       | - Future of Tourism - Basic and Geographical Compor             | nents of              | То    | urism   | —          |
| Def           | initions of               | То    | urist and Foreign Tourist – Elements of Tourism.                |                       |       |         |            |
|               |                           |       |                                                                 |                       |       |         |            |
| Uni           | it:2                      |       | Tourist Destination                                             |                       | 1     | 8 hou   | rs         |
|               | India                     | – A   | Tourist Destination- Tourism Marketing: the concept -           | users                 | of 7  | Fouris  | m          |
| Ser           |                           |       | et Planning and Development – Market Segmentation for To        |                       |       |         |            |
| Info          | ormation S                | yste  | em for Tourism                                                  |                       |       |         | -          |
|               |                           |       |                                                                 |                       |       |         |            |
| Uni           | it:3                      |       | Marketing Mix for Tourism                                       |                       | _1    | 8 hou   | rs         |
|               |                           | -     | Mix for Tourism – the Product Mix – Promotion Mix – Pr          | ice Mix               | -tl   | ne Pla  | ce         |
| Mix           | x - the peo               | ple   | – Tourism Marketing in Indian Perspective.                      |                       |       |         |            |
|               |                           |       |                                                                 |                       |       |         |            |

| Unit:4              | Hospitality Services                                                     | 18- hours            |
|---------------------|--------------------------------------------------------------------------|----------------------|
|                     | tality Services: Hotels - classification of Hotels by physic             | al characteristics - |
| classification      | of hotels by price level.                                                |                      |
|                     |                                                                          | 16 hours             |
| Unit:5              | Behavioural profile of users                                             |                      |
|                     | ioural profile of users - Market Information System for Hotels           | 0                    |
| and Developn        | nent – Marketing Mix for Hotels – Hotel Marketing in Indian P            | erspective.          |
| -                   |                                                                          |                      |
| Unit:6              | Contemporary Issue                                                       | 2 hours              |
| Online assign       | ment and online seminar                                                  |                      |
|                     |                                                                          |                      |
|                     | Total Lecture hours                                                      | 90 hours             |
| Books for St        | ıdy                                                                      |                      |
| 1 Ghosh Bis<br>2017 | hwanath,"Tourism and Travel Management ",Noida,Vikas Pub                 | lication House Ltd,  |
| 2 Bhatia A<br>2016  | .K,"International Tourism Management", New Delhi,Sterling P              | ublishers Pvt.Ltd,   |
|                     |                                                                          |                      |
| Books for Re        | ferences                                                                 |                      |
| 1 Jha S.M,"         | Service Marketing", Mumbai, Himalaya Publications, 2015.                 |                      |
|                     | n.P,"Sevic <mark>e Marke</mark> ting", Chennai,Margham Publications,2019 |                      |
| Related Onli        | ne Conten <mark>ts</mark>                                                | N 1                  |
| 1 https://or        | llinecourses.swayam2.ac.in/cec19_mg38/preview                            |                      |
| 2 https://or        | llinecourses.nptel.ac.in/noc21_mg52/preview                              |                      |
|                     |                                                                          |                      |

|     | Ma  | pping with Prog | gramme Outcon | nes |     |
|-----|-----|-----------------|---------------|-----|-----|
| Cos | PO1 | PO2             | PO3           | PO4 | PO5 |
| CO1 | M   | S               | S             | S   | М   |
| CO2 | S   | S               | M             | М   | S   |
| CO3 | М   | М               | S             | S   | S   |
| CO4 | S   | S               | M             | M   | S   |
| CO5 | М   | S GATE T        | S             | М   | M   |
|     |     |                 |               |     |     |

| Course code                  | FINANCIAL MARKETS AND INSTITUTIONS                                                                                                    | L               | Т       | Р          | C  |
|------------------------------|----------------------------------------------------------------------------------------------------|-----------------|---------|------------|----|
| Core/Elective/<br>Supportive | ELECTIVE                                                                                                    | 6               |         |            | 4  |
| Pre-requisite                | Basic knowledge on financial market and<br>Institutions                                                                                                    | Syllal<br>Versi |         | 2021<br>22 |    |
| Course Object                |                                                                                                    |                 |         |            |    |
|                              | tives of this course are to enable the students to                                                                                                    |                 |         |            |    |
|                              | the overview of Indian financial system and securities exchan<br>owledge in banking, small savings, provident funds, unit trust                                                      | -               |         |            |    |
| organization                 |                                                                                                    | •               | nanci   | al         |    |
| 5. Defining ba               | estment information and credit rating agency of India Limited sic concepts related to financial institutions, money market in Information and Credit Rating Agency of India Limited. |                 | ons, ar | nd         |    |
| Expected Cour                |                                                                                                    |                 |         |            |    |
| On the successf              | ul completio <mark>n of the c</mark> ourse, student will be able to:                                                                                                    |                 |         |            |    |
| 1 Describe<br>India.         | Indian Financial System and securities exchange board of                                                                                                    |                 | K18     | zK2        |    |
| 2 Classify S<br>Mutual Fu    | Small Savings, Provident Funds, Unit Trust of India and unds.                                                                                                    |                 | K2      |            |    |
| 3 Explore a                  |                                                                                                    |                 |         |            |    |
|                              | out various investment information and credit rating agency                                                                                                    |                 | K5      |            |    |
|                              | bout various financial institutions and related to its working                                                                                                    | 17              | K3      |            |    |
|                              | ; <b>K2</b> - Understand; <b>K3</b> - Apply; <b>K4</b> - Analyze; <b>K5</b> - Evaluate                                                                                               | ; <b>K6</b> –   | Creat   | te         |    |
| <b>X</b> T •/ 4              |                                                                                                    | 1               | 10      |            |    |
| Unit:1                       | Introduction                                                                                                    | 1 /             |         | B hou      |    |
| Paper Market -               | I Markets – An Overview – Money Market – Call Money Ma<br>Commercial Bill Market – Certificate of Deposit (CD) Mar<br>nment or Gilt-edged Securities Market.                         |                 |         |            |    |
| Unit:2                       | Capital Market                                                                                                    |                 | 15      | B hou      | rc |
| Capital<br>New Issue Mar     | Market–An Overview – Capital Market Instruments – Capital<br>Ket(NIM) – Debt Market – Foreign Exchange Market – E<br>er Exchange of India (OTCEI).                                   |                 | et Ref  | forms      |    |
| Unit:3                       | <b>Financial Services Institutions</b>                                                                                                    |                 |         | B hou      |    |
|                              | l Services Institutions – Clearing corporation of India I nance House of India Limited (DFHIL).                                                                                      | Limited         | (CC     | IL) -      |    |
| Unit:4                       | Rating Agency                                                                                                    |                 | 18-     | hou        | rs |
| Rating and Info              | ent Information and Credit Rating Agency of India Limit<br>rmation Services of India Limited (CRISIL) — National Se<br>) – Securities Trading Corporation of India Limited (STCI).   |                 |         |            |    |

| Unit:5              | Financial Institutions                                             | 16 hours         |
|---------------------|--------------------------------------------------------------------|------------------|
| Finan               | cial Institutions – Money Market Institutions – Capital Marke      | t Institutions – |
| National Ho         | using Bank-Functions and working - Export-Import(EXIM) Ba          | ank of India –   |
| NABARD.             |                                                                    |                  |
| Unit:6              | Contemporary Issue                                                 | 2 hours          |
|                     | ment and online seminar                                            | 2 110013         |
| Onnie assign        | ment and omme semma                                                |                  |
|                     | Total Lecture hours                                                | 90 hours         |
| Books for St        | udy                                                                |                  |
|                     | Valina Prava,"Financial Services ,New Delhi,PHI Learning,2007.     |                  |
|                     | 1," Financial Institutions and Markets", Chennai, McGraw Hill Educ | cation (India)   |
| Pvt Ltd,2           |                                                                    | ~ /              |
| ·                   |                                                                    |                  |
| Books for Re        | ferences                                                           |                  |
| 1 Khan M.Y          | ,"Financial Services" Chennai,McGraw Hill Education (India) Pvt    | Ltd,2016.        |
| 2 Dr Anba           | rasu D Josheph & Others,"Financial ServicesNew Delhi, Sultan Cha   | and & Sons,      |
| 2015.               |                                                                    |                  |
| Related Onli        | ne Contents                                                        |                  |
| 1 <u>https://or</u> | nlinecourses.swayam2.ac.in/imb20_mg17/preview                      |                  |
| 2 <u>https://or</u> | nlinecourses.nptel.ac.in/noc20_mg10/preview                        | - C              |
|                     |                                                                    |                  |
|                     |                                                                    |                  |

| Mapping with Programme Outcomes |     |            |        |     |     |  |
|---------------------------------|-----|------------|--------|-----|-----|--|
| Cos                             | PO1 | PO2        | PO3    | PO4 | PO5 |  |
| CO1                             | S   | М          | M      | S   | S   |  |
| CO2                             | S   | S          | М      | S   | М   |  |
| CO3                             | М   | S          | S      | S   | М   |  |
| CO4                             | S   | S          | S      | M   | S   |  |
| CO5                             | M   | S          | S S    | M   | S   |  |
|                                 |     | AND CALLET | Platet |     |     |  |

| Course code               |              | INDIAN STOCK EXCHANGES                                                                                                    | L             | Т               | Р                                     | C        |
|---------------------------|--------------|----------------------------------------------------------------------------------------------------|---------------|-----------------|---------------------------------------|----------|
| Core/Electiv<br>Supportiv |              | ELECTIVE                                                                                                    | 5             |                 |                                       | 4        |
| Pre-requisit              |              | Basic knowledge on Indian stock exchange                                                                                                    | Sylla<br>Vers |                 | 202<br>-22                            |          |
| Course Obje               | ctive        | s:                                                                                                    |               |                 |                                       |          |
| The main obje             | ectiv        | es of this course are to enable the students to                                                                                                    |               |                 |                                       |          |
|                           |              | overview of Indian Financial System and securities exchange                                                                                                    | -             |                 |                                       |          |
| -                         | owle         | dge in banking, Small Savings, Provident Funds, Unit                                                                                                    | Trust o       | of Indi         | a an                                  | d        |
| Mutual Funds.             | :            | Second platforms for trading of sociations of various compon                                                                                                    |               |                 |                                       |          |
|                           |              | Terent platforms for trading of securities of various compan commerce Act and Internet Stock Trading.                                                                                                    | les.          |                 |                                       |          |
|                           |              | it various concepts related internet stock trading features ar                                                                                                    | d SEB         | I funct         | ions                                  |          |
| Expected Cor              |              |                                                                                                    |               | I Tune          | .10115.                               |          |
|                           |              | completion of the course, student will be able to:                                                                                                    |               |                 |                                       |          |
|                           |              | lian stock exchanges and securities exchange board of                                                                                                    |               | K1&             | K2                                    |          |
|                           |              | regulate the trading transactions with proper rules and                                                                                                    |               | K2              | e e e e e e e e e e e e e e e e e e e |          |
| 3 Explore                 | activ        | vities of the investors of stock exchange                                                                                                    |               | K4              |                                       |          |
| 4 Determi                 | ne t         | the securities contracts regulation act and important lated to SEBI functions workings.                                                                                                    |               | K5              |                                       |          |
| -                         |              | rious basic concepts of internet stock trading features                                                                                                    |               | K4              |                                       |          |
| K1 - Rememb               | er; H        | <b>X2</b> - Unde <mark>rstand; <b>K3</b> - Apply; <b>K4</b> - Analyze; <b>K5</b> - Evaluate</mark>                                                                                                    | ; K6 –        | Create          | •                                     |          |
|                           |              | and the second second sec | 1             |                 |                                       |          |
| Unit:1                    | 1            | Introduction                                                                                                    | 1             | 18              | hour                                  | :s       |
| Exchanges-Or              | rigin<br>1ge | hange-Meaning and Functions – World's Stock Exchang<br>and Growth - Organisation Structure-Mode of Organis<br>Traders – Stock Exchange Trading-Jobbers Vs. Broke<br>of Securities.                                                                                                    | ation-N       | /lembe          | ership                                | )-       |
| Unit:2                    |              | Stock Exchange Regulatory Framework                                                                                                    |               | 18              | hour                                  | •e       |
| Stock<br>India Rule, Ca   | apita<br>Pro | hange Regulatory Framework-Under the SEBI Act, BSC<br>l Issues Control Act 1947, Securities Contract Act 1956, S<br>file of Indian Stock Exchanges-BSE,NSE, etc., - Restruct                                                                                                    | Securiti      | Defer<br>es Cor | nce c                                 | of<br>ts |
| Unit:3                    |              | Listing                                                                                                    |               | 18              | hour                                  | S        |
| Non-Listing -             | De           | aning, Characteristics, Steps, Legal provisions, Benefits<br>listing – Insider Trading – Speculation- Speculation Vs. (<br>nvestor Protection.                                                                                                    |               | -               |                                       |          |
| Unit:4                    |              | Securities Contracts                                                                                                    |               | 18-             | hour                                  | rs       |
|                           | ecuri        | ties Contracts (Regulation) Act, 1956-Important provision                                                                                                    | s – SEI       |                 |                                       |          |

| Unit:      | 5 Internet Stock Trading                                              | 16 hours             |
|------------|-----------------------------------------------------------------------|----------------------|
|            | Internet Stock Trading-Meaning and features-Current Scenario-H        | Regulating Internet  |
|            | Trading-IPOs on the Internet-e-IPO - E-commerce Act and Internet      | et Stock Trading –   |
| Stock      | Index Futures.                                                        |                      |
|            |                                                                       |                      |
| Unit:      | 6 Contemporary Issue                                                  | 2 hours              |
| Online     | e assignment and online seminar                                       |                      |
|            |                                                                       |                      |
|            | Total Lecture hours                                                   | 90 hours             |
| Books      | for Study                                                             |                      |
| 1 Kł       | an M.Y,"Financial Services" Chennai, McGraw Hill Education (India)    | Pvt Ltd,2016.        |
| 2 D        | r Anbarasu D Josheph & Others,"Financial ServicesNew Delhi, Sultan    | Chand & Sons,        |
| 2          | 015.                                                                  |                      |
|            |                                                                       |                      |
| Books      | s for References                                                      |                      |
| 1 Bc       | le L.M," Financial Institutions and Markets", Chennai, McGraw Hill Ed | ducation (India) Pvt |
| Lte        | 1,2010.                                                               |                      |
| 2 G        | ordon E & Natrajan K,"Financial Markets and Services", Mumbai,Him     | nalaya               |
| P          | ublications,2019.                                                     |                      |
| Relate     | ed Online Contents                                                    |                      |
| 1 h        | ttps://www.nseind <mark>ia.com/</mark>                                |                      |
| 2 <u>h</u> | ttps://onlinecourses.nptel.ac.in/noc20_mg10/preview                   |                      |
|            | Received and the second                                               |                      |
|            |                                                                       |                      |

| Mapping with Programme Outcomes |     |     |     |     |     |  |
|---------------------------------|-----|-----|-----|-----|-----|--|
| Cos                             | PO1 | PO2 | PO3 | PO4 | PO5 |  |
| CO1                             | М   | S   | S   | М   | S   |  |
| CO2                             | М   | S   | S   | M   | М   |  |
| CO3                             | S   | S   | M   | М   | S   |  |
| CO4                             | М   | М   | S   | S   | М   |  |
| CO5                             | М   | М   | S   | S   | М   |  |

\*S-Strong; M-Medium; L-Low

Г

| Cour                                   | se code                                                                                       | FUTURES AND OPTIONS                                                                                                    | L                  | Т                      | Р     | C   |  |  |
|----------------------------------------|-----------------------------------------------------------------------------------------------|----------------------------------------------------------------------------------------------------|--------------------|------------------------|-------|-----|--|--|
| Core/Elective/<br>Supportive           |                                                                                               | ELECTIVE                                                                                                    | 6                  |                        |       | 4   |  |  |
|                                        | -requisite                                                                                    | Basic knowledge on Derivate market                                                                                                    |                    | Syllabus2021-Version22 |       |     |  |  |
| Cou                                    | rse Objecti                                                                                   | ves:                                                                                                    |                    |                        |       |     |  |  |
| The<br>1.<br>2.<br>m<br>3.<br>de<br>4. | main object<br>Provide dogether with<br>Understar<br>nanagement<br>Learn the<br>erivative sec | ives of this course are to enable the students to:<br>elegates with a good understanding of how the futures and<br>the functions of the clearing house.<br>d and valuate the basic derivatives and their applications in<br>and investment.<br>theoretical underpinnings and the practical applications in a<br>urities.<br>theoretical underpinnings and the practical applications in a | the fin<br>real wo | ancial<br>d of         |       | ·k, |  |  |
|                                        |                                                                                               | various types of pay off for buyer and identifying commodi                                                                                                    | ty mark            | ets                    |       |     |  |  |
|                                        | 0                                                                                             |                                                                                                    | J                  |                        |       |     |  |  |
| -                                      |                                                                                               | se Outcomes:                                                                                                    |                    |                        |       |     |  |  |
|                                        |                                                                                               | ll completion of the course, student will be able to:                                                                                                    |                    |                        |       |     |  |  |
| 1                                      | financial de                                                                                  |                                                                                                    |                    | K                      |       |     |  |  |
| 2                                      | arbitrage a                                                                                   | ow financial derivatives are valued, based on the no-<br>nd risk-neutral valuation approaches                                                                                                    | N                  | K                      | 4     |     |  |  |
| 3                                      |                                                                                               | ne instruments that can be used to implement risk nt strategies.                                                                                                    | . 1                | K                      | .5    |     |  |  |
| 4                                      | -                                                                                             | arious pay off for buyer of futures and other options like d speculation.                                                                                                    |                    | K                      | 2     |     |  |  |
| 5                                      | Identify th                                                                                   | e evolution of commodity markets and exchanges in India                                                                                                    | ,                  | K                      | 3     |     |  |  |
| K1 -                                   | - Remember                                                                                    | ; <b>K2</b> - Understand; <b>K3</b> - Apply; <b>K4</b> - Analyze; <b>K5</b> - Evalua                                                                                                    | te; <b>K6</b>      | – Crea                 | te    |     |  |  |
| Uni                                    | t:1                                                                                           | Introduction                                                                                                    |                    | 18                     | 8 hou | rs  |  |  |
| deriv                                  |                                                                                               | ion to Derivatives – Definition of derivatives producet, economic forever of derivatives market.                                                                                                    | ets – p            | articip                | ants  | in  |  |  |
| Uni                                    | t:2                                                                                           | Index Derivatives                                                                                                    |                    | 15                     | 3 hou | rs  |  |  |
|                                        | Index De                                                                                      | erivatives – Index number – economic significance of inde<br>rable attributes of an index – Derivatives in Nifty and Sens                                                                                                    |                    |                        |       |     |  |  |
| Uni                                    | t:3                                                                                           | Forward contracts                                                                                                    |                    | 18                     | 8 hou | rs  |  |  |
|                                        |                                                                                               | contracts - Limitations of forward markets – futures –<br>ard contracts – Futures terminitory options – Options term                                                                                                    |                    |                        |       |     |  |  |

| Unit:4         | Pay off for Buyer                                                              | 18 hours           |
|----------------|--------------------------------------------------------------------------------|--------------------|
|                | Pay off for buyer (long futures ) of futures - pay off for seller ( short      | ,                  |
| -              | ng, speculation and arbitrage – Options pay off – pay off profit for b         | • •                |
| - pay of       | f profit for writer of call options. Hedging and speculation in options        |                    |
|                |                                                                                |                    |
| Unit:5         | Commodity Markets                                                              | 16 hours           |
|                | Evolution of Commodity Markets – Commodity markets in India – N                | Newyork Mercentile |
| Exchan         | ge- London Metal Exchange, Chicago Board of Trades – Tokyo Cor                 | nmodity Exchange,  |
| Chicago        | Mercantile Exchange.                                                           |                    |
|                |                                                                                |                    |
| Unit:6         | Contemporary Issue                                                             | 2 hours            |
| Online         | ssignment and online seminar                                                   |                    |
|                |                                                                                |                    |
|                | Total Lecture hours                                                            | 90 hours           |
| <b>Books</b> f | or Study                                                                       |                    |
|                | anthan, "Derivatives" <mark>, Chennai,McGraw Hill Publishing C</mark> ompany L |                    |
|                | ele Patrick & McDougall Jessi," Trading and Pricing Financial Derivation       | atives: A Guide to |
| Fu             | ures, Options, and Swaps", Paperback, 2018.                                    |                    |
|                |                                                                                |                    |
| Books f        | or References                                                                  |                    |
| 1 Gup          | a S.L, " Financial Derivatives: Theory, Concepts and Problems", Har            | rdcover, 2017      |
|                | b W Robert& Overdhal A James,"Financial Derivatives:Pricing and                |                    |
|                | nagement", New Jersy, John Wiley & Sons, 2009.                                 |                    |
| Related        | Online Contents                                                                |                    |
|                | s://onlinecourses.nptel.ac.in/noc19_mg39/preview                               | / <b>V</b>         |
|                | s://www.classcentral.com/course/swayam-financial-derivatives-risk-             | management-        |
|                | 56                                                                             | -                  |
|                |                                                                                |                    |

| Mapping with Programme Outcomes |     |     |     |     |     |  |  |  |
|---------------------------------|-----|-----|-----|-----|-----|--|--|--|
| COs                             | PO1 | PO2 | PO3 | PO4 | PO5 |  |  |  |
| CO1                             | М   | S   | S   | М   | М   |  |  |  |
| CO2                             | S   | S   | М   | М   | М   |  |  |  |
| CO3                             | М   | S   | S   | М   | S   |  |  |  |
| CO4                             | М   | Μ   | S   | S   | М   |  |  |  |
| CO5                             | М   | S   | S   | S   | S   |  |  |  |

and the

| Course code                                                                                           |                                                                                             | FUNDAMENTAL AND TECHNICAL<br>ANALYSIS                                                                                                    | L              | Т                                                 | Р                    | C                    |
|----------------------------------------------------------------------------------------------------|---------------------------------------------------------------------------------------------|----------------------------------------------------------------------------------------------------|----------------|---------------------------------------------------|----------------------|----------------------|
| <b>Core/Electiv</b>                                                                                   | e/Supportive                                                                                | ELECTIVE                                                                                                    | 5              |                                                   |                      | 4                    |
| Pre-requisite                                                                                         |                                                                                             | Basic knowledge on Derivative market                                                                                                    | Sylla<br>Versi |                                                   | 2021<br>22           |                      |
| Course Obje                                                                                           |                                                                                             |                                                                                                    |                |                                                   |                      |                      |
| Ũ                                                                                                    |                                                                                             | course are to enable the students to pts based on investments and security analysis.                                                                                                    |                |                                                   |                      |                      |
|                                                                                                    |                                                                                             | nd contrast it with fundamental analysis.                                                                                                    |                |                                                   |                      |                      |
|                                                                                                    |                                                                                             | chnical analysis and company analysis.                                                                                                    |                |                                                   |                      |                      |
| -                                                                                                    | -                                                                                           | d by technical analysts.                                                                                                    |                |                                                   |                      |                      |
| 5. Explaining t                                                                                       | he concepts ba                                                                              | sed on moving averages, charts and its related fund                                                                                                    | ctions.        | •                                                 |                      |                      |
|                                                                                                    | urse Outcome                                                                                |                                                                                                    |                |                                                   |                      |                      |
| On the succes                                                                                         | ssful completio                                                                             | n of the course, student will be able to:                                                                                                    |                |                                                   |                      |                      |
|                                                                                                    | e various concorvation.                                                                     | epts related to investment and approaches to                                                                                                    |                | K                                                 | 4                    |                      |
| 2 Outline<br>analysis                                                                                 |                                                                                             | contexts of the fundamental and technical                                                                                                    |                | K                                                 | 2                    |                      |
| 3 Summa                                                                                               | rize work on th                                                                             | e basic tools used by technical analysts                                                                                                    |                | K:                                                | 5                    |                      |
| 4 Determ                                                                                              | ine the various                                                                             | theory and technical analysis related meaning                                                                                                    |                | K.                                                | 5                    |                      |
| 5 Evaluat                                                                                             | e securities by                                                                             | measuring the intrinsic value of stock                                                                                                    |                | K:                                                | 5                    |                      |
| K1 - Remem                                                                                            | per; <b>K2</b> - Unde                                                                       | r <mark>sta</mark> nd; <b>K3 - App</b> ly; <b>K4 - An</b> aly <mark>ze</mark> ; <b>K5 - Ev</b> aluate;                                                                                                    | K6 –           | Creat                                             | e                    |                      |
|                                                                                                    |                                                                                             |                                                                                                    |                |                                                   |                      |                      |
|                                                                                                    |                                                                                             |                                                                                                    |                |                                                   |                      |                      |
| Unit:1                                                                                                |                                                                                             | Introduction                                                                                                    | 1              |                                                   | hou                  |                      |
| Invest                                                                                                | ment - meaning<br>security valua                                                            | n <mark>g – importance – security analysis</mark> – risk and                                                                                                    | l retur        |                                                   |                      |                      |
| Invest<br>approaches to                                                                               |                                                                                             | ng – importance – security analysis – risk and tion.                                                                                                    | l retur        | 'n – `                                            | variou               | us                   |
| Invest<br>approaches to<br>Unit:2                                                                     | security valua                                                                              | ng – importance – security analysis – risk and<br>tion.<br>Fundamentals analysis                                                                                                    | /              | n – v<br>18                                       |                      | us                   |
| Invest<br>approaches to<br>Unit:2                                                                     | security valua                                                                              | ng – importance – security analysis – risk and tion.                                                                                                    | /              | n – v<br>18                                       | variou               | us                   |
| Invest<br>approaches to<br>Unit:2<br>Funda                                                            | security valua                                                                              | ng – importance – security analysis – risk and<br>tion.<br>Fundamentals analysis<br>sis – meaning – Market analysis – Indices of NSE a                                                                                                    | /              | n – S<br>18<br>SE                                 | variou<br>6 hou      | us<br>rs             |
| Invest<br>approaches to<br>Unit:2<br>Funda<br>Unit:3                                                  | security valua                                                                              | ng – importance – security analysis – risk and<br>tion.<br>Fundamentals analysis<br>sis – meaning – Market analysis – Indices of NSE a<br>Industry analysis                                                                                                    | and BS         | n – Y<br>18<br>SE<br>18                           | variou<br>b hour     | us<br>rs             |
| Invest<br>approaches to<br>Unit:2<br>Funda<br>Unit:3                                                  | security valua                                                                              | ng – importance – security analysis – risk and<br>tion.<br>Fundamentals analysis<br>sis – meaning – Market analysis – Indices of NSE a                                                                                                    | and BS         | n – Y<br>18<br>SE<br>18                           | variou<br>b hour     | us<br>rs             |
| Invest<br>approaches to<br>Unit:2<br>Funda<br>Unit:3<br>Indust                                        | security valua                                                                              | ng – importance – security analysis – risk and<br>tion.<br>Fundamentals analysis<br>is – meaning – Market analysis – Indices of NSE a<br>Industry analysis<br>neaning – methods - Company analysis – meaning                                                                                                    | and BS         | n – Y<br>18<br>SE<br>18<br>hods.                  | s hour               | rs<br>rs             |
| Invest<br>approaches to<br>Unit:2<br>Funda<br>Unit:3<br>Indust<br>Unit:4                              | security valua<br>mentals analys<br>ry analysis – n                                         | ng – importance – security analysis – risk and<br>tion.<br>Fundamentals analysis<br>sis – meaning – Market analysis – Indices of NSE a<br>Industry analysis                                                                                                    | and BS         | n – Y<br>18<br>SE<br>18<br>hods.                  | variou<br>b hour     | rs<br>rs             |
| Invest<br>approaches to<br>Unit:2<br>Funda<br>Unit:3<br>Indust<br>Unit:4<br>Techn                     | security valua<br>mentals analys<br>ry analysis – n                                         | ng – importance – security analysis – risk and<br>tion.<br>Fundamentals analysis<br>sis – meaning – Market analysis – Indices of NSE a<br>Industry analysis<br>neaning – methods - Company analysis – meaning<br>Technical analysis<br>meaning – Dow Theory – Elliot Wave Theory                                                                                                   | and BS         | n — Y<br>18<br>SE<br>18<br>hods.<br>18            | hour<br>hour         | rs<br>rs             |
| Invest<br>approaches to<br>Unit:2<br>Funda<br>Unit:3<br>Indust<br>Unit:4<br>Unit:5                    | security valua<br>mentals analys<br>ry analysis – n<br>ical analysis –                      | ng – importance – security analysis – risk and<br>tion.<br>Fundamentals analysis<br>sis – meaning – Market analysis – Indices of NSE a<br>Industry analysis<br>neaning – methods - Company analysis – meaning<br>Technical analysis                                                                                                    | and BS         | n — Y<br>18<br>SE<br>18<br>hods.<br>18            | s hour               | rs<br>rs             |
| Invest<br>approaches to<br>Unit:2<br>Funda<br>Unit:3<br>Indust<br>Unit:4<br>Unit:5<br>Movin           | security valua<br>mentals analys<br>ry analysis – n<br>ical analysis –                      | ng – importance – security analysis – risk and<br>tion.<br>Fundamentals analysis<br>is – meaning – Market analysis – Indices of NSE a<br>Industry analysis<br>neaning – methods - Company analysis – meaning<br>Technical analysis<br>meaning – Dow Theory – Elliot Wave Theory<br>Moving Averages                                                                                 | and BS         | n – Y<br>SE<br>18<br>hods.<br>18<br>18            | hour<br>hour<br>hour | rs<br>rs<br>rs       |
| Invest<br>approaches to<br>Unit:2<br>Funda<br>Unit:3<br>Indust<br>Unit:4<br>Unit:4<br>Unit:5<br>Movin | o security valua<br>mentals analys<br>ry analysis – n<br>ical analysis –<br>ng Averages – 0 | ng – importance – security analysis – risk and<br>tion.          Fundamentals analysis         Sis – meaning – Market analysis – Indices of NSE a         Industry analysis         neaning – methods - Company analysis – meaning         Technical analysis         meaning – Dow Theory – Elliot Wave Theory         Moving Averages         Charts – MACD -relative strengths. | and BS         | n – Y<br>SE<br>18<br>hods.<br>18<br>18            | hour<br>hour         | rs<br>rs<br>rs       |
| Invest<br>approaches to<br>Unit:2<br>Funda<br>Unit:3<br>Indust<br>Unit:4<br>Unit:5<br>Movin           | security valua<br>mentals analys<br>ry analysis – n<br>ical analysis –                      | ng – importance – security analysis – risk and<br>tion.          Fundamentals analysis         Sis – meaning – Market analysis – Indices of NSE a         Industry analysis         neaning – methods - Company analysis – meaning         Technical analysis         meaning – Dow Theory – Elliot Wave Theory         Moving Averages         Charts – MACD -relative strengths. | and BS         | n – Y<br>SE<br>18<br>hods.<br>18<br>18            | hour<br>hour<br>hour | rs<br>rs<br>rs       |
| Invest<br>approaches to<br>Unit:2<br>Funda<br>Unit:3<br>Indust<br>Unit:4<br>Unit:5<br>Movin           | o security valua<br>mentals analys<br>ry analysis – n<br>ical analysis –<br>ng Averages – 0 | ng – importance – security analysis – risk and<br>tion.          Fundamentals analysis         Sis – meaning – Market analysis – Indices of NSE a         Industry analysis         neaning – methods - Company analysis – meaning         Technical analysis         meaning – Dow Theory – Elliot Wave Theory         Moving Averages         Charts – MACD -relative strengths. | and BS         | n – Y<br>18<br>SE<br>18<br>hods.<br>18<br>16<br>2 | hour<br>hour<br>hour | rs<br>rs<br>rs<br>rs |

| Bo | oks for Study                                                                                                    |
|----|----------------------------------------------------------------------------------------------------|
| 1  | Bhalla V.K, "Investment ManagementNew Delhi, S-Chand & Co, 2007.                                                      |
| 2  | Kevin s,"Security Analysis and Portfolio Management", New Delhi, PHI Learning, 2006.                                  |
|    |                                                                                                    |
| Bo | oks for References                                                                                                    |
| 1  | Chandra Prasanna,"Investment Analysis and Portfolio Management" Chennai,McGraw Hill<br>Education (India) Pvt Ltd,2021 |
| 2  | Avadhani V.A,"Investment Management" Mumbai, Himalaya Publications, 2012.                                             |
|    |                                                                                                    |
| Re | lated Online Contents                                                                                                 |
| 1  | https://nptel.ac.in/courses/110/105/110105036/                                                                        |
| 2  | https://nptel.ac.in/courses/110/105/110105035/                                                                        |
|    |                                                                                                    |

| Mapping with Programme Outcomes |     |      |     |     |     |  |
|---------------------------------|-----|------|-----|-----|-----|--|
| COs                             | PO1 | PO2  | PO3 | PO4 | PO5 |  |
| CO1                             | S   | S    | S   | М   | М   |  |
| CO2                             | М   | М    | S   | М   | М   |  |
| CO3                             | М   | S    | S   | М   | S   |  |
| CO4                             | M   | М    | S   | S   | М   |  |
| CO5                             | S   | S    | M   | S   | М   |  |
|                                 |     | 1 de | A   |     | 5   |  |

\*S-Strong; M-Medium; L-Low

Page 62 of 72

| Course code    |                       | PRINCIPLES OF INTERNATIONAL<br>TRADE                                                            | L              | Т      | Р          | (  |
|----------------|-----------------------|-------------------------------------------------------------------------------------------------|----------------|--------|------------|----|
| Core/Electiv   | e/Supportive          | ELECTIVE                                                                                        | 6              |        |            | 4  |
| Pre-req        | • •                   | Basic knowledge on International trade                                                          | Sylla<br>Versi |        | 2021<br>22 |    |
| Course Obje    | ctives:               |                                                                                                 |                |        |            |    |
| The main obj   | ectives of this of    | course are to enable the students to                                                            |                |        |            |    |
|                | -                     | ss of international and domestic trade procedures.                                              |                |        |            |    |
|                |                       | ework in international trading with special empha                                               |                |        |            |    |
|                |                       | mentation procedures and its sanctity in internation                                            |                |        |            |    |
|                |                       | national investments and factors affecting internat<br>Corporation and about the Globalizations | ionai n        | ivesti | nents      |    |
| J. Summarize   | Wutthational          | corporation and about the Globalizations                                                        |                |        |            |    |
| Expected Co    | urse Outcome          | s:                                                                                              |                |        |            |    |
|                |                       | n of the cour <mark>se, student w</mark> ill be able to:                                        |                |        |            |    |
| 1 Remem        | ber the major 1       | mod <mark>els of international trade and be</mark> able to distin                               | nguish         |        | K2         |    |
|                |                       | of their assumptions and economic implications                                                  |                |        |            |    |
|                |                       | comparative advantage and its formal expression                                                 | on and         |        | K3         |    |
|                |                       | ifferent theoretical models                                                                     |                |        | VC         |    |
|                | •                     | international trade as well as international trade<br>relevance of the theory                   | policy         |        | K6         |    |
|                |                       | international investments and its limitations, f                                                | actors         |        | K4         |    |
| •              |                       | t Indian companies                                                                              | actors         |        |            |    |
|                |                       | ased on multinational corporation and about                                                     | it the         |        | K2         |    |
| globaliz       |                       |                                                                                                 |                |        |            |    |
| K1 - Rememb    | ber; <b>K2</b> - Unde | rstand; K3 - Apply; K4 - Analyze; K5 - Evaluate                                                 | ; <b>K6</b> –  | Creat  | e          |    |
|                | 6                     |                                                                                                 | 1              |        |            |    |
| Unit:1         |                       | Introduction                                                                                    | 1 7            |        | hour       |    |
|                |                       | ny – Perspective on the theory of Internation<br>trade – Counter Trade – Forms of Counter Tr    |                |        |            |    |
|                |                       | Global Trade and Developing Countries.                                                          | aue –          | Reas   | JIIS IC    | л  |
|                |                       |                                                                                                 |                |        |            |    |
| Unit:2         | In                    | ternational commodity Agreements                                                                |                | 19     | hour       | •6 |
|                |                       | odity Agreements – Quota agreements, Buffer s                                                   | tock A         |        |            |    |
|                |                       | teral and Multilateral contracts. Gains from Trad                                               |                | 0      |            |    |
|                | uencing the ter       |                                                                                                 |                |        |            |    |
|                |                       |                                                                                                 |                |        |            |    |
| Unit:3         |                       | Tariff                                                                                          |                | 18     | hour       | 'S |
| Tariff         | – Meaning – 7         | Tariffs, Taxes and Distortions – Imports Tariffs a                                              | and Exp        | port 7 | Taxes      | _  |
| -              | -                     | nents for free Trade - Arguments for protection                                                 | ion –          | Deme   | erits o    | of |
| protection – 7 | Frade barriers.       |                                                                                                 |                |        |            |    |
|                |                       |                                                                                                 |                |        |            |    |
| Unit:4         |                       | International Investments                                                                       | ~              |        | hour       |    |
|                |                       | nents – Types of Foreign Investment – signi                                                     |                |        | -          |    |
|                |                       | and Dangerous of Foreign Capital – Factors affe<br>ment by Indian companies.                    | ecung          | intern | auona      | 11 |
| myesiment –    | i oreign myest        | ment by metan companies.                                                                        |                |        |            |    |

| Unit:5              | Multinational Corporation                                         | 16 hours            |
|---------------------|-------------------------------------------------------------------|---------------------|
| Ν                   | lultinational Corporation – Definition and Meaning – Importance   | of MNCS – benefits  |
|                     | s - Criticism - Globalizations - Meaning - stages - Essen         |                     |
| Globaliza           | tion - Implications and Importance of Globalization - Bene        | fits – Obstacles to |
| Globaliza           | ation in India – Factors favoring Globalization.                  |                     |
| <b>TT 1</b> ( ) ( ) |                                                                   |                     |
| Unit:6              | Contemporary Issue                                                | 2 hours             |
| Online as           | signment and online seminar                                       |                     |
|                     | T-4-114-m h                                                       | 00 h                |
|                     | Total Lecture hours                                               | 90 hours            |
| Books fo            | r Study                                                           |                     |
|                     | usen R James, William R Melvin, Kaempfer h Melvin, Maskus E I     |                     |
| Trade               | - Theory and Evidence" Chennai, McGraw Hill Education (India)     | Pvt Ltd, 2017.      |
|                     | unilam Francis,"International Trade and Export Management" Mu     | mbai,Himalaya       |
| Publ                | ications, 2015.                                                   |                     |
|                     |                                                                   |                     |
| Books fo            | r References                                                      |                     |
| 1 Cher              | unilam Francis"International Business",New Delhi, PHI Learning    | Pvt. Ltd ,2016.     |
|                     | ajan P ,"International Business",Chennai, Margam Publications, 20 |                     |
| Related             | Online Contents                                                   |                     |
| 1 <u>http</u>       | s://onlinecourses.nptel.ac.in/noc20_mg54/preview                  |                     |
| 2 <u>http</u>       | s://onlinecourses.nptel.ac.in/noc21_hs46/preview                  |                     |
|                     | No. 1 No. 1 No. 1 No. 1 No. 1                                     |                     |

| Mapping with Programme Outcomes |     |     |     |     |     |  |
|---------------------------------|-----|-----|-----|-----|-----|--|
| COs                             | PO1 | PO2 | PO3 | PO4 | PO5 |  |
| CO1                             | М   | S   | S   | М   | S   |  |
| CO2                             | S   | S   | M   | М   | S   |  |
| CO3                             | М   | S   | S   | M   | М   |  |
| CO4                             | М   | S   | S   | М   | S   |  |
| CO5                             | S   | S   | М   | М   | S   |  |

8

|                             |                                   |                                                                                                    | <b>J</b> OI II I | DIII   | LD. 2.        |           |
|-----------------------------|-----------------------------------|----------------------------------------------------------------------------------------------------|------------------|--------|---------------|-----------|
| Course code                 |                                   | EXPORT AND IMPORT<br>PROCEDURE                                                                                                    | L                | Т      | Р             | С         |
| Core/Elective/              | Supportive                        | ELECTIVE                                                                                                    | 5                |        |               | 4         |
| Pre-requisite               |                                   | Basic knowledge on EXIM                                                                                                    | Sylla<br>Versi   |        | 2021<br>22    | <b>[-</b> |
| Course Object               | ives:                             |                                                                                                    | 1                |        |               |           |
| The main object             | tives of this                     | course are to enable the students to                                                                                                    |                  |        |               |           |
| 1. Learn the                | export and in                     | nport trade procedure                                                                                                    |                  |        |               |           |
|                             |                                   | export and import promotion council                                                                                                    |                  |        |               |           |
|                             |                                   | t and import consultancy like excise procedur                                                                                               |                  |        |               |           |
|                             |                                   | about the export and import warehousing law                                                                                                 |                  |        |               | ons       |
|                             | custom pract                      | ice while importing and documentation related                                                                                               | d to rul         | es and | 1             |           |
| regulations                 |                                   |                                                                                                    |                  |        |               |           |
|                             | <u> </u>                          |                                                                                                    |                  |        |               |           |
| Expected Cou                |                                   |                                                                                                    |                  |        |               |           |
|                             |                                   | on of the course, student will be able to:                                                                                                  |                  | 17.1   |               |           |
|                             | <u> </u>                          | import licensing procedure                                                                                                    |                  | K1     |               |           |
| 2 Explain t                 | the functions                     | of export and import promotion council                                                                                                    |                  | K2     |               |           |
| 3 Analyse t                 | he knowled <mark>g</mark>         | e about customs procedure                                                                                                    |                  | K4     |               |           |
| 4 Evaluate                  | the trading p                     | rocedure                                                                                                    |                  | K5     |               |           |
| 5 Apply the                 | e export and i                    | import procedure for the given project                                                                                                    |                  | K3     |               |           |
| K1 - Remembe                | r; <b>K2</b> - <mark>Und</mark> e | e <mark>rst</mark> and; <b>K3 - Ap</b> ply; <b>K4 - Anal<mark>yz</mark>e; <mark>K5 - Ev</mark>alu</b>                                       | uate; K          | 6 – C  | reate         |           |
| N.                          | 4                                 |                                                                                                    |                  |        |               |           |
| Unit:1                      |                                   | Introduction                                                                                                    |                  | 1      | l8 hou        | rs        |
|                             |                                   | easures to boost Country's Exports – Rules for<br>export business – Deemed exports and its b                                                |                  |        |               |           |
|                             |                                   |                                                                                                    |                  |        |               |           |
| Unit:2                      |                                   | Categories of exporters                                                                                                    |                  |        | <u>18 hou</u> |           |
| https://onlineco            | ourses.nptel.a                    | s of exporters - Registration of Exports – A<br>c.in/noc20_mg54/preview agents – Obtaining<br>ts – Packing goods for exports – Marketing go | g an ex          | port 1 | icense        |           |
| Unit:3                      |                                   | Excise procedure                                                                                                    |                  | 1      | l8 hou        | rs        |
| Excise J<br>– Institutional | support for E                     | Insuring goods against Marine risks – Prepari<br>Exports – Compulsory quality control and pre<br>sustoms clearance of goods.                |                  | ort de | cumer         | nts       |
| Unit:4                      |                                   | Import Trade law in India                                                                                                    |                  | 1      | l8 hou        | Irs       |
|                             | Trade law in                      | India – Preliminaries for starting Import Bu                                                                                                | siness           |        |               |           |
| -                           |                                   | ance for Import – Arranging letter of Credit f                                                                                              |                  | -      | -             |           |
| of Payments –               |                                   |                                                                                                    | 1                |        |               |           |

| Unit:5             | Retirement of Import Documents                               | 16 hours         |
|--------------------|--------------------------------------------------------------|------------------|
| Retir              | ement of Import Documents and RBI"s directives for mak       | ing payment for  |
| Imports – C        | ustoms clearance of Imported Goods and payments of custom    | s Duty – Imports |
| under special      | schemes.                                                     |                  |
|                    |                                                              |                  |
| Unit:6             | Contemporary Issue                                           | 2 hours          |
| Online assig       | nment and online seminar                                     |                  |
|                    |                                                              |                  |
|                    | Total Lecture hours                                          | 90 hours         |
| Books for St       | udy                                                          |                  |
| 1 Khurana          | P.K, "Export management" Noida, New Delhi, Galgotia, 2018    |                  |
| 2 Balagob          | al T.A.S, "Export Management" Mumbai, Himalaya Publication   | ns,2019.         |
|                    |                                                              |                  |
| Books for R        | eferences                                                    |                  |
| 1 Mahajn N         | I.I,"A Guide on Export Policy, Procedure and Documentation", | Mumbai, Snow     |
| white put          | plications, 2015                                             |                  |
| <b>Related Onl</b> | ine Contents                                                 |                  |
| 1 <u>https://c</u> | nlinecourses.nptel.ac.in/noc21_hs46/preview_                 |                  |
| 2 <u>https://v</u> | www.mondaq.com/india/international-trade-investment/845604/i | mport-and-       |
| export-r           | rocedures-in-india                                           |                  |
|                    |                                                              |                  |

|     | Ma  | pping with Prop | gramme Outcon | nes | 1   |
|-----|-----|-----------------|---------------|-----|-----|
| COs | PO1 | PO2             | PO3           | PO4 | PO5 |
| CO1 | М   | S               | S             | М   | М   |
| CO2 | М   | S               | S             | S   | М   |
| CO3 | М   | М               | S             | S   | S   |
| CO4 | S   | S               | M             | S   | S   |
| CO5 | S   | М               | S             | S   | М   |

1

\*S-Strong; M-Medium; L-Low Lainta

| Course code                                                                                                    |                                                                                                    | INSTITUTIONS FACILITATING<br>INTERNATIONAL TRADE                                                                                                    | L                                          | Т                          | Р                          | С                             |
|----------------------------------------------------------------------------------------------------|----------------------------------------------------------------------------------------------------|----------------------------------------------------------------------------------------------------|--------------------------------------------|----------------------------|----------------------------|-------------------------------|
| Core/Electiv                                                                                                    | e/Supportive                                                                                                    | ELECTIVE                                                                                                    | 6                                          |                            |                            | 4                             |
| Pre-req                                                                                                    | luisite                                                                                                    | Basic knowledge on international trade                                                                                                    | •                                          | abus<br>sion               | 2021<br>22                 |                               |
| Course Obje                                                                                                    | ctives:                                                                                                    |                                                                                                    |                                            |                            |                            |                               |
| <ol> <li>Reduce glo<br/>facilitating interest<br/>2. Provide infor<br/>3. Support sussist<br/>4. Promote reg<br/>5. Assessing w<br/>features.</li> <li>Expected Co<br/>On the success<br/>1 Demonst<br/>with its<br/>2 Recall t</li> </ol> | bal poverty<br>ernal trade inst<br>ormation about<br>tainable econor<br>gional cooperat<br>various interna<br><b>urse Outcome</b><br>ssful completion<br>strate the role a<br>impact on vari | export promotion in India and related to its ag<br>mic, social and institutional development on in<br>ion and integration on facilitating the internation<br>tional monetary fund and international deve | encies.<br>ternatic<br>onal tra-<br>lopmen | onal tra<br>de.<br>t fund  | de                         |                               |
| 3 Evaluat<br>directio<br>and effe<br>instituti                                                                                                    | e the awarenes<br>n of foreign tra<br>ects of deficits<br>ons.                                                                                                    | s on the changes in the composition as well as<br>ade after international trade and know the cause<br>in the balance of payments in facilitating                                                         |                                            |                            | K5                         |                               |
|                                                                                                    |                                                                                                    | l monetary fund and concepts its principles                                                                                                    |                                            |                            | K4                         |                               |
| associat                                                                                                    | tion and feature                                                                                                    |                                                                                                    | 1                                          |                            | K3                         |                               |
|                                                                                                    | ber; $\mathbf{K2}$ - Unde                                                                                                    | rstand; K3 - Apply; K4 - Analyze; K5 - Evalu                                                                                                    | ate; K6                                    |                            |                            |                               |
| Unit:1                                                                                                    |                                                                                                    | Export promotion in India                                                                                                    | 1 1                                        |                            | <u>8 hou</u>               |                               |
| bodies Comi<br>Autonomous<br>State trading<br>Impediments<br>Unit:2                                                                                                    | modity organi<br>bodies- Servic<br>g corporations<br>in export prom                                                                                                    | Role of RBI in export finance                                                                                                    | Comm<br>trading<br>-Promo                  | nodity<br>organi<br>tion a | Board<br>ization<br>gencie | ls-<br>is-<br>s-<br><b>rs</b> |
| Bank of Ind<br>Objectives-Fu                                                                                                    | ia (SIDBI) -                                                                                                    | rt finance –Role of commercial banks-Small I<br>Objectives-Schemes-Export and Import ban<br>t Credit Guarantee Corporation of India (E                                                                   | k of Ir                                    | ndia (E                    | EXIM)                      | -                             |
| Unit:3                                                                                                    |                                                                                                    | WTO                                                                                                    |                                            | 1                          | 8 hou                      | rs                            |
| World<br>Principles o<br>Objectives o                                                                                                    | f WTO- Or<br>f IPRS benefi                                                                                                    | nization – GATT – Objectives-Evolution<br>rganization structure- WTO agreements-C<br>its- Limitations-Procedure of dispute settler<br>on of WTO- drawbacks/Criticisms.                                   | GATS-7                                     | TO-Fu<br>RIMS              | nction<br>-TRIP            | is-<br>S-                     |

| Unit:4                                                                                                    | IMF                                                                                                    | 18 hours                                       |
|----------------------------------------------------------------------------------------------------|----------------------------------------------------------------------------------------------------|------------------------------------------------|
| Intern                                                                                                    | ational Monetary Fund (IMF)-Objectives- Organization                                                                                                    | and management-                                |
|                                                                                                    | nancing facilities- Conditions on borrowers- Special drawing                                                                                                    | rights-World Bank-                             |
| Purpose Orga                                                                                                    | nization structure- Guiding principle- Leading programs.                                                                                                    |                                                |
|                                                                                                    |                                                                                                    |                                                |
| Unit:5                                                                                                    | IDA                                                                                                    | 16 hours                                       |
| Intern                                                                                                    | ational Development Association (IDA)-Objectives-Mem                                                                                                    | berships – Loan                                |
| assistance In                                                                                                    | nternational Financial Corporation (IFC)- Objectives-Main                                                                                                    | n features- Asian                              |
| Development                                                                                                    | Bank(ADB)- Objectives-UNCTAD-Functions-Basic princi                                                                                                    | ples- International                            |
| trade centre.                                                                                                    |                                                                                                    | -                                              |
|                                                                                                    |                                                                                                    |                                                |
| Unit:6                                                                                                    | Contemporary Issue                                                                                                    | 2 hours                                        |
|                                                                                                    | ment and online seminar                                                                                                    |                                                |
| 8                                                                                                    |                                                                                                    |                                                |
|                                                                                                    |                                                                                                    |                                                |
|                                                                                                    | Total Lecture hours                                                                                                    | 90 hours                                       |
| Books for St                                                                                                    |                                                                                                    | 90 hours                                       |
|                                                                                                    |                                                                                                    |                                                |
| 1 Cherunila                                                                                                    | udy                                                                                                    | vt. Ltd ,2016.                                 |
| 1 Cherunila                                                                                                    | udy<br>m Francis"International Business", New Delhi, PHI Learning P                                                                                                    | vt. Ltd ,2016.                                 |
| 1 Cherunila                                                                                                    | udy<br>m Francis"International Business", New Delhi, PHI Learning Pr<br>udha,"International Business", Mumbai, Himalaya Publications,                                                                                                    | vt. Ltd ,2016.                                 |
| 1Cherunila2Rao P SuBooks for Re                                                                                                    | udy<br>m Francis"International Business", New Delhi, PHI Learning Pr<br>udha,"International Business", Mumbai, Himalaya Publications,                                                                                                    | vt. Ltd ,2016.<br>2016                         |
| 1Cherunila2Rao P SuBooks for Re1Cherunila,2016.                                                                                                    | udy<br>m Francis"International Business", New Delhi, PHI Learning Pu<br>udha,"International Business", Mumbai, Himalaya Publications,<br>eferences<br>m Francis"International Business environment", New Delhi, PH                                                                                                    | vt. Ltd ,2016.<br>2016<br>II Learning Pvt. Ltd |
| 1Cherunila2Rao P SuBooks for Re1Cherunila,2016.22Acharya                                                                                                    | udy<br>m Francis"International Business", New Delhi, PHI Learning Pu<br>Idha,"International Business", Mumbai, Himalaya Publications,<br>Eferences                                                                                                    | vt. Ltd ,2016.<br>2016<br>II Learning Pvt. Ltd |
| 1Cherunila2Rao P SuBooks for Ra1Cherunila,2016.2Acharya                                                                                                    | udy<br>m Francis"International Business", New Delhi, PHI Learning Pr<br>adha,"International Business", Mumbai, Himalaya Publications,<br>eferences<br>m Francis"International Business environment", New Delhi, PH<br>& Jain,"Export Marketing", Achaya and Jain, Mumbai, Himala<br>ons,2013.                                                                                             | vt. Ltd ,2016.<br>2016<br>II Learning Pvt. Ltd |
| <ol> <li>Cherunila</li> <li>Rao P Su</li> <li>Books for Re</li> <li>Cherunila<br/>,2016.</li> <li>Acharya<br/>Publicati</li> <li>Related Onli</li> </ol>                                                                  | udy<br>m Francis"International Business", New Delhi, PHI Learning Pr<br>adha,"International Business", Mumbai, Himalaya Publications,<br>eferences<br>m Francis"International Business environment", New Delhi, PH<br>& Jain,"Export Marketing", Achaya and Jain, Mumbai, Himala<br>ons,2013.                                                                                             | vt. Ltd ,2016.<br>2016<br>II Learning Pvt. Ltd |
| <ol> <li>Cherunila</li> <li>Rao P Su</li> <li>Rooks for Re</li> <li>Cherunila<br/>,2016.</li> <li>Acharya<br/>Publicati</li> <li>Related Onli</li> <li>https://or</li> </ol>                                              | udy         m Francis"International Business", New Delhi, PHI Learning Pudha,"International Business", Mumbai, Himalaya Publications,         eferences         m Francis"International Business environment", New Delhi, PH         & Jain,"Export Marketing", Achaya and Jain, Mumbai, Himala         ons,2013.         ne Contents         nlinecourses.nptel.ac.in/noc21_hs46/preview | vt. Ltd ,2016.<br>2016<br>HI Learning Pvt. Ltd |
| 1       Cherunila         2       Rao P Su         Books for Re         1       Cherunila         ,2016.       2         2       Acharya         Publicati       Publicati         1 <u>https://or</u> 2 <u>https://w</u> | udy<br>m Francis"International Business", New Delhi, PHI Learning Po<br>idha,"International Business", Mumbai, Himalaya Publications,<br>eferences<br>m Francis"International Business environment", New Delhi, PH<br>& Jain,"Export Marketing", Achaya and Jain, Mumbai, Himala<br>ons,2013.<br>ne Contents                                                                              | vt. Ltd ,2016.<br>2016<br>HI Learning Pvt. Ltd |

| Mapping with Programme Outcomes |     |     |     |     |     |  |
|---------------------------------|-----|-----|-----|-----|-----|--|
| Cos                             | PO1 | PO2 | PO3 | PO4 | PO5 |  |
| CO1                             | М   | S   | S   | М   | М   |  |
| CO2                             | S   | S   | М   | М   | М   |  |
| CO3                             | S   | S   | S   | М   | S   |  |
| CO4                             | S   | S   | М   | М   | S   |  |
| CO5                             | S   | М   | М   | S   | М   |  |
|                                 |     |     |     |     |     |  |

| Course code        |                                                                        | INDIA'S INTERNATIONAL TRADE                                  | L              | Т                   | P        | (           |  |
|--------------------|------------------------------------------------------------------------|--------------------------------------------------------------|----------------|---------------------|----------|-------------|--|
| Core/Elective      | e/Supportive                                                           | ELECTIVE                                                     | 5              |                     |          | 4           |  |
| Pre-requisite      |                                                                        | Basic knowledge on export market                             |                | Syllabus<br>Version |          | 2021-<br>22 |  |
| <b>Course Obje</b> | ctives:                                                                |                                                              |                |                     |          |             |  |
| 0                  |                                                                        | course are to enable the students to                         |                |                     |          |             |  |
|                    |                                                                        | ational trade environment, strategies and manag              | -              |                     |          |             |  |
| 11 /               | 1 1                                                                    | ciples and theories to international trade situatio          |                |                     |          |             |  |
|                    |                                                                        | rent thinking and viewpoints of diverse cultures             |                |                     |          |             |  |
|                    | 0                                                                      | import and export laws related to regulations.               |                | fasina              |          |             |  |
|                    | ng information                                                         | about the global trades towards developing co                | untries        | racing              |          |             |  |
| problems           |                                                                        |                                                              |                |                     |          |             |  |
| Expected Co        | urse Outcome                                                           | 2 <b>C</b> •                                                 |                |                     |          |             |  |
| <b>_</b>           |                                                                        | on of the course, student will be able to:                   |                |                     |          |             |  |
|                    | Identify the basic difference between inter-regional and international |                                                              |                |                     |          |             |  |
| trade              |                                                                        |                                                              |                |                     |          |             |  |
|                    | ne legal frame                                                         | work in the real life businesses related to foreig           | n              | K3                  |          |             |  |
|                    | gulations in In                                                        | -                                                            |                | 1                   | 10       |             |  |
|                    | e India's intern                                                       |                                                              | K5             |                     |          |             |  |
| and prin           |                                                                        | r · · · · · · · · · · · · · · · · · · ·                      |                |                     | -        |             |  |
|                    |                                                                        | pts related to imports related to law of protection          | n              | К3                  |          |             |  |
| their rig          |                                                                        |                                                              |                |                     |          |             |  |
| 5 Discove          | r more about g                                                         | global trades and developing countries and majo              | or             | ŀ                   | K4       |             |  |
|                    | is faced by sec                                                        |                                                              | - I            |                     |          |             |  |
| K1 - Rememb        | ber; K2 - Unde                                                         | er <mark>stand; K3 - Apply; K4 - Analyze; K5</mark> - Evalua | nte; <b>K6</b> | – Crea              | nte      |             |  |
|                    | 1 13                                                                   |                                                              | 12             |                     |          |             |  |
| Unit:1             |                                                                        | evelopment of Foreign Trade Policy                           |                |                     | 8 hou    |             |  |
|                    |                                                                        | eign Trade Policy- Indians Foreign Trade since               |                |                     |          |             |  |
|                    | -                                                                      | atures; 1997-2002 policy- Salient features; EXI              | M polic        | y 2002              | 2-2007   | / -         |  |
| Features; Fore     | eign Trade Pol                                                         | icy 2004-2009 - Salient features.                            |                |                     |          |             |  |
|                    | 1                                                                      |                                                              |                |                     |          |             |  |
| Unit:2             |                                                                        | al frame work of India's foreign trade                       |                |                     | 8 hou    |             |  |
| -                  |                                                                        | f India's foreign trade –Foreign trade (Develop              |                | -                   |          |             |  |
|                    | 0                                                                      | Regulation Rules, 1993- Foreign Trade (Exemp                 |                | om app              | olicatio | on          |  |
| of rules in cer    | tain cases) Ore                                                        | der 1993 – Exchange control regulation in India              | l.             |                     |          |             |  |
| Unit:3             |                                                                        | India's export trade                                         |                | 1                   | 8 hou    | rs          |  |
|                    | export trade                                                           | – Historical prospective - Trends – Composit                 | ion of a       |                     |          |             |  |
|                    | 1                                                                      | cipal products – Export of services – Export pr              |                | 1                   |          |             |  |
|                    |                                                                        | Us, EPZs and SEZs.                                           |                |                     |          | -0          |  |
|                    |                                                                        | ,                                                            |                |                     |          |             |  |

| Unit:4                                                                                           | Imports                                      | 18- hours |  |  |  |  |  |
|--------------------------------------------------------------------------------------------------|----------------------------------------------|-----------|--|--|--|--|--|
| Imports- Technology import contract- Technology policy and environment - selection               |                                              |           |  |  |  |  |  |
| and transfer issues - Law of protection of intellectual Property rights, Patents and Trade marks |                                              |           |  |  |  |  |  |
|                                                                                                  |                                              |           |  |  |  |  |  |
| Unit:5                                                                                           | Unit:5 Global trade and developing countries |           |  |  |  |  |  |
| Global trade and developing countries - Highlights of Indian's trade performances -              |                                              |           |  |  |  |  |  |
| Determinants of Export and Import - Major problems of India's export sector - Impact of recent   |                                              |           |  |  |  |  |  |
| changes in foreign trade policy.                                                                 |                                              |           |  |  |  |  |  |
|                                                                                                  |                                              | -         |  |  |  |  |  |
| Unit:6                                                                                           | Contemporary Issue                           | 2 hours   |  |  |  |  |  |
| Online assignment and online seminar                                                             |                                              |           |  |  |  |  |  |
|                                                                                                  |                                              | -         |  |  |  |  |  |
|                                                                                                  | Total Lecture hours                          | 90 hours  |  |  |  |  |  |
| Books for Study                                                                                  |                                              |           |  |  |  |  |  |
| 1 Cherunilam Francis"Industrial Trade and Export Management", New Delhi, PHI Learning Pvt.       |                                              |           |  |  |  |  |  |
| Ltd ,2015.                                                                                       |                                              |           |  |  |  |  |  |
| 2 Balagobal T.A.S,"Export Management" Mumbai, Himalaya Publications, 2019.                       |                                              |           |  |  |  |  |  |
|                                                                                                  |                                              |           |  |  |  |  |  |
| Books fo                                                                                         | r References                                 |           |  |  |  |  |  |
| 1 Keegan,"Global Marketing Management", New Delhi, Pearsons Education, 2018.                     |                                              |           |  |  |  |  |  |
| Related                                                                                          | Online Conten <mark>ts</mark>                | x         |  |  |  |  |  |
| 1 <u>https://onlinecourses.nptel.ac.in/noc21_hs46/preview</u>                                    |                                              |           |  |  |  |  |  |
| 2 <u>https://www.mondaq.com/india/international-trade-investment/845604/import-and-export-</u>   |                                              |           |  |  |  |  |  |
| procedures-in-india                                                                              |                                              |           |  |  |  |  |  |
|                                                                                                  | the standard of the                          |           |  |  |  |  |  |
|                                                                                                  |                                              |           |  |  |  |  |  |

|            | Mapping with Programme Outcomes |        |     |     |     |  |  |  |  |
|------------|---------------------------------|--------|-----|-----|-----|--|--|--|--|
| Cos        | PO1                             | PO2    | PO3 | PO4 | PO5 |  |  |  |  |
| CO1        | М                               | S      | S   | M   | М   |  |  |  |  |
| CO2        | S                               | S      | М   | S   | М   |  |  |  |  |
| CO3        | S                               | STORET | S   | М   | S   |  |  |  |  |
| <b>CO4</b> | М                               | М      | S   | S   | М   |  |  |  |  |
| CO5        | S                               | М      | М   | S   | S   |  |  |  |  |

\*S-Strong; M-Medium; L-Low

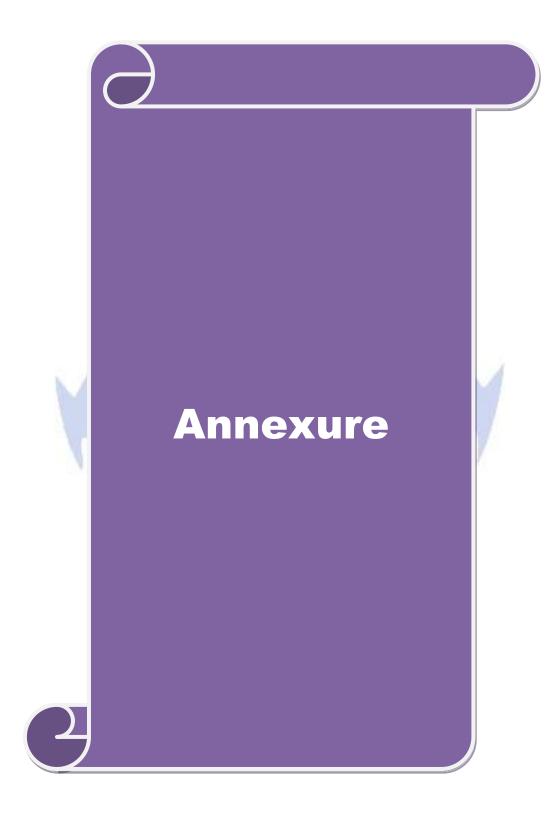

### ELIGIBILITY FOR ADMISSION TO THE PROGRAMME

"A Graduate in Commerce, B.Com. (Computer Applications), B.Com. (Information Technology), B.Com. (Professional Accounting), B.Com. (Finance), B.Com. (Banking and Insurance), B.Com. (International Business), B.Com. (Accounting & Taxation), B.Com. (Cost & Management Accounting), B.Com. (E-Com), B.Com. (Financial System), B.Com. (Foreign Trade), BBA, BBM, BBA. (CA), BBM. (CA), B.Com. (Corporate Secretary ship with CA), BCS, BCS. (CA), B.Com. Co-operation"

#### **DURATION OF THE PROGRAMME**

The course shall extend over a period of two years comprising four Semesters, with two Semesters per year.

### COURSE OF STUDY AND SCHEME OF EXAMINATION

The course of study and scheme of examination for the M.Com (Computer Applications) course shall consist of the following:

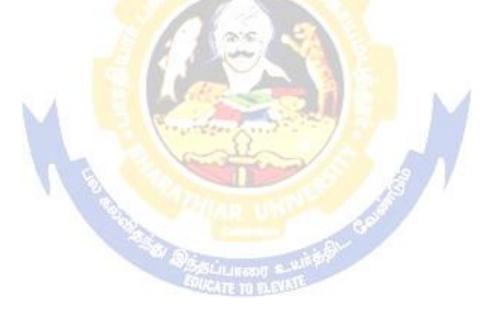